# **Fachinformation des Landesumweltamtes**  (Internetpräsentation)

# **Altlastenbearbeitung im Land Brandenburg Nr. 13 - 2009**

**Bund/Länder-Arbeitsgemeinschaft Bodenschutz (LABO)** Altlastenausschuss (ALA) Unterausschuss Sickerwasserprognose

### **Arbeitshilfe**

**"Sickerwasserprognose bei Detailuntersuchungen"** 

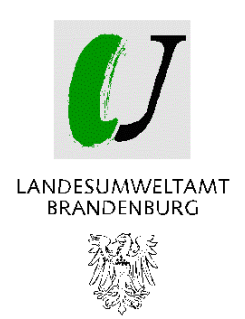

#### **Fachinformation des Landesumweltamtes (Internetpräsentation) - Nr. 13 - 2009**

**Herausgeber:**  Landesumweltamt Brandenburg (LUA) Abt. Technischer Umweltschutz, Ref. Altlasten – T 6 Seeburger Chaussee 2 OT Groß Glienicke 14476 Potsdam

Download: http://www.mluv.brandenburg.de/info/lua-publikationen Potsdam, im Mai 2009

Die Arbeitshilfe wurde im Auftrag des Ständigen Ausschusses 3 (Altlastenausschuss) der Bund/Länder-Arbeitsgemeinschaft Bodenschutz (LABO) erarbeitet.

Mit Umlaufbeschluss der UMK Nr. 12/2007 wurde einer Veröffentlichung der Arbeitshilfe "**Sickerwasserprognose bei Detailuntersuchungen**" zugestimmt. In seiner 36. Sitzung im Juni 2007 hat der Altlastenausschuss dem ALA ad hoc UA "Sickerwasserprognose bei Detailuntersuchungen" den Auftrag zur Überarbeitung des Berechnungstools ALTEX-1D erteilt. Die aktuelle Fassung der Textversion und des Berechnungstools mit Redaktionsstand April 2009 liegt jetzt vor.

Diese zur Anwendung empfohlene Arbeitshilfe

#### **"Sickerwasserprognose bei Detailuntersuchungen"**

ist hiermit im Land Brandenburg bei der Einzelfallprüfung zu berücksichtigten.

Die aktualisierte Fachinformation 2009 ersetzt die bisherige Fachinformation Nr. 13 – 2007 (Redaktionsstand: Oktober 2006).

Diese Internetpräsentation erfolgt im Rahmen der Öffentlichkeitsarbeit des Ministeriums für Ländliche Entwicklung, Umwelt und Verbraucherschutz des Landes Brandenburg. Sie darf weder von Parteien noch von Wahlwerbern zum Zwecke der Wahlwerbung verwendet werden. Der Bericht einschließlich aller Abbildungen ist urheberrechtlich geschützt. Jede Verwertung außerhalb der Grenzen des Urheberrechtsgesetzes ist ohne Zustimmung des Herausgebers unzulässig und strafbar. Das gilt insbesondere für Vervielfältigungen, Übersetzungen, Mikroverfilmungen und die Einspeicherung und Bearbeitung in elektronischen Systemen.

Der Herausgeber übernimmt keine Gewähr für die Richtigkeit, Genauigkeit und Vollständigkeit der Angaben sowie für die Beachtung privater Rechte Dritter. Die in der Veröffentlichung geäußerten Ansichten und Meinungen müssen nicht mit den Meinungen des Herausgebers übereinstimmen.

# Bund-/Länderarbeitsgemeinschaft Bodenschutz (LABO)

# Altlastenausschuss (ALA)

Unterausschuss Sickerwasserprognose

# **Arbeitshilfe Sickerwasserprognose bei Detailuntersuchungen**

**Stand 12/2008**

Diese Arbeitshilfe wurde von dem Unterausschuss "Sickerwasserprognose" des Altlas**tenausschusses (ALA) der Bund-/Länderarbeitsgemeinschaft Bodenschutz (LABO) erstellt, dem folgende Mitglieder angehören:** 

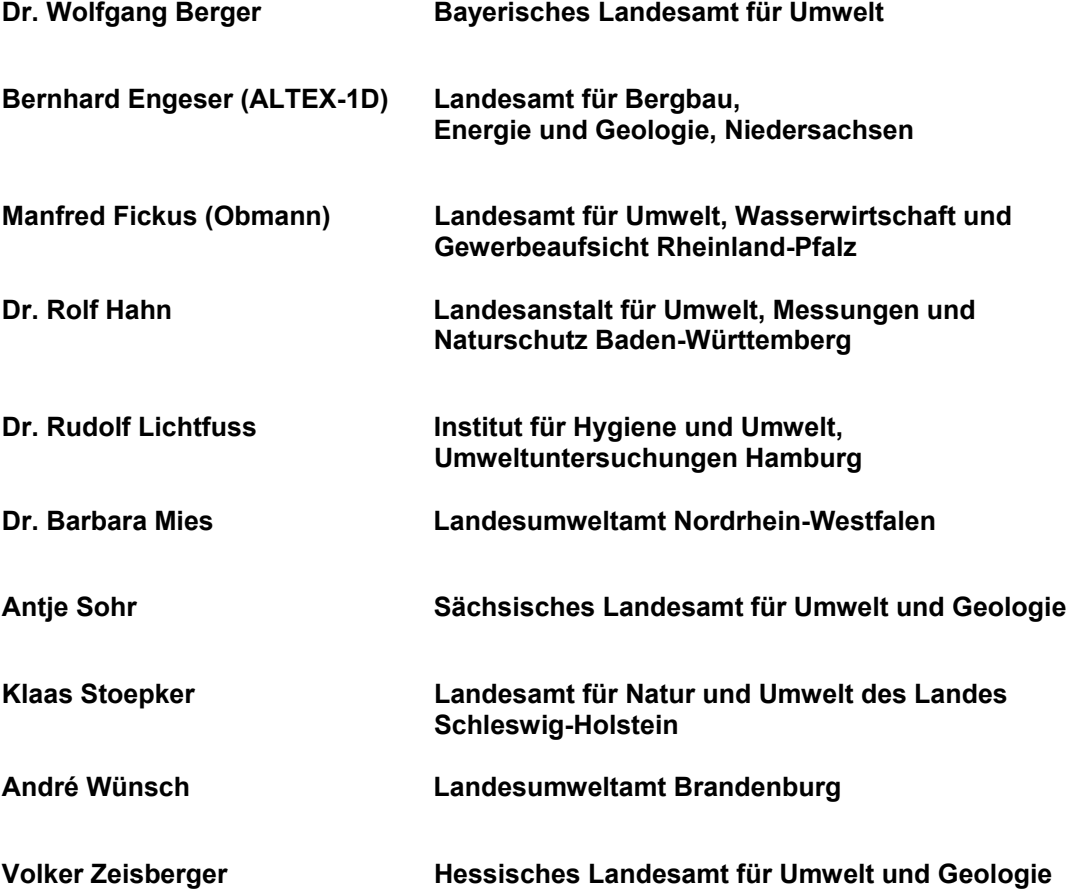

**17.04.2009** 

# Inhalt

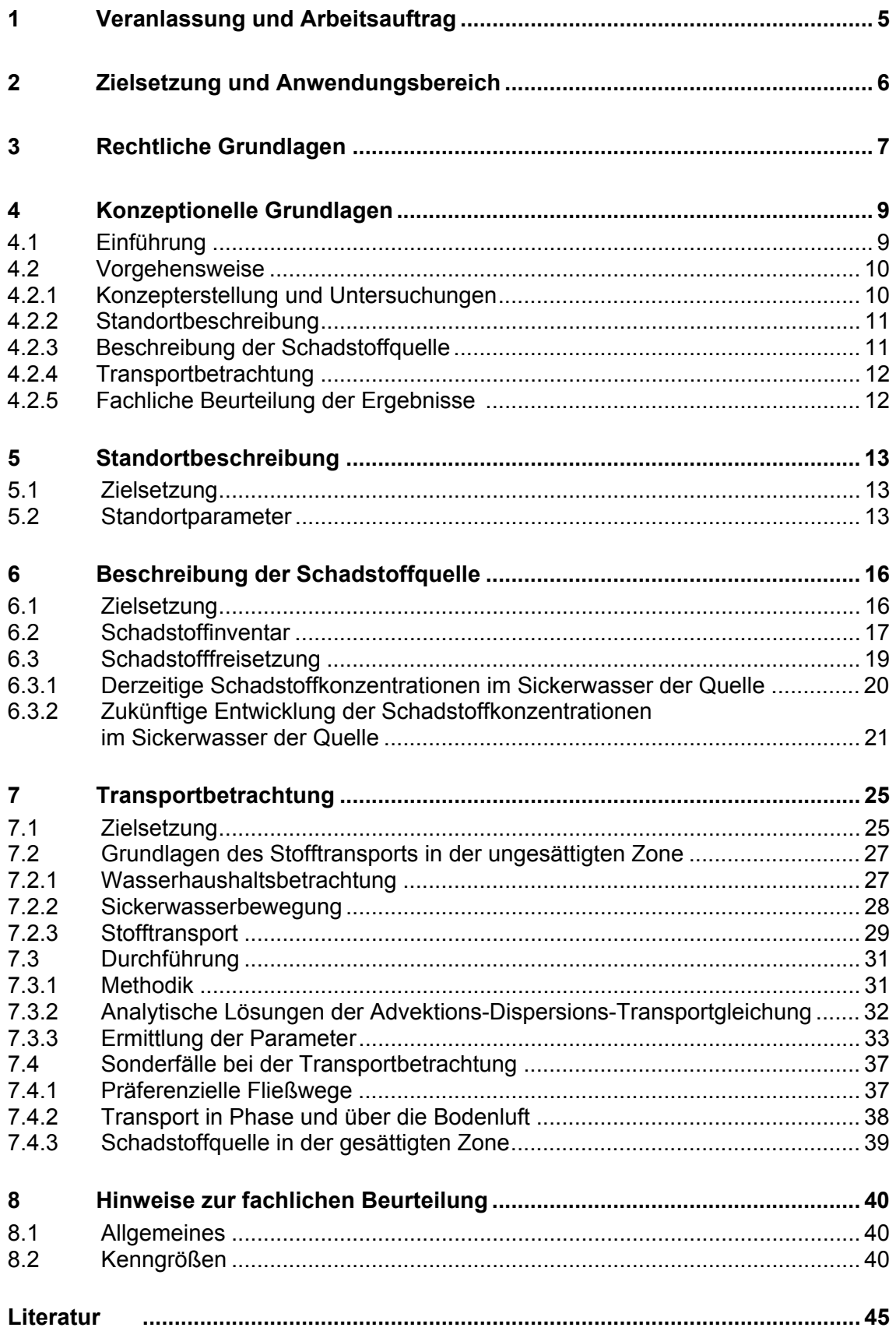

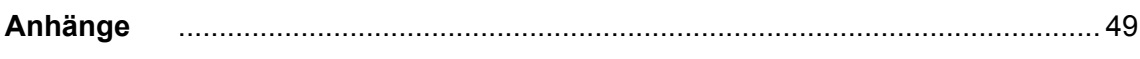

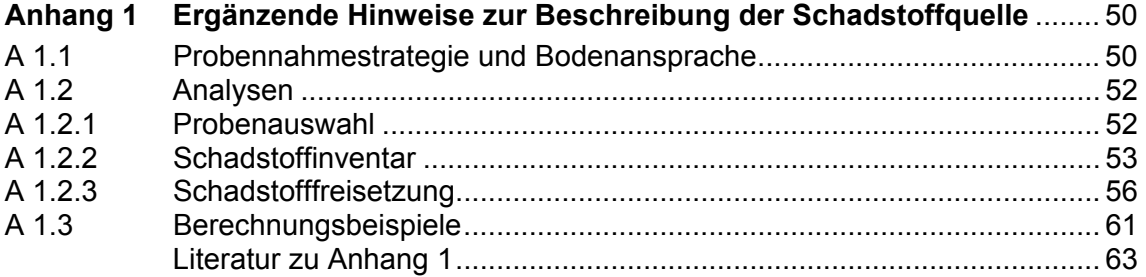

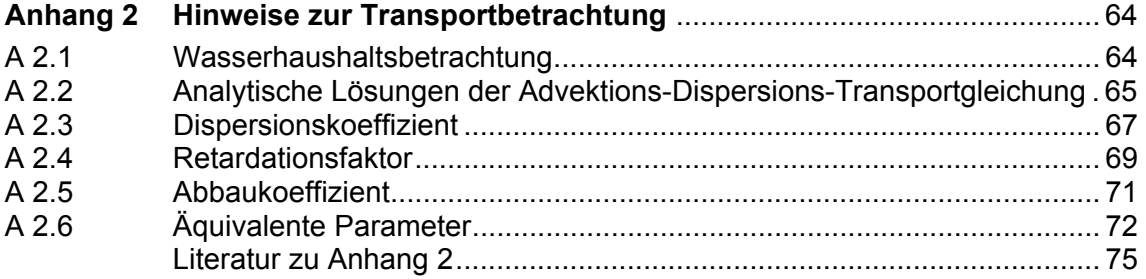

#### **Anhang 3 EXCEL-Anwendung "ALTEX-1D" – Analytische Lösung der 1D-Transportgleichung mit MS-EXCEL**

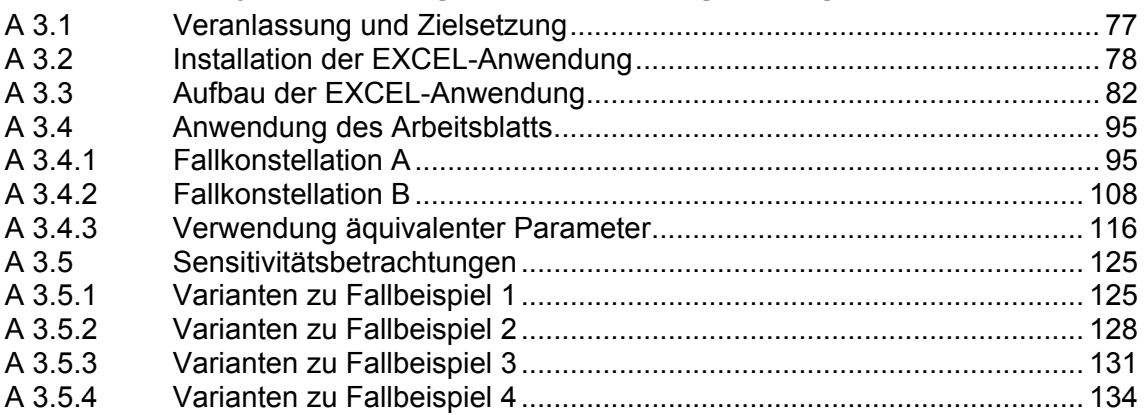

# **1 Veranlassung und Arbeitsauftrag**

Seit In-Kraft-Treten des Bundes-Bodenschutzgesetzes (BBodSchG) und der Bundes-Bodenschutz- und Altlastenverordnung (BBodSchV) im Jahr 1999 bestehen bundeseinheitliche Vorschriften für die Untersuchung und Bewertung von Verdachtsflächen, altlastverdächtigen Flächen, schädlichen Bodenveränderungen und Altlasten [1, 2].

Zur Bewertung des Wirkungspfades Boden-Grundwasser sieht die BBodSchV die Durchführung einer Sickerwasserprognose vor. Bisher fehlen jedoch konkrete methodische Regelungen über die praktische Ausführung von Sickerwasserprognosen. Insbesondere die Maßgaben zur Ermittlung der Schadstofffreisetzung aus Böden/Materialien sowie die Beurteilung des Rückhalte- und Abbauvermögens der ungesättigten Zone lassen einen breiten Interpretationsspielraum zu. Damit ist für diesen Regelungsbereich der einheitliche Vollzug des BBodSchG und der BBodSchV in den Ländern sehr erschwert.

Die Bund-/Länderarbeitsgemeinschaft Bodenschutz (LABO) hat deshalb auf Anregung des Altlastenausschusses (ALA) einen Unterausschuss eingesetzt, der unter Berücksichtigung bereits vorliegender Ausarbeitungen eine länderübergreifend abgestimmte Arbeitshilfe für die Untersuchung und Bewertung des Wirkungspfades Boden-Grundwasser entwickeln soll. In einigen Bundesländern liegen zu dieser Thematik bereits Arbeitshilfen vor, deren fachliche Ansätze und Empfehlungen in der vorliegenden Arbeitshilfe beachtet wurden [3-7]. Auf seiner 25. Sitzung hat der ALA diesen Auftrag dahingehend präzisiert, dass "sich die Arbeiten zur Sickerwasserprognose auf die spezifischen Fälle altlastverdächtiger Flächen und Altlasten i. S. der BBodSchV sowie auf vergleichbare Fälle bei anlagenbezogenen stofflichen schädlichen Bodenveränderungen und deren Verdachtsflächen … erstrecken sollen. "

Um die Aufgabe zu strukturieren, hat der Unterausschuss im September 2003 zunächst eine mit ALA und LABO abgestimmte Arbeitshilfe "Sickerwasserprognose bei orientierenden Untersuchungen" vorgelegt [8]. Diese wurde anschließend von der Amtschefkonferenz (ACK) im Umlaufverfahren beschlossen und den Ländern zur Anwendung empfohlen.

Zur Vervollständigung der Thematik hat die LABO bei ihrer 24. Sitzung am 17./18.09.2003 der Erstellung einer ergänzenden Arbeitshilfe "Sickerwasserprognose bei Detailuntersuchungen" zugestimmt.

Das Ergebnis dieser Arbeiten wird mit dieser Schrift vorgestellt.

# **2 Zielsetzung und Anwendungsbereich**

Die vorliegende Arbeitshilfe befasst sich mit der Durchführung einer Sickerwasserprognose im Rahmen von Detailuntersuchungen und ergänzt damit die bereits vorgelegte Arbeitshilfe "Sickerwasserprognose bei orientierenden Untersuchungen" [8].

Während das Ziel der orientierenden Untersuchungen auf die Bestätigung oder Ausräumung eines Verdachts gerichtet ist, dient die Detailuntersuchung der abschließenden Gefährdungsabschätzung. Eine Sickerwasserprognose hat hierbei die Aufgabe, den derzeitigen und zukünftigen Stoffeintrag in das Grundwasser hinsichtlich Konzentrationen und Frachten abzuschätzen.

Die abschließende fachliche Beurteilung und rechtliche Bewertung der gewonnenen Informationen im Hinblick auf die mit Schadstoffeinträgen verbundenen Gefahren für das Grundwasser und ggf. notwendige Maßnahmen nach § 2 Abs. 7 und 8 BBodSchG ist nicht mehr Gegenstand der Sickerwasserprognose, sondern erfolgt in einem anschließenden Schritt auch unter Berücksichtigung von Verhältnismäßigkeitskriterien (§ 4 Abs. 7 BBodSchV). Sie ist demzufolge auch nicht Gegenstand dieser Schrift.

Der Anwendungsbereich der Arbeitshilfe erstreckt sich auf altlastverdächtige Flächen und Verdachtsflächen mit kleinräumigen Schadstoffeinträgen (z. B. gewerblich genutzte Flächen). Im Weiteren wird in der Arbeitshilfe jedoch nur der Begriff "altlastverdächtige Flächen" verwendet, um die Lesbarkeit zu erhöhen. Diffuse Schadstoffbelastungen, wie sie durch atmosphärische Stoffeinträge und landwirtschaftliche Nutzung hervorgerufen werden können, werden dagegen nicht behandelt.

Ergänzend zu den Schadstoffeinträgen über das Sickerwasser gemäß § 2 Nr. 5 BBodSchV sind bei einer umfassenden Betrachtung des Wirkungspfades Boden-Grundwasser auch nicht sickerwassergebundene Stoffeinträge bspw. durch mobile Phasen oder über Austauschprozesse mit der Bodenluft zu berücksichtigen. Hierzu gehören auch kontaminierte Bodenkörper, die sich in der gesättigten Zone befinden und bei denen der Schadstoffeintrag über den direkten Kontakt mit dem Grundwasser erfolgt. Im Folgenden werden unter dem Begriff "Sickerwasserprognose" stets die Stoffeinträge in das Grundwasser über alle möglichen Pfade verstanden.

# **3 Rechtliche Grundlagen**

Der Gesetzgeber definiert die Sickerwasserprognose wie folgt:

*§ 2 Nr. 5 BBodSchV:* 

*"Abschätzung der von einer Verdachtsfläche, altlastverdächtigen Fläche, schädlichen Bodenveränderung oder Altlast ausgehenden oder in überschaubarer Zukunft zu erwartenden Schadstoffeinträge über das Sickerwasser in das Grundwasser, unter Berücksichtigung von Konzentrationen und Frachten und bezogen auf den Übergangsbereich von der ungesättigten zur wassergesättigten Zone."*

Nach § 4 Abs. 3 BBodSchV stellt dieser Übergangsbereich den *Ort der Beurteilung*  dar.

Die BBodSchV unterscheidet orientierende Untersuchungen und Detailuntersuchungen. Im Rahmen der Detailuntersuchung gilt:

*§ 2 Nr. 4 BBodSchV:* 

*Detailuntersuchung* 

*"Vertiefte weitere Untersuchung zur abschließenden Gefährdungsabschätzung, die insbesondere der Feststellung von Menge und räumlicher Verteilung von Schadstoffen, ihrer mobilen oder mobilisierbaren Anteile, ihrer Ausbreitungsmöglichkeiten in Boden, Gewässer und Luft sowie der Möglichkeit ihrer Aufnahme durch Menschen, Tiere und Pflanzen dient."* 

Anlass für eine Detailuntersuchung ist nach:

*§ 3 Abs. 4 Satz 2 BBodSchV:* 

*"Besteht ein hinreichender Verdacht im Sinne des Satzes 1 oder auf Grund sonstiger Feststellungen, soll eine Detailuntersuchung durchgeführt werden."* 

Mit folgender Ausnahme:

*§ 3 Abs. 5 Satz 2 BBodSchV:* 

*"Von einer Detailuntersuchung kann abgesehen werden, wenn die von schädlichen Bodenveränderungen oder Altlasten ausgehenden Gefahren, erheblichen Nachteile oder erheblichen Belästigungen nach Feststellung der zuständigen Behörde mit einfachen Mitteln abgewehrt oder sonst beseitigt werden können."* 

Der Zweck einer Detailuntersuchung und die Anforderungen an deren Umfang ergeben sich neben der Begriffsbestimmung in § 2 BBodSchV auch aus den nachfolgend zitierten Regelungen:

*§ 9 Abs. 1 Satz 3 BBodSchG:* 

*"Im Rahmen der Untersuchung und Bewertung sind insbesondere Art und Konzentration der Schadstoffe, die Möglichkeit ihrer Ausbreitung in die Umwelt und ihrer Aufnahme durch Menschen, Tiere und Pflanzen sowie die Nutzung des Grundstücks nach § 4 Abs.4 zu berücksichtigen."* 

#### *§ 3 Abs. 5 BBodSchV:*

*"(5) Bei Detailuntersuchungen soll auch festgestellt werden, ob sich aus räumlich begrenzten Anreicherungen von Schadstoffen innerhalb einer Verdachtsfläche oder altlastverdächtigen Fläche Gefahren ergeben und ob und wie eine Abgrenzung von nicht belasteten Flächen geboten ist."* 

*Anhang 1 Nr. 1.2 BBodSchV:* 

*"Bei der Detailuntersuchung sollen neben den unter § 3 Abs. 5 und 6 dieser Verordnung genannten Sachverhalten auch die für die Wirkungspfade maßgeblichen Expositionsbedingungen, insbesondere die für die verschiedenen Wirkungspfade bedeutsamen mobilen oder mobilisierbaren Anteile der Schadstoffgehalte, geklärt werden."* 

# **4 Konzeptionelle Grundlagen**

# *4.1 Einführung*

Im Rahmen von Detailuntersuchungen hat die Sickerwasserprognose die Aufgabe, den derzeitigen und zukünftigen Schadstoffeintrag in das Grundwasser hinsichtlich Konzentrationen und Frachten abzuschätzen (§ 2 Nr. 5 BBodSchV). Je nach Standortsituation (z. B. Teilflächen mit/ohne Versiegelung oder mit unterschiedlichem Schadstoffspektrum, stark heterogene Untergrundverhältnisse) kann es nötig sein, für verschiedene Teilbereiche bzw. Schadstoffe "gesonderte Sickerwasserprognosen" vorzunehmen.

In der Definition der Sickerwasserprognose nach § 2 Nr. 5 BBodSchV wird nur ein Weg des Stoffeintrags in das Grundwasser genannt, nämlich mit dem Sickerwasser aus der ungesättigten Zone. Die folgenden Ausführungen zur Sickerwasserprognose bei Detailuntersuchungen beschränken sich zunächst auf diesen Fall, um das Prinzip der Vorgehensweise zu entwickeln und zu beschreiben. Im weiteren Text wird daher bei dieser Fallkonstellation vereinfachend von **Standardfall** im Sinne der Definition der BBodSchV gesprochen. Es soll nicht bedeuten, dass dies in der Praxis ein Regelfall ist. Wie in Kapitel 2 dargelegt, sind darüber hinaus in der Praxis auch mögliche weitere Stoffeinträge bei der Sickerwasserprognose zu berücksichtigen. Kapitel 7.4 gibt Hinweise zu solchen Fallgestaltungen.

Die dem Standardfall zugrunde liegende konzeptionelle Modellvorstellung ist bestimmt durch:

- − die Beschreibung der Schadstoffquelle (Schadstoffinventar und -freisetzung)
- − die Transportbetrachtung (Verminderung von Konzentration und Fracht der freigesetzten Schadstoffe bis zum Ort der Beurteilung).

Grundlage für eine Bewertung ist eine sachgerechte räumliche und zeitliche Integration der Einzelergebnisse einschließlich einer Beschreibung der Ergebnisunsicherheit bezogen auf die Prognose. Eine Plausibilitätsprüfung der gewonnenen Erkenntnisse ist notwendig (z. B. anhand von Literaturdaten/Vergleichsfällen).

Liegt die Kontamination in der gesättigten Zone, entfällt die Transportbetrachtung. Fälle, in denen der Schadstofftransport über mobile Phasen oder die Bodenluft erfolgt, erfordern eine gesonderte Betrachtung (s. Kap. 7.4).

# *4.2 Vorgehensweise*

Die Sickerwasserprognose im Rahmen von Detailuntersuchungen ist auf die im Kapitel 4.1 beschriebene Zielstellung und die genannten Schwerpunkte auszurichten. Sie kann in folgende Teilschritte gegliedert werden:

- Konzepterstellung
	- − Sichtung und Auswertung aller bereits zum Standort vorliegenden Erkenntnisse, z. B. aus der orientierenden Untersuchung
	- − Entwicklung einer Modellvorstellung über die Standortverhältnisse und eines Konzepts zur Durchführung der Sickerwasserprognose in diesem Einzelfall (s. u. und Kap. 4 in [8])
	- − Benennung der benötigten Parameter für die Beschreibung der Schadstoffquelle und für die Transportbetrachtung
	- − Aufstellung des Untersuchungsprogramms (z. B. Beprobungsplan)
- Durchführung der Untersuchungen
- Standortbeschreibung mit Angabe von Parametern und Messgrößen (Kap. 5)
- Beschreibung der Schadstoffquelle (Kap. 6)
- Transportbetrachtung (Kap. 7)
- Fachliche Beurteilung der Ergebnisse der Sickerwasserprognose (Kap. 8).

# **4.2.1 Konzepterstellung und Untersuchungen**

Für die Sickerwasserprognose bei Detailuntersuchungen sind Untersuchungen erforderlich. Diese haben zum Ziel, die Standortgegebenheiten aufzuklären, ggf. Belastungsschwerpunkte abzugrenzen (s. Kap. 6) und die für die quantifizierenden Abschätzungen benötigten Parameter repräsentativ zu erheben.

Zunächst sind alle zum Standort vorliegenden Erkenntnisse und Untersuchungsergebnisse zu sichten und auszuwerten. Kenntnisdefizite sind zu benennen. Hierauf aufbauend ist zum Prozessverständnis eine Modellvorstellung der möglichen Schadstoffverlagerung bis in das Grundwasser zu erarbeiten. Sie ist Grundlage für die Sickerwasserprognose im Einzelfall, insbesondere für die Auswahl der zu erhebenden Parameter bzw. Messgrößen (Kap. 5 bis 7) und die Aufstellung des Untersuchungsprogramms.

Anschließend erfolgt die Erarbeitung eines i. d. R. gestuften Untersuchungskonzepts, in dem die erforderlichen Maßnahmen nachvollziehbar zu beschreiben und zu begründen sind.

Nach Anhang 1 Nr. 3.3 der BBodSchV kann die Abschätzung von Sickerwasserkonzentrationen durch die direkte Gewinnung von Sickerwasser, durch Materialund in situ-Untersuchungen oder durch Rückrechungen/Rückschlüsse aus Grundwasseruntersuchungen erfolgen. Die verschiedenen Methoden und Vorgehensweisen für diese Untersuchungen sind in der LABO-Arbeitshilfe "Sickerwasserprognose bei orientierenden Untersuchungen" erläutert [8].

Für die Abgrenzung von Belastungsschwerpunkten und insbesondere für die Abschätzung des zukünftigen Schadstoffeintrags in das Grundwasser (Konzentrationen und Frachten) sind i. d. R. Bodenuntersuchungen notwendig. Damit kommt den Bodenuntersuchungen bei der Erstellung einer Sickerwasserprognose in der Detailuntersuchung eine besondere Bedeutung zu.

Im Einzelfall kann eine Kombination verschiedener Verfahrensweisen je nach Standort- und Schadstoffsituation sinnvoll sein. Die Ergebnisse z. B. von in situund Grundwasseruntersuchungen sind im Rahmen der Beschreibung der Schadstoffquelle (Kap. 6) und der Transportbetrachtung (Kap. 7) zu berücksichtigen. Sie können hierbei insbesondere einen wichtigen Beitrag zur Validierung der zugrunde gelegten konzeptionellen Vorstellung der abgelaufenen bzw. noch ablaufenden Freisetzungs- und Transportprozesse leisten. Im Rahmen von Detailuntersuchungen kann auch der Einsatz von Stofftransportmodellen unter Beachtung der Verhältnismäßigkeit zweckmäßig sein.

### **4.2.2 Standortbeschreibung**

Mit den Untersuchungsergebnissen ist eine Standortbeschreibung vorzunehmen (s. Kap. 5). Dabei sind vor allem Erkenntnisse und Daten wichtig, welche neben allgemeinen Standortfaktoren wie meteorologischen Daten, dem Relief und der Bodenbedeckung (Vegetation, Versiegelung) hinreichend genaue Informationen zum Untergrundaufbau beinhalten (bodenkundliche und geologische Schichtenbeschreibung der ungesättigten Zone einschließlich der die Abbau- und Rückhaltefunktionen bestimmenden Parameter sowie Angaben zu Grundwasserflurabstand und -schwankungsbereich).

### **4.2.3 Beschreibung der Schadstoffquelle**

Zur Beschreibung der Schadstoffquelle zählen alle wesentlichen Informationen über das Schadstoffinventar des Bodens (Schadstoffart, -masse und räumliche Verteilung) sowie zur derzeitigen und zukünftigen Schadstofffreisetzung unter den gegebenen Standortbedingungen (s. Abb. 1, Kap. 6). Die Schadstofffreisetzung ist das Ergebnis der physikalisch-chemischen und biologischen Wechselwirkung zwischen dem mit Schadstoffen verunreinigten Boden<sup>1</sup> (Schadstoffinventar) und dem durchsickernden Wasser.

Die Beschreibung des Freisetzungsverhaltens erfolgt i. d. R. auf der Grundlage von Elutions-/Extraktionsuntersuchungen im Labor (s. Kap. 6). Die Ergebnisse (Eluat-Konzentrationen bzw. mobilisierbare Stoffmasse) erfordern eine Interpretation im Hinblick auf die jeweiligen Standortbedingungen.

Lässt sich aus den Untersuchungen ableiten, dass die Stoffkonzentrationen im Sickerwasser am Ort der Probennahme die Prüfwerte der BBodSchV unterschreiten und sind in überschaubarer Zukunft keine wesentlichen Änderungen der Milieubedingungen absehbar, kann eine Transportbetrachtung entfallen.

## **4.2.4 Transportbetrachtung**

Aufgabe der Transportbetrachtung (s. Kap. 7) ist die quantifizierende Beschreibung der Veränderungen, die die freigesetzten Schadstoffe hinsichtlich Konzentration und Fracht beim Transport durch die ungesättigte Bodenzone erfahren. Für den Standardfall des Transportes mit dem Sickerwasser sind dies vor allem Rückhalteund Abbauprozesse, die i. d. R. zu einer Minderung/Verzögerung führen.

### **4.2.5 Fachliche Beurteilung der Ergebnisse**

Das Ergebnis der Transportbetrachtung ist eine quantifizierende Abschätzung der mittleren räumlichen und zeitlichen Entwicklung der am Ort der Beurteilung in das Grundwasser eintretenden Schadstoffkonzentrationen und -frachten. Hinsichtlich der Genauigkeit der Transportbetrachtung ist aufgrund der ausgeprägten Instationarität der Transportprozesse in der ungesättigten Zone und der i. d. R. ausgeprägten räumlichen Heterogenität mit erheblichen Unschärfen zu rechen. Zudem stellt die Verwendung von zeitlich und räumlich gemittelten Parametern eine weitere Vereinfachung dar, die die Genauigkeit des Ergebnisses zusätzlich einschränkt. Neben einer Plausibilitätskontrolle der Ergebnisse ist daher eine sachkundige Beurteilung der getroffenen Modellvereinfachungen und verwendeten Eingangsgrößen vorzunehmen. Werden Eingangsgrößen mit einer Wertespanne verwendet, so gilt es, diese Spannweite im Hinblick auf die mögliche Stoffentwicklung zu beurteilen und eine Sensitivitätsanalyse durchzuführen. Es empfiehlt sich ferner ein Vergleich der Ergebnisse mit Erfahrungen aus regionalen Vergleichsfällen sowie Literaturdaten.

l

<sup>1</sup> Der Begriff Boden wird hier i.S. von § 2 Abs. 1 BBodSchG verwendet.

# **5 Standortbeschreibung**

# *5.1 Zielsetzung*

Im Rahmen der Sickerwasserprognose bei Detailuntersuchungen sind für den Standardfall vor allem die Beschreibung der Schadstoffquelle und die Transportbetrachtung maßgeblich (s. Kap. 4.1). Dazu müssen bestimmte standortbezogene Daten und Informationen erhoben werden, die aufgrund der Konzepterstellung zur Sickerwasserprognose für den betreffenden Einzelfall notwendig sind (s. Kap. 4.2.1, 6 und 7). In erster Linie zielen die Untersuchungen auf das für den Standort abzuleitende Speicher- und Transportverhalten sowie auf die Stoffverteilung und das Stoffverhalten (hier vor allem auf die Abbau- und Rückhaltewirkung) in der ungesättigten Zone ab. Hierzu müssen Standortparameter ermittelt werden.

Mit der Standortbeschreibung als Grundlage für die Charakterisierung und Parametrisierung des Transportpfads Boden-Grundwasser befassen sich eingehend die Empfehlungen der UAG Sickerwasserprognose des BLA-GEO [9].

Nach Abschluss der Untersuchungen bzw. Erhebungen sind in der Standortbeschreibung alle für die weiteren Schritte der Sickerwasserprognose benötigten Daten und Informationen für den Standort zusammenzufassen.

# *5.2 Standortparameter*

Im Folgenden werden die wesentlichen Parameter und Kennwerte benannt, die sich für den Standardfall (s. Kap. 4.1) aus den in Kapitel 6 "Schadstoffquelle" und 7 "Transportbetrachtung" aufgestellten Anforderungen ergeben. Die Auflistung erhebt keinen Anspruch auf Vollständigkeit und ist je nach Fallgestaltung anzupassen. Ein schematisches Abarbeiten der Auflistung ist nicht sinnvoll. Nicht immer ist es möglich bzw. verhältnismäßig, die genannten Angaben für den jeweiligen Standort durch Untersuchungen zu ermitteln. In diesen Fällen kann es zweckmäßig sein, eine Ableitung der benötigten Daten auf der Grundlage von Erkenntnissen aus dem Umfeld oder der Fachliteratur verbunden mit einer fachgutachtlichen Betrachtung für den Einzelfall vorzunehmen.

Für die **Wasserhaushaltsbetrachtung** (s. Kap. 7.2.1 und Anhang 2.1) können *meteorologische Daten* wie Niederschlag und Temperatur z. B. beim Deutschen Wetterdienst erfragt werden. Die zur Abschätzung der Verdunstung benötigten Angaben zur *Bodenbedeckung* (Vegetation oder Versiegelung auch unter Berücksichtigung möglicher Veränderungen in der Zukunft) stammen aus einer Standortbegehung. *Zukünftige Nutzungen* sind z. B. behördlichen Planunterlagen zu entnehmen. Für die Abflussberechnungen werden Angaben zum *Relief* benötigt, die ebenfalls aus der Standortbegehung bzw. aus Kartenwerken oder digitalen Geländemodellen stammen können. Weiterhin ist bei der Bestimmung des ober- und unterirdischen Abflusses abzuschätzen, ob am Standort ein relevanter *Zwischenabfluss* (s. Anhang 2.1) berücksichtigt werden muss. Die Berechnung der Wasserbilanz und Möglichkeiten der Abschätzung von Sickerwasser- bzw. Grundwasserneubildungsrate sind in Kapitel 7.2.1 bzw. in Anhang 2.1 beschrieben. Wenn zur Abschätzung der Grundwasserneubildung auf Daten aus regionalen Kartenwerken zurückgegriffen werden muss, sind diese kritisch zu prüfen, da die örtliche Grundwasserneubildung in Abhängigkeit von Landnutzung und Versiegelungsgrad stark gegenüber Angaben in Kartenwerken (z.B. Hydrologischer Atlas von Deutschland [10]) abweichen können. Insbesondere an urbanen Standorten treten häufig starke Abweichungen auf.

Die **Beschreibung der Sickerstrecke** beinhaltet Aussagen über Aufbau und Mächtigkeit der ungesättigten Zone (z. B. Gesteinsbeschreibung, Bodenart, Korngrößenverteilung, Tongehalt, Lagerungsdichte). Die zur *Beschreibung der Bodenhorizonte* erforderlichen Parameter sollten in dem für die Fragestellung erforderlichen Umfang in Anlehnung an die bodenkundliche Kartieranleitung2 KA 4 [11] erhoben werden. *Geologische Schichten* können nach der DIN 4022 ([12],) beschrieben werden (Näheres siehe Anhang 1.1). Hinweise auf mögliche Verunreinigungen wie sensorische Auffälligkeiten (Farbe, Geruch, Konsistenz, Auftreten von Schadstoffen in Phase etc.) und anthropogene Beimengungen (Art, Korngrößen, Farbe) sind ebenso zu berücksichtigen wie bevorzugte Fließpfade (preferential flow [13]) oder Stauschichten, die einen möglichen Zwischenabfluss bedingen.

Angaben zur *Korngrößenverteilung,* zum *Tongehalt*, zum *volumetrischen Wassergehalt bei Feldkapazität* sowie zur *Lagerungs-* und *Trockenrohdichte* können aus Analysen stammen, aus verfügbaren Unterlagen übernommen oder aus den Boden-/Gesteinsbeschreibungen (s. KA 4) abgeschätzt werden.

**Grundwasserflurabstand und -schwankungsbereich** werden zusammen mit der Unterkante der Schadstoffquelle (s. Kap. 6.2) benötigt, um die Länge der Transportstrecke am Standort bestimmen zu können (s. Kap. 7.2.2 und Kap. 7.3.3). Der Grundwasserflurabstand und sein Schwankungsbereich dienen zudem der Festlegung des für die Sickerwasserprognose benötigten Orts der Beurteilung. Als Ort der Beurteilung ist für den Standort ein mittlerer Grundwasserhöchststand abzu-

l

<sup>2</sup> Im Jahr 2005 ist die Bodenkundliche Kartieranleitung in der 5. verbesserten und erweiterten Auflage erschienen (KA 5). Mit Bezug auf Anhang 1 der BBodSchV wird in dieser Arbeitshilfe weiterhin auf die KA 4 verwiesen.

schätzen (vgl. [8]). Tritt am Standort ein schwebendes Grundwasserstockwerk auf (s. DIN 4049 [14]), so gilt dessen mittlerer Grundwasserhöchststand als Ort der Beurteilung. Eine lediglich kurzzeitig erhöhte Wassersättigung in der durchwurzelten Zone (z. B. nach Starkregenereignissen) wird dagegen nicht als Grundwasser betrachtet.

Der Grundwasserflurabstand kann mit Hilfe von Grundwasserspiegelmessungen an entsprechenden Grundwasseraufschlüssen ermittelt werden. Nicht immer liegen für die Ermittlung des Grundwasserschwankungsbereichs längere Messreihen vor. In diesen Fällen muss auf Erkenntnisse aus dem Umfeld zurückgegriffen werden.

Die Ermittlung von **Bodenkennwerten** dient zum einen der Charakterisierung der ungesättigten Zone zum anderen der Beschreibung von physiko- und biochemischen Prozessen in der für die Transportbetrachtung relevanten Sickerstrecke (Rückhaltewirkung). Wichtige Bodenkennwerte sind: Gehalte an Ton, Karbonat, (organischem) Kohlenstoff, organischen und anorganischen Stoffen (Hintergrundgehalte) sowie Kationenaustausch- und Pufferkapazität, Boden-pH u. a. (s. Kap. 7.3.3 und Anhang 2.4).

Grundsätzlich können die Daten für das *Sorptions- und Filtervermögen* sowie den *biologischen Stoffab- und -umbau* durch standortspezifische Laboruntersuchungen, die Bodenansprache in Verbindung mit dem Karten- und Tabellenwerk der KA 4 bzw. der Gesteinsbeschreibung nach DIN 4022 und sonstigen Unterlagen entnommen bzw. sachgerecht abgeleitet werden. Da normierte Untersuchungsmethoden fehlen, sind die verwendeten Labormethoden zu begründen und entsprechend zu dokumentieren.

Weitere Angaben zur Standortcharakterisierung sind eventuell für die abschließende Gefährdungsabschätzung (bspw. zur Abschätzung der Schadstoffkonzentration im Grundwasser, s. a. Anhang A3.3), nicht aber für die Sickerwasserprognose erforderlich. Dazu zählt z. B. die Beschreibung der hydrogeologischen Untergrundsituation mit:

- − Mächtigkeit und Aufbau der gesättigten Zone (Durchlässigkeit, Transmissivität, Porosität, Grundwasserverhältnisse (gespannt/ungespannt) etc.)
- − Anzahl der Grundwasserleiter einschließlich hydraulischer Trennschichten
- <sup>−</sup> Grundwasser-Fließrichtung, hydraulischer Gradient, Abstandsgeschwindigkeit.

# **6 Beschreibung der Schadstoffquelle**

### *6.1 Zielsetzung*

Die maßgeblichen Ziele der Beschreibung von Schadstoffquellen im Rahmen der Detailuntersuchung sind die Ermittlung des Schadstoffinventars der Böden sowie die Bestimmung der derzeitigen Schadstofffreisetzung und deren zukünftige Entwicklung (s. Abb. 1). Die Quantifizierung und die Darstellung der räumlichen Verteilung der Schadstoffmassen (§ 2 Nr. 4 BBodSchV) dienen vor allem der Abgrenzung von belasteten Bereichen. Ferner sind innerhalb der belasteten Bereiche besondere Belastungsschwerpunkte zu lokalisieren.

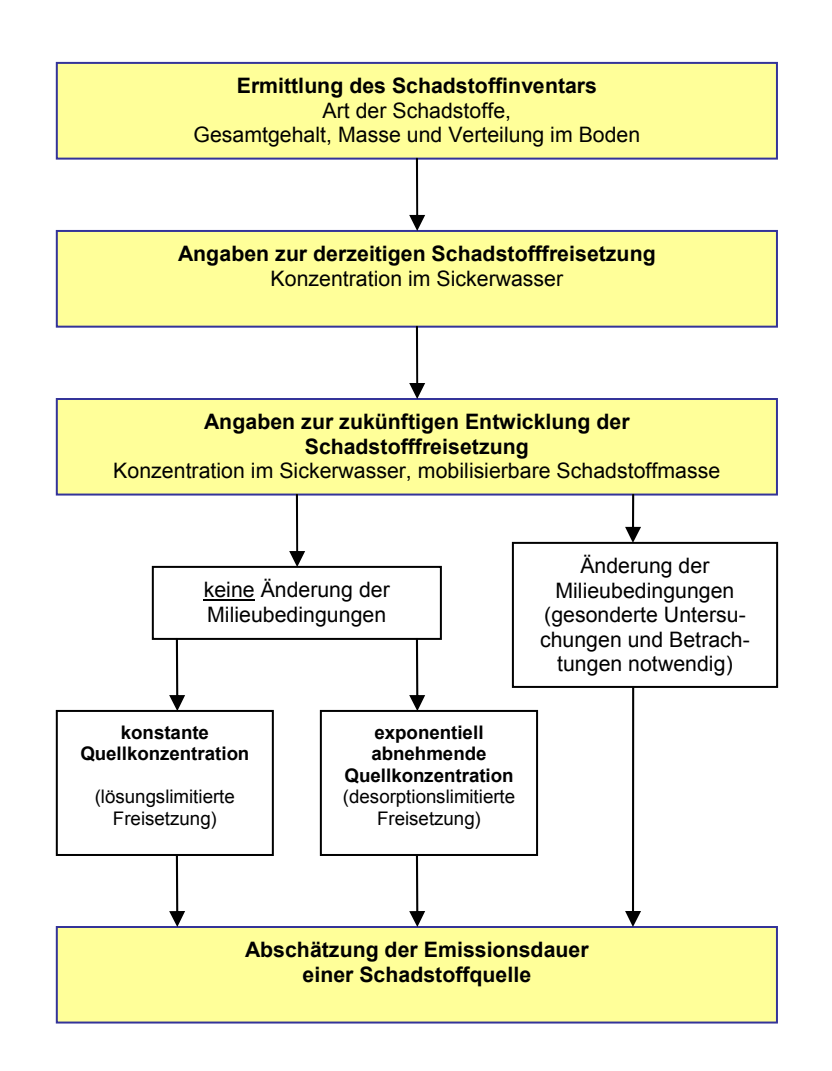

**Abb. 1: Beschreibung der Schadstoffquelle** 

Bodenbereiche mit deutlich erhöhten Schadstoffgehalten gelten als belastet und stellen potenzielle Schadstoffquellen dar. Die horizontale und vertikale Abgrenzung der belasteten Bereiche wird definiert durch den Übergang von deutlich erhöhten Gesamtgehalten der Schadstoffe zu regionalen Hintergrundgehalten. Damit kommt den Untersuchungen von Bodenproben eine besondere Bedeutung zu (siehe auch Kap. 4.2.1).

Durch geeignete Untersuchungen (entsprechende Elutionsmethoden) gilt es, die Konzentrationen im Sickerwasser in der Quelle für den gegenwärtigen Zeitpunkt abzuschätzen. In weiteren Schritten ist die zeitliche Entwicklung der Konzentration zu betrachten sowie die zukünftig mobilisierbare Stoffmasse  $M_{\text{mob}}$  und die Emissionsdauer der Quelle te abzuschätzen.

Die notwendigen zeit- und ressourcenaufwendigen Verfahren zur Ermittlung der Schadstofffreisetzung können nur an einer sehr beschränkten Anzahl von Bodenproben durchgeführt werden. Deshalb ist es außerordentlich wichtig, hierfür aus der i. d. R. großen Anzahl von Proben in iterativen Schritten die "richtigen" herauszufiltern (s. Anhang 1.2.1).

Konzentrationen und mobilisierbare Massen der Schadstoffe der belasteten Bereiche sind grundlegende Eingangsdaten für die Transportbetrachtung (s. Kap. 7).

# *6.2 Schadstoffinventar*

Mit der Ermittlung des Schadstoffinventars wird die Art der Schadstoffe sowie deren Gehalt, Masse und Verteilung im Boden erfasst. Für das Stoffinventar können die Gesamtgehalte in Bodenproben mit geeigneten Methoden entsprechend Anhang 1 Nr. 3.1.3 BBodSchV ermittelt werden.

Bei leichtflüchtigen organischen Schadstoffen können zur Abgrenzung der Schadstoffquelle Bodenluftmessungen herangezogen werden.

Im Vergleich zu den anorganischen Schadstoffen gibt es bei den organischen Schadstoffen eine viel größere Zahl an umweltrelevanten Verbindungen. Die Parameterauswahl erfolgt standortspezifisch in Abhängigkeit von der Nutzungsgeschichte und den Ergebnissen der Orientierenden Untersuchung. Für eine iterative Probenauswahl können Leitparameter hilfreich sein (s. Anhang 1.2.2).

Grundlage für die Ermittlung des Schadstoffinventars bilden die Gesamtgehalte der analysierten Schadstoffe in den einzelnen untersuchten Horizonten der Profile.

Aus den Gesamtgehalten lässt sich die flächen- oder volumenbezogene Schadstoffmasse ermitteln, die in Kapitel 6.3 für die Abschätzung der mobilisierbaren Schadstoffmasse benötigt wird. In Gleichung (1) ist die flächenbezogene Schadstoffmasse dargestellt.

Formel zur Berechnung von Schadstoffmasse pro Fläche (g/m²) für den durch ein Bodenprofil repräsentierten Bereich:

$$
M_{Sch,P} = \sum_{i=1}^{n} (G_i \cdot LD_i \cdot M\ddot{a}_i)
$$
 (1)

- MSch,P : Masse des Schadstoffes pro Fläche im Bereich eines Bodenprofils, summiert über die Bodenhorizonte (g/m²)
- G: Gehalt des Schadstoffes (mg/kg TM)
- LD: Lagerungsdichte (g TM/cm<sup>3</sup>)
- Mä: Mächtigkeit eines Horizontes (m)
- i: Horizont
- n: Anzahl der zu berücksichtigenden Horizonte eines Profils

#### Erläuterung:

Durch Multiplikation des Gehaltes (mg/kg TM) mit der Lagerungsdichte (g TM/cm<sup>3</sup>) ergibt sich eine volumenbezogene Konzentration (mg/l Boden bzw. g/m<sup>3</sup> Boden).

Die volumenbezogene Konzentration (g/m<sup>3</sup> Boden) multipliziert mit der Horizontmächtigkeit (m) ergibt die Masse des Schadstoffes des Horizontes pro Fläche (g/m²).

Die Aufsummierung über alle Horizonte ergibt die Stoffmasse des gesamten Bodenprofils bezogen auf 1 m² Bodenfläche (g/m²).

Aus den Schadstoffmassen der einzelnen Bodenprofile der zu betrachtenden Fläche kann unter Berücksichtigung der Flächenrepräsentanz der Profile die durchschnittliche Schadstoffmasse im betrachteten Bodenkörper M<sub>Sch,Bk</sub> (g/m<sup>2</sup>) berechnet werden. Bei ausreichender Informationsdichte können für die Berechnung der Flächenrepräsentanz auch geostatistische Verfahren angewendet werden.

$$
M_{Sch,Bk} = \sum_{i=1}^{n} (M_{Sch,i} \cdot R_i / 100)
$$
 (2)

MSch, Bk : Durchschnittliche flächenrepräsentative Masse des Schadstoffes pro Fläche im Bodenkörper (g/m²)

- R: Flächenrepräsentanz (%)
- i: Profil
- n: Anzahl der zu berücksichtigenden Profile einer Fläche

Durch Multiplikation der flächenbezogenen Schadstoffmasse  $(g/m^2)$  mit der Emissionsfläche (m²) ergibt sich die gesamte Schadstoffmasse (g).

 $M_{Sch.F} = M_{Sch.Bk} \cdot F$  (3) M<sub>Sch</sub>, F: Gesamte Schadstoffmasse (g) MSch, Bk: Masse des Schadstoffes pro Fläche im Bodenkörper (g/m²) F: Emissionsfläche (m²)

Ein Berechnungsbeispiel unter Verwendung der Gleichungen 1 bis 3 ist in Anhang 1.3 dargestellt.

Für den stark vereinfachten Fall eines homogenen Bodenkörpers oder bei gleichmäßig über die Fläche verteilten Bodenprofilen, gleicher Anzahl Horizonte in den Profilen und gleichen Horizontmächtigkeiten sowie gleicher Lagerungsdichte vereinfacht sich die Berechnung wie folgt:

$$
M_{Sch,F} = G_{Mittel} \cdot LD_{Bk} \cdot V_{Bk}
$$
\n(4)  
\n
$$
M_{Sch,F}
$$
: Gesamte Schadstoffmasse (g) bezogen auf die Emissionsfläche  
\neines homogenen Bodenkörpers  
\n
$$
G_{Mittel}
$$
: Arithmeticher Mittelwert der Gehalte des Schadstoffs  
\nin einem homogenen Bodenkörper (mg/kg TM)  
\n
$$
LD_{Bk}
$$
: Lagerungsdichte des Bodenkörpers (g TM/cm<sup>3</sup>)  
\n
$$
V_{Bk}
$$
: Volumen des Bodenkörpers (m<sup>3</sup>)

Die Schadstoffgesamtgehalte und -massen sind graphisch (z. B. in Karten, Profilen, Schnitten) darzustellen.

Aus dem horizontalen Grenzverlauf einer Schadstoffquelle wird die Größe der Emissionsfläche abgeleitet. Die Untergrenze der Schadstoffquelle markiert den Beginn der Transportstrecke.

### *6.3 Schadstofffreisetzung*

Zur Ermittlung der Schadstofffreisetzung ist die aktuelle Schadstoffkonzentration  $c_{s1(0)}$  im Sickerwasser der Quelle zu bestimmen und deren zukünftige Entwicklung (cs1(t), s. Kap. 7.1) abzuschätzen. Aus diesen Untersuchungen erhält man die *Quellstärke* des kontaminierten Materials, d. h. die von der jeweiligen Schadstoffquelle pro Zeit- und Flächeneinheit ausgehende Schadstoffmasse (Massenstromdichte, s. Kap. 7.1). Durch Multiplikation der Quellstärke mit der Flächengröße der Schadstoffquelle errechnet sich die aus der Quelle austretende Fracht (Masse pro Zeiteinheit).

Weisen die Gesamtgehalte der Schadstoffe keine signifikanten Überschreitungen der Vorsorgewerte für Böden nach der BBodSchV auf, so sind an diesen Bodenproben keine weiteren Untersuchungen zur Schadstofffreisetzung erforderlich. Liegen ferner die Schadstoffgehalte über den Vorsorgewerten, jedoch unterhalb der regionalen Hintergrundwerte oder länderspezifischen Bewertungsschwellen (s. Kap. 5.2 in [8]), sind i. d. R. ebenfalls keine weiteren Untersuchungen erforderlich, es sei denn, im Einzelfall gibt es Mobilitätsindikatoren (wie z. B. pH-Wert, elektrische Leitfähigkeit, Lösungsvermittler), die auf einen erhöhten Austrag schließen lassen (s. Anhang 1.2.2).

### **6.3.1 Derzeitige Schadstoffkonzentrationen im Sickerwasser der Quelle**

Für die Bestimmung der Schadstoffkonzentration im Sickerwasser zum gegenwärtigen Zeitpunkt nennt die BBodSchV in Anhang 1 Nr. 3.3 neben der Direktbeprobung verschiedene Elutions-/Extraktionsverfahren und Säulenversuche.

Nach der BBodSchV können bei *anorganischen Stoffen* die Ergebnisse aus dem Bodensättigungsextrakt annäherungsweise mit den Schadstoffkonzentrationen im Sickerwasser gleichgesetzt werden. Nach heutigem Kenntnisstand führt der Bodensättigungsextrakt allerdings nicht selten zu einer Überschätzung der Konzentrationen im Sickerwasser und muss deshalb fachlich entsprechend beurteilt werden.

Werden andere Elutionsverfahren<sup>3</sup> eingesetzt, so ist zu bedenken, dass die BBodSchV ihre Gleichwertigkeit in Bezug zum Bodensättigungsextrakt fordert. Die Ergebnisse verschiedener Untersuchungen haben zwischenzeitlich gezeigt, dass eine Gleichwertigkeit zwischen Bodensättigungsextrakt und anderen Elutionsverfahren im Prinzip nicht gegeben ist [15, 16, 17]. Näheres zu den relevanten Unterschieden zwischen den Verfahren und der damit zusammenhängenden unterschiedlichen Aussagefähigkeit hinsichtlich der Abschätzung von Sickerwasserkonzentrationen ist dem Anhang 3 von [8] zu entnehmen.

Zur Abschätzung der Freisetzung von *organischen Schadstoffen* aus verunreinigten Böden können nach der BBodSchV Säulenversuche durchgeführt werden. Ihre Anwendbarkeit ist jedoch eingeschränkt, da solche Verfahren bisher nicht ausreichend standardisiert sind und bisher nur für wenige Stoffgruppen erprobt wurden.

 3 z. B. S4-Eluat 10:1 (DIN 38414-4; DIN EN 12457-4) oder ein Wasser-Eluat mit einem Wasser-Feststoff-Verhältnis 2:1 (DIN EN 12457-1)

Zur Untersuchung von PAK-verunreinigten Böden sind Säulenversuche prinzipiell geeignet [18], insbesondere, wenn es sich vorwiegend um kleinmolekulare PAK (2-3 Ringe) handelt. Einschränkungen bestehen bei Böden mit hohem Feinkornanteil.

Können Säulenversuche nicht angewendet werden, sind vor allem chemischphysikalische Daten zur Abschätzung der Sickerwasserkonzentrationen organischer Schadstoffe sinnvoll. Für Schadstoffe in Phase können näherungsweise die Wasserlöslichkeiten der Einzelstoffe als Quellkonzentration verwendet werden. Bei organischen Stoffgemischen (MKW, Teeröle) ist die Löslichkeit in Wasser gegenüber dem Einzelstoff entsprechend dem Molanteil des jeweiligen Stoffes herabgesetzt und kann mit dem Raoult'schen Gesetz berechnet werden. Angaben zu den Löslichkeiten der Einzelstoffe sind im Tabellenblatt "Stoffdaten" von ALTEX-1D enthalten. Mit den Tabellenblättern "MKW" und "Teeröl" können die Wasserlöslichkeiten (Sättigungskonzentration) für organische Stoffe in Stoffgemischen nach dem Raoult'schen Ansatz abgeschätzt werden (s. Anhang 3). Die so ermittelten Daten und deren sachverständige Beurteilung bilden die Eingangsdaten für die Transportprognose.

# **6.3.2 Zukünftige Entwicklung der Schadstoffkonzentrationen im Sickerwasser der Quelle**

Für die Abschätzung der zukünftigen Schadstoffkonzentration im Sickerwasser der Schadstoffquelle sind grundsätzlich zwei Arten des Zeitverhaltens der Freisetzung zu unterscheiden:

### **Konstante Quellkonzentration**

Die Quellkonzentration ist nahezu konstant bis zur Erschöpfung der Quelle. Diese Art des Zeitverhaltens tritt insbesondere bei lösungslimitierter Freisetzung auf (s. Anhang 1.2.3).

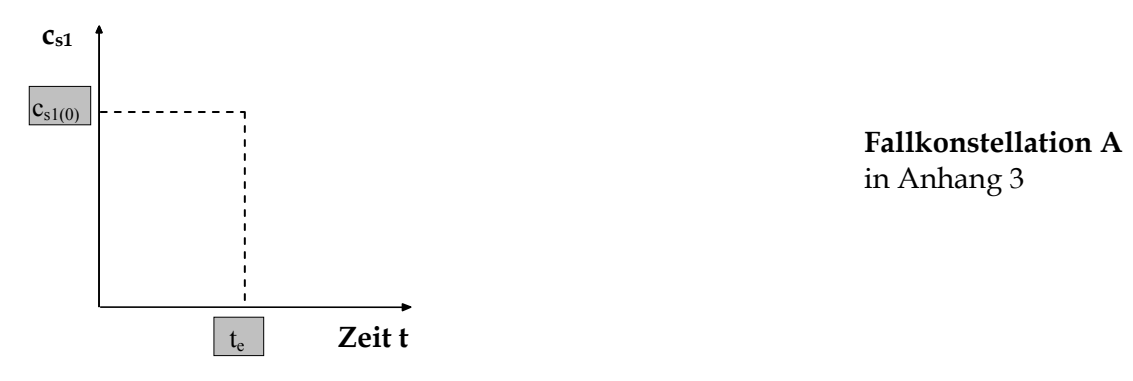

 $c_{s1(0)} = c_{s1(t \le te)} =$ konstant (5)  $c_{s1(0)}$ : derzeitige Schadstoffkonzentration im Sickerwasser bei t = 0 (Quellkonzentration) te: Emissionsdauer der Schadstoffquelle cs1(t<te): Schadstoffkonzentration im Sickerwasser beim Austritt aus der Quelle während der Emissionsdauer der Schadstoffquelle (µg/l)

#### **Exponentiell abnehmende Quellkonzentration**

Eine exponentiell abnehmende Konzentration tritt vor allem bei desorptions-/diffusionslimitierter Freisetzung von Schadstoffen auf (s. Anhang 1.2.3).

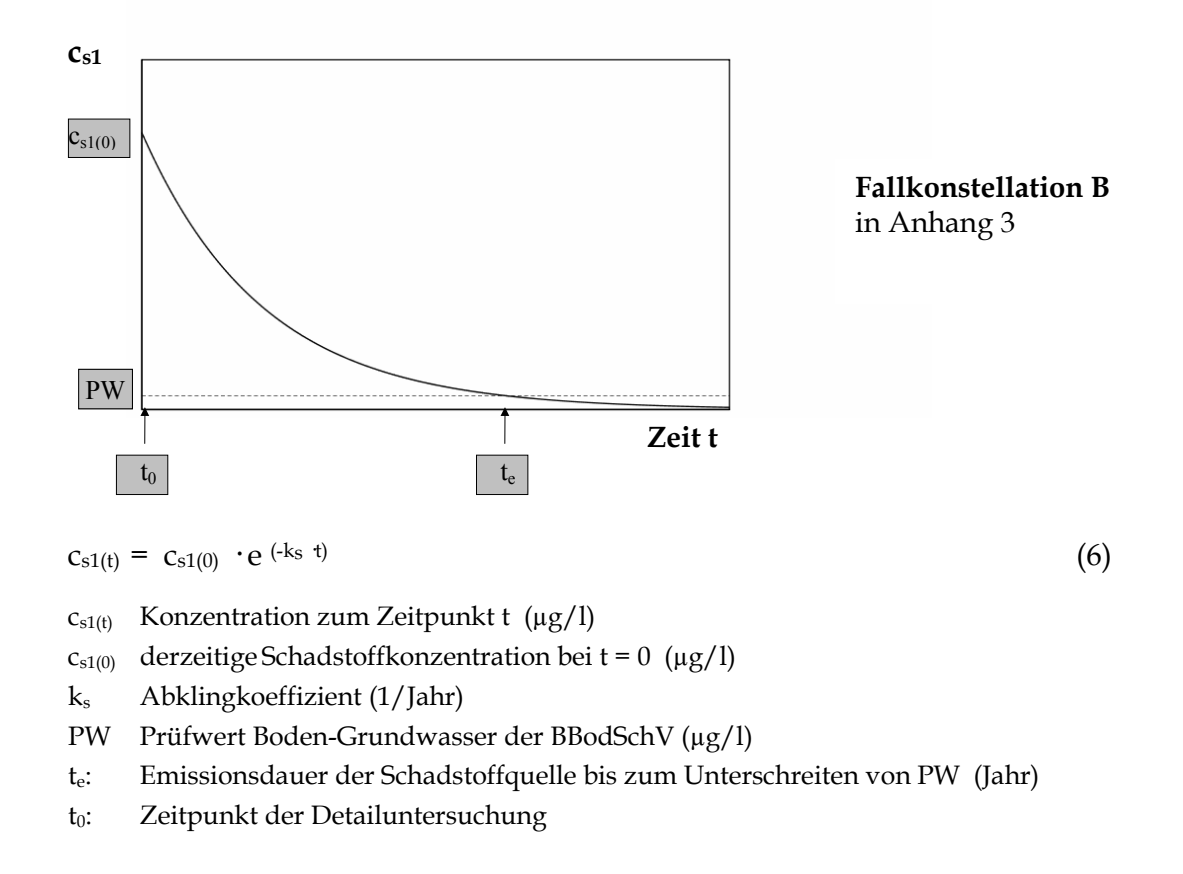

In kontaminierten Bodenzonen größerer Mächtigkeit können auch bei Schadstoffen mit desorptionslimitierter Freisetzung an der Unterkante der Quelle über längere Zeit konstante Konzentrationen auftreten (Sättigungsfront, Pfropfenströmung).

Da das Freisetzungsverhalten in der Natur sehr komplex ist und die Prozesse sich gegenseitig überlagern, kann nur abgeschätzt werden, welche Art der Freisetzung dominiert. Liegen dazu keine Erkenntnisse vor, empfiehlt es sich, sowohl die konstante als auch die exponentiell abnehmende Quellkonzentration zu betrachten [19]. In vielen Fällen ist die Annahme einer konstanten Konzentration für eine Abschätzung ausreichend. Anhaltspunkte für eine exponentiell abklingende Quellkonzentration und die Größenordnung des Abklingkoeffizienten können sich auch aus Säulenversuchen ergeben. In manchen Fällen (z. B. sehr langsame Rückdiffusion von Schadstoffen aus der Matrix) klingt die Konzentration nur extrem langsam ab und strebt asymptotisch einem sehr lange auf konstantem Niveau verharrenden Konzentrationswert (Tailing-Konzentration) zu [36]. In ALTEX-1D kann dieser Fall bei der Fallkonstellation B durch Eingabe einer asymptotischen Endkonzentration berücksichtigt werden.

Bei der Abschätzung der zukünftigen Entwicklung der Schadstoffkonzentration in der Quelle geht man außerdem üblicherweise davon aus, dass sich die Milieubedingungen (z. B. pH-Wert, Redoxpotenzial, Lösungsvermittler) nicht ändern. Sind wesentliche Änderungen der Milieubedingungen in überschaubarer Zukunft nicht auszuschließen, empfiehlt sich die Anwendung spezieller Untersuchungsverfahren. In Anhang 1.2.3 sind solche Laborversuche näher beschrieben.

#### **Mobilisierbare Stoffmassen und Emissionsdauer einer Schadstoffquelle**

Die Emissionsdauer einer Schadstoffquelle ist direkt abhängig von der Sickerwasserkonzentration und der mobilisierbaren Masse an Schadstoffen in der Quelle (Mmob). Nicht selten wird in der Praxis als worst-case-Szenario für *Schwermetalle* eine mobilisierbare Masse von 100 % des Gesamtgehaltes (Königswasserextraktion) unterstellt. Realistischer für die "überschaubare Zukunft" ist jedoch eine Abschätzung von Mmob mit Hilfe von weniger starken Extraktionsmitteln (s. Anhang 1.2.3).

Bei *organischen Stoffen* kann die mobilisierbare Masse M<sub>mob</sub> im Sinne einer worstcase-Betrachtung mit 100 % des Gesamtgehaltes angesetzt werden.

Aus der Schadstoffkonzentration im Sickerwasser der Quelle, der Sickerwasserrate und der mobilisierbaren Schadstoffmasse Mmob lässt sich die Mindest-Emissionsdauer te der Quelle errechnen. Nach Gleichung (7) wird unterstellt, dass die Quellkonzentration konstant ist bis zur Erschöpfung der Quelle. Dies tritt i. d. R. bei lösungslimitierter Freisetzung auf.

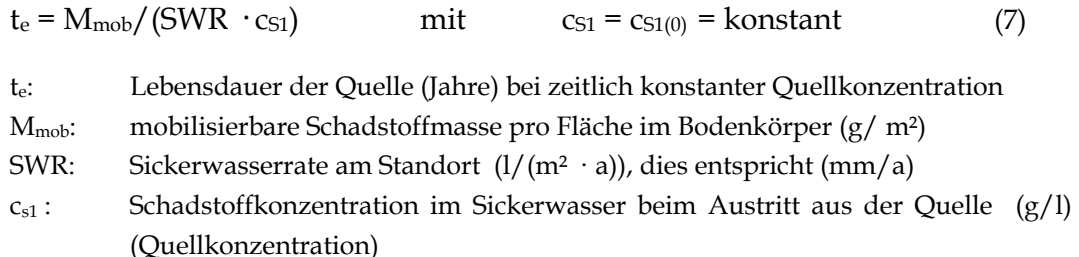

Liegen Hinweise für eine abnehmende Quellkonzentration vor, ist eine entsprechend längere Emissionsdauer zugrunde zu legen (Gleichung (8)). Nähere Erläuterungen gibt Anhang 1.2.3.

$$
t_e = \frac{\ln c_{s1(0)} - \ln PW}{k_s} \tag{8}
$$

te : Emissionsdauer der Quelle in Jahren (bis zum Erreichen des Prüfwertes PW)

- $c_{s1(0)}$ : Schadstoffkonzentration im Sickerwasser zum Zeitpunkt Null ( $\mu$ g/l)
- PW: Prüfwert der BBodSchV für den Wirkungspfad Boden-Grundwasser (µg/l)
- ks: Abklingkoeffizient (1/Jahr), zur Berechnung von  $k_s$  siehe Gleichung (A1) in Anhang 1.2.3

Für Stoffe mit hoher Flüchtigkeit (s. a. Anhang 3) kann die diffusive Ausgasung zur Oberfläche ggf. zu einer Verkürzung der Emissionsdauer führen. Zur Abschätzung des diffusiven Massenstromes zur Oberfläche können die in der Literatur beschriebenen Verfahren [61] herangezogen werden. Die Vernachlässigung der diffusiven Ausgasung zur Oberfläche führt zu einem Ergebnis auf der sicheren Seite.

# **7 Transportbetrachtung**

# *7.1 Zielsetzung*

Ausgehend von der Zielsetzung der Sickerwasserprognose in der Detailuntersuchung (siehe Kap. 2) soll die Transportbetrachtung eine quantifizierende Abschätzung liefern, wie sich die aus der Schadstoffquelle austretenden Stoffkonzentrationen und Frachten auf dem Transportweg von der Quelle zum Ort der Beurteilung verändern. Im Hinblick auf die Zielsetzung und unter Berücksichtigung der Verhältnismäßigkeit von Untersuchungs- und Erkundungsmaßnahmen (§ 4 Abs. 7 BBodSchV) steht dabei nicht die hoch aufgelöste räumliche und zeitliche Beschreibung der Transportprozesse im Vordergrund, sondern eine integrative summarische Betrachtung im Sinne einer einfachen und mit überschaubarem Aufwand parametrisierbaren Modellvorstellung.

Beim Standardfall (s. Kap. 4.1) erfolgt die Emission der Schadstoffe durch die Freisetzung aus einer in der ungesättigten Zone liegenden Schadstoffquelle infolge des Kontaktes mit durchsickerndem Niederschlagswasser und die anschließende Verlagerung mit dem Sickerwasser zur Grundwasseroberfläche. Die grundsätzliche Situation kann der Abbildung 2 entnommen werden.

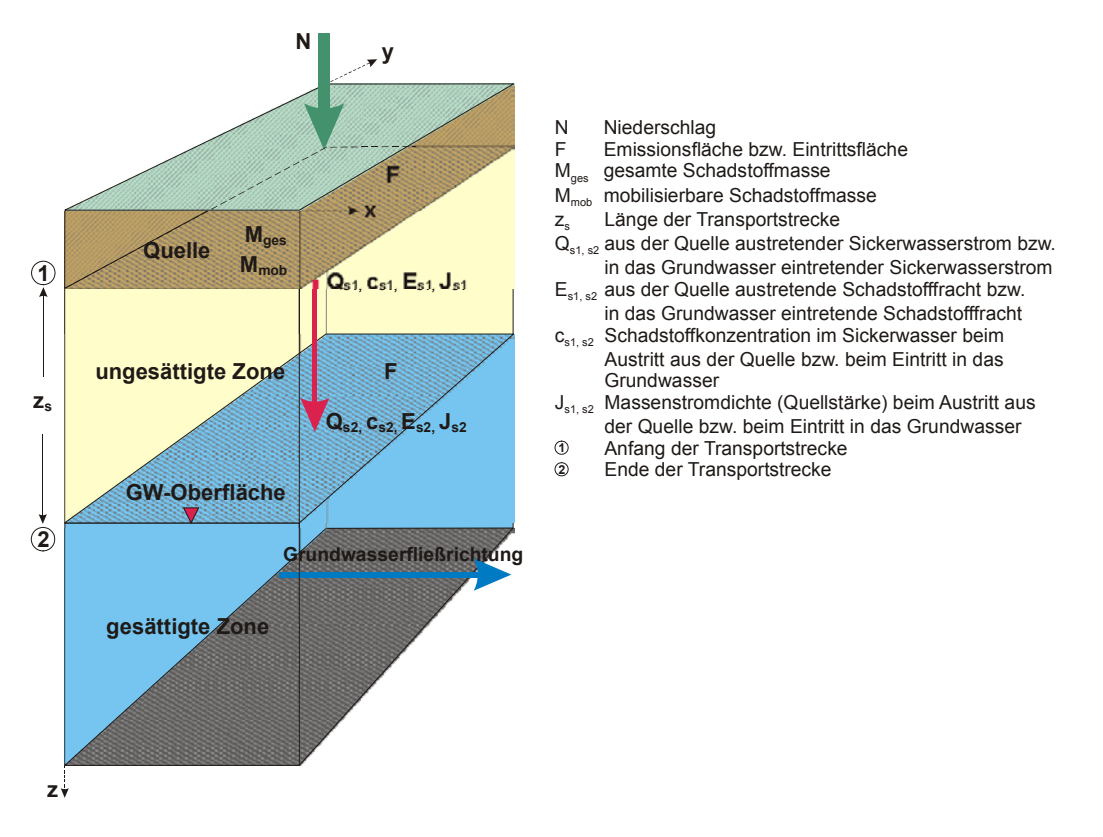

**Abb. 2: Schematische Darstellung der Situation bei der Transportbetrachtung (Standardfall)** 

Die Schadstofffracht bzw. Emission Es [Masse/Zeit] ist das Produkt aus dem Sickerwasserstrom  $Q_s$  [Volumen/Zeit] und der Konzentration  $c_s$  des betrachteten Schadstoffes im Sickerwasser [Masse/Volumen]. Sie stellt damit aus physikalischer Sicht einen Massenstrom dar.

Bezeichnet man den Anfangspunkt des Transportweges (Unterkante der Quelle) mit  $\mathbb O$  und den Endpunkt (Ort der Beurteilung) mit  $\mathbb O$  (vgl. Abb. 2) so gilt:

$$
E_{s1} = Q_{s1} \cdot c_{s1}
$$
 *aus der Quelle austretende Fracht* (9)  

$$
E_{s2} = Q_{s2} \cdot c_{s2}
$$
 *in das Grundwasser eintretende Fracht* (10)

Bezieht man die Schadstofffracht Es auf die Fläche, ergibt sich aus physikalischer Sicht als charakteristische Größe die Massenstromdichte Js [Masse/(Fläche · Zeit)] mit der Einheit ( $g/(m^2 \cdot a)$ . Die sich an der Unterkante der Schadstoffquelle durch die austretende Schadstofffracht E<sub>s1</sub> ergebende Massenstromdichte J<sub>s1</sub> soll im Folgenden als **Quellstärke** bezeichnet werden. Sie entspricht dem Produkt aus Sickerwasserrate SWR und Stoffkonzentration im Sickerwasser an der Unterkante der Schadstoffquelle cs1.

$$
J_{s1} = E_{s1}/F = SWR \cdot c_{s1}
$$
 Quellstärke an der Unterkante der Quelle (11)

Für den Standardfall wird die Austrittsfläche mit der Eintrittsfläche gleichgesetzt. Bezogen auf die Eintrittsfläche F ins Grundwasser ergibt sich die Massenstromdichte Js2, die im Folgenden als **Emissionsstärke** bezeichnet wird.

 $J_{s2} = E_{s2}/F$  Emissionsstärke am Ort der Beurteilung (12)

Aufgabe der Transportbetrachtung im Rahmen der Detailuntersuchung ist es, die mögliche Minderung der Schadstofffracht Es1 bzw. der Quellstärke Js1 durch Rückhalte- und Abbauprozesse auf dem Transportweg von der Unterkante der Quelle bis zum Ort der Beurteilung quantifizierend abzuschätzen. Das Ergebnis sollte in Form einer quantitativen Angabe der zeitabhängigen Größe E<sub>s2</sub>(t) bzw. J<sub>s2</sub>(t) für den Prognosezeitraum  $t<sub>p</sub>$  vorliegen, um eine direkte Weiterverwendung in der Gefahrenbeurteilung (Abschätzung der Auswirkungen von Sickerwassereinträgen auf das Grundwasser) zu ermöglichen.

Die nicht im Standardfall berücksichtigten Fallkonstellationen

- − Präferenzielle Fließwege,
- − Eintrag durch nichtwässrige organische Phasen,
- − Eintrag über die Bodenluft und
- − Schadstoffquelle in der gesättigten Zone

werden im Kapitel 7.4 gesondert betrachtet.

## *7.2 Grundlagen des Stofftransports in der ungesättigten Zone*

### **7.2.1 Wasserhaushaltsbetrachtung**

Mit Bezug auf die in Kapitel 7.1 definierten Bilanzierungspunkte  $\mathbb O$  und  $\mathbb O$  (s. Abb. 2) ist für die Transportprognose die Abschätzung des Sickerwasserstromes Q<sub>s</sub> erforderlich. Der Volumenstrom  $Q_s$  ist eine Komponente des Standortwasserhaushaltes, der durch die Wasserhaushaltsgleichung definiert ist (s. Anhang 2.1). Die entscheidende Größe ist die Sickerwasserrate SWR aus dem Boden, die nach bekannten empirischen Verfahren wie der DIN 19687 [20] bzw. nach den vom BLA-GEO in [9] vorgeschlagenen Verfahren TUB-BGR [21] oder anderen in den einzelnen Bundesländern [41] gebräuchlichen Verfahren standortbezogen ermittelt werden kann. Die zur Berechnung benötigten Parameter sind im Rahmen der Standortbeschreibung (s. Kap. 5) zu ermitteln.

Aus physikalischer Sicht entspricht die Sickerwasserrate einer Volumenstromdichte [Volumen/(Fläche · Zeit)], die analog zu den Komponenten der Wasserhaushaltsgleichung i. d. R. in [mm/a] angegeben wird. Der Sickerwasserstrom Q<sub>s</sub> ergibt sich somit durch Multiplikation von SWR mit der Fläche F.

$$
Q_s = SWR \cdot F \tag{13}
$$

Q<sub>s</sub>: Sickerwasserstrom [Volumen/Zeit] SWR: Sickerwasserrate [Volumen/(Fläche·Zeit)] F: Emissions- bzw. Eintrittsfläche [Fläche]

Für den Fall, dass Zwischenabflüsse vernachlässigt werden können, kann die Sickerwasserrate SWR aus dem Boden mit der Grundwasserneubildungsrate GWN gleichgesetzt werden. Für andere Fälle werden in Anhang 2.1 Hinweise gegeben. Die Gleichsetzung der SWR mit der GWN führt zu einem Ergebnis auf der sicheren Seite (konservativ).

Bei Bodenverunreinigungen mit organischen Stoffen kann es zur Veränderung der hydraulischen Eigenschaften des Bodens kommen, was im Hinblick auf die standörtliche Sickerwasserrate ggf. zu berücksichtigen ist.

### **7.2.2 Sickerwasserbewegung**

Der Stofftransport in der ungesättigten Zone erfolgt im Regelfall durch die gravitativ bedingte vertikale Bewegung des Sickerwassers. Im Unterschied zur gesättigten Zone, in der alle Hohlräume mit Wasser<sup>4</sup> erfüllt sind, stellt die ungesättigte Zone ein Dreiphasensystem<sup>5</sup> dar, das sich aus einer festen mineralischen Phase (Bodenbzw. Gesteinsmatrix), einer flüssigen Phase (immobiles Haftwasser und frei bewegliches Sickerwasser) und einer gasförmigen Phase (Bodenluft inkl. gasförmige Bestandteile leichtflüchtiger Schadstoffe) zusammensetzt. Dies hat zur Folge, dass die Durchlässigkeit nicht wie im Falle der gesättigten Wasserbewegung konstant, sondern von der variablen Wassersättigung in der Sickerstrecke abhängig ist [22]. Die ungesättigte Strömung kann daher nicht wie in der gesättigten Zone mit der einfachen Darcy-Gleichung beschrieben werden, sondern es wird i. d. R. die Richards-Gleichung [23] herangezogen.

In der Realität findet ein ständiger Wechsel zwischen Niederschlagsereignissen und darauf folgenden Stagnationsphasen statt, so dass sich die Sickerwasserrate und der Wassergehalt abhängig von den Witterungsbedingungen ständig ändern (Instationarität). Die Sickerwassergeschwindigkeit und damit die advektive Transportgeschwindigkeit von Schadstoffen unterliegen daher ständigen Veränderungen. Für eine integrative Betrachtungsweise (mit zeitlicher Mittelung z. B. über ein Jahr) ist es jedoch ausreichend, von einer stationären mittleren Sickerwassergeschwindigkeit auszugehen. Diese kann in Anlehnung an DIN 19732 [24] mit folgender Formel berechnet werden:

$$
v_{\rm sm} = \text{SWR} / \Theta_{\rm FK} \tag{14}
$$

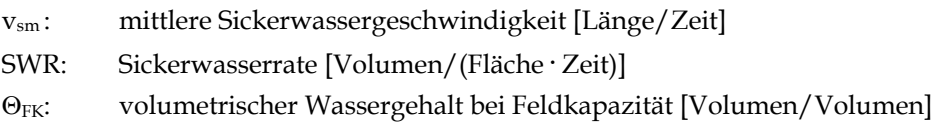

Die Sickerwasserrate ist entsprechend Kapitel 7.2.1 zu ermitteln. Der volumetrische Wassergehalt bei Feldkapazität wird im Rahmen der Standortbeschreibung ermittelt (s. Kap. 5).

Die mittlere Verweilzeit des Sickerwassers in der Sickerstrecke ergibt sich aus der Gleichung:

l

<sup>4</sup> ausgenommen bei Anwesenheit von organischer Phase

<sup>5</sup> bei Anwesenheit von organischer Phase auch mehr als drei Phasen

$$
t_{\rm sm} = z_{\rm s}/v_{\rm sm} = \frac{z_{\rm s} \cdot \theta_{\rm FK}}{\rm SWR}
$$
 (15)

tsm : mittlere Verweilzeit des Sickerwassers zs: Länge der Transportstrecke vsm : mittlere Sickerwassergeschwindigkeit [Länge/Zeit]

Sie wird für die Ermittlung der mittleren Aufenthaltsdauer eines Schadstoffes in der Transportstrecke (s. Kap. 7.3.3, Gleichung 18) benötigt. Die Gesamtlänge der Transportstrecke ist durch die Unterkante der Schadstoffquelle (Anfangspunkt <sup>0</sup>), s. Abb. 2) und den Ort der Beurteilung definiert (Endpunkt @). Mittlere Sickerwassergeschwindigkeit und Verweilzeit können auch für einen mehrschichtigen Bodenaufbau nach dem Konzept der äquivalenten Parameter (s. Anhang 3.4.3.2) berechnet werden [42], [45].

### **7.2.3 Stofftransport**

Für die Verlagerung von Schadstoffen mit dem Sickerwasser von der Quelle bis zum Ort der Beurteilung sind relevant:

- − Advektion (Transport mit der Sickerwasserströmung)
- − Dispersion (Vermischung durch unterschiedliche Fließgeschwindigkeiten im Porenraum)
- − Diffusion (Ausgleichsprozess durch Konzentrationsunterschiede)

Die den Transport verzögernden oder mindernden Prozesse sind:

- − Sorption
- − Abbau/Umbau/Fixierung
- − Verflüchtigung in die Gasphase

Bei leichtflüchtigen Stoffen können im Sickerwasser gelöste Stoffe in die Bodenluft übergehen (Verflüchtigung). Dieser Prozess kann ggf. zu höheren Schadstoffkonzentrationen am Ort der Beurteilung führen, da der Schadstoff durch diffusive Ausbreitung über die Bodenluft in kürzerer Zeit den Ort der Beurteilung erreicht. Dies hängt insbesondere von der Abbaurate des Schadstoffes ab. Die Verflüchtigung kann ebenfalls nach dem Konzept der äquivalenten Parameter berücksichtigt werden (s. Anhänge 2.3 und 3) [42], [43], [44].

Eine eventuelle Berücksichtigung der Konzentrationsminderung am Ort der Beurteilung infolge des Einmischprozesses des Sickerwassers in das Grundwasser bleibt der fachlichen Bewertung im Rahmen der abschließenden Gefahrenbeurteilung vorbehalten. Diese ist nicht Gegenstand der Sickerwasserprognose (s. Kap. 2). Hinweise zur fachlichen Beurteilung der Ergebnisse der Sickerwasserprognose enthält Kapitel 8.

Die genannten Prozesse überlagern sich. Für eine quantifizierende Betrachtung im Rahmen der Sickerwasserprognose benötigt man eine mathematische Beschreibung. Hierfür kommen die analytische oder numerische Lösung der sogenannten Advektions-Dispersions-Transportgleichung [25] oder die Anwendung von Reaktormodellen (Massenbilanzmethode) in Frage (s. Kap. 7.3.1). Für die im Rahmen der Sickerwasserprognose angestrebte Zielsetzung kann von vereinfachenden Annahmen ausgegangen werden, ohne die Genauigkeit der Abschätzung wesentlich zu verringern.

# *7.3 Durchführung*

### **7.3.1 Methodik**

Ausgehend von der in Kapitel 7.1 beschriebenen Zielsetzung sollte das Ergebnis der Transportprognose eine quantifizierende Abschätzung der im Prognosezeitraum  $t_p$  in das Grundwasser eintretenden Konzentration  $c_{s2}(t)$  und der Fracht  $E_{s2}(t)$ bzw. der Emissionsstärke J<sub>s2</sub>(t) sein.

Zur Lösung dieser Aufgabe kommen mehrere Verfahrenswege in Betracht, die je nach den Gegebenheiten des Einzelfalls zielführend sein können.

In den nachfolgenden Kapiteln der Arbeitshilfe wird die **analytische Lösung der Advektions-Dispersions-Transportgleichung** beschrieben. Der Vorteil dieses Verfahrensweges liegt in der Möglichkeit, durch Variation der Parameter und der Anfangs- und Randbedingungen zu einer schnellen Beurteilung der Ergebnisbandbreite zu gelangen. Der Aufwand dabei ist abhängig von der Qualität der eingegebenen Parameter (Verwendung von Literaturdaten bzw. vorhandenen Standortdaten oder Verwendung von aufwändigen Laboruntersuchungen).

Als weitere Verfahrenswege sind z. B. die numerische Lösung der Advektions-Dispersions-Transportgleichung oder die Massenbilanz-Methode möglich.

Bei der numerischen Lösung der Advektions-Dispersions-Transportgleichung durch Anwendung von Finite Element- oder Finite Differenzen-Modellen muss der Untersuchungsraum mit Hilfe eines diskretisierten Modelles beschrieben werden. Bei Anwendung dieses Verfahrens können - im Vergleich zu den analytischen Lösungen - auch komplexe Standortsituationen betrachtet werden. Dies erfordert allerdings einen deutlich erhöhten Aufwand insbesondere für die Ermittlung der benötigten Eingangsparameter in der erforderlichen räumlichen Auflösung. Trotz dieses erhöhten Aufwandes ist nicht zwangsläufig eine größere Genauigkeit der Prognoseergebnisse gegeben. Hinweise zu analytischen und numerischen Modellen sind in [26] aufgeführt.

Bei der **Massenbilanzmethode** wird die Transportstrecke als ein- oder auch mehrschichtiger homogener Reaktor betrachtet, in dem die im Sickerwasser gelösten Schadstoffe durch Sorption und biologischen Abbau zurückgehalten/eliminiert und damit dem weiteren Transport entzogen werden [27]. Die Massenbilanzierung kann auch auf der Grundlage von Laboruntersuchungen erfolgen (z. B. [28]). Der Vorteil dieses Verfahrensweges liegt in der Möglichkeit, durch Laborversuche standortspezifische Aussagen zu erhalten, die sowohl standorteigenen Boden und Schadstoffe als auch die Wechselwirkungen des Schadstoffgemisches berücksichtigen.

Auch eine Kombination der genannten Verfahrenswege ist möglich, indem z.B. Ergebnisse von Laboruntersuchungen aus der Massenbilanzmethode bei der analytischen Lösung der Advektions-Dispersions-Transportgleichung oder in Einzelfällen beim Einsatz von numerischen Modellen verwendet werden. Welcher Verfahrensweg angewandt wird, muss in Abhängigkeit vom Einzelfall und der Datenlage entschieden werden.

### **7.3.2 Analytische Lösungen der Advektions-Dispersions-Transportgleichung**

Für den Standardfall und unter stark vereinfachenden Annahmen (eindimensionales, vertikales, stationäres Strömungsfeld, homogener Aufbau des Sickerraumes, Vernachlässigung der Querdispersion) ergibt sich die folgende partielle Differentialgleichung:

$$
R \cdot \delta c / \delta t = D_z \cdot \delta^2 c / \delta z^2 - v_z \cdot \delta c / \delta z - \lambda \cdot c \tag{16}
$$

- R : Retardationsfaktor aufgrund Sorption
- c: Stoffkonzentration im Sickerwasser
- Dz: longitudinaler Dispersionskoeffizient
- vz : Sickerwassergeschwindigkeit
- λ : Abbaukoeffizient (Abbau 1. Ordnung)

Sie beschreibt die Schadstoffausbreitung in der ungesättigten Zone bei homogenem und einheitlichem Bodenaufbau (Einschichtmodell) und bei stationärer nach unten gerichteter eindimensionaler Sickerwasserbewegung unter Berücksichtigung der wesentlichen Prozesse Advektion, Dispersion, lineare Gleichgewichtssorption und Abbau 1. Ordnung. Sie kann bei Kenntnis der Parameter aus Gleichung (16) unter Annahme von Anfangs- und Randbedingungen (s. Anhang 2.2) analytisch gelöst werden. Bei Verwendung sogenannter "äquivalenter Parameter" können auch mehrschichtige Profile und die Verflüchtigung bei leichtflüchtigen Stoffen berücksichtigt werden (s. Anhänge 2.3, 2.6 und 3.4.3.2). Mit der analytischen Lösung kann die Schadstoffkonzentration  $c_s(z,t)$  im Sickerwasser in Abhängigkeit von Ort und Zeit ermittelt werden. Die analytische Lösung bildet die Grundlage der im Anhang 3 beschriebenen Excel-Anwendung ALTEX-1D. Zur Demonstration der Anwendung sind im Anhang 3 Berechnungsbeispiele aufgeführt.

Die Betrachtung mit den oben beschriebenen vereinfachenden Annahmen führt i. d. R. zu Ergebnissen auf der sicheren Seite (konservativ), da die Verdünnung durch Dispersionsvorgänge quer zur Strömungsrichtung nicht berücksichtigt wird.

Es ist zu beachten, dass wegen der Verwendung von stoffspezifischen Parametern die Lösung immer nur für einen Einzelstoff Gültigkeit hat. Im Falle von Stoffgemischen mit Wechselwirkung der einzelnen Stoffkomponenten kann eine Beeinflussung nur indirekt über eine Anpassung der Stoffparameter berücksichtigt werden (z. B. bei der Ermittlung der Sättigungskonzentration von Einzelstoffen in Gemischen durch Berücksichtigung des Raoult'schen Gesetzes). Die direkte Berücksichtigung von reaktiven Wechselwirkungen erfordert die Anwendung von numerischen Multikomponentenmodellen.

#### **7.3.3 Ermittlung der Parameter**

Neben der Festlegung der Anfangs- und Randbedingungen (Anhang 2.2) müssen zur Lösung des eindimensionalen Falles nach Gleichung (16) die folgenden Parameter ermittelt bzw. entsprechende Annahmen getroffen werden:

#### **Länge der Transportstrecke**

Die Gesamtlänge der Transportstrecke (s. Abb. 2) ist definiert durch den Anfangspunkt  $\mathbb O$  (Unterkante der Schadstoffquelle) und den Endpunkt  $\mathbb O$  (Ort der Beurteilung).

#### **Sickerwassergeschwindigkeit**

Für die Sickerwassergeschwindigkeit vz in Gleichung (16) wird auf Grund der getroffenen Vereinfachung die mittlere Sickerwassergeschwindigkeit v<sub>sm</sub> entsprechend Gleichung (14) eingesetzt.

#### **Dispersionskoeffizient**

Die Wirkung der Dispersion führt zu einem räumlichen Auseinanderdriften der aus der Quelle austretenden Schadstoffe und damit zu einer Verdünnung der Konzentration (die Schadstoffmasse bleibt dabei erhalten und wird nur auf ein größeres Volumen verteilt). Im eindimensionalen Fall führt die nur in Strömungsrichtung wirkende Dispersion zu einem Auseinanderziehen der Schadstofffront in der vertikalen Ausbreitungsrichtung. Die Verdünnungswirkung ist daher nur für Fälle mit begrenzter Emissionsdauer der Quelle gegeben und hängt vom Verhältnis der Emissionsdauer der Quelle zur Aufenthaltsdauer des Schadstoffes in der Transportstrecke ab. Informationen zur Ermittlung des Dispersionskoeffizienten sind im Anhang 2.3 aufgeführt.

#### **Retardationsfaktor**

Der Retardationsfaktor R beschreibt die Verzögerung der Schadstoffverlagerung gegenüber der Sickerwassergeschwindigkeit durch Sorptionsprozesse an der Bodenmatrix. Die Ermittlung des Retardationsfaktors R ist im Anhang 2.4 beschrieben. Zu beachten ist die unterschiedliche Vorgehensweise für anorganische und organische Stoffe.

#### **Abbaukoeffizient**

Mit dem in Gleichung (16) aufgeführten Abbaukoeffizienten λ können der biologische Stoffabbau oder Prozesse mit vergleichbarer Wirkung berücksichtigt werden. Hierbei wird eine Abbaukinetik 1. Ordnung vorausgesetzt. Dies ist vor allem für mikrobiologisch gut abbaubare organische Schadstoffe wie Mineralölkohlenwasserstoffe relevant. Bei anorganischen Schadstoffen können damit ggf. reaktive Abbau-/Umbauvorgänge oder auch Fixierungs-/Immobilisierungsvorgänge berücksichtigt werden. Detaillierte Informationen zum Abbaukoeffizienten sind in Anhang 2.5 aufgeführt.

#### **Verhalten der Quelle**

Zur Lösung der Gleichung (16) ist eine Annahme bzw. Prognose der zeitlichen Entwicklung der Schadstofffracht Es1(t) erforderlich. Die Emissionsdauer der Quelle t<sub>e</sub> und die Entwicklung der Quellkonzentration c<sub>s1</sub>(t) im Laufe der Emissionszeit hängen von der Freisetzungscharakteristik der Quelle ab. Hierbei können folgende in Kapitel 6.3.2 beschriebene Fälle unterschieden werden:

## **Fallkonstellation A1: Konstante Quellkonzentration mit praktisch unbegrenzter Emissionsdauer** (Emissionsdauer sehr viel länger als die mittlere Aufenthaltsdauer des Schadstoffes auf dem Transportweg)

Für den Fall einer konstanten Quellkonzentration und unbegrenzter Emissionsdauer ist bei eindimensionaler Betrachtung nach Gleichung (16) eine Konzentrationsminderung nur durch Abbau oder Verflüchtigung der Schadstoffe möglich. Sorption und Dispersion bewirken lediglich eine Verzögerung des Transports. Die Quellkonzentration c<sub>s1</sub> stellt sich nach entsprechender Zeit unverändert auch am Ort der Beurteilung ein  $(c_{s2}/c_{s1} = 1)$ . Der zeitliche Verlauf der Schadstoffkonzentration ist in Abbildung 3 dargestellt.
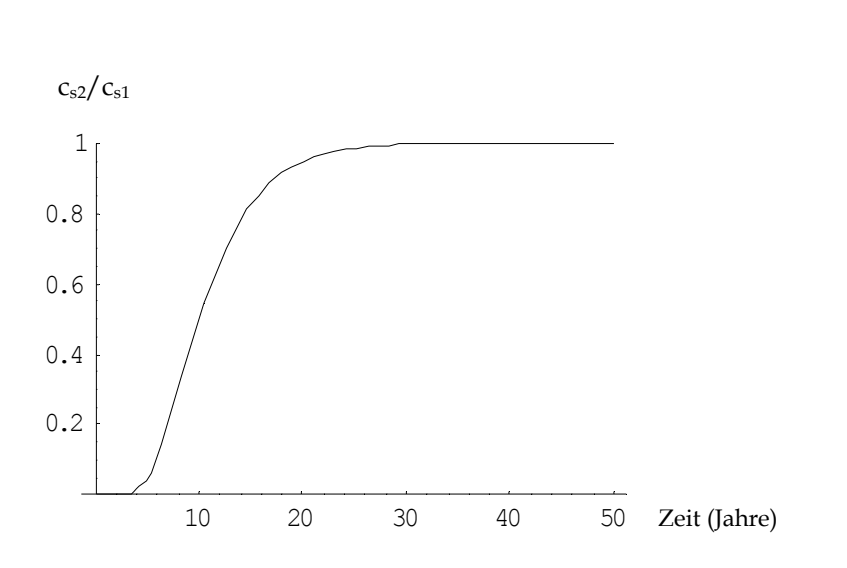

**Abb. 3: Schadstoffkonzentration am Ort der Beurteilung; Annahme: unbegrenzte Emissionsdauer der Quelle, konstante Quellkonzentration, kein Abbau auf dem Transportweg** 

# **Fallkonstellation A2: Konstante Quellkonzentration mit relativ kurzer Emissionsdauer** (Emissionsdauer in der Größenordnung der Aufenthaltsdauer der Schadstoffe auf dem Transportweg)

Nur bei begrenzter Emissionsdauer der Quelle können Sorption und Dispersion eine nachhaltige Minderung der Schadstoffkonzentration am Ort der Beurteilung bewirken. Für den Beispielfall einer 5-jährigen Emission ist der zeitliche Verlauf in

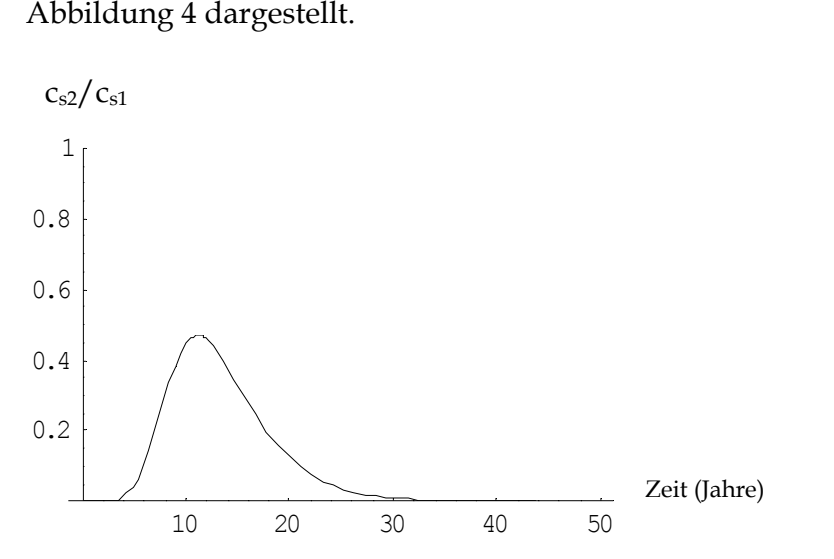

**Abb. 4: Schadstoffkonzentration am Ort der Beurteilung; Annahme: auf 5 Jahre begrenzte Emissionsdauer, konstante Quellkonzentration, kein Abbau auf dem Transportweg** 

# **Fallkonstellation B: Exponentiell abnehmende Quellkonzentration mit praktisch unbegrenzter Emissionsdauer** (s. Abb. Kap. 6.3.2)

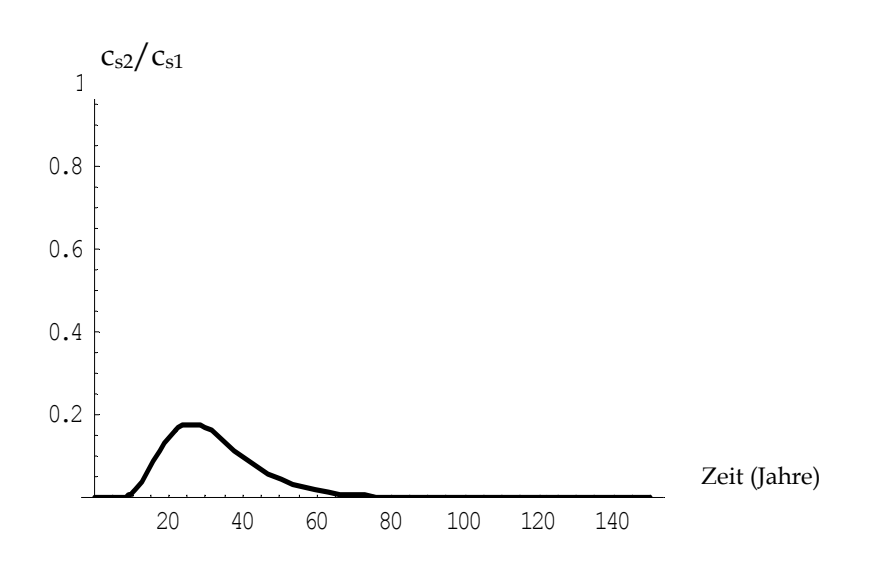

**Abb. 5: Schadstoffkonzentration am Ort der Beurteilung ; Annahme: exponentiell abnehmende Quellkonzentration, kein Abbau auf dem Transportweg** 

Die Minderung der Schadstoffkonzentration ist in erster Linie abhängig vom Verhältnis V<sub>QT</sub> der Emissionsdauer der Quelle te zur Aufenthaltsdauer t<sub>stm</sub> des Schadstoffes auf dem Transportweg:

$$
V_{QT} = t_e / t_{stm} \tag{17}
$$

 $V_{QT}$ : Verhältnis der Emissionsdauer der Quelle te zur mittleren Aufenthaltsdauer t<sub>stm</sub> [-] te : Emissionsdauer der Quelle [Zeit]

t<sub>stm</sub>: mittlere Aufenthaltsdauer des Schadstoffes auf dem Transportweg [Zeit]

Die mittlere Aufenthaltsdauer eines Schadstoffes t<sub>stm</sub> kann unter Verwendung von Gleichung (15) berechnet werden nach:

$$
t_{\rm{stm}} = t_{\rm{sm}} \cdot R = \frac{z_{\rm{s}} \cdot \theta_{\rm{FK}} \cdot R}{\rm{SWR}} \tag{18}
$$

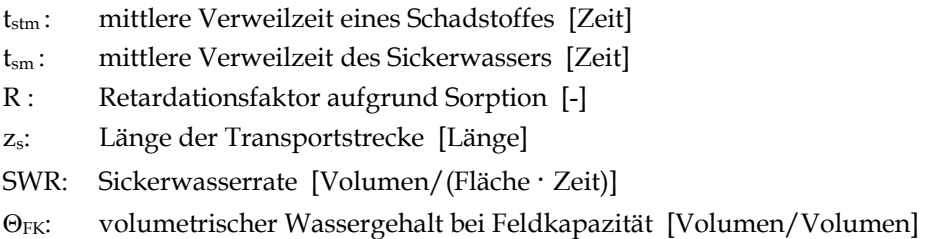

Bei ausgeprägter vertikaler Inhomogenität ist die Berücksichtigung einzelner Schichten über die Berechnung äquivalenter Parameter aus den Parametern der Einzelschichten möglich (s. Anhänge 2.6 und 3). Hierzu ist die Kenntnis der Parameter der einzelnen Schichten erforderlich (s. Kap. 5).

Bei vernachlässigbarem Abbau kann für die Fallkonstellation A (konstante Quellkonzentration) bei Fällen mit V $_{QT}$  > 10 davon ausgegangen werden, dass keine wesentliche Konzentrationsminderung mehr eintritt und die Schadstoffkonzentration beim Eintritt ins Grundwasser  $c_{s2}$  weitgehend der Ausgangskonzentration  $c_{s1}$  beim Austritt aus der Quelle entspricht.

# *7.4 Sonderfälle bei der Transportbetrachtung*

Im bisherigen Text wurden Hinweise für die Durchführung einer Sickerwasserprognose bei Detailuntersuchungen für den in Kapitel 4.1 definierten Standardfall gegeben. Dieser berücksichtigt nach der Definition der Sickerwasserprognose in der BBodSchV nur den Stofftransport mit dem Sickerwasser in das Grundwasser. Bei einer umfassenden Betrachtung des Wirkungspfads Boden-Grundwasser sind auch alle weiteren Stoffeinträge in das Grundwasser zu betrachten (s. Kap. 2). Hinweise hierzu werden in den Kapiteln 7.4.1 bis 7.4.3 gegeben. Die Bezeichnung "Sonderfall" ist nicht im Sinne einer geringen Relevanz oder Häufigkeit dieser Fälle in der Praxis zu verstehen, sondern als Hinweis darauf, dass diese Fälle nicht nach der Vorgehensweise des Standardfalles behandelt werden können und einer gesonderten Betrachtung bedürfen.

#### **7.4.1 Präferenzielle Fließwege**

Die in Kapitel 7.3 zur Abschätzung von Konzentrationen und Frachten herangezogene Advektions-Dispersions-Transportgleichung setzt voraus, dass Strömung und Transport in der ungesättigten Zone stationär und homogen sind. Dies bedeutet, dass der gesamte im Porenraum des Bodens vorhandene Wassergehalt an der Strömung beteiligt ist und der Stofftransport unter Gleichgewichtseinstellung erfolgt. Diese Voraussetzung gilt nicht, wenn präferenzielle Fließwege wirksam sind oder partikulärer Stofftransport stattfindet. Dadurch können Schadstoffe deutlich schneller transportiert werden, als von der Advektions-Dispersions-Transportgleichung prognostiziert. Andererseits kann es bei vorhandenen präferenziellen Fließwegen in der Quelle auch zu einer verringerten Freisetzung kommen.

Eine Möglichkeit bei vorhandenen präferenziellen Fließwegen zu einer quantifizierenden Abschätzung zu kommen, ist die Anwendung eines Zwei-Regionen-Modelles [29]. Nach dem Mobil/Immobil-Modell wird dabei zwischen einer mobilen (präferenzielle Fließwege) und einer immobilen Region (nimmt nicht am Transport teil) unterschieden, wobei ein diffusiver Austausch zwischen den beiden Regionen möglich ist. Bei dual-porösen Modellansätzen wird angenommen, dass der Boden aus zwei unterschiedlichen Regionen mit präferenziellen Fließwegen/Makroporen und der feinporigen Matrix aufgebaut ist, die beide entsprechend ihrem Wasseranteil am Transport beteiligt sind. Existieren aufgrund der Standorterkundung (s. Kap. 5) Hinweise auf präferenzielle Transportwege, kann dies durch Reduktion des Wassergehaltes in den Gleichungen (14) bzw. (15) berücksichtigt werden. Es stehen darüber hinaus auch analytische Lösungen für dual-poröse Modellansätze zur Verfügung [30].

#### **7.4.2 Transport in Phase und über die Bodenluft**

Neben dem Transport mit dem Sickerwasser (Standardfall) können Schadstoffe auch als nichtwässrige organische Phase (Non Aqueous Phase Liquid, NAPL) oder gasförmig über die Bodenluft in das Grundwasser eingetragen werden.

#### **Nichtwässrige organische Phase:**

In den Boden eindringende organische Flüssigkeiten (z. B. Lösungsmittel/Mineralöle/Teeröle mit den Schadstoffen LCKW, MKW, BTEX und PAK) können sich als eigenständige Phase neben Wasser und Bodenluft im Porenraum des Untergrundes bewegen. Entscheidende Voraussetzung hierfür ist, dass eine Mindestsättigung (relativer Volumenanteil der Phase bezogen auf die Nutzporosität des Bodens), die sogenannte Residualsättigung, überschritten wird. Die zu überwindende Residualsättigung kann als spezifisches Rückhaltevermögen (l/m3) ausgedrückt werden und beträgt abhängig von der Art des Bodens und der Flüssigkeit 3 bis 40 l/m3 Boden bzw. Gestein. Dies entspricht Schadstoffgehalten zwischen 2000 bis 26000 mg/kg TM [6, 7, 31, 32, 33]. Um bis zur Grundwasseroberfläche vordringen zu können, ist daher ein Mindestvolumen erforderlich, das über die Eintrittsfläche, die Mächtigkeit der ungesättigten Zone und das Rückhaltevermögen abgeschätzt werden kann. Abhängig von der Dichte der Phase kann es bei entsprechender Nachlieferung für Flüssigkeiten mit höherer Dichte als Wasser (Schwerphase) zum Eindringen in den grundwassergesättigten Bereich oder für Flüssigkeiten mit geringerer Dichte als Wasser (Leichtphase) zu einer Akkumulation im Bereich des Kapillarsaums kommen (sogenannte aufschwimmende Phase).

Die im Bereich des Fließweges in der ungesättigten Zone zurückbleibende residuale Sättigung ist im Rahmen des Standardfalles als Schadstoffquelle mit konstanter Quellkonzentration (lösungslimitierte Freisetzung) zu behandeln (s. Kap. 6).

#### **Bodenluft:**

Bei Anwesenheit von leichtflüchtigen organischen Phasen (LCKW, BTEX) in der ungesättigten Zone kann es zu Ausgasungen von Schadstoffen in die Bodenluft kommen. Durch Diffusion und advektive Ausbreitung aufgrund von Dichteunterschieden in der Bodenluft können leichtflüchtige Stoffe bis zur Grundwasseroberfläche gelangen und in das Grundwasser eingetragen werden. Im Rahmen des Standardfalles können leichtflüchtige Stoffe über die Berechnung äquivalenter Parameter (s. Anhänge 2.3 und 3) berücksichtigt werden. Für die Berechnung des von einer Bodenluft-Kontamination ausgehenden Massenflusses in das Grundwasser können analytische Lösungen herangezogen werden [34, 40]. Voraussetzung ist die Bestimmung der Gleichgewichtskonzentration in der Bodenluft über geeignete Bodenluft-Messstellen und Beprobungsmethoden.

# **7.4.3 Schadstoffquelle in der gesättigten Zone**

Für den Fall einer in der gesättigten Zone liegenden Schadstoffquelle kann die für den Standardfall vorgesehene Transportbetrachtung entfallen. Nach Anhang 2 Nr. 3.2e der BBodSchV erfolgt die Gefahrenbeurteilung in diesem Falle nach wasserrechtlichen Vorschriften.

Mit Bezug auf ein gemeinsames Papier der LAWA/LABO/LAGA [35] kann in diesem Fall als "Ort der Beurteilung" das im unmittelbaren Kontakt mit dem verunreinigten Boden strömende Wasser (Kontaktgrundwasser) angenommen werden. Die Schadstoffkonzentration im Kontaktgrundwasser kann durch direkte Beprobung von Grundwassermessstellen oder mittels in-Situ-Untersuchungen (directpush-Verfahren) ermittelt bzw. rechnerisch abgeschätzt werden [36]. Liegen Hinweise für eine Kontamination mit organischen Schadstoffen in Phase vor, können als Orientierungswert für die Schadstoffkonzentration im Kontaktgrundwasser auch die Sättigungskonzentrationen (Tabellenblätter "MKW" und Teeröl" in ALTEX-1D, s. Anhang 3) herangezogen werden. Bei Beprobungen ist insbesondere durch den geeigneten Ausbau der Messstellen darauf zu achten, dass das entnommene Beprobungsvolumen auch repräsentativ für das Kontaktgrundwasser ist.

# **8 Hinweise zur fachlichen Beurteilung**

# *8.1 Allgemeines*

Nach § 4 Abs. 3 BBodSchV sind die Ergebnisse der Sickerwasserprognose heranzuziehen um zu bewerten, ob von einer altlastverdächtigen Fläche Gefahren für das Grundwasser ausgehen. Wie in Kapitel 2 dargestellt, ist diese Bewertung jedoch nicht Gegenstand der Sickerwasserprognose selbst. Im Folgenden werden aber Hinweise gegeben, wie einzelne Kenngrößen aus der Sickerwasserprognose für eine solche Bewertung herangezogen werden können.

Obwohl nach der Begriffsbestimmung gem. § 2 Nr. 5 BBodSchV im Rahmen der Sickerwasserprognose eine Abschätzung von **Konzentrationen** und **Frachten** gefordert ist, liegen in Anhang 2 Nr. 3 BBodSchV nur Prüfwerte zur Bewertung von Stoffkonzentrationen vor. Maßstäbe zur Bewertung der Fracht enthält die BBodSchV nicht. Hierzu können die im Folgenden beschriebenen Kenngrößen herangezogen werden.

# *8.2 Kenngrößen*

Mit den in Kapitel 7.3 beschriebenen analytischen Lösungen der Transportgleichung wird der zeitliche Verlauf der Schadstoffkonzentration im Sickerwasser  $c_{s2}(t)$ am Ort der Beurteilung abgeschätzt. Damit ist auch der zeitliche Verlauf der in das Grundwasser eintretenden Schadstofffracht Es2(t) nach Gleichung (10) bzw. der Emissionsstärke J<sub>s2</sub>(t) nach Gleichung (12) vorgegeben. Als Entscheidungsgrundlage für die Bewertung können damit folgende Kenngrößen herangezogen werden:

# **Maximale Schadstoffkonzentration cs max des Sickerwassers im Prognosezeitraum als Bezugsbasis für den Vergleich mit den Prüfwerten der BBodSchV**

Für die Bewertung nach § 4 Abs. 3 BBodSchV ist ein Vergleich der Schadstoffkonzentration am Ort der Beurteilung mit den Prüfwerten durchzuführen. Um ein Ergebnis auf der sicheren Seite zu erhalten, ist es ausreichend, die maximale Stoffkonzentration am Ort der Beurteilung im Prognosezeitraum  $c_{s2 \text{ max}}$  zu betrachten. Liegt diese Konzentration unterhalb des Prüfwertes, so kann auf eine weitere Frachtbetrachtung verzichtet werden.

# Direkte Verwendung von E<sub>s2</sub>(t) als Eingangsgröße für eine Ausbreitungsrech**nung im Grundwasser**

Wenn die maximale Schadstoffkonzentration am Ort der Beurteilung den Prüfwert überschreitet, ist im Rahmen der weiteren Detailuntersuchung (**nicht im Rahmen der Sickerwasserprognose**) die Auswirkung des Schadstoffeintrages im Hinblick auf den räumlichen und zeitlichen Umfang einer möglichen Grundwasserverunreinigung zu prüfen. Eine einfache Abschätzung der aus dem Eintrag der kontaminierten Sickerwasserfracht Es2(t) in das Grundwasser resultierenden Schadstoffkonzentrationen im Grundwasser kann analog zur Vorgehensweise bei der Rückrechnung aus einer Massenbilanzbetrachtung unter Berücksichtigung des Sickerwasser- und Grundwasservolumenstromes erfolgen. Voraussetzung ist dabei die Kenntnis der relevanten Aquiferparameter (Durchlässigkeitsbeiwert und hydraulisches Gefälle zur Berechnung der Filtergeschwindigkeit) [46]. Die resultierende Konzentration im Grundwasser ist abhängig von der Mächtigkeit der Einmischzone (Abb. 6).

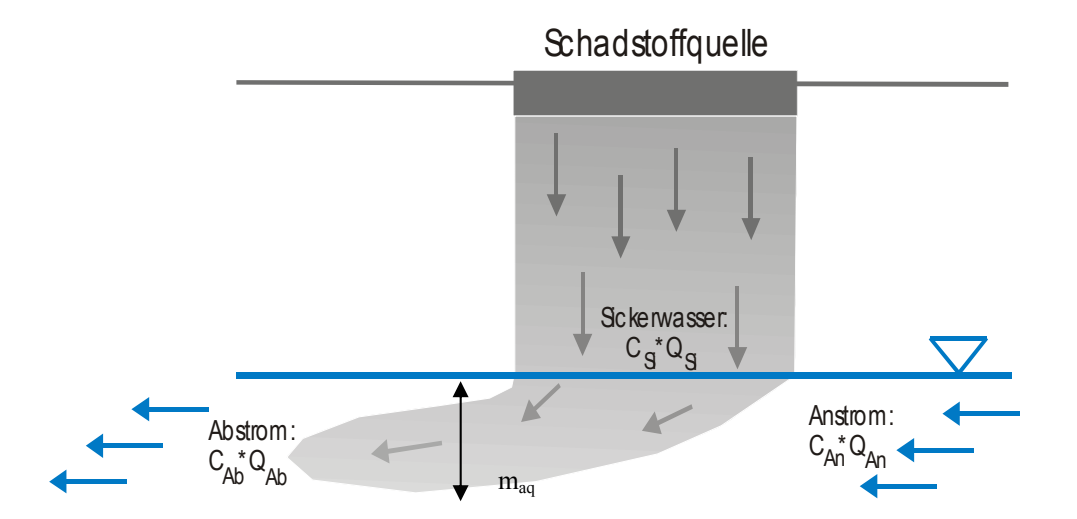

**Abb. 6: Massenbilanzbetrachtung beim Eintritt einer Sickerwasserfracht in das Grundwasser (Prinzipskizze)** 

 $Q_{Ab} = Q_{An} + Q_{Si}$ 

mit Q: Volumenstrom  $(Q = k_f \cdot A \cdot I)$  des Anstroms, Abstroms bzw. Sickerwassers kf: Durchlässigkeitsbeiwert

- A: Anstromquerschnitt  $(A = b_a \cdot m_{aq})$
- I: Hydraulischer Gradient

maq: kontaminierte Aquifermächtigkeit

- ba: kontaminierte Abstrombreite
- c: Konzentration eines Stoffes im Anstrom, Abstrom bzw. Sickerwasser

Die Konzentrationen nehmen mit zunehmender Mächtigkeit der Einmischzone ab. Als Maximalwert kann die jeweilige Aquifermächtigkeit angenommen werden. Die Excel-Anwendung ALTEX-1D enthält das Tabellenblatt *Konz-GW* zur Berechnung der resultierenden Konzentrationen im Grundwasser (s. Anhang 3). Für eine genauere Abschätzung kann die im Rahmen der Sickerwasserprognose ermittelte Fracht Es2(t) unmittelbar als Eingangsgröße in der Advektions-Dispersions-Transportgleichung für das Grundwasser verwendet werden. Als Lösung ergibt sich abhängig von der Fracht und den Parametern für den Grundwasserleiter eine Schadstoffkonzentration im Grundwasserabstrom abhängig von Ort und Zeit, die dann für die Gefahrenbeurteilung herangezogen werden kann [37].

# Vergleich von E<sub>s2</sub>(t) und c<sub>s2</sub>(t) mit Rückrechnungen aus Grundwasseruntersu**chungen**

Laut Anhang 1 Nr. 3.3 BBodSchV kann die Sickerwasserprognose näherungsweise durch Rückschlüsse oder Rückrechnungen aus Untersuchungen im Grundwasserabstrom unter Berücksichtigung der Stoffkonzentration im Grundwasseranstrom, der Verdünnung, des Schadstoffverhaltens in der ungesättigten und gesättigten Bodenzone sowie des Schadstoffinventars im Boden erfolgen. Bei der orientierenden Untersuchung ist im Einzelfall über Grundwasseruntersuchungen, die Rückschlüsse auf den Ort der Beurteilung zulassen, eine zweifelsfreie Verdachtsbestätigung möglich. In der Phase der Detailuntersuchung können Rückrechnungen aus Grundwasseruntersuchungen für eine Plausibilitätsprüfung der im Rahmen der Transportbetrachtung abgeschätzten Konzentrationen und Frachten herangezogen werden. Dies ist allerdings nur für den gegenwärtigen Zustand des Grundwassers möglich. Voraussetzung für die Anwendung der Rückrechnung ist eine zeitlich und räumlich repräsentative Probennahme des Grundwasseranstroms und – abstroms sowie die Homogenität des betrachteten Grundwasserraumes (vollständige Durchmischung analog zu einem idealen Reaktor).

#### **Gesamtfracht im Prognosezeitraum**

Eine weitere Beurteilungsgröße ist die im betrachteten Prognosezeitraum  $t_p$  in das Grundwasser eingetragene Gesamtschadstofffracht E<sub>s2 gesamt</sub>. Sie kann über die Bildung des Zeitintegrals von E<sub>s2</sub>(t) über t<sub>p</sub> ermittelt werden. Die Gesamtfracht kann für längerfristige Stoffbilanzierungen in einem betrachteten Grundwasservolumen herangezogen werden. Darüber hinaus kann aus der Differenz zwischen der Gesamtfracht  $E_{s2}$  gesamt und der mobilisierbaren Masse  $M_{\text{mob}}$  (s. Kap. 6) die in der Transportstrecke sorbierte oder abgebaute Masse ermittelt werden.

#### **Maximale und mittlere Emissionsstärke (Massenstromdichte am Ort der Beurteilung)**

Die als Emissionsstärke bezeichnete Massenstromdichte  $J_{s2}$  (s. Kap. 7.1) stellt zum einen wegen ihrer Normierung auf eine Einheitsfläche (m2) eine sinnvolle Kenngröße für den Vergleich unterschiedlicher Standorte dar.

Sie kann zum anderen unmittelbar mit der standortbezogenen fiktiven Emissionsstärke verglichen werden, die nach [38] ein allenfalls geringfügig verunreinigtes Grundwasser anzeigt. Diese Emissionsstärke ist durch die Beziehung gegeben:

```
J_{GW} = v_f \cdot GFS (19)
```

```
JGW: fiktive Emissionsstärke des abströmendes Grundwassers [g/(m² · a)] 
v<sub>f</sub>: Filtergeschwindigkeit [m/a]
```

```
GFS: Geringfügigkeitsschwellenwert nach LAWA [mg/l] bzw. [g/m<sup>3</sup>]
```
mit  $v_f = kf \cdot I \cdot 3,1536 \cdot 10^7$ kf: Durchlässigkeitsbeiwert [m/s] I: Grundwassergefälle [-] 3,1536 **·** 107: Faktor [s/a]

Darüber hinaus kann die Emissionsstärke auch mit flächenbezogenen Stoffeinträgen am Standort (geogene oder anthropogen erhöhte Hintergrundwerte, atmosphärische Depositionen, landwirtschaftliche Einträge) verglichen werden. Als Beurteilungsgröße kann die maximale oder die durchschnittliche über den Prognosezeitraum gemittelte Emissionsstärke dienen. Die maximale Emissionsstärke in das Grundwasser ergibt sich aus:

 $J_{s2 \max} = c_{s2 \max} \cdot Q_s / F$  (20)

J<sub>s2 max</sub>: max. Emissionsstärke  $[g/(m^2 \cdot a)]$ c<sub>s2 max</sub>: max. Stoffkonzentration am Ort der Beurteilung [mg/l] bzw. [g/m<sup>3</sup>] Qs2: in das Grundwasser eintretender Sickerwasserstrom [g/a] F: Eintrittsfläche in das Grundwasser [m2]

Die mittlere Emissionsstärke bestimmt sich aus der Gesamtfracht nach:

$$
J_{s2 \text{ mittel}} = E_{s2 \text{ ges}} / (t_p \cdot F) \tag{21}
$$

 $J_{s2 \text{ mittel}}$ : mittlere Emissionsstärke g/(m<sup>2</sup>·a)

Es2ges: Gesamtschadstofffracht (g), dies entspricht der Schadstoffmasse, die im Prognosezeitraum den OdB erreichen wird

tp: Prognosezeitraum (a)

F: Eintrittsfläche (m2)

#### **Konzentrationsprofil in der ungesättigten Zone**

Mit der analytischen Lösung der Advektions-Dispersions-Gleichung lässt sich für beliebige Zeitpunkte ein vertikales Profil der Schadstoffkonzentration im Sickerwasser angeben. Das rechnerisch ermittelte Konzentrationsprofil kann mit tatsächlich gemessenen Sickerwasserkonzentrationen (z. B. aus Saugkerzen- oder Lysimeteruntersuchungen) verglichen werden, um eine Kalibrierung der Eingangsparameter durchzuführen. Ein Beispiel für ein Konzentrationsprofil zeigt Abbildung 7.

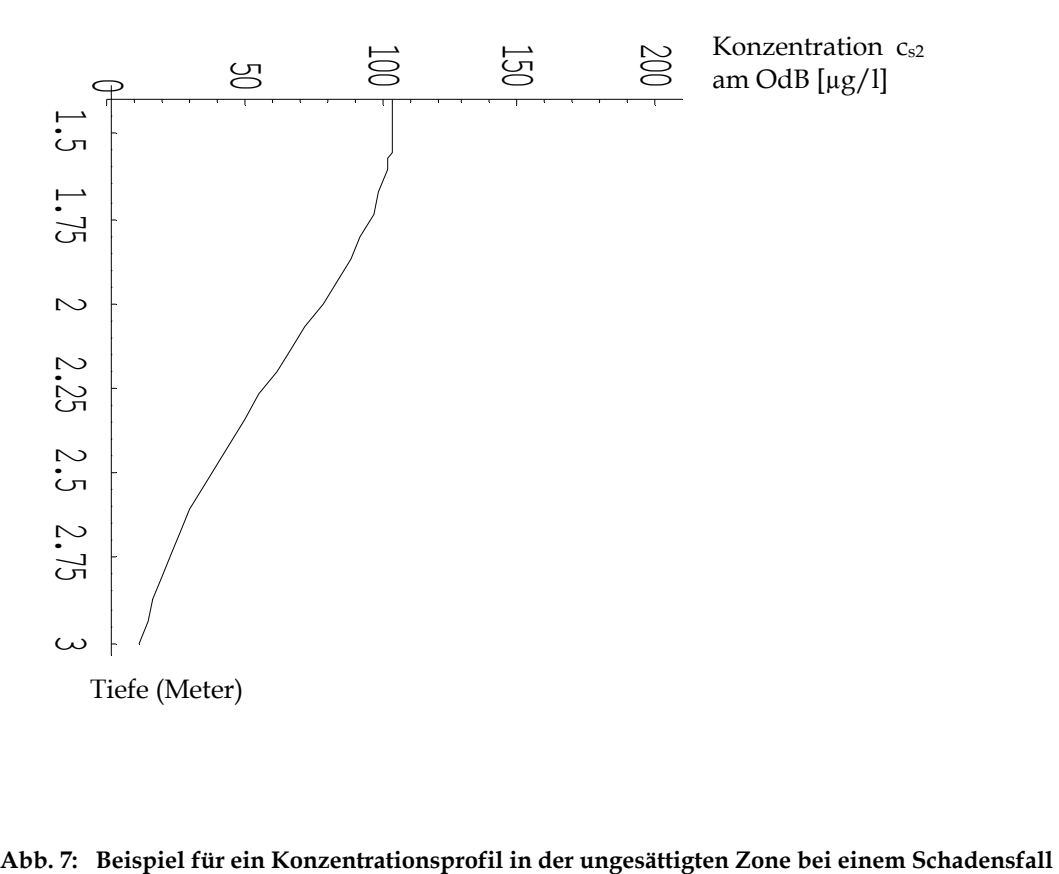

# **Literatur**

- [1] Gesetz zum Schutz vor schädlichen Bodenveränderungen und zur Sanierung von Altlasten (Bundes-Bodenschutzgesetz – BBodSchG) vom 17.03.1998, BGBl. I S. 502
- [2] Bundes-Bodenschutz- und Altlastenverordnung (BBodSchV) vom 12.07.1999, BGBl. I S. 1554
- [3] Bayerisches Landesamt für Wasserwirtschaft (2001): Untersuchung und Bewertung von Altlasten, schädlichen Bodenveränderungen und Grundwasserverunreinigungen – Wirkungspfad Boden-Gewässer, Sig LfW, Nr. 3.8/1, München www.lfw.bayern.de/produkte oder www.umweltministerium.bayern.de/bereiche/boden/vollzug.htm
- [4] Hessisches Landesamt für Umwelt und Geologie (2002): Handbuch Altlasten Band 3 Teil 3, Untersuchung und Beurteilung des Wirkungspfades Boden-Grundwasser / Sickerwasserprognose, 2. Auflage, Wiesbaden
- [5] Landesamt für Umweltschutz und Gewerbeaufsicht Rheinland-Pfalz (2001): ALEX Merkblatt 13, Stand September 2001, Untersuchung und Beurteilung des Wirkungspfades Boden-Grundwasser; Sickerwasserprognose, www.muf.rlp.de, dort unter "Abfall und Boden", "ALEX-Aktualisierungsstand", "ALEX-Merkblatt 13"
- [6] Landesumweltamt Nordrhein-Westfalen (2002): Materialien zur Altlastensanierung und zum Bodenschutz, Band 17, Vollzugshilfe zur Gefährdungsabschätzung "Boden-Grundwasser", Essen, www.lua.nrw.de/altlast/vlswaltl.htm
- [7] Sächsisches Landesamt für Umwelt und Geologie (2004): "Laborative Untersuchungen zur Sickerwasserprognose im Rahmen der Detailuntersuchung - Musterleistungsbeschreibung", im Fachinformationssystem Altlasten unter www.umwelt.sachsen.de/lfug
- [8] Bund-/Länderarbeitsgemeinschaft Bodenschutz, Altlastenausschuss, Unterausschuss Sickerwasserprognose (2003): Arbeitshilfe Sickerwasserprognose bei orientierenden Untersuchungen, www.labo-deutschland.de
- [9] UAG Sickerwasserprognose der Ad-hoc-AG Hydrogeologie und der Ad-hoc-AG Boden des Bund-Länder-Ausschusses Bodenforschung (BLA-GEO) (2004): Empfehlungen für die Charakterisierung und Parametrisierung des Transportpfades Boden-Grundwasser als Grundlage für die Sickerwasserprognose. Version 1.0 - Veröffentlicht auf den Webseiten des BLA-GEO unter www.infoGEO.de in pdf-Format zum Download.
- [10] Bundesministerium für Umwelt, Naturschutz und Reaktorsicherheit (Hrsg. 2003): Hydrologischer Atlas von Deutschland, Bonn
- [11] AG Bodenkunde (1994): Bodenkundliche Kartieranleitung. 4. Aufl., Hannover
- [12] DIN 4022 Blatt 1 (1987): Schichtenverzeichnis für Untersuchungen und Bohrungen ohne durchgehende Gewinnung von gekernten Proben.
- [13] Knoblauch, S. (2003): Transportvorgänge in der ungesättigten Zone, in: Bayerisches Landesamt für Wasserwirtschaft (Hrsg.), Sickerwasserprognose – Forschung und Praxis, Band 56, Oldenbourg, München, S. 21-48
- [14] DIN 4049-3 Hydrologie Teil 3 (1994): Begriffe zur quantitativen Hydrologie
- [15] Lichtfuss, R. (2003): Verfahren zur Abschätzung von anorganischen Schadstoffkonzentrationen im Sickerwasser nach der Bundesbodenschutzverordnung, in: Bayerisches Landesamt für Wasserwirtschaft (Hrsg.), Sickerwasserprognose – Forschung und Praxis, Band 56, Oldenbourg, München, S. 187-211
- [16] Berger, W. & Scheuering, I. (2005): Emissionsabschätzung aus kontaminierten Materialien- Ist der Bodensättigungsextrakt hierfür geeignet ?, in Altlasten 2005 - Trends und neue Entwicklungen in der Altlastenbearbeitung, Band 10, ICP Eigenverlag Bauen und Umwelt, ISBN 3-9806840-7-5, S. 57 -68
- [17] Scheithauer, M. & Berger, W. (2004): Vergleich verschiedener Elutionsmethoden der BBodSchV an ausgewählten bayerischen Altlastenstandorten mit Lysimeteruntersuchungen, altlasten spektrum 4/2004, S. 203-213
- [18] Landesumweltamt Nordrhein-Westfalen (2000): Merkblätter Nr. 20, Empfehlungen für die Durchführung und Auswertung von Säulenversuchen gemäß BBodSchV, www.lua.nrw.de/veroeffentlichungen/merkbl/merkbl20\_web.pdf
- [19] Schneider, W. & Stöfen, H. (2002): Relevanz des Quellterms bei der Sickerwasserprognose, Bodenschutz 4, 2002
- [20] DIN 19687 (1998): Bodenbeschaffenheit Berechnung der Sickerwasserrate aus dem Boden
- [21] Wessolek, G., Duijnesveld, W. & Trinks, S. (2004): Ein neues Verfahren zur Berechnung der Sickerwasserrate aus dem Boden: Das TUB-BGR-Verfahren, Wasser- und Stofftransport in heterogenen Einzugsgebieten – Forum für Hydrogeologie und Wasserbewirtschaftung, Heft 05/2004
- [22] Scheffer, F. & Schachtschabel, P. (2002): Lehrbuch der Bodenkunde, Spektrum Akademischer Verlag, Heidelberg
- [23] Busch, K.-F., Luckner, L. & Thiemer, K. (1993): Lehrbuch der Hydrogeologie Band 3, Geohydraulik, Gebrüder Borntraeger , S.497
- [24] DIN 19732 (1997): Bodenbeschaffenheit Bestimmung des standörtlichen Verlagerungspotentials von nichtsorbierbaren Stoffen
- [25] Van Genuchten, M. (1982): Analytical Solutions of the one-dimensional convectivedispersive solute transport equation, Tech. Bulletin 1661, Agricultural Research Service, United States Department of Agriculture, Washington DC
- [26] Sächsisches Landesamt für Umwelt und Geologie (2005): DASIMA Simulationsprogramme zur Strömungs- und Schadstofftransportmodellierung www.umwelt.sachsen.de/de/wu/umwelt/lfug/lfug-internet/infosysteme/irsa/jsp/ anonym/dasima/index.jsp
- [27] Doetsch, P. et al. (1998): SISIM SIckerwasser-SIMulation. UBA-F&E-Vorhaben 203 40 824; derzeit in Überarbeitung im Rahmen des BMBF-Förderschwerpunktes "Sickerwasserprognose"; Teilprojekt-Nummer 02 WP 0216 und 02 WP 0500 (unveröffentlicht)
- [28] Sächsisches Landesamt für Umwelt und Geologie (2004): Muster-Leistungsbeschreibung "Laborative Untersuchungen zur Sickerwasserprognose im Rahmen der Detailuntersuchung", www.umwelt.sachsen.de/de/wu/umwelt/lfug/lfug-internet/documents/ sickerwasserprognose01.pdf
- [29] Lennartz, B. (2003): Die Bestimmung der Schadstoffkonzentration im Sickerwasser (Sickerwasserprognose) unter Berücksichtigung des schnellen Stofftransportes, altlasten spektrum 4/2003
- [30] Simunek, J., Jarvis, N., van Genuchten, M. & Gärdensäs, A. (2003): Review and comparison of models for describing non-eqilibrium and preferential flow and transport in the vadose zone, Journal of Hydrology 272 (2003), 14 - 35
- [31] Umweltbundesamt (UBA 1990): Beurteilung und Behandlung von Mineralölschadensfällen im Hinblick auf den Grundwasserschutz (von Obermann, P., Phillipp, W. & Rüddiger, G.) - überarbeitete Zusammenfassung der Berichte von 1979-1986 der Arbeitsgruppe "Wasser und Mineralöl", im Auftrag des Umweltbundesamtes, LTwS-Nr. 24, Berlin
- [32] Schwille, F. (1993): Das Rückhaltevermögen poröser Medien für Mineralölprodukte, in: Resümee und Beiträge des 10. DECHEMA-Fachgesprächs Umweltschutz, DECHEMA 1993
- [33] Schwille, F. (1984): Leichtflüchtige Chlorkohlenwasserstoffe in porösen und klüftigen Medien, Besondere Mitteilungen zum Deutschen Gewässerkundlichen Jahrbuch, Nr. 46, Bundesanstalt für Gewässerkunde in Koblenz (Hrsg.)
- [34] Shan, C. & Stephens, D. (1995): An analytical solution of vertical transport of volatile chemicals in the vadose zone, Journal of contaminant hydrology 18 (1995) 259 - 277
- [35] Gemeinsame Arbeitsgruppe der LAWA, LABO, LAGA (1998): Gefahrenbeurteilung von Bodenverunreinigungen/Altlasten als Gefahrenquelle für das Grundwasser, 17.06.1998
- [36] Grathwohl, P. & Förstner, U. (2002): Ingenieurgeochemie, Springer
- [37] Charbeneau, R. (2000): Groundwater Hydraulics and Pollutant Transport, Prentice Hall, New Jersey
- [38] Länderarbeitsgemeinschaft Wasser (LAWA 2004): Ableitung von Geringfügigkeitsschwellenwerten für das Grundwasser - Bericht, Düsseldorf
- [39] Schneider, W. & Stöfen, H. (2004): Nomogramme der Sickerwasserprognose, Grundwasser 1/2004
- [40] Grathwohl, P. et al. (2003): Guideline for Groundwater Risk Assessment at Contaminated Sites (GRACOS), Campus Druck Tübingen
- [41] Beims, U. & Gutt, B. (2002): Entwicklung eines rationellen Verfahrens zur Bewertung von Bodenkontaminationen und deren Exposition (EXPOSI), Abschlussbericht zum Forschungsvorhaben, Dresden 2002
- [42] Schneider W. (2008): Erweiterung des Modells "ALTEX-1D" für Sickerwasserprognosen für flüchtige Schadstoffe im geschichteten Bodenprofil, Altlastenspektrum , Heft 5, 2008
- [43] Jury, W.A., Spencer, W.F., Farmer W.J. (1983): Behaviour Assessment Model for Trace Organics in Soil: I. Model Description, Journal of Environmental Quality, Vol. 12, No 4, 1983
- [44] Jury, W.A., Spencer, W.F., Farmer W.J. (1984): Behaviour Assessment Model for Trace Organics in Soil: II. Chemical Classification and Parameter Sensitivity, Journal of Environmental Quality, Vol. 13, No 4, 1984
- [45] Selim, H.M. (1992): Modeling The Transport And Retention of Inorganics In Soils, Advances in Agronomy, Vol. 47., S. 331-384, Academic Press New York
- [46] Grathwohl, P. , Reisinger, C. (1996): Formulierung einer Verfahrensempfehlung zur Bestimmung der Emission leichtflüchtiger organischer Schadstoffe (LCKW, BTEX, etc.) aus kontaminierten Böden, Abschlussbericht Projekt LfU
- [47] Ad-Hoc-AG Boden (2005): Bodenkundliche Kartieranleitung, 5. Auflage, Hannover 2005
- [48] http://www.epa.gov/oppt/exposure/pubs/episuite.htm
- [49] http://webbook.nist.gov/chemistry/
- [50] http://eetd.lbl.gov/IED/ERA/caltox/index.html
- [51] Loyek, D. (1998): Die Löslichkeit und Lösungskinetik von polyzyklischen aromatischen Kohlenwasserstoffen (PAK) aus der Teerphase, Tübinger Geowissenschaftliche Arbeiten TGA, C44
- [52] Klein, M. (2000): Anwendung von Modellen zur Abschätzung der Grundwassergefährdung durch organische Stoffe aus Reststoffen, Fraunhofer Institut für Umweltchemie und Ökotoxikologie, UFOPLAN 29723663
- [53] EU: VOC-Richtlinie 1999/13/EG
- [54] DGMK (2003): Zusammensetzung von Dieselkraftstoffen aus deutschen Raffinerien, Forschungsbericht 583
- [55] DGMK (2003): Zusammensetzung von Ottokraftstoffen aus deutschen Raffinerien, Winterware 2001/2002 Forschungsbericht 502-1
- [56] DGMK (2003): Zusammensetzung von Dieselkraftstoffen aus deutschen Raffinerien, Forschungsbericht 583
- [57] DGMK (2005): Zusammensetzung von Heizöl-EL, Standard–Produktqualität 2004, Forschungsbericht 635
- [58] LUA Brandenburg: Fachinformation zur Altlastenbearbeitung im Land Brandenburg Nr. 6 –Mineralölkohlenwasserstoffe –
- [59] Worch, E. (1993): Eine neue Gleichung zur Berechnung von Diffusionskoeffizienten gelöster Stoffe, Vom Wasser, 81
- [60] Fuller, E., Schettler, P., Giddings, J. (1966): A new method for prediction of binary gasphase diffusion coefficients, Eng. Chem. 58
- [61] Lyman, W.J., Reehl, W.F., Rosenblatt, D.H. (1990): Handbook of Chemical Property Estimation Methods, American Chemical Society, Washington DC

# Anhänge

# **Anhang 1 Ergänzende Hinweise zur Beschreibung der Schadstoffquelle**

- **A 1.1 Probennahmestrategie und Bodenansprache**
- **A 1.2 Analysen** 
	- **A 1.2.1 Probenauswahl**
	- **A 1.2.2 Schadstoffinventar**
	- **A 1.2.3 Schadstofffreisetzung**
- **A 1.3 Berechnungsbeispiele**

 **Literatur zu Anhang 1** 

# **Anhang 2 Hinweise zur Transportbetrachtung**

- **A 2.1 Wasserhaushaltsbetrachtung**
- **A 2.2 Analytische Lösungen der Advektions-Dispersions-Transportgleichung**
- **A 2.3 Dispersionskoeffizient**
- **A 2.4 Retardationsfaktor**
- **A 2.5 Abbaukoeffizient**
- **A 2.6 Äquivalente Parameter**

 **Literatur zu Anhang 2** 

# **Anhang 3: EXCEL-Anwendung "***ALTEX-1D***" -**

# **Analytische Lösung der 1D-Transportgleichung mit MS-EXCEL**

# **Anhang 1 Ergänzende Hinweise zur Beschreibung der Schadstoffquelle**

# **A 1.1 Probennahmestrategie und Bodenansprache**

# **Probennahmestrategie**

Als integraler Bestandteil der Untersuchungen zum Pfad Boden-Grundwasser bestimmt die Probennahme maßgeblich die Qualität der Ergebnisse.

Allgemein gültige, für jeden Einzelfall geeignete detaillierte Vorschriften für die Bodenprobennahme gibt es aus gutem Grund nicht, denn die Entscheidung für eine bestimmte Strategie der Probennahme bedarf im Prinzip immer einer Einzelfallprüfung. Die in der BBodSchV aufgeführten DIN ISO 10381 1-4 "Bodenbeschaffenheit – Probenahme" sind allenfalls als eine Art Leitfaden für die Probennahmeplanung und die Verwendung bestimmter Probennahmeverfahren anzusehen.

Die Probennahmestrategie bei Bodenuntersuchungen wird im Wesentlichen bestimmt von:

- − dem Untersuchungsziel
- − der Flächen- bzw. Volumengröße des zu untersuchenden Bodenkörpers
- − der zu erwartenden Variabilität der Bodenmerkmale, im Fall der Untersuchung kontaminierter Böden also vor allem von der räumlichen Variabilität der Schadstoffgehalte

Zu Beginn der Probennahmeplanung ist zu prüfen, ob sich aus den Ergebnissen der Standortbeschreibung und der Orientierenden Untersuchung Hypothesen über die Ausdehnung und räumliche Verteilung von Schadstoffen ableiten lassen. Solche Belastungshypothesen sind bei der **Festlegung der Probennahmestellen** zu berücksichtigen (Anhang 1 Nr. 2.1 BBodSchV); hierbei können geeignete Verfahren der Vor-Ort-Analytik unterstützend eingesetzt werden.

Während bei der Festlegung der Probennahmestellen also Hypothesen über die laterale (horizontale) Variabilität der Schadstoffgehalte zugrunde gelegt werden, sind für die **Probennahmetiefen** eventuelle Erkenntnisse über mögliche vertikale Verteilungen der Schadstoffgehalte zu berücksichtigen. Generell sollte sich die Beprobung der ungesättigten Bodenzone mindestens bis unterhalb der mutmaßlichen Schadstoffquelle oder eines auffälligen Bodenkörpers erstrecken.

Die Entnahmetiefen an den einzelnen Probennahmestellen orientieren sich primär am bodenkundlich-geologischen/anthropogenen Aufbau des gesamten Bodenkörpers. Grundsätzlich sind Böden horizont- oder schichtspezifisch<sup>6</sup> zu beproben, d.h. Entnahme von Proben aus jedem gut abgrenzbaren Horizont. Für den Untergrund gibt die BBodSchV ein Tiefenintervall bis max. 1 m vor. Engräumige Bodenhorizonte dürfen in begründeten Fällen bis max. 1 m Tiefenintervall zusammengefasst werden.

Darüber hinaus empfiehlt die vorliegende Arbeitshilfe bei Aufschüttungen oder Aufspülungen mindestens alle halbe Meter und im gewachsenen Boden mindestens alle Meter eine Probe zu entnehmen. Im tieferen Untergrund bei mächtigeren homogenen Schichten sind u. U. auch größere Intervalle ausreichend [1].

Zusammenfassend sind die Empfehlungen zur Entnahmetiefe in der folgenden Tabelle dargestellt:

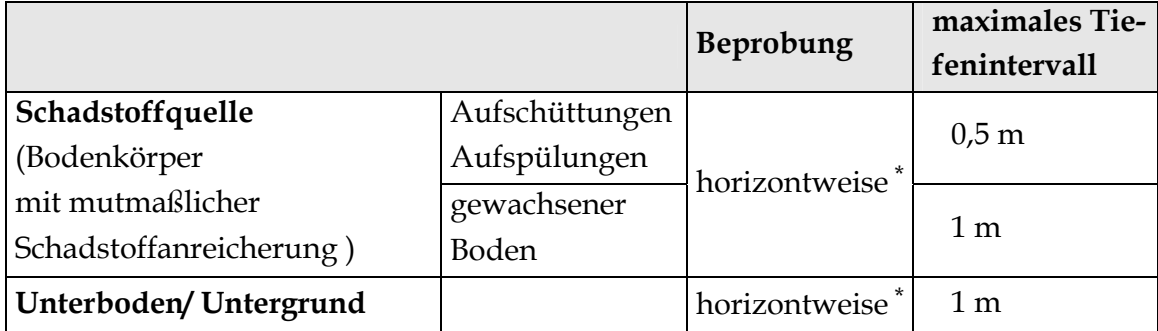

**Beprobung und empfohlene maximale Tiefenintervalle bei Untersuchungen für den Pfad Boden-Grundwasser** 

\* Engräumige Bodenhorizonte dürfen lt. BBodSchV Anhang 1 Nr. 2.1.3 in begründeten Fällen bis zum max. Tiefenintervall zusammengefasst werden.

# **Bodenansprache**

Die Erfahrung hat gezeigt, dass bei der Untersuchung von kontaminierten Böden und Altlasten eine umfassende Kartierung von Bodentypen oder Bodenformen nach der Bodenkundlichen Kartieranleitung [2] in aller Regel nicht erforderlich ist. Umso wichtiger ist es jedoch, dass die Bodenprofile, aus denen Proben für die Laboruntersuchung entnommen werden, entsprechend der Zielsetzung der Untersuchung umfassend beschrieben werden. Dieses sollte grundsätzlich Vorort bei der Probennahme geschehen und kann nach der Entnahme der Bodenproben im Labor ergänzt werden. Diese - in der BBodSchV alternativ zur bodenkundlichen Kartierung geforderte - Bodenansprache sollte soweit wie möglich und sinnvoll entsprechend der in der Bodenkunde üblichen Parameter und auf Grundlage der bodenkundlichen Kartieranleitung erfolgen. Die Bodenansprache ist jedoch nur in dem

l  $^6$  Vertikal in Böden auftretende Differenzierungen werden Horizonte (bodenkundlich) oder Schichten (geologisch) genannt. Vereinfacht wird häufig nur der Begriff "Horizont" verwendet.

Umfang durchzuführen, der für die Gefahrenbeurteilung erforderlich ist (s. Anhang 1 Nr. 1 BBodSchV).

Die Bodenansprache, die zumindest die Merkmale *Bodenart, Substrat, Beimengung, Humusgehalt, Farbe* und *Geruch* umfassen sollte, ist eine essentielle Grundlage für die Auswahl von Proben und Parametern für die Schadstoffanalytik im Labor sowie für die Entscheidung, ob Bodenproben einer Siebung (2 mm) unterzogen werden müssen. Darüber hinaus können die Ergebnisse der Bodenansprache oft sehr hilfreich sein bei der Interpretation und Bewertung der Schadstoffgehalte der Böden. Die parametrisierten Merkmale Bodenart und Humusgehalt sind zudem essentielle Basiskenngrößen von Transportmodellen.

Ein Beispiel für eine "Bodenkundlich-Sensorische Ansprache (BSA) von Bodenproben" ist in [3] beschrieben.

# **A 1.2 Analysen**

# **A 1.2.1 Probenauswahl**

Im Folgenden wird exemplarisch ein stufenweises Vorgehen in einem abgestuften Analysenprogramm zur Beschreibung der Schadstoffquelle beschrieben.

Die Auswahl der Bodenproben für die Laboranalytik erfolgt nach den Erkenntnissen aus der Bodenansprache und dem Profilaufbau. In einer dem Einzelfall angemessenen Anzahl werden Proben mit charakteristischen auffälligen sensorischen Befunden in die erste Stufe der analytischen Untersuchung einbezogen.

Werden bei der Probennahme oder Bodenansprache keine sensorischen Auffälligkeiten festgestellt, sind nach [1] mindestens 20 % der Proben zu untersuchen. Als Grundregel hat sich bewährt, in der ersten Stufe unabhängig von irgendwelchen Auffälligkeiten bei den einzelnen bzw. ausgewählten Sondierungen/Bohrungen aus einzelnen Bodenkompartimenten folgende Proben auszuwählen:

- − Bei *Aufschüttungen* sollten auf jeden Fall die Grenzhorizonte, d. h. der oberste Horizont (auch im Hinblick auf den Pfad Boden-Mensch) und der unterste Horizont, sowie je nach Mächtigkeit der Aufschüttung weitere Proben im Labor untersucht werden
- − Im *gewachsenen Boden* kann die Anzahl der zu untersuchenden Bodenproben etwas geringer sein. Neben dem obersten Horizont empfiehlt es sich, je nach Bohrtiefe weitere Proben einzubeziehen.
- − Im *Bereich mit einer vermuteten Kontamination* sollten zusätzlich die Grenzhorizonte und der Horizont unmittelbar unterhalb des vermuteten kontaminierten Bereiches untersucht werden.
- − In Kompartimenten mit *geringer Wasserdurchlässigkeit* oder *hoher Sorptionskapazität für Schadstoffe* ist die Laboranalyse mindestens eines charakteristischen Horizontes erforderlich.
- − *Bei Sondierungen bis in den GW-Bereich* sollten Proben aus dem Grundwasserschwankungsbereich entnommen werden.

Zusätzlich zu Schadstoffuntersuchungen sind an charakteristischen Horizonten Untersuchungen zum Schadstoffrückhalte- und -abbauvermögen für die spätere Sickerwasserprognose erforderlich.

Je nach den Ergebnissen der im ersten Schritt (s. u.) durchgeführten Laboranalytik werden ggf. weitere Proben laboranalytisch untersucht.

# **A 1.2.2 Schadstoffinventar**

# **Grundparameter**

Zur allgemeinen Charakterisierung der Bodenproben haben sich die Parameter pH-Wert, elektrische Leitfähigkeit und Glühverlust/organischer Kohlenstoff bewährt.

Der pH-Wert kann einerseits ein Indiz für bestimmte Beimengungen sein wie z. B. Bauschutt oder Aschen, anderseits ist er ein wichtiger Parameter bei der Beurteilung der Mobilität von Schwermetallen und anderen anorganischen Schadstoffen. Die elektrische Leitfähigkeit als ein Maß für den Salzgehalt kann bei erhöhten Werten auf relevante Mengen gelöster anorganischer Schadstoffe hinweisen. Glühverlust bzw. Gehalt an organischem Kohlenstoff  $(C_{org})$  kennzeichnen den Gehalt der Proben an Humus und anderen organischen Substanzen (Hausmüll, chemische Abfälle).

# **Anorganische Schadstoffe**

Im ersten Schritt der Analytik anorganischer Schadstoffe empfiehlt es sich, an den ausgewählten Bodenproben die Gesamtgehalte charakteristischer Parameter zu bestimmen, die sich aus der Erfassung und der OU ergeben haben.

Zeigen die Gesamtgehalte einzelner ausgewählter Bodenproben keine signifikanten Überschreitungen der Vorsorgewerte, so sind an diesen Proben meistens keine Untersuchungen auf weitere anorganische Schadstoffe erforderlich. Liegen die Gehalte ferner über den Vorsorgewerten, jedoch unterhalb der regionalen Hintergrundwerte oder länderspezifischen Bewertungsschwellen, so ist eine Mobilitätsabschätzung vorzunehmen (s. [7], dort Anhang 2). Wichtige Mobilitätsindikatoren sind z. B. der pH-Wert und die elektrische Leitfähigkeit. Liegen die pH-Werte bei unauffälligen Leitfähigkeiten z. B. im schwach sauren bis schwach alkalischen Bereich, so sind auch bei Gehalten bis zum regionalen Hintergrundwert weitere Untersuchungen auf Schwermetalle an diesen Proben meistens nicht erforderlich.

Bei Hinweisen auf weitere Parameter, können in einem weiteren Schritt an den für die Schadstoffquelle charakteristischen Proben (ggf. mit Hilfe von Screening-Verfahren) zusätzliche Untersuchungen durchgeführt werden. Halbquantitative Screening-Analysen sind z. B. möglich mit ICP-OES oder RFA. Mit diesen Verfahren sind nahezu sämtliche Elemente des Periodensystems erfassbar.

# **Organische Schadstoffe**

Während bei den anorganischen Schadstoffen von einer begrenzten Anzahl ausgegangen werden kann, gibt es bei den organischen Schadstoffen eine vielfach größere Zahl an potenziell umweltrelevanten Verbindungen. Für eine Probenauswahl und zur Eingrenzung von Belastungsschwerpunkten können Summenparameter herangezogen werden.

− **EOX**

Mit der EOX-Methode (Extrahierbare Organisch gebundene Halogene, berechnet als Cl) werden die summarischen Gehalte mittel- bis schwerflüchtiger halogenorganischer Stoffe in Bodenproben bestimmt**7**. Dies können z. B. Produkte, Produktionsrückstände und Nebenprodukte bei der Herstellung und Formulierung von Pflanzenschutzmitteln oder PCB sein. Darüber hinaus werden anteilmäßig halogenhaltige Kunststoffe erfasst, die in hausmüllartigen Abfällen und Shreddergut vorkommen können. Prioritär werden chlorierte Substanzen detektiert, ebenso jedoch auch bromierte Komponenten; die Halogene werden mit diesem Verfahren üblicherweise nicht unterschieden.

# − **MKW-Index**

Der MKW-Index wird gaschromatographisch ermittelt und gibt den summarischen Gehalt von Kohlenwasserstoffen im Siedebereich von n-Dekan bis n-Tetrakontan ( $C_{10}$ - $C_{40}$ ) wieder. Zu beachten ist, dass leichter siedende MKW, wie der überwiegende Teil der Vergaserkraftstoffe, nicht quantitativ bestimmt werden, sondern nur qualitativ [4, 8].

<sup>-&</sup>lt;br>7 Der Parameter EOX ist nur geeignet zum Aufspüren größerer, für den Grundwasserpfad relevanter Mengen (> 1 mg/kg) von halogenierten Kohlenwasserstoffen (HKW). Zum Nachweis geringerer HKW-Gehalte, wie z. B. PCB in Böden von Kinderspielplätzen oder Dioxine und Furane, ist das Verfahren dagegen nicht geeignet.

#### − **PAK-DC-Vortest**

Dieser Summenparameter dient der schnellen Abschätzung des Gehaltes an polycyclischen aromatischen Kohlenwasserstoffen (PAK) in Bodenproben. Dazu werden Lösungsmittelextrakte, die für andere (Summen-)Parameter hergestellt werden, vorzugsweise für den MKW-Index, dünnschichtchromatographisch untersucht und die Gehalte durch Vergleich mit einer PAK-Standardplatte kategorisiert.

Zeigen die Summenparameter einzelner Proben unauffällige Werte, so sind an diesen Proben meistens keine weitergehenden Untersuchungen auf die durch die Summenparameter vertretenen organischen Schadstoffe erforderlich.

In einem weiteren Schritt werden an ausgewählten Bodenproben mit auffälligen Summenparameter-Werten weitergehende Laboruntersuchungen, insbesondere zur Quantifizierung von Einzelstoffen, durchgeführt. Neben der Gehaltsbestimmung der gängigen chlorierten Kohlenwasserstoffe (PCB, LCKW), Kohlenwasserstoffe (C10-C22, C23-C40, BTEX) und PAK kann mit Hilfe von Screening-Verfahren untersucht werden, ob eventuell weitere chlorierte Kohlenwasserstoffe mit erhöhten Gehalten vorhanden sind (z. B. DDT, HCH, Chlorphenole). Solche halbquantitativen Screening-Analysen sind z. B. möglich mit GC-MS.

#### **Erweiterte Probenauswahl**

Falls sich der in der OU festgestellte Anfangsverdacht im ersten Schritt der DU nicht oder nur unzureichend bestätigt, ist zu prüfen, ob weitere, bereits entnommene zwischengelagerte Bodenproben mit sensorisch auffälligen Befunden im Labor zu untersuchen oder sogar weitere Sondierungen abzuteufen sind.

Bei Vorliegen von auffälligen Werten der charakteristischen Parameter oder der Summenparameter ist zu prüfen, ob das primäre Ziel, die Abgrenzung von kontaminiertem und nicht kontaminiertem Bereich, erreicht wurde, oder ob hierfür die Analyse weiterer Proben erforderlich ist.

#### **A 1.2.3 Schadstofffreisetzung**

# **Zukünftige Entwicklung der Schadstoffkonzentrationen im Sickerwasser der Schadstoffquelle**

Mit Blick auf zukünftige Schadstoffkonzentrationen im Sickerwasser ist es wichtig, auch Informationen über die zukünftig potenziell mobilisierbaren Schadstoffmassen der Böden zu erhalten. Die mobilisierbare Masse bestimmt das gesamte Kontaminationspotential einer Schadstoffquelle, und somit die möglichen Frachten über längere Zeiträume.

Den in Kapitel 6.3.2 der Arbeitshilfe beschriebenen Arten des Freisetzungsverhaltens "Konstante Quellkonzentration" und "Exponentiell abnehmende Quellkonzentration" liegen zwei theoretische Prozesse zu Grunde:

− *Lösungslimitierte Freisetzung*

Die Sickerwasserkonzentration wird hier im Wesentlichen durch die Löslichkeit des Stoffes bestimmt, die Lösungskinetik kann vernachlässigt werden. Bei dieser Form der Freisetzung entspricht die gelöste Konzentration i. d. R. der Sättigungskonzentration unter den gegebenen Bedingungen (thermodynamisches Gleichgewicht), ist also konstant und unabhängig vom Schadstoffgesamtgehalt (bis zur Erschöpfung der Quelle). Beispiele für diese Art der Freisetzung sind organische Schadstoffe in nicht wässriger Phase oder leicht lösliche Salze. Im Falle von Stoffgemischen kann es im Laufe der Freisetzung zu Verschiebungen in der Stoffzusammensetzung organischer Phasen (MKW, Teeröl) kommen. Da zunächst die leichterlöslichen Stoffe bevorzugt in Lösung gehen, reichern sich mit zunehmender Zeitdauer die schwererlöslichen Bestandteile an. Dies führt zu einer Erhöhung der Sättigungskonzentrationen der angereicherten Stoffe (Raoult'sches Gesetz).

− *Desorptions-/diffusionslimitierte Freisetzung*

Die Sickerwasserkonzentration ist unabhängig von der Löslichkeit des Stoffes und wird von dem Verteilungsgleichgewicht zwischen sorbierter und gelöster Phase bestimmt. Die gelöste Konzentration ist abhängig vom Schadstoffgehalt, z. B. bei Schwermetallen und organischen Schadstoffen, die an der Bodenmatrix sorbiert sind oder aus der Matrix diffundieren können. Für die Abschätzung der desorptionslimitierten Freisetzung können Desorptionsisothermen herangezogen werden. Anhaltspunkte können auch aus Säulenversuchen gewonnen werden.

Darüber hinaus sind für die Abschätzung der zeitlichen Entwicklung der Schadstoffkonzentrationen prinzipiell zwei verschiedene Annahmen zu betrachten:

- − Keine wesentliche Änderung der Milieubedingungen (z. B. pH-Wert, Redoxpotenzial, Bildung von Lösungsvermittlern) in überschaubarer Zukunft absehbar.
- − Wesentliche Änderung der Milieubedingungen in überschaubarer Zukunft absehbar.

In diesem Fall können das pH-stat-Verfahren (Säureneutralitätskapazität) bzw. eine Sequentielle Extraktion hilfreich sein (s. u.).

#### **Desorptionslimitierte Freisetzung**

Für die analytische Bestimmung des Zeitverhaltens einer Quelle mit desorptionslimitierter Freisetzung gibt es bisher keine standardisierten Methoden. Desorptionsisotherme und Abklingfunktionen sind nur durch entsprechenden Laboraufwand (z. B. über Säulenversuche) bestimmbar.

Die in Gleichung (6) in Kapitel 6.3.2 dargestellte exponentielle Abklingfunktion stellt einen vereinfachten Ansatz für eine grobe Abschätzung des desorptionslimitierten Zeitverhaltens einer Quelle dar, wenn keine Anhaltspunkte aus Laboruntersuchungen vorliegen. Hierbei wird unterstellt, dass die Adsorptions-Desorptions-Gleichgewichtsisotherme linear ist. Untersuchungen haben gezeigt, dass Abklingfunktionen, die sich aus nicht-linearen Isothermen ableiten, hiervon i. d. R. nur vernachlässigbar abweichen [9].

Die Annahme einer linearen Gleichgewichtsisotherme bedeutet, dass das Verhältnis von Sickerwasserkonzentration und mobilisierbarem Gehalt während der gesamten Lebensdauer der Quelle konstant bleibt. Der exponentielle Abklingkoeffizient ks in Gleichung (6) ist dann das Verhältnis von Schadstoff-Austrag aus der Quelle  $(g/(m^2 \cdot a))$  zu  $M_{mob} (g/m^2)$ :

$$
k_s = c_{s1(0)} \cdot SWR / M_{mob}
$$
 (A1)

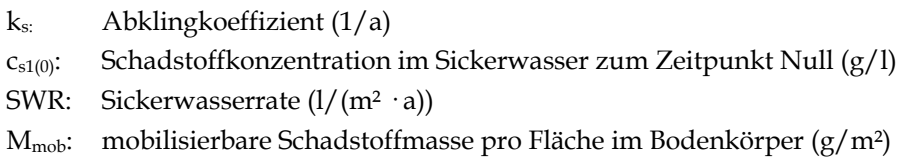

Die Auflösung von Gleichung (6) nach t ergibt:

$$
t = (\ln c_{s1(0)} - \ln c_{s1(te)}) / k_s \tag{A2}
$$

te : Emissionsdauer der Quelle

Bei exponentiell abnehmender Quellkonzentration kann damit die Emissionsdauer te , in der ein Schadstoff mit dem Sickerwasser aus der Quelle bis zum Erreichen des Prüfwertes ausgewaschen wird, mit nachfolgender Gleichung berechnet werden. Dabei wird für c<sub>s1(te)</sub> der entsprechende Prüfwert (PW) der BBodSchV für den Pfad Boden-Grundwasser eingesetzt.

$$
t_e = (\ln c_{s1(0)} - \ln PW)/k_s \tag{A3}
$$

Die Ergebnisse der Abschätzung der mobilisierbaren Schadstoffmassen M<sub>mob</sub> sowie der Lebensdauer der Quelle te gehen in die Transportbetrachtung ein.

Ein Berechnungsbeispiel für die Lebensdauer einer Schadstoffquelle befindet sich in Anhang A 1.3.

#### **Verfahren zur Abschätzung der mobilisierbaren Stoffmasse Mmob**

Nicht selten wird in der Praxis als worst-case-Szenario für Schwermetalle eine mobilisierbare Masse M<sub>mob</sub> von 100 % des Gesamtgehaltes (Königswasserextraktion) unterstellt. Realistischer für die "überschaubare Zukunft" ist jedoch eine Abschätzung von Mmob mit Hilfe von weniger starken Extraktionsmitteln als Königswasser. Für anorganische Schadstoffe stehen z. Z. unterschiedliche Verfahren zur Beschreibung der mobilisierbaren Stoffmasse Mmob und der zeitlichen Entwicklung der Schadstoffkonzentrationen zur Verfügung, insbesondere die Sequentielle Extraktion sowie das pH-stat-Verfahren, Mehrfachelution, Elution bei unterschiedlichen W/F-Verhältnissen [10] . Zu bedenken ist, dass die Kinetik physiko-chemischer Prozesse, die z. B. für die Verwitterung und Versauerung von Böden in der Natur maßgeblich ist, im Labor-Maßstab nicht praxisrelevant simuliert werden kann.

#### Sequentielle Extraktion

In der landwirtschaftlichen Praxis werden zur Ermittlung des Düngebedarfs seit langem Extraktionsverfahren angewandt; hierbei werden den Bodenproben mit Hilfe von wässrigen, ungepufferten, gepufferten oder komplexierend wirkenden Lösungen die sogenannten "pflanzenverfügbaren Nährstoffe" entzogen. In der bodenkundlichen Forschung gibt es darüber hinaus - ebenfalls seit längerem - Extraktionsverfahren für die Untersuchung von bodengenetischen Oxiden/Hydroxiden des Al, Fe und Mn. Diese Verfahren wurden im Laufe der Zeit zunehmend auch bei der Erforschung der potenziellen Mobilität bzw. Mobilisierbarkeit von anorganischen Schadstoffen getestet, erweitert und verbessert.

Die Sequentielle Extraktion nach Zeien und Brümmer [5] umfasst 7 nacheinander durchzuführende Extraktionsschritte zunehmender Acidität bzw. Komplexierungsstärke, von ungepufferten Salzlösungen wie Ammoniumnitrat über Oxalatpuffer bis hin zu starken Säuren wie Königswasser:

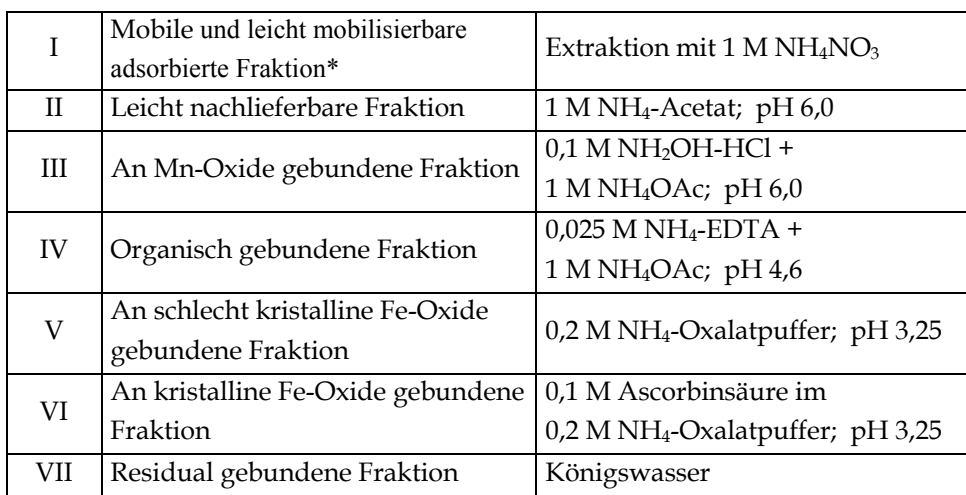

In der zitierten Arbeit wird diese Fraktion verkürzt als "Mobile Fraktion" bezeichnet.

Ein Nachteil für den Vollzug ist, dass es für die Ergebnisse derartiger Extraktionsverfahren keine standardisierten Bewertungsmaßstäbe gibt. Hier muss im Einzelfall auf der Grundlage von Erfahrungswerten eine Beurteilung vorgenommen und diese in die Sickerwasserprognose integriert werden. So könnte beispielsweise der summarische Gehalt der Fraktionen I-III oder I-IV der Sequentiellen Extraktion ein ausreichendes worst-case-Szenario für M<sub>mob</sub> von Schwermetallen abbilden.

#### pH-stat-Verfahren

Das Elutionsverfahren "Bestimmung der Eluierbarkeit mit wässrigen Medien bei konstantem pH-Wert" [6] (pH-stat-Verfahren) dient im Allgemeinen zur Prüfung der pH-Abhängigkeit des Elutionsverhaltens von Metallen und Metalloiden aus festen Abfällen, verunreinigten Böden und Materialien aus dem Altlastenbereich. Die Elution bei pH 4 oder pH 5 kann z. B. zur Abschätzung des mobilisierbaren Anteils von Metallen und Metalloiden nach Ablauf der Versauerung durch sauren Regen herangezogen werden, während die Elution bei pH 11 den Verhältnissen bei der Mobilisierung z. B. durch alkalische Sickerwässer nahe kommt.

Für die Sickerwasserprognose kann es u. U. sinnvoll sein, die Elution bei mehreren fest eingestellten pH-Werten zwischen pH 4 und 11 durchzuführen, um z. B. die Mobilität der Metalle/Metalloide im Verlauf der Versauerung bzw. Alkalisierung zu ermitteln.

Auch für die Ergebnisse des pH-stat-Verfahrens gibt es derzeit keine standardisierten Bewertungsmaßstäbe. Eine wertvolle, gut bewertbare Kenngröße für die Sickerwasserprognose stellt allerdings die Säureneutralisationskapazität (ANC) dar. Mit diesem Parameter kann grob die Zeit berechnet werden, die vergeht, bis bei dem gegenwärtigen Säurestatus des Regenwassers der im pH-stat-Verfahren eingestellte pH-Wert im Boden erreicht wird (Pufferkapazität). Für diesen Zeitabschnitt lässt sich dann auch ein mobilisierbarer Gehalt G<sub>mob</sub> an Metallen prognostizieren  $[6]$ , aus dem wiederum eine mobilisierbare Masse M<sub>mob</sub> abgeleitet werden kann.

Die Formel zur Berechnung des Säureneutralisationspotenzials (Zeit, bis ein bestimmter pH-Wert im Boden erreicht wird) lautet:

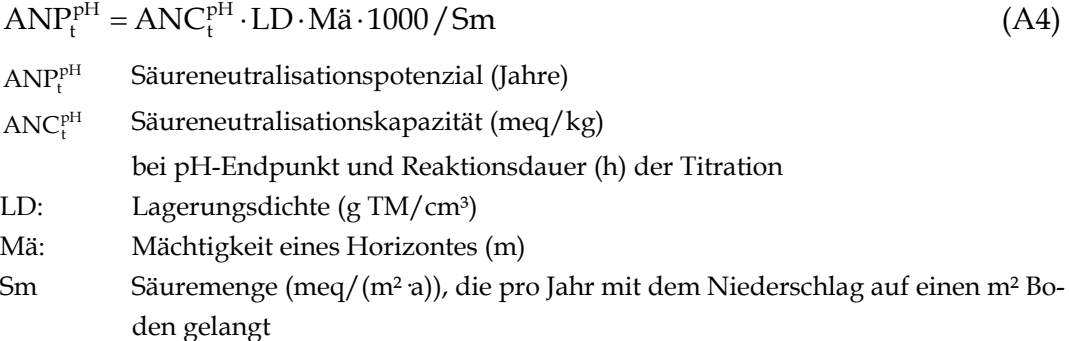

Ein Berechnungsbeispiel zur Bestimmung des Säureneutralisationspotenzials findet sich in Anhang A 1.3.

#### Langzeit-Säulenversuche und Mehrfach-Elutionen

Im Labor durchgeführte ungesättigte oder gesättigte Langzeit-Säulenversuche bzw. Mehrfach–Elutionen können Hinweise zum zukünftigen Abklingverhalten und zu mobilisierbaren Schadstoffmassen der Schadstoffquelle geben. Hierbei wird anhand des Konzentrationsverlaufes der fortlaufenden Eluate das Nachlieferungsverhalten der untersuchten Bodenproben abgeleitet. In Einzelfällen mit vorwiegend leichtlöslichen Schadstoffen wie Sulfaten oder Phenolen können Mehrfach-Elutionen auch zur Abschätzung der mobilisierbaren Stoffmasse herangezogen werden. Auch Mehrfach–Elutionen sind bisher nicht validiert und genormt.

Wichtig ist bei der Durchführung von Mehrfach–Elutionen, dass zwischen den einzelnen Elutionen ausreichend lange Zeiten für die Einstellung des physikochemischen-chemischen Gleichgewichts liegen. Außerdem ist darauf zu achten, dass die im Zuge der einzelnen Elutionen entstehenden Zentrifugen-Sedimente und Filterkuchen nicht verworfen werden, sondern für die folgenden Elutionen jeweils wieder zurückgeführt werden.

# **A 1.3 Berechnungsbeispiele**

#### **1) Berechnungsbeispiel für Schadstoffmassen** (vgl. Kap. 6.2)

Unter Berücksichtigung der Flächenrepräsentanz der Sondierungen, der Tiefenrepräsentanz, Mächtigkeiten, Lagerungsdichten<sup>8</sup>/Trockenrohdichten und geogenen Gehalte der einzelnen untersuchten Horizonte können aus den Untersuchungsergebnissen die Schadstoffmassen des Bodenkörpers abgeschätzt werden. Die Berechnungen erfolgen auf der Grundlage der Gleichungen 1 bis 3 aus Kapitel 6.2.

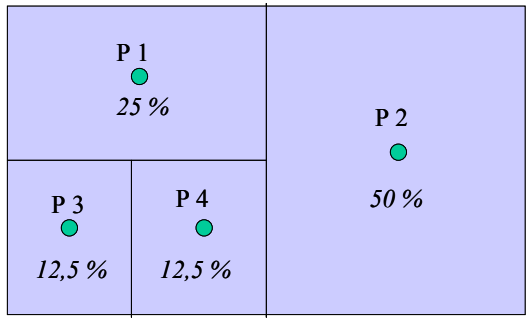

Die Größe der zu untersuchenden Fläche beträgt 750 m². Es liegen Bodenverunreinigungen mit Blei (Pb) vor.

4 Bodenprofile (P1 bis P4) liegen vor. Die Flächenrepräsentanz der Bodenprofile ist *kursiv* angegeben.

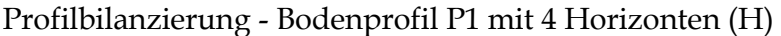

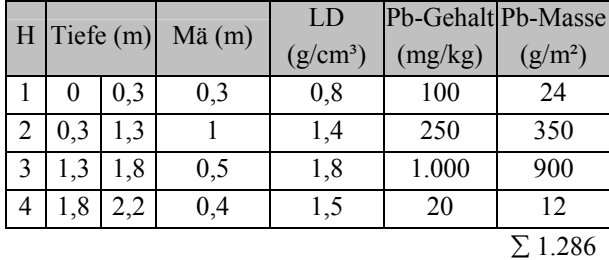

Nach Gleichung (1) aus Kap. 6.2 ergibt sich für Profil 1 eine Pb-Masse  $M_{Sch,P}$  von 1.286 g/m<sup>2</sup> Pb

(Auf die Darstellung der Profilbilanzierung der Pb-Massen für die Profile 2-4 wird verzichtet)

#### Flächenbilanzierung - Bodenprofile P1 - P4

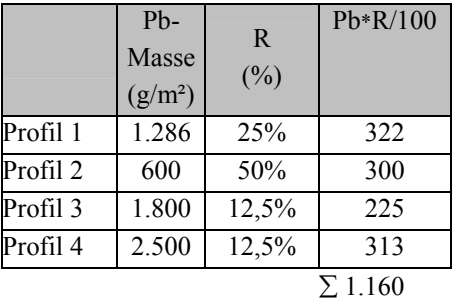

l

Nach Gleichung (2) aus Kap. 6.2 ergibt sich für den untersuchten Bodenkörper eine durchschnittliche flächenrepräsentative Pb-Masse pro Einheitsgrundfläche Msch, Bk von 1.160 g/m<sup>2</sup>

<sup>8</sup> Die Lagerungsdichten können mit einer Feldmethode bei der Probennahme geschätzt werden.

Nach Gleichung (3) aus Kapitel 6.2 ergibt sich für den untersuchten Bodenkörper eine durchschnittliche flächenrepräsentative Pb-Masse von 870.000 g Pb oder 870 kg Pb.

# 2) Berechnungsbeispiel "Lebensdauer einer Quelle am Beispiel Cadmium"

(vgl. Anh. A 1.2.3, zukünftige Entwicklung der Schadstoffkonzentration)

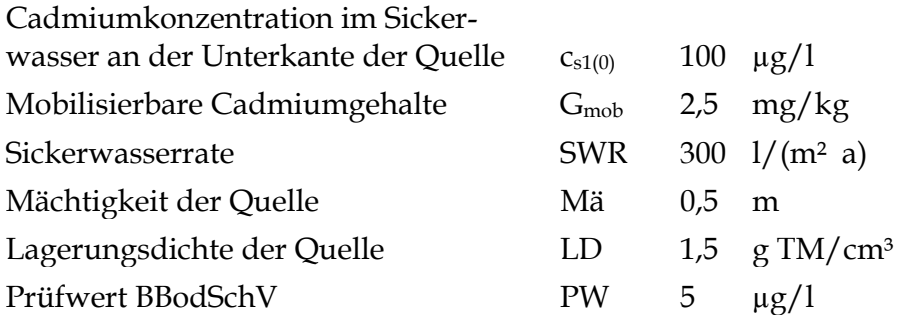

Im Fall einer exponentiell abnehmenden Quellkonzentration errechnet sich:

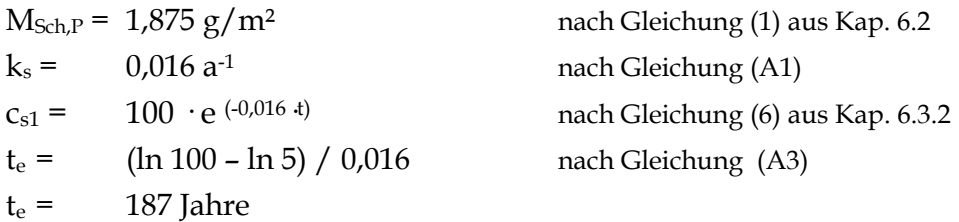

Zum Vergleich: Bei angenommener konstanter Quellkonzentration c<sub>s1</sub> errechnet sich nach Gleichung (7) aus Kapitel 6.3.2 eine Mindest-Emissionsdauer te von 62,5 Jahren.

**3) Berechnungsbeispiel zur Bestimmung des Säureneutralisationspotenzials**  (Anhang 1.2.3, Verfahren zur Abschätzung der mobilisierbaren Stoffmasse), Gleichung (A4)

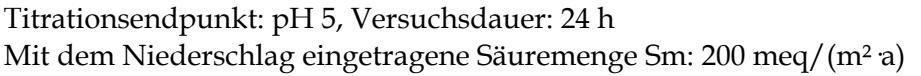

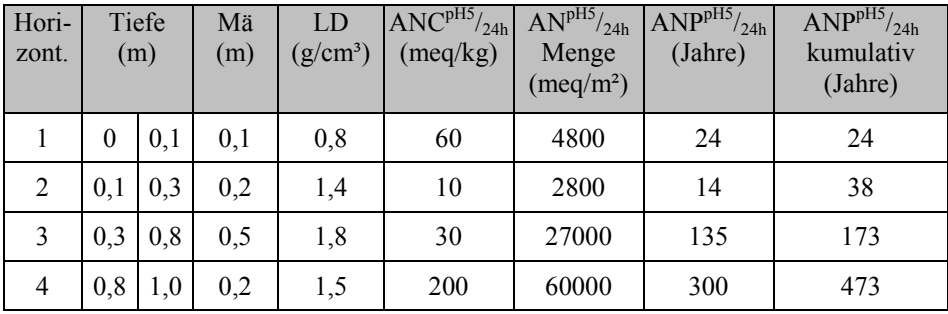

#### **Literatur zu Anhang 1**

- [1] Bund-/Länderarbeitsgemeinschaft Bodenschutz LABO (2002): Arbeitshilfe Qualitätssicherung, www.labo-deutschland.de/labo-arbeitshilfe-qualitaetssicherung-12-12-2002.pdf
- [2] AG Bodenkunde (1994): Bodenkundliche Kartieranleitung. 4. Auflage , Hannover
- [3] Lichtfuss, R. (2004): Bodenkundlich-Sensorische Ansprache von Bodenproben, Bodenschutz 1/4, S. 21-24
- [4] LAGA KW 04 (2004): Bestimmung des Gehaltes an Kohlenwasserstoffen in Abfällen Untersuchungs- und Analysenstrategie
- [5] Zeien, H., & Brümmer, G.W. (1991): Ermittlung der Mobilität und Bindungsformen von Schwermetallen in Böden mittels sequentieller Extraktion, Mitt. Dt. Bodenkdl. Ges. 66/I, 439-442
- [6] LAGA EW 98 (2002): Richtlinie für das Vorgehen bei physikalischen und chemischen Untersuchungen von Abfällen, verunreinigten Böden und Materialien aus dem Altlastenbereich - Herstellung und Untersuchung von wässrigen Eluaten
- [7] Bund-/Länderarbeitsgemeinschaft Bodenschutz, Altlastenausschuss, Unterausschuss Sickerwasserprognose (2003): Arbeitshilfe Sickerwasserprognose bei orientierenden Untersuchungen, www.labo-deutschland.de
- [8] Hessisches Landesamt für Umwelt und Geologie HLUG (2005): Handbuch Altlasten Band 3 Teil 5 "Auswertung von Mineralöl-Gaschromatogrammen"
- [9] Schneider, W. & Stöfen, H. (2002): Relevanz des Quellterms bei der Sickerwasserprognose, Bodenschutz 4, 2002
- [10] Durner, W. (2005): Entwicklung eines Verfahrens zur Sickerwasserprognose am Beispiel schwerflüchtiger organischer Schadstoffe aus behandelten Böden, Abschlussbericht Uni Braunschweig

# **Anhang 2 Hinweise zur Transportbetrachtung**

# **A 2.1 Wasserhaushaltsbetrachtung**

Der Standortwasserhaushalt wird durch die Wasserhaushaltsgleichung beschrieben:

$$
N = A_0 + A_u + ET_a \tag{A5}
$$

- N : Jahresniederschlag [mm/a]
- A<sub>o</sub>: oberirdischer Abfluss [mm/a]
- Au : unterirdischer Abfluss [mm/a]
- ETa : tatsächliche Verdunstung (Evapotranspiration) [mm/a]

Der unterirdische Abfluss Au entspricht dem Anteil des Niederschlages, der nach Infiltration in den Boden für die weitere Verlagerung in der ungesättigten Zone zur Verfügung steht.

Bei der Passage des unterirdischen Abflusses durch die ungesättigte Zone kann bei entsprechenden Standortbedingungen ein Teil des unterirdischen Abflusses als Zwischenabfluss (Interflow) A<sub>i</sub> direkt dem Vorfluter zufließen, so dass nur ein Teil des unterirdischen Abflusses die Grundwasseroberfläche erreicht. Schadstoffe, die mit dem Zwischenabfluss direkt in Vorfluter übertreten, werden im Rahmen der Sickerwasserprognose nach BBodSchV nicht betrachtet (s. Kap. 5). Sie sind jedoch im Rahmen der Detailuntersuchung zu berücksichtigen.

Zwischenabflüsse treten vor allem an Standorten mit Hangneigung und ausgeprägten Durchlässigkeitsunterschieden (stauende Schichten) in der ungesättigten Zone auf. Die Prüfung, ob Zwischenabflüsse berücksichtigt werden sollten, ist im Rahmen der Standortbeschreibung (s. Kap. 5) z. B. auf der Grundlage der von den SGD [1] entwickelten Typprofilen zum Bodenwasserregime vorzunehmen.

Für den Fall, dass Zwischenabflüsse vernachlässigt werden können, kann die Grundwasserneubildungsrate GWN mit der Sickerwasserrate SWR aus dem Boden gleichgesetzt werden. Die GWN wird analog zu den anderen Komponenten der Wasserhaushaltsgleichung in [mm/a] angegeben. Es gilt somit:

$$
GWN = SWR - A_i \tag{A6}
$$

GWN: Grundwasserneubildungsrate [mm/a]

- SWR: Sickerwasserrate [mm/a]
- A<sub>i</sub>: Zwischenabfluss (Interflow) [mm/a]

Wenn Zwischenabflüsse nicht vernachlässigt werden können, muss die Grundwasserneubildungsrate durch Gebietswasserhaushaltsbetrachtungen auf der Grundlage von Abflussmessungen abgeschätzt werden. Hierfür können Kartenwerke im regionalen Maßstab herangezogen werden, z. B. [2, 3]. Eine direkte standortbezogene Ermittlung der Grundwasserneubildungsrate ist nur durch sehr aufwendige Modellrechnungen unter Einbeziehung von Lysimeter-Messungen möglich, die für die standardmäßige Anwendung im Rahmen von Detailuntersuchungen nicht in Frage kommen. In jedem Falle ist ein Abgleich mit der standörtlich bestimmten Sickerwasserrate aus dem Boden notwendig. Eine einfache Abschätzung kann nach der Methode von Beims & Gutt [14] erfolgen. Grundlage ist die folgende Gleichung auf Basis des Jahresniederschlags N mit den Koeffizienten a bis d:

 $GWN = a \cdot (N - b)c \cdot d$ 

Die Abschätzungsmethode ist im Tabellenblatt *GWN* von ALTEX-1D enthalten (s. Anhang 3).

Die Gleichsetzung der Grundwasserneubildungsrate GWN mit der Sickerwasserrate aus dem Boden SWR führt entsprechend Gleichung (A6) zu einem Ergebnis auf der sicheren Seite (konservativ).

Der in das Grundwasser eintretende Sickerwasserstrom Q<sub>s</sub> ergibt sich durch Multiplikation von GWN mit der Eintrittsfläche F.

$$
Q_s = GWN \cdot F \tag{A7}
$$

 $Q_s$ : in das Grundwasser eintretender Sickerwasserstrom [ $1/a$ ] GWN: Grundwasserneubildungsrate [mm/a] = [l/(m²**·** a)] F: Eintrittsfläche in das Grundwasser [m²]

# **A 2.2 Analytische Lösungen der Advektions-Dispersions-Transportgleichung**

Für den dreidimensionalen Fall gilt folgende Form der Advektions-Dispersionsgleichung:

$$
R \cdot \delta c / \delta t = D_z \cdot \delta^2 c / \delta z^2 - v_z \cdot \delta c / \delta z + D_x \cdot \delta^2 c / \delta x^2 + D_y \delta^2 c / \delta y^2 - \lambda \cdot c \quad (A8)
$$

- R : Retardationsfaktor aufgrund Sorption
- c : Stoffkonzentration im Sickerwasser
- Dz: longitudinaler Dispersionskoeffizient in z-Richtung
- Dx: longitudinaler Dispersionskoeffizient in x-Richtung
- Dy: longitudinaler Dispersionskoeffizient in y-Richtung
- vz : Sickerwassergeschwindigkeit (paralleles Strömungsfeld in z-Richtung)
- λ : Abbaukoeffizient (Abbau 1. Ordnung)

Es handelt sich hierbei um eine partielle Differentialgleichung, die in ihrer allgemeingültigen Form nur mit numerischen Methoden (Finite-Element- oder Finite-Differenzen-Modelle) gelöst werden kann.

Eine Alternative bilden analytische Lösungen der Advektions-Dispersions-Gleichung auf der Grundlage vereinfachender Annahmen (s. Kap. 7.3.2). Hierbei ist zu beachten, dass es sich bei den analytischen Lösungen um Idealisierungen der natürlichen Verhältnisse handelt. Gleichwohl handelt es sich um eine Methodik, die in der Lage ist, die Anforderungen nach wissenschaftlicher Grundlage und Nachvollziehbarkeit einerseits und Praxistauglichkeit bzw. Verhältnismäßigkeit andererseits gleichermaßen zu erfüllen. Darüber hinaus bietet diese Methodik die Möglichkeit, durch Variation der Parameter- und Anfangs-/Randbedingungen (Sensitivitätsanalyse) zu einer schnellen Beurteilung der Unsicherheitsbandbreite (worstcase/best-case) zu kommen. Ein weiterer Vorteil ist die mögliche direkte Weiterverwendung der Ergebnisse in Berechnungen zur Abschätzung der Auswirkungen von Sickerwassereinträgen auf das Grundwasser durch Koppelung von Emissionsund Immissionssituation (s. Kap. 8.2).

Eine vereinfachte Form der Gleichung (A8) ergibt sich für den eindimensionalen Fall, wenn die Querdispersion vernachlässigt wird, und nur Dispersion in Strömungsrichtung z betrachtet wird (s. Gleichung (16) in Kap. 7.3.2). Diese Vereinfachung liegt auf der sicheren Seite (konservatives Ergebnis), da Verdünnung durch Dispersionsvorgänge quer zur Strömungsrichtung (x- bzw. y-Richtung) nicht berücksichtigt werden.

#### **Anfangsbedingungen**

Der Transportweg (Abb. 2) ist definiert durch den Anfangspunkt (Unterkante der Schadstoffquelle) und den Endpunkt (Ort der Beurteilung). Als Anfangsbedingung (Konzentrationsverteilung zum Zeitpunkt t=0) wird im allgemeinen Fall davon ausgegangen, dass auf dem gesamten Transportweg keine Vorbelastung vorliegt. Die Festlegung der Anfangs- und Randbedingungen setzt eine ausreichend genaue Kenntnis der räumlichen Schadstoffverteilung (s. Kap. 6) sowie der Lage der Grundwasseroberfläche bzw. des Grundwasserflurabstandes und des Grundwasserschwankungsbereiches (s. Kap. 5) voraus.

#### **Obere Randbedingung**

Die obere Randbedingung ist durch den Anfangspunkt des Transportweges (Unterkante der Schadstoffquelle) definiert. Der obere Rand ist damit durch den Austritt des mit Schadstoffen verunreinigten Sickerwasserstroms aus der Quelle bzw. dessen Eintritt in die unbelastete oder ggfs. vorbelastete Sickerstrecke festgelegt. Vorgegeben bzw. angenommen wird der Massenfluss am oberen Rand (Flussrandbedingung oder Randbedingung 3. Art). Dies setzt die Kenntnis (s. Kap. 6) bzw. Annahme der zeitlichen Entwicklung der Quellkonzentration (Freisetzungsverhalten) voraus.

#### **Untere Randbedingung**

Als untere Randbedingung wird angenommen, dass die Grundwasserströmung keine Auswirkung auf die Stoffkonzentration des Sickerwassers an der Grundwasseroberfläche hat. Mathematisch wird dies erreicht durch die Bedingung, dass der Konzentrationsgradient im Unendlichen zu Null wird (Modell der halbunendlichen Säule).

Bei Kenntnis der Parameter aus Gleichung (16) aus Kap. 7.3.2 bzw. der Gleichung (A8) und der Festlegung der o. g. Anfangs- und Randbedingungen können die aus der Literatur [4] bekannten analytischen Lösungen für die Gleichung (16) als Basis einer quantifizierenden Abschätzung der in das Grundwasser eintretenden zeitabhängigen Schadstoffkonzentration und -fracht herangezogen werden. Diese Lösungen bilden die Grundlage des in der Excel-Anwendung ALTEX-1D (s. Anhang 3) implementierten Berechnungsalgorithmen.

#### **A 2.3 Dispersionskoeffizient**

Im dreidimensionalen Fall kommt es zu einer Auffächerung der eingetragenen Schadstoffe quer zur Ausbreitungsrichtung. Der Verdünnungseffekt ist damit auch im Falle einer persistenten Quelle gegeben. Der eindimensionale Fall ist wie unter Kapitel 7.3.2 erläutert konservativ. Für den Dispersionskoeffizienten  $D_z$  in Gleichung (16) in Kapitel 7.3.2 gilt die Beziehung:

$$
D_z = \alpha_z \cdot v_z \tag{A9}
$$

- D<sub>z</sub>: Dispersionskoeffizient in z-Richtung (vertikal) [m<sup>2</sup>/a]
- αz: longitudinale Dispersivität [m]
- vz: Sickerwassergeschwindigkeit in z-Richtung [m/a]

Wegen der ausgeprägten Skalenabhängigkeit von  $\alpha$ z ist eine Übertragbarkeit von Laborwerten schwierig. In der Praxis wird meist von einer linearen Proportionalität zwischen  $\alpha$ z und der Transportlänge  $z_s$  ausgegangen:

$$
\alpha_z = f_d \cdot z_s \tag{A10}
$$

- αz: longitudinale Dispersivität [m]
- f<sub>d</sub>: Dispersivitäts-Skalenfaktor
- zs: Transportlänge [m]

Als Dispersivitäts-Skalenfaktor  $f_d$  wird meist 0,1 verwendet [5]. Abhängig von den Standortbedingungen kann der Faktor auch um eine Zehnerpotenz höher (stärkere Verdünnung) oder geringer liegen. Eine Abschätzung der möglichen Bandbreite durch Verwendung von Min-/Max-Werten ist daher zu empfehlen.

Über den Dispersionskoeffizienten kann bei leichtflüchtigen Stoffen auch ein Übergang von der gelösten Phase (Sickerwasser) in die Bodenluft und die diffusive Ausbreitung in der Bodenluft berücksichtigt werden. Hierzu muss ein äquivalenter Dispersionskoeffizient nach folgender Formel errechnet werden [15]:

$$
D_{z\ddot{a}q} = \alpha_z \cdot v_z + D_w \cdot \theta_w \cdot \tau_w + H/\theta_w \cdot D_g \cdot \theta_g \cdot \tau_g
$$
 (A11)

Dzäq: äquivalenter longitudinaler Dispersionskoeffizient in z-Richtung [m²/a]

- αz: longitudinale Dispersivität [m]
- vz: Sickerwassergeschwindigkeit in z-Richtung [m/a]
- Dw: freier Diffusionskoeffizient in Wasser [m²/a]
- Dg: freier Diffusionskoeffizient in der Luft [m²/a]
- θw: volumetrischer Wassergehalt [m3/m3]
- θg: volumetrischer Luftgehalt [m3/m3]
- H: Henry-Konstante [-]
- τw: Tortuosität im Bodenwasser [-]
- τg: Tortuosität in der Bodenluft [-]

Die Tortuositäten  $\tau_w$  und  $\tau_g$  können über folgende Formeln errechnet werden:

$$
\tau_w = \theta_w^{(7/3)}/\theta_s^2
$$

$$
\tau_g = \theta_g^{(7/3)}/\theta_s^2
$$

mit  $\theta_s$ : Gesamtporenraum (Summe von  $\theta_w$  und  $\theta_g$ ) [m<sup>3</sup>/m<sup>3</sup>]

Die Berechnung des äquivalenten Dispersionskoeffizienten erfolgt im Tabellenblatt *Äquival* von ALTEX-1D (Anhang 3).

Henry-Konstante und Diffusionskoeffizienten können entweder direkt den Tabellenwerken der Literatur entnommen werden oder über entsprechende Methoden berechnet werden. Die Werte sind für ausgewählte Stoffe im Tabellenblatt *Stoffdaten* in der EXCEL-Anwendung ALTEX-1D aufgeführt.

Die Validität der Methode "äquivalente Parameter" wurde mit Hilfe numerischer Modellrechnungen überprüft [16].

Für den Fall, dass auch der Einfluss der Querdispersion berücksichtigt werden soll, können die Querdispersivitäten näherungsweise mit  $\alpha_x = \alpha_y = 0.1 \cdot \alpha_z$  angenommen werden.

#### **A 2.4 Retardationsfaktor**

Der Retardationsfaktor R beschreibt die Verzögerung der Schadstoffverlagerung gegenüber der Sickerwassergeschwindigkeit durch Sorptionsprozesse an der Bodenmatrix. Er kann über folgende Beziehung ermittelt werden:

$$
R = 1 + \rho_b \cdot K_d / \Theta_{FK}
$$
 (A12)

R: Retardationsfaktor [-] ρb : Trockenraumdichte des Bodens [kg/l] Kd: Verteilungskoeffizient [l/kg] ΘFK: volumetrischer Wassergehalt bei Feldkapazität [-]

(Bei Berücksichtigung der Flüchtigkeit von Stoffen wird der Retardationsfaktor nach Gl. A 23 (Kap. A2.6) berechnet).

Vorausgesetzt wird hierbei, dass die Sorption durch eine lineare und reversible Gleichgewichts-Adsorptions/Desorptionsisotherme entsprechend der Beziehung

$$
c_{\rm sorb} = K_d \cdot c_{\rm gel} \tag{A13}
$$

 $c<sub>sort</sub>$ : im Boden sorbierte Konzentration [mg/kg]

Kd: Verteilungskoeffizient [l/kg]

cgel: im Sickerwasser gelöste Konzentration [mg/l]

beschrieben werden kann. Der Verteilungskoeffizient K<sub>d</sub> hängt sowohl von den physiko-chemischen Stoffeigenschaften als auch von den Eigenschaften des Bodens ab. Anorganische und organische Stoffe unterscheiden sich grundsätzlich bzgl. ihres Sorptionsverhaltens.

#### **Sorption anorganischer Stoffe:**

Die Sorptionseigenschaften von anorganischen Stoffen können i. d. R. mit einem nichtlinearen empirischen Freundlich-Ansatz nach folgender Exponential-Beziehung beschrieben werden:

$$
c_{\rm sorb} = K \cdot c_{\rm gel}^{\ \ n} \tag{A14}
$$

C<sub>sorb</sub>: an der Bodenmatrix adsorbierter Stoffgehalt [mg/kg]

K: Freundlich-Koeffizient [l/kg]

cgel: im Sickerwasser gelöste Konzentration [mg/l]

n: Freundlich-Exponent [-]

Für eine Verwendung in Gleichung (A11) zur Ermittlung von R muss die Freundlich-Isotherme zuvor linearisiert werden, um  $K_d$  zu erhalten. Hierfür kann folgende Formel verwendet werden

$$
K_d = 2 \cdot K \cdot (c_{s1}^{(n+1)} - c_{hi}^{(n+1)}) / ((c_{s1}^{2} - c_{hi}^{2}) \cdot (n+1))
$$
\n(A15)

- Kd: Verteilungskoeffizient [l/kg]
- K: Freundlich-Koeffizient [l/kg]
- n: Freundlich-Exponent [-]
- cs1: Stoffkonzentration im Sickerwasser an der Unterkante der Quelle [mg/l]
- chi: Hintergrundkonzentration [mg/l]

Hierbei ist zu beachten, dass die Linearisierung nur für einen begrenzten Konzentrationsbereich anwendbar ist, der möglichst durch Laboruntersuchungen abgesichert sein sollte. In ALTEX-1D (Anhang 3, Tabellenblatt *kd-Anorganik*) ist als Vorgabewert für die Linearisierung der Konzentrationsbereich  $\mu$ <sup>1</sup>/2 Prüfwert (PW) bis 10**·** PW" eingestellt. Ist die Quellkonzentration höher als 10**·** PW, sollte der maximale Wert der Quellkonzentration als obere Intervallgrenze (Spalte O in Tabellenblatt *kd-Anorganik*) eingegeben werden, um ein Ergebnis auf der sicheren Seite zu erhalten.

Stehen keine standortspezifischen in Laboruntersuchungen bestimmten Sorptionsisothermen zur Verfügung, kann zur Parametrisierung der Freundlich-Isotherme (Ermittlung von K und n in Gleichung A14) eine Berechnung aus einfach zu ermittelnden Bodenkenngrößen wie pH-Wert, Tongehalt, und C<sub>org</sub>-Gehalt nach dem Konzept der substratübergreifenden Sorptionsisothermen herangezogen werden. Die Bodenkenngrößen sind im Rahmen der Standortbeschreibung (s. Kap. 5) ggf. schichtbezogen zu ermitteln. Die Freundlich-Parameter für die relevanten Schwermetalle wurden im Rahmen des BMBF-Schwerpunktprogrammes "Sicker-
wasserprognose" für unterschiedliche Bodentypen und Ausgangsgesteine bestimmt und als Tabellenwerk veröffentlicht [6]. Die veröffentlichten Werte sind im Tabellenblatt *kd-Anorganik* der EXCEL-Anwendung ALTEX-1D (Anhang 3) berücksichtigt. Für diejenigen Elemente, für die keine Freundlich-Parameter vorliegen, werden in ALTEX-1D ersatzweise lineare  $K_d$ -Werte nach einem Ansatz aus der Literatur verwendet [13].

#### **Sorption organischer Stoffe:**

Die Sorptionscharakteristik von organischen Stoffen kann i. d. R durch eine lineare Sorptionsisotherme entsprechend der Gleichung (A16) beschrieben werden. Der Verteilungskoeffizient  $K_d$  ist hauptsächlich vom organischen Kohlenstoffgehalt  $C_{org}$ abhängig und kann durch die Beziehung

$$
K_d = K_{oc} \cdot C_{org} \tag{A16}
$$

Kd: Verteilungskoeffizient [l/kg]  $K_{\text{oc}}$ : Verteilungskoeffizient für  $C_{\text{org}}$  [l/kg]

Corg: organischer Kohlenstoffgehalt im Boden [-]

charakterisiert werden. Der stoffspezifische K<sub>oc</sub>-Wert kann entweder direkt den Tabellenwerken der Literatur entnommen werden oder über empirische Beziehungen zwischen dem K<sub>oc</sub>-Wert und dem K<sub>ow</sub>-Wert (Oktanol/Wasser-Verteilungskoeffizient) oder der Wasserlöslichkeit berechnet werden. Koc -Werte für ausgewählte Stoffe sind im Tabellenblatt *Stoffdaten* in der EXCEL-Anwendung ALTEX-1D aufgeführt und werden im Tabellenblatt *kd-Organik* zur Berechnung des kd-Wertes verwendet.

#### **A 2.5 Abbaukoeffizient**

Der in der Gleichung (16) in Kap. 7.3.2 vorkommende Abbaukoeffizient λ setzt sich aus den Abbaukoeffizienten in der gelösten Phase (Sickerwasser)  $\lambda_w$  und in der sorbierten Phase (Bodenmatrix)  $\lambda_s$  zusammen. Unter der Voraussetzung, dass beide Abbaukoeffizienten gleich sind, ergibt sich der wirksame Abbaukoeffizient λ gemäß

$$
\lambda = \lambda_{\rm w} \cdot \rm R \tag{A17}
$$

 $\lambda$ : Abbaukoeffizient [1/a]

- $\lambda_w$ : Abbaukoeffizienten in der gelösten Phase (Sickerwasser) [1/a]
- R: Retardationsfaktor [-]

Hierbei wird angenommen, dass die Abbaurate proportional zur Konzentration c ist (Abbaukinetik 1. Ordnung)

$$
dc/dt = \lambda \cdot c \tag{A18}
$$

Der Abbaukoeffizient λ entspricht der Proportionalitätskonstante. Hieraus ergibt sich eine exponentielle Abnahme der Konzentration (analog zum Gesetz des radioaktiven Zerfalls) entsprechend der Beziehung:

$$
c = c_0 \cdot e^{(\lambda t)}
$$
\n
$$
c_0: Anfangskonzentration [ug/I)
$$
\n
$$
\lambda: Abbaukoefficient [1/a]
$$
\n
$$
t: Dauer [a]
$$
\n
$$
(A19)
$$

Die Abbaurate wird häufig auch in Form einer Halbwertszeit T½ angegeben. Der Abbaukoeffizient λ ergibt sich daraus über

$$
\lambda = \ln (2) / T^{1/2} \approx 0.693 / T^{1/2}
$$
 (A20)

T½: Halbwertszeit [a]

Eine experimentelle Bestimmung der Abbauraten im Labor im Rahmen von Detailuntersuchungen ist sehr aufwändig. Die Ergebnisse sind i. d. R nur eingeschränkt auf in situ Verhältnisse übertragbar [7]. Die experimentelle Bestimmung von Abbauraten durch biologische Abbauversuche im Labor bleibt daher Spezialfällen vorbehalten. Es wird empfohlen, zunächst anhand der Stoffeigenschaften zu prüfen, ob die Berücksichtigung von Abbau sinnvoll ist. Für ausgewählte Stoffe sind in der EXCEL-Anwendung ALTEX-1D (Tabellenblatt *Bio-Abbau*) Halbwertszeiten angegeben, die als Orientierung dienen können, wenn keine standortspezifischen Werte vorliegen. Wegen der erheblichen Schwankungsbreite der Werte und deren erhebliche Auswirkung auf das Ergebnis einer Sickerwasserprognose ist eine Bandbreiten-Abschätzung aufgrund von Min/Max-Werten zu empfehlen.

#### **A 2.6 Äquivalente Parameter**

Die in ALTEX-1D verwendete analytische Lösung der Transportgleichung beschreibt die Konzentrationsentwicklung bei einem einheitlichen und homogenen Schichtaufbau (in der Gl. 16 kann für die gesamte Transportstrecke jeweils nur ein einheitlicher Parameter angenommen werden). Durch Einführung von sogenannten "äquivalenten Parametern" kann die Lösung auch für mehrschichtige Profile und für die Berücksichtigung der Verflüchtigung (Anhang 2.3) eingesetzt werden [15]. Zur Berechnung der in Gleichung 16 erforderlichen Parameter (Retardationsfaktor R, Sickerwassergeschwindigkeit  $v<sub>z</sub>$  und longitudinaler Dispersionskoeffizient Dz) werden die Parameter Trockenraumdichte ρb, Wassergehalt bei Feldkapazität θ<sub>FK</sub> sowie der Verteilungskoeffizient K<sub>d</sub> benötigt, die für einzelne Bodenschichten sehr unterschiedlich sein können. Unter der Voraussetzung, dass nur die Konzentration am Ende der Transportstrecke relevant für die Bewertung ist, kann die summarische Wirkung einzelner Schichten durch die Berechnung äquivalenter Parameter, berücksichtigt werden. Sie stellen quasi einen Ersatzwert für einen einheitlichen Parameter in Gleichung 16 dar, der die Wirkung der einzelnen Schichten abbildet.

Die äquivalente Trockenraumdichte ρbzsäqui kann nach folgender Gleichung berechnet werden:

$$
\rho b z s^{\text{äqui}} = \sum_{i=1}^{n} \frac{\rho b z s^i \cdot z_i}{z_s} \tag{A21}
$$

ρbzsäqui : äquivalente Trockenraumdichte [kg/m3] ρbzsi : Trockenraumdichte der Schicht i [kg/m3] z<sub>s</sub>: Sickerstrecke [m] zi: Mächtigkeit der Schicht i [m]

Sie entspricht damit dem mächtigkeitsgewichteten Mittelwert der Trockenraumdichten der einzelnen Schichten. Analog dazu wird der äquivalente Wassergehalt bei Feldkapazität ( $\theta_{FK}$ ) und die äquivalente Luftkapazität ( $\theta_{LK}$ ) berechnet.

$$
FK^{\bar{a}qui} = \sum_{i=1}^{n} \frac{FK^{i} \cdot z_{i}}{z_{S}}
$$
\n
$$
FK^{\bar{a}qui}: \quad \text{äquivalenter Wassergehalt bei Feldkapazität}
$$
\n
$$
(A22)
$$

FK<sup>i</sup>: Wassergehalt bei Feldkapazität ( $\theta$ FK) der Schicht i Zur Berechnung des äquivalenten Verteilungskoeffizienten kd<sup>äqui</sup> wird der äquivalente Retardationsfaktor Räqui für die gesamte Transportstrecke benötigt. Dieser wird nach Gleichung 18 (s. Kap. 7.3.3) aus dem Quotienten von Schadstoffverweilzeit und Sickerwasserverweilzeit t<sub>stm</sub>/t<sub>sm</sub> berechnet.

Die gesamte Verweilzeit des Sickerwassers in der Transportstrecke t<sub>sm</sub> wird durch Aufsummierung der Verweilzeiten in den Einzelschichten (berechnet nach Gl. 15, s. Kap. 7.2.2). Analog wird die gesamte Verweilzeit des Schadstoffs in der Transportstrecke t<sub>stm</sub> durch Aufsummierung der Verweilzeit in den Einzelschichten (berechnet nach Gl. 18, s. Kap. 7.3.2.) berechnet.

Der äquivalente Retardationsfaktor unter Berücksichtigung der Flüchtigkeit von Stoffen ist definiert durch:

$$
R^{\text{äqui}} = 1 + \rho b z s^* k d / \theta_{Fk} + \theta_{LK} * H / \theta_{Fk}
$$
 (A23)

Der äquivalente Verteilungskoeffizient ergibt sich dann durch Umformung aus der Definitionsgleichung des äquivalenten Retardationsfaktors (A23), der wie oben beschrieben, aus dem dem Quotienten von Schadstoffverweilzeit und Sickerwasserverweilzeit  $t_{\text{stm}}/t_{\text{sm}}$  ermittelt wird.

$$
Kd^{\text{äqui}} = (R^{\text{äqui}} - 1 - \theta_{LK\_{\text{äqui}}}\cdot H/\theta_{LK\_{\text{äqui}}}) \cdot \theta_{FK\_{\text{äqui}}}/\rho b_{\text{äqui}}
$$
(A24)

Mit dem Tabellenblatt *Äquival* in ALTEX-1D (s. Anhang 3) können die äquivalenten Parameter bei Eingabe von bis zu 10 Schichten berechnet werden. Die Validität der Methode "äquivalente Parameter" wurde mit Hilfe numerischer Modellrechnungen überprüft [16].

#### **Literatur zu Anhang 2**

- [1] Bund-Länder-Ausschuss Bodenforschung BLA-GEO, UAG Sickerwasserprognose der Ad-hoc-AG Hydrogeologie und der Ad-hoc-AG Boden (2004): Empfehlungen für die Charakterisierung und Parametrisierung des Transportpfades Boden-Grundwasser als Grundlage für die Sickerwasserprognose, Version 1.0, veröffentlicht auf den Webseiten des BLA-GEO unter www.infoGEO.de in pdf-Format zum Download.
- [2] Bundesministerium für Umwelt, Naturschutz und Reaktorsicherheit (Hrsg.) (2003): Hydrologischer Atlas von Deutschland (HAD), fvd Freiburger Verlagsdienste GmbH
- [3] Hessisches Landesamt für Umwelt und Geologie HLUG (2005): Karte der Grundwasserneubildung in Hessen, voraussichtlich ab Ende 2006 über das Internet abrufbar
- [4] Van Genuchten, M. (1982): Analytical Solutions of the one-dimensional convective-dispersive solute transport equation, Tech. Bulletin 1661, Agricultural Research Service, United States Department of Agriculture, Washington DC
- [5] Gelhar, L., Welty, C., Rehfeldt, K. (1992): A critical Review of Data on Field-Scale Dispersion in Aquifers, Water Resources Research, Vol. 28, No 7, S. 1955-1974
- [6] Utermann J. et al. (2005): Entwicklung eines Verfahrens zur Quantifizierung von Stoffkonzentrationen im Sickerwasser auf der Grundlage chemischer physikalischer Pedotransferfunktionen, BMBF-Forschungsvorhaben 02WP0206
- [7] Höper, H. & Wilke, B.M. (2004): Bewertung der Biodegradation im Rahmen der Sickerwasserprognose zur Verlagerung organischer Schadstoffe, Altlasten Spektrum 2/2004
- [8] Bund-/Länderarbeitsgemeinschaft Bodenschutz, Altlastenausschuss, Unterausschuss Sickerwasserprognose (2003): Arbeitshilfe Sickerwasserprognose bei orientierenden Untersuchungen, www.labo-deutschland.de
- [9] Wiedemeier, T.H. et al. (1999): Natural Attenuation of fuels and Chlorinated Solvents in the Subsurface, John Wiley & Sons
- [10] Charbeneau, R. (2000): Groundwater Hydraulics and Pollutant Transport, Prentice Hall, New Jersey
- [11] Stöfen, H., Schneider, W., von der Heide, S., Höß J. & Hahn, R. (2004): Das "AF-Verfahren" für Sickerwasserprognosen – Anwendungsbeispiele, altlasten spektrum 6/2004
- [12] Schneider, W., Stöfen, H. (2004): Nomogramme der Sickerwasserprognose, Grundwasser 1/2004
- [13] Van den Berg, R., Roels, J.M. (1991): Beurteilung der Gefährdung des Menschen und der Umwelt durch Exposition gegenüber Bodenverunreinigungen – Integration der Teilaspekte, Bericht Nr. 725201007 VROM, Niederlande
- [14] Beims, U. & Gutt, B. (2002): Entwicklung eines rationellen Verfahrens zur Bewertung von Bodenkontaminationen und deren Exposition (EXPOSI), Abschlussbericht zum Forschungsvorhaben, Dresden 2002
- [15] Schneider W. (2008): Erweiterung des Modells "ALTEX-1D" für Sickerwasserprognosen für flüchtige Schadstoffe im geschichteten Bodenprofil, Altlastenspektrum , Heft 5, 2008
- [16] Engeser, B. (2008): Die Verwendung "äquivalenter Parameter" zur Berechnung mehrschichtiger Bodenprofile und Berücksichtigung leichtflüchtiger Stoffe mit ALTEX-1D, Validierung mit Hilfe numerischer Modellrechnungen, interner Bericht LBEG

# **Anhang 3: EXCEL-Anwendung "***ALTEX-1D***" -**

# **Analytische Lösung der 1D-Transportgleichung mit MS-EXCEL**

- **A 3.1 Veranlassung und Zielsetzung**
- **A 3.2 Installation der EXCEL-Anwendung**
- **A 3.3 Aufbau der EXCEL-Anwendung**
- **A 3.4 Anwendung des Arbeitsblatts** 
	- **A 3.4.1 Fallkonstellation A** 
		- **A 3.4.1.1 Dateneingabe Fall A**
		- **A 3.4.1.2 Berechnung der Ergebnis-Kenngrößen**
	- **A 3.4.2 Fallkonstellation B** 
		- **A 3.4.2.1 Dateneingabe Fall B**
		- **A 3.4.2.2 Berechnung der Ergebnis-Kenngrößen**
	- **A 3.4.3 Verwendung äquivalenter Parameter** 
		- **A 3.4.3.1 Leichtflüchtige Stoffe**
		- **A 3.4.3.2 Mehrschichtige Profile**
- **A 3.5 Sensitivitätsbetrachtungen** 
	- **A 3.5.1 Varianten zu Fallbeispiel 1**
	- **A 3.5.2 Varianten zu Fallbeispiel 2**
	- **A 3.5.3 Varianten zu Fallbeispiel 3**
	- **A 3.5.4 Varianten zu Fallbeispiel 4**

# **Anhang 3: EXCEL-Anwendung "***ALTEX-1D***" - Analytische Lösung der 1D-Transportgleichung mit MS-EXCEL**

## **A 3.1 Veranlassung und Zielsetzung**

Das in der Arbeitshilfe (Kap. 7.3) beschriebene Verfahren zur quantifizierenden Abschätzung der Sickerwasserkonzentrationen und -frachten für den Ort der Beurteilung beruht auf den analytischen Lösungen der Advektions-Dispersions-Transportgleichung für den eindimensionalen Fall (Kap. 7.3.2, Gl. 16). Mit den Lösungsgleichungen nach *van Genuchten* (Anhang 2, [4]) kann unter den in Kap. 7.3.2 beschriebenen vereinfachenden Annahmen und Randbedingungen die Stoffkonzentration  $c_s$  (z, t) im Sickerwasser in Abhängigkeit vom Ort (Tiefenkoordinate z) und der Zeit (Zeitkoordinate t) berechnet werden.

Um den Anwendern der Arbeitshilfe die Möglichkeit zu geben, das Verfahren an Hand ausgewählter Fallbeispiele selbständig nachzuvollziehen, wurde auf Veranlassung des ALA (Umlaufbeschluss vom 10.08.2005) ein Berechnungsinstrument auf der Grundlage einer EXCEL-Anwendung erstellt. Das EXCEL-Arbeitsblatt *ALTEX-1D* (Analytische Lösung der 1D-Transportgleichung mit MS-EXCEL) soll die in der Arbeitshilfe beschriebenen Zusammenhänge bei der Transportbetrachtung verständlicher und transparenter machen. Es soll dem Anwender außerdem an Hand von Fallbeispielen und beispielhaft durchgeführten Parameter-Variationen ein "Gefühl" für die Auswirkungen unterschiedlicher Eingabeparameter und Randbedingungen auf das Ergebnis vermitteln.

Unter Beachtung der in Kap. 7.3.2 beschriebenen Vereinfachungen kann ALTEX-1D zudem im Vorfeld oder als Ergänzung zu komplexeren Instrumenten für "grobe" quantifizierende Abschätzungen herangezogen werden. Die mit dem Arbeitsblatt berechneten Ergebnisse sollten bei sachgerechter Annahme der Eingabeparameter auf der sicheren Seite liegen, d. h. Konzentrationen und Frachten am Ort der Beurteilung werden eher überschätzt. Die EXCEL-Anwendung wurde durch Vergleich mit Ergebnissen aus der Literatur validiert (Anhang 2, [11]).

# **A 3.2 Installation der EXCEL-Anwendung**

Voraussetzung für die Nutzung der EXCEL-Anwendung ist die Datei ALTEX-1D.xls, die von der Internetseite der LABO (www.labo-deutschland.de) herunter geladen werden kann. **ALTEX-1D wurde bis zur Version Excel 2007 als lauffähig getestet.** Die erforderlichen Voreinstellungen sind versionsabhängig:

# **Versionen bis Excel 2003 unter Windows XP:**

**Die Datei darf nicht sofort mit Doppelklick geöffnet werden!** Zunächst muss EXCEL unter *Windows/Programme* aufgerufen und für die Anwendung vorbereitet werden. Hierzu sind folgende Einstellungen vorzunehmen:

a) Unter Menü-Punkt *Extras/Add-Ins* die Felder *Analyse-Funktionen*, *Analyse-Funktionen-VBA* und *Solver* mit Haken versehen (Abb. 1):

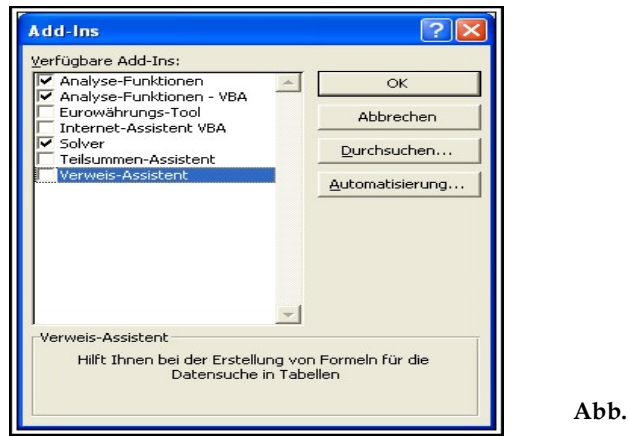

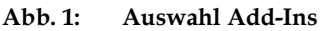

b) Unter Menü-Punkt *Extras/Makro/Sicherheit* die Stufe *Mittel* auswählen (Abb. 1a):

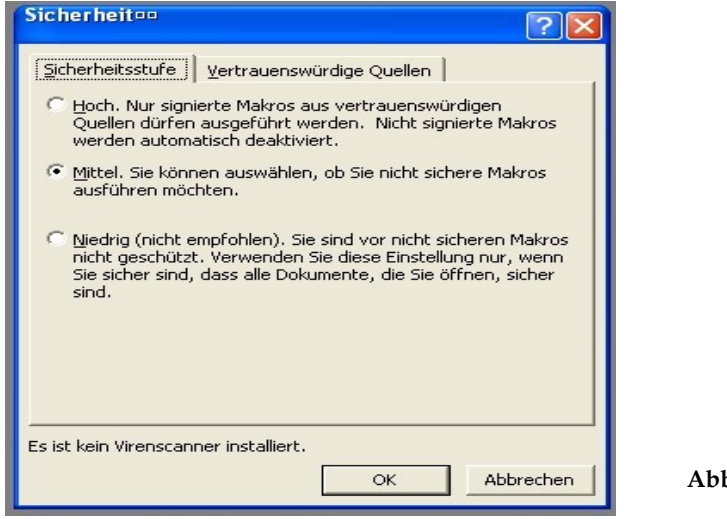

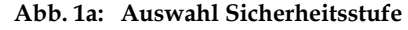

Erst nach diesen vorbereitenden Schritten kann die Datei ALTEX-1D.xls über den Menü-Punkt *Datei/Öffnen* geöffnet werden. Nach dem Öffnen erscheint das Fenster mit den Schaltflächen für die Aktivierung der Makros (Abb. 1b). Klicken Sie hier auf *Makros aktivieren.*

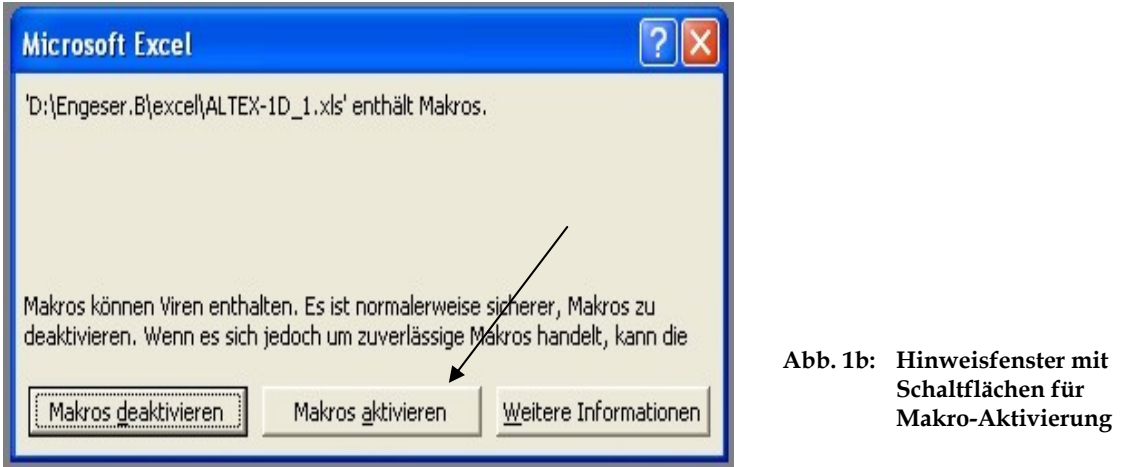

Es ist darauf zu achten, dass die eingebundenen Funktionen in deutscher Bezeichnung vorliegen. Dies kann in EXCEL 2003 durch Anklicken des Menü-Punktes Einfügen/Funktion geprüft werden. Die Funktionen im eingeblendeten Fenster sollten dann Abbildung 2 entsprechen.

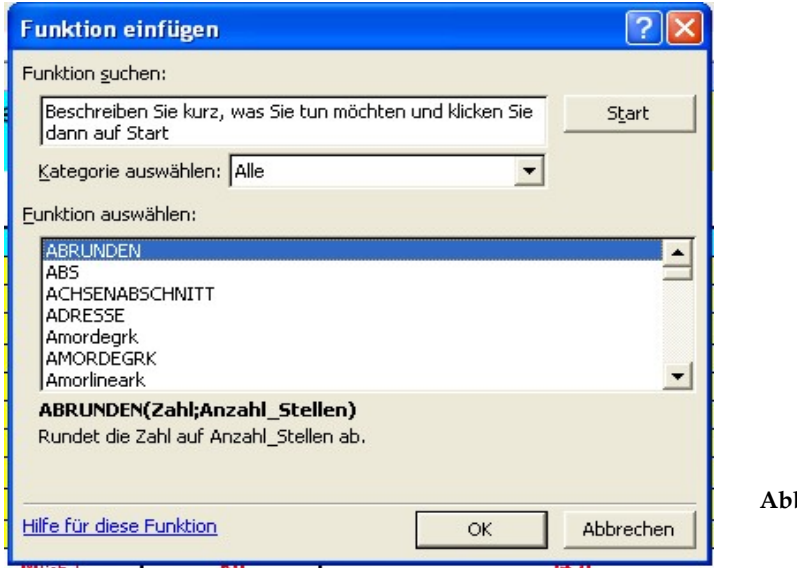

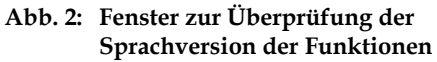

#### **Excel 2007 unter Windows XP:**

Die Datei kann direkt durch Doppelklick geöffnet werden. Die weiteren Schritte können der Abbildung 3 entnommen werden. Danach ist das Arbeitsblatt zur Berechnung bereit.

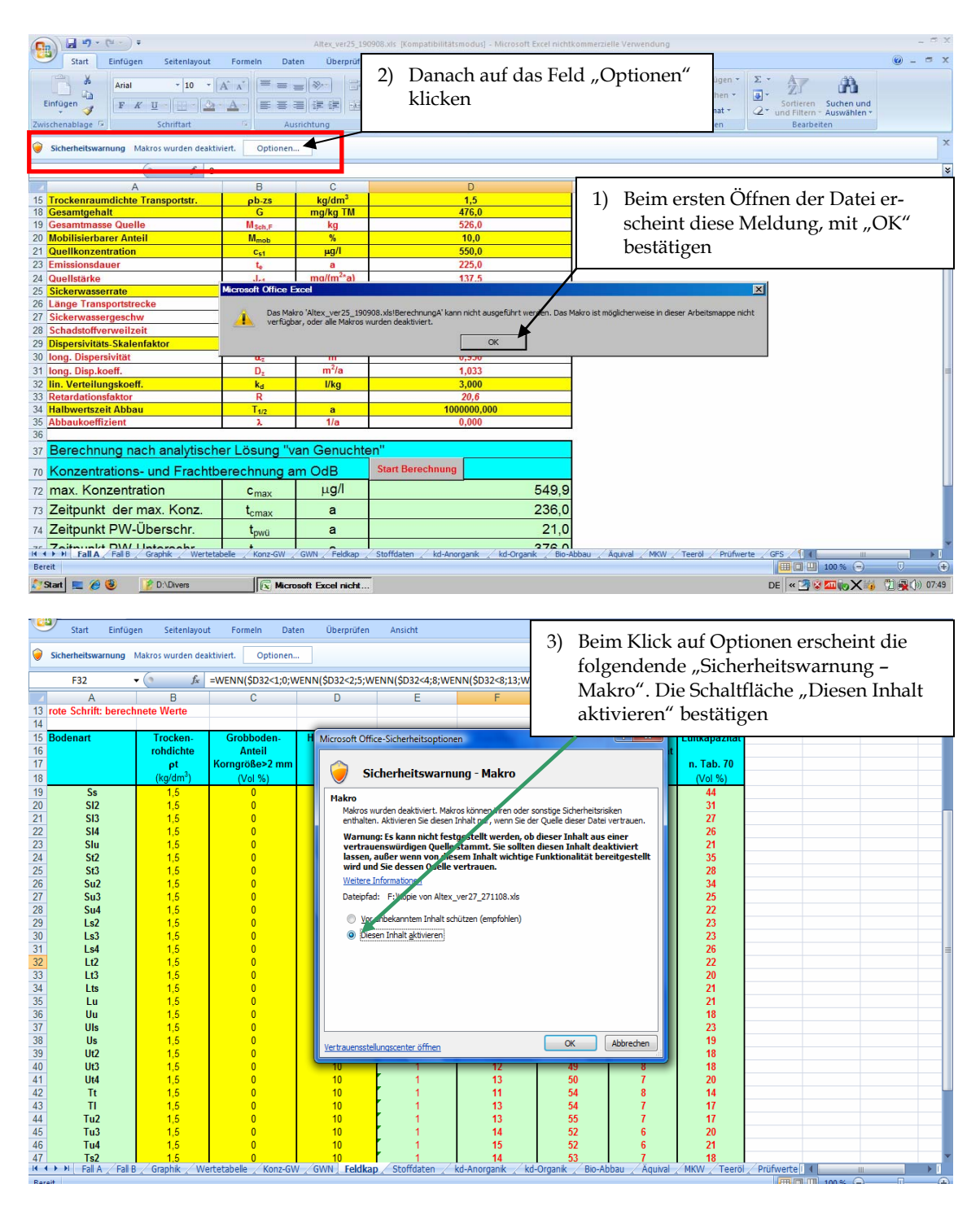

**Abb. 3: Voreinstellung für EXCEL 2007 unter Windows XP** 

#### **Excel 2007 unter WindowsVista:**

Die Datei kann direkt durch Doppelklick geöffnet werden. Die weiteren Schritte sind aus Abbildung 4 ersichtlich.

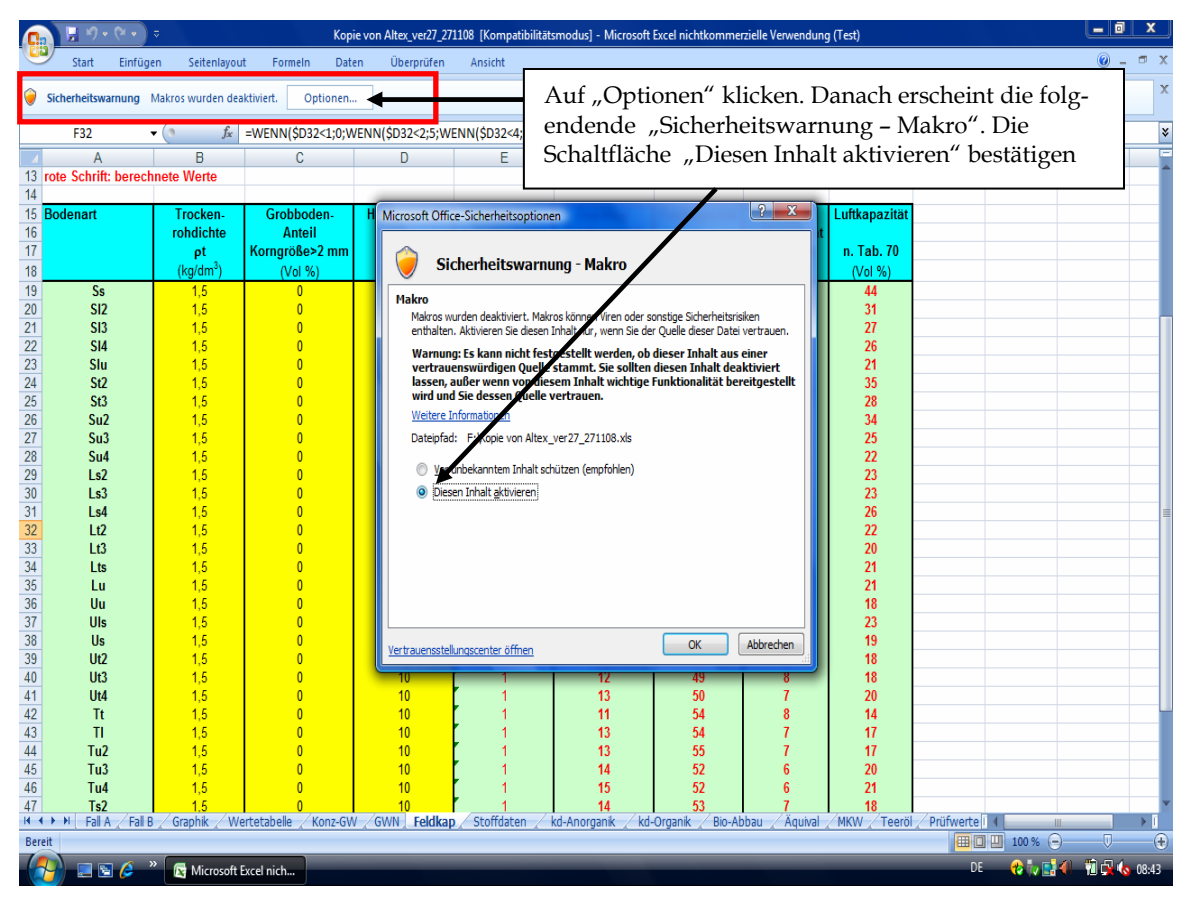

**Abb. 4: Voreinstellung für EXCEL 2007 unter Windows Vista**

# **A 3.3 Aufbau der Excel-Anwendung**

Das Excel-Arbeitsblatt enthält 16 Tabellenblätter (Abb. 5 und Abb. 6) in der Reihenfolge:

*Fall A, Fall B, Graphik, Wertetabelle, Konz-GW, GWN, Feldkap, Stoffdaten, kd-Anorganik, kd-Organik, Bio-Abbau, Äquival, MKW, Teeröl, Prüfwerte und GFS.* 

Die Tabellenblätter *Fall A* (Abb. 5) und *Fall B (Abb. 6)* sind die Kernelemente der EXCEL-Anwendung ALTEX-1D. Sie enthalten die Felder für die Eingabeparameter, die Ergebnis-Kenngrößen und die Schaltfläche zum Starten der Berechnung über ein Makro.

|                | A                                                                                                    | B                                                                                                    | C                     | D                            |                  | E | F | G                    | H                             | J                             |    | K  | L  |
|----------------|----------------------------------------------------------------------------------------------------|----------------------------------------------------------------------------------------------------|-----------------------|------------------------------|------------------|---|---|----------------------|-------------------------------|-------------------------------|----|----|----|
|                |                                                                                                    | 1 Transportbetrachtung Fallkonstellation A<br><b>Bearbeiter: ALA-UA</b><br>Projekt:<br><b>Fallbsp. 1/Basisfall</b><br>16.09.08<br>Datum: |                       |                              |                  |   |   |                      |                               |                               |    |    |    |
| $\overline{2}$ | konstante Quellkonzentration                                                                                                    |                                                                                                    |                       |                              |                  |   |   |                      | Emissionsverhalten der Quelle |                               |    |    |    |
| 3              | gelbe Felder: Eingabefelder                                                                                                    |                                                                                                    |                       |                              |                  |   |   | 100                  |                               |                               |    |    |    |
| 4              | rote Schrift: berechnete Werte                                                                                                    |                                                                                                    |                       |                              |                  |   |   |                      |                               |                               |    |    |    |
|                | 5 Kennwert/Parameter                                                                                                    | <b>Symbol</b>                                                                                                    | <b>Einheit</b>        | Wert                         |                  |   |   |                      |                               | $c_{s1}(t) = c_0(t \leq t_e)$ |    |    |    |
|                | 6 Schadstoff                                                                                                    |                                                                                                    |                       | <b>Cadmium</b>               |                  |   |   | 80                   |                               |                               |    |    |    |
|                | 7 Prüfwert BBodSchV/GFS                                                                                                    | <b>PW/GFS</b>                                                                                                    | µg/l                  | 5.0                          |                  |   |   |                      |                               | $c_0 = c_{s1}(0)$             |    |    |    |
|                | 8 Kontaminierte Fläche                                                                                                    | F                                                                                                    | m <sup>2</sup>        | 1700.0                       |                  |   |   | 60                   |                               |                               |    |    |    |
|                | 9 Ort der Beurteilung (u.GOK)<br>10 Oberkante Quelle (u.GOK)                                                                                                    | <b>OdB</b><br>OKg                                                                                                    | m                     | 3,5<br>0.0                   |                  |   |   |                      |                               |                               |    |    |    |
|                | 11 Unterkante Quelle (u.GOK)                                                                                                    | <b>UKg</b>                                                                                                    | m<br>m                | 0.5                          |                  |   |   | 40                   |                               |                               |    |    |    |
|                | 12 Bodenart (KA5)                                                                                                    |                                                                                                    |                       | Su <sub>2</sub>              |                  |   |   |                      |                               |                               |    |    |    |
|                | 13 Feldkapazität                                                                                                    | <b>FK</b>                                                                                                    | %                     | 23.0                         |                  |   |   | Konzentration (µg/l) |                               |                               |    |    |    |
|                | 14 Trockenraumdichte Quelle                                                                                                    | $0$                                                                                                    | kg/dm <sup>3</sup>    | 1,3                          |                  |   |   | 20                   |                               |                               |    |    |    |
|                | 15 <mark>Trockenraumdichte Transportstr.</mark>                                                                                                    | pb-zs                                                                                                    | kg/dm <sup>3</sup>    | 1,5                          |                  |   |   |                      |                               | Emissionsdauer: 4:            |    |    |    |
|                | 18 Gesamtgehalt                                                                                                    | G                                                                                                    | mg/kg TM              | 476.0                        |                  |   |   |                      | $\overline{\mathbf{s}}$       | 10                            | 20 | 25 | 30 |
|                | 19 Gesamtmasse Quelle                                                                                                    | M <sub>SoluF</sub>                                                                                                    | kg                    | 526.0                        |                  |   |   |                      |                               |                               |    |    |    |
|                | 20 Mobilisierbarer Anteil                                                                                                    | $M_{mob}$                                                                                                    | %                     | 10,0                         |                  |   |   |                      |                               | Zeit $(a)$                    |    |    |    |
|                | 21 Ouellkonzentration                                                                                                    | $c_{\rm cr}$                                                                                                    | <b>µg/l</b>           | 550,0                        |                  |   |   |                      |                               |                               |    |    |    |
|                | 23 Emissionsdauer                                                                                                    | t,                                                                                                    | ā                     | 225,0                        |                  |   |   |                      | Eingabefelder (gelb)          |                               |    |    |    |
|                | 24 Quellstärke                                                                                                    | $J_{c1}$                                                                                                    | $mg/(m^2a)$           | 137,5                        |                  |   |   |                      |                               |                               |    |    |    |
|                | 25 Sickerwasserrate                                                                                                    | <b>SWR</b>                                                                                                    | mm/a                  | 250.0                        |                  |   |   |                      |                               |                               |    |    |    |
|                | 26 Länge Transportstrecke                                                                                                    | $Z_c$                                                                                                    | m                     | 3,0                          |                  |   |   |                      |                               | Prinzipskizze                 |    |    |    |
|                | 27 Sickerwassergeschw                                                                                                    | $V_{\alpha}$                                                                                                    | m/a                   | 1,1                          |                  |   |   |                      |                               |                               |    |    |    |
|                | 28 Schadstoffverweilzeit                                                                                                    | $t_{\rm ch}$                                                                                                    | a                     | 56,8                         |                  |   |   |                      |                               | <b>Fallkonstellation A</b>    |    |    |    |
|                | 29 Dispersivitäts-Skalenfaktor                                                                                                    | $f_d$                                                                                                    |                       | 0,10                         |                  |   |   |                      |                               |                               |    |    |    |
|                | 30 long. Dispersivität                                                                                                    | α.                                                                                                    | m                     | 0.300                        |                  |   |   |                      |                               |                               |    |    |    |
|                | 31 long. Disp.koeff.                                                                                                    | D,                                                                                                    | $m^2/a$               | 0,326                        |                  |   |   |                      |                               |                               |    |    |    |
|                | 32 lin. Verteilungskoeff.                                                                                                    | $k_a$                                                                                                    | <b>I/kg</b>           | 3,000                        |                  |   |   |                      |                               |                               |    |    |    |
|                | 33 Retardationsfaktor                                                                                                    | R                                                                                                    |                       | 20,6                         |                  |   |   |                      |                               |                               |    |    |    |
|                | 34 Halbwertszeit Abbau                                                                                                    | $T_{12}$                                                                                                    | a                     | 1000000,000                  |                  |   |   |                      |                               |                               |    |    |    |
|                | 35 Abbaukoeffizient                                                                                                    | ٦                                                                                                    | 1/a                   | 0.000                        |                  |   |   |                      |                               |                               |    |    |    |
| 36             |                                                                                                    |                                                                                                    |                       |                              |                  |   |   |                      |                               |                               |    |    |    |
|                | 37 Berechnung nach analytischer Lösung "van Genuchten"                                                                                                    |                                                                                                    |                       |                              |                  |   |   |                      |                               |                               |    |    |    |
|                | 70 Konzentrations- und Frachtberechnung am OdB                                                                                                    |                                                                                                    |                       | <b>Start Berechnung</b><br>⋖ |                  |   |   |                      | Schaltfläche Makro            |                               |    |    |    |
|                | 72 max. Konzentration                                                                                                    | $\mathbb{C}_{\max}$                                                                                                    | μg/l                  |                              | 549,9            |   |   |                      |                               |                               |    |    |    |
|                | 73 Zeitpunkt der max. Konz.                                                                                                    | t <sub>om ax</sub>                                                                                                    | a                     |                              | 236 <sub>1</sub> |   |   |                      |                               |                               |    |    |    |
|                | 74 Zeitpunkt PVV-Überschr.                                                                                                    | L <sub>pwü</sub>                                                                                                    | a                     |                              | 21,0             |   |   |                      | Ergebnisausgabe               |                               |    |    |    |
|                | 75 Zeitpunkt PW-Unterschr.                                                                                                    | $\mathfrak{t}_{\mathsf{pvvu}}$                                                                                                    | a                     |                              | $-376.6$         |   |   |                      |                               |                               |    |    |    |
|                | 76 max. Fracht                                                                                                    | $E_{\text{s2max}}$                                                                                                    | g/a                   |                              | $233.7^{\circ}$  |   |   |                      |                               |                               |    |    |    |
|                | 77 Zeitdauer PW-Überschr.                                                                                                    | $t_{\text{p}w}$                                                                                                    | a                     |                              | 355,0            |   |   |                      |                               |                               |    |    |    |
|                | 78 ges. Schadstoffeintrag GW                                                                                                    | $E_{\text{s2ges}}$                                                                                                    | kg                    |                              | 52,5             |   |   |                      |                               | Tabellenblätter               |    |    |    |
|                | 79 mittl. Fracht                                                                                                    | $\mathsf{E}_{\text{s2mitel}}$                                                                                                    | g/a                   |                              | 148,0            |   |   |                      |                               |                               |    |    |    |
|                | 80 max. Emissionsstärke                                                                                                    | $J_{s2max}$                                                                                                    | mg/(m <sup>2</sup> a) |                              | 137,5            |   |   |                      |                               |                               |    |    |    |
|                | K < > M \Fall A /Fall B / Graphk / Wertetabelle / Konz-GW / GWN / Feldkap / Stoffdaten / kd-Anorganik / kd-Organik / Bio-Abbau / Äquival / MKW / Teeröl / Prüfwerte / GFS / K |                                                                                                    |                       |                              |                  |   |   |                      |                               |                               |    |    |    |

**Abb. 5: Aufbau der Arbeitsmappe** *Fall A*

Aufgrund des grundsätzlich unterschiedlichen Berechnungsganges für die Fallkonstellationen A (konstante Quellkonzentration) und B (exponentiell abnehmende Quellkonzentration) ist standortabhängig eine Annahme zu treffen, welche Fallkonstellation maßgebend ist, und dementsprechend das Blatt *Fall A* (Abb. 5) bzw. *Fall B* (Abb. 6) zu verwenden (Anhang 3.4). Das unterschiedliche Emissionsverhalten der Quelle für die beiden Fallkonstellationen wird durch die in die Arbeitsblätter integrierten Prinzipskizzen verdeutlicht (Abb. 5 und 6 oben rechts).

|                      | A                                                          | B                      | C                      | D                         | E               | G<br>H<br>F<br>J                                                                                                    |  |  |  |
|----------------------|------------------------------------------------------------|------------------------|------------------------|---------------------------|-----------------|----------------------------------------------------------------------------------------------------|--|--|--|
|                      | 1 Transportbetrachtung Fallkonstellation B                 |                        | <b>Bearbeiter: ALA</b> |                           |                 |                                                                                                    |  |  |  |
|                      | 2 exponentiell abnehmende Quellkonzentratio                |                        | <b>Projekt:</b>        | Fallbsp. 3/Basisfall      |                 | Emissionsverhalten der Quelle                                                                                                    |  |  |  |
|                      | 3 gelbe Felder: Eingabefelder                              |                        | Datum:                 | 16.9.08                   |                 | m                                                                                                    |  |  |  |
| $\ddot{\phantom{1}}$ | rote Schrift: berechnete Verte                             |                        |                        |                           |                 |                                                                                                    |  |  |  |
|                      | <b>5</b> Kennwert/Parameter                                | <b>Symbol</b>          | <b>Einheit</b>         | Vert                      | ber. Vert       | $c_{s1}(t) = c_0$ *exp <sup>(-ks*t)</sup>                                                                                                    |  |  |  |
| 6<br>$\overline{\ }$ | <b>Schadstoff</b><br><b>Prüfwert BBodSchV/GFS</b>          | <b>PVIGFS</b>          | pgil                   | <b>Acenaphthen</b><br>0.2 |                 | 80                                                                                                    |  |  |  |
| 8                    | Kontaminierte Fläche                                       | F                      | m <sup>2</sup>         | 1100,0                    |                 | $c_0 = c_{s1}(0)$                                                                                                    |  |  |  |
| $\overline{9}$       | <b>OdB fu GOK)</b>                                         | <b>OdB</b>             | $\blacksquare$         | 4.5                       |                 | Đ                                                                                                    |  |  |  |
| 10                   | <b>Oberkante Quelle</b>                                    | <b>OK</b> <sub>q</sub> | $\blacksquare$         | 0.5                       |                 | k <sub>s</sub> : Abklingkonstante                                                                                                    |  |  |  |
| 11                   | <b>Unterkante Quelle</b>                                   | <b>UK</b> q            | m                      | 0.7                       |                 | 40                                                                                                    |  |  |  |
|                      | 12 Bodenart (KA5)<br>13 <b>Feldkapazitāt</b>               | <b>FK</b>              | x                      | Su <sub>2</sub><br>23,0   |                 |                                                                                                    |  |  |  |
|                      | 14 Trockenraumdichte Quelle                                | $p b - Q$              | kg/dm <sup>3</sup>     | 13                        |                 |                                                                                                    |  |  |  |
| 15                   | <b>Trockenraumdichte Transportstr.</b>                     | pb-zs                  | kg/dm <sup>3</sup>     | 17                        |                 | ΔI                                                                                                    |  |  |  |
| 17                   | Gesamtgehalt                                               | G                      | mg/kg TM               | 85,0                      |                 | Emissionsdauer.<br>-<br>Р₩…                                                                                                    |  |  |  |
|                      | 18 Gesamtmasse Quelle                                      | Msage                  | kg                     | 24,3                      |                 |                                                                                                    |  |  |  |
| 19                   | <b>Mobilisierbarer Anteil</b>                              | M.,                    | $\mathbf{z}$           | 100.0                     |                 | 10<br>20<br>30<br>40<br>Đ<br>60                                                                                                    |  |  |  |
|                      | 20 Hächenbez. mob. Masse                                   |                        | q/m <sup>2</sup>       | 22,100                    |                 | Zeitdauer                                                                                                    |  |  |  |
|                      | 21 Quellkonzentration initial                              | $c_{-1}(0)$            | pgil                   | 750.0                     |                 |                                                                                                    |  |  |  |
|                      | 23 asympt. Endkonzentration                                | $c_{-1}$ $(a)$         | pgil                   | 0.0<br>▼                  |                 | Prinzipskizze                                                                                                    |  |  |  |
|                      | 24 Abklingkonstante                                        | k,                     | <b>Ha</b>              | 0.008                     | 8,484E-03       | <b>Fallkonstellation B</b>                                                                                                    |  |  |  |
|                      | 25 Emissionsdauer                                          | t,                     | ä                      | 970,0                     |                 |                                                                                                    |  |  |  |
|                      | 26 Quellstärke initial                                     | $J_{11}(0)$            | mg/(m <sup>2+</sup> a) | 187,5                     |                 |                                                                                                    |  |  |  |
|                      | 27 Sickerwasserrate                                        | <b>SVR</b>             | mmla                   | 250.0                     |                 |                                                                                                    |  |  |  |
|                      | 28 Länge Transportstrecke                                  | z,                     | m                      | 3,8                       |                 |                                                                                                    |  |  |  |
|                      | 29 Sickerwassergeschw                                      | ν.,                    | mła                    | 11                        |                 | Eingabefelder (gelb)                                                                                                    |  |  |  |
|                      | 30 Schadstoffverweilzeit<br>31 Dispersivitāts-Skalenfaktor | ta.                    | ā                      | 161,7<br>0.10             |                 |                                                                                                    |  |  |  |
|                      | 32 long. Dispersivität                                     | ħ<br>Œ,                | m                      | 0,380                     |                 |                                                                                                    |  |  |  |
|                      | 33 long. Disp.koeff.                                       | D.                     | m <sup>2</sup> la      | 0,413                     |                 |                                                                                                    |  |  |  |
|                      | 35 lin. Verteilungskoeff.                                  | k.                     | <b>Ilkg</b>            | 6.124                     |                 |                                                                                                    |  |  |  |
| 36                   | Retardationsfaktor                                         | R                      |                        | 46,3                      |                 |                                                                                                    |  |  |  |
|                      | 37 Halbwertszeit Abbau                                     | $T_{4n}$               | a                      | 0.592                     |                 |                                                                                                    |  |  |  |
| 38                   | <b>Abbaukoeff. A</b>                                       | x                      | 1ła                    | 1,171                     |                 |                                                                                                    |  |  |  |
| 40                   |                                                            |                        |                        |                           |                 |                                                                                                    |  |  |  |
|                      | 41 Berechnung nach analytischer Lösung "van Genuchten"     |                        |                        |                           |                 | Schaltfläche Makro                                                                                                    |  |  |  |
| 95 <sup>°</sup>      | Konzentrations- und Frachtberechnung am OdB                |                        |                        | <b>Start Berechnung</b>   |                 |                                                                                                    |  |  |  |
|                      | 97 max. Konzentration                                      | $c_{\text{max}}$       | μg/l                   | 14,5                      |                 | Ergebnisausgabe                                                                                                    |  |  |  |
| 98                   | Zeitpunkt der max. Konz.                                   | $t_{\text{cmax}}$      | a                      | 144,0                     |                 |                                                                                                    |  |  |  |
| 99                   | Zeitpunkt PW-Überschr.                                     | t <sub>pwü</sub>       | ã                      |                           |                 |                                                                                                    |  |  |  |
|                      | 100 Zeitpunkt PW-Unterschr.                                | t <sub>pwu</sub>       | a                      | 683,0                     |                 |                                                                                                    |  |  |  |
| 101                  | max. Fracht                                                | $E_{s2max}$            | g/a                    | 4,00                      |                 |                                                                                                    |  |  |  |
|                      | 102 Zeitdauer PW-Überschr.                                 | ţω                     | a                      | 638,0                     | Tabellenblätter |                                                                                                    |  |  |  |
|                      | 103 ges. Schadstoffeintrag GW                              | $E_{s2ges}$            | kg                     | $_{0,8}$                  |                 |                                                                                                    |  |  |  |
|                      | 104 mittl. Fracht                                          | $E_{s2mittel}$         | g/a                    | 1,3                       |                 |                                                                                                    |  |  |  |
|                      | 105 max. Emissionsstärke                                   | $J_{s2max}$            | $mg/(m^2 a)$           | 3,6                       |                 | (A) Fall A) Fall B / Graphik / Wertetabelle / Konz-GW / GWN / Feldkap / Stoffdaten / kd-Anorganik / kd-Organik / Bio-Abbau / Äguival / MKW / Teeröl / Prüfwerte / GFS / |  |  |  |
| K                    |                                                            |                        |                        |                           |                 |                                                                                                    |  |  |  |

**Abb. 6: Aufbau von Tabellenblatt** *Fall B*

Das Tabellenblatt *Graphik* (Abb. 7) enthält das Ergebnis der Transportbetrachtung in Form einer graphischen Darstellung des Konzentrationsverlaufes am Ort der Beurteilung (OdB) über die Zeit. Auf der x-Achse sind die Jahre nach Prognosebeginn aufgetragen, auf der y-Achse die Stoffkonzentration  $c_{s2}(t)$  am Ort der Beurteilung (OdB) in  $[\mu g/l]$ .

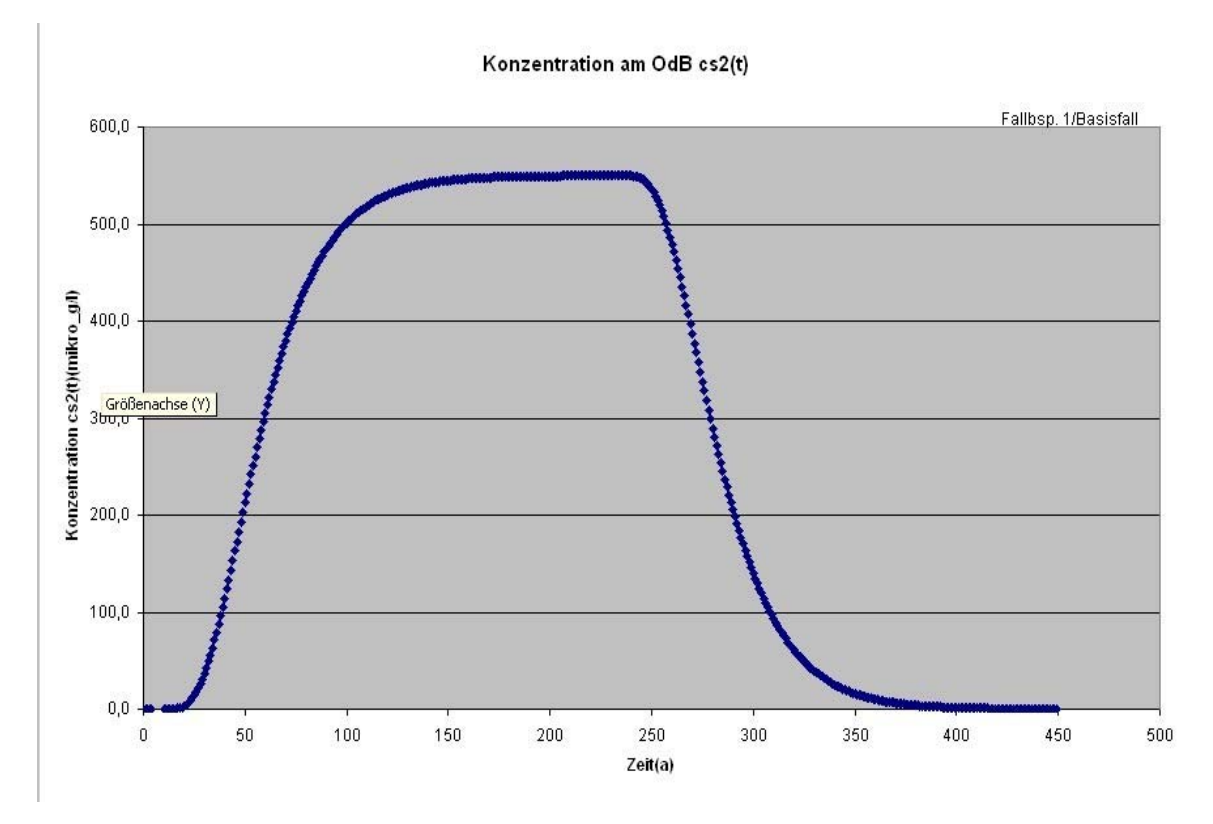

**Abb. 7: Tabellenblatt** *Graphik* **mit Konzentrationsentwicklung am Ort der Beurteilung (OdB)** 

Das Tabellenblatt *Wertetabelle* (Abb. 8) beinhaltet die Zahlenwerte der Konzentrations- und Frachtentwicklung am Ort der Beurteilung über den gesamten Prognosezeitraum. Die Werte sind die Grundlage für die Erstellung der Graphik. Für den Fall B (abklingende Quellkonzentration) wird in der Spalte D zusätzlich die Entwicklung der Quellkonzentration angezeigt. Die Daten können zur weiteren Auswertung kopiert oder gespeichert werden.

Das Tabellenblatt *Konz-GW* (Abb. 9) enthält ein einfaches Verfahren zur Abschätzung der Schadstoffkonzentration im Grundwasser, die aus der in das Grundwasser eintretenden Sickerwasserfracht (Ergebnis aus den Tabellenblättern Fall A bzw. Fall B) resultiert. Grundlage ist eine Massenbilanzbetrachtung unter Berücksichtigung der Sickerwasser- und Grundwasservolumenströme (Kap. 8.2). Voraussetzung ist die Kenntnis der Aquifereigenschaften (Durchlässigkeit, Mächtigkeit, Gefälle). Als Abstrombreite ist die Ausdehnung der Kontaminationsfläche senkrecht zur Grundwasserfließrichtung einzusetzen

|              | A              | B           | $\overline{C}$                                            | D                       | E | F |
|--------------|----------------|-------------|-----------------------------------------------------------|-------------------------|---|---|
| $\mathbf{1}$ |                |             | Konzentrations- und Frachtentwicklung im Prognosezeitraum |                         |   |   |
| 2            | Jahr           | Konz. OdB   | Fracht OdB                                                | Konz. Quelle            |   |   |
| 3            | t              | cs2(t)      | Es2(t)                                                    | cs1(t)                  |   |   |
| 4            |                | (mikro g/l) | (g/a)                                                     | (mikro <sub>q</sub> /l) |   |   |
| 5            |                | 0,0         | 0,000                                                     | 743,7                   |   |   |
| 6            | $\overline{2}$ | 0,0         | 0,000                                                     | 737,4                   |   |   |
| 7            | з              | 0,0         | 0,000                                                     | 731,2                   |   |   |
| 8            | 4              | 0,0         | 0,000                                                     | 725,0                   |   |   |
| 9            | 5              | 0,0         | 0,000                                                     | 718,9                   |   |   |
| 10           | 6              | 0,0         | 0,000                                                     | 712,8                   |   |   |
| 11           | 7              | 0,0         | 0,000                                                     | 706,8                   |   |   |
| 12           | 8              | 0,0         | 0.000                                                     | 700.8                   |   |   |
| 13           | 9              | 0,0         | 0,000                                                     | 694.9                   |   |   |
| 14           | 10             | 0,0         | 0,000                                                     | 689,0                   |   |   |
| 15           | 11             | 0,0         | 0,000                                                     | 683,2                   |   |   |
| 16           | 12             | 0,0         | 0,000                                                     | 677,4                   |   |   |
| 17           | 13             | 0,0         | 0,000                                                     | 671,7                   |   |   |
| 18           | 14             | 0,0         | 0.000                                                     | 666,0                   |   |   |
| 19           | 15             | 0,0         | 0,000                                                     | 660,4                   |   |   |
| 20           | 16             | 0,0         | 0,000                                                     | 654,8                   |   |   |
| 21           | 17             | 0,0         | 0,000                                                     | 649,3                   |   |   |
| 22           | 18             | 0,0         | 0.000                                                     | 643.8                   |   |   |
| 23           | 19             | 0,0         | 0.000                                                     | 638,3                   |   |   |
| 24           | 20             | 0,0         | 0,000                                                     | 633,0                   |   |   |
| 25           | 21             | 0,0         | 0,000                                                     | 627,6                   |   |   |
| 26           | 22             | 0,0         | 0,000                                                     | 622,3                   |   |   |
| 27           | 23             | 0,0         | 0,000                                                     | 617,0                   |   |   |
| 28           | 24             | 0,0         | 0,000                                                     | 611,8                   |   |   |
| 29           | 25             | 0,0         | 0,000                                                     | 606,7                   |   |   |
| 30.<br>      | OR.            | n ni        | n nnn.                                                    | 601E                    |   |   |

**Abb. 8: Aufbau des Tabellenblatts** *Wertetabelle (Fall B)*

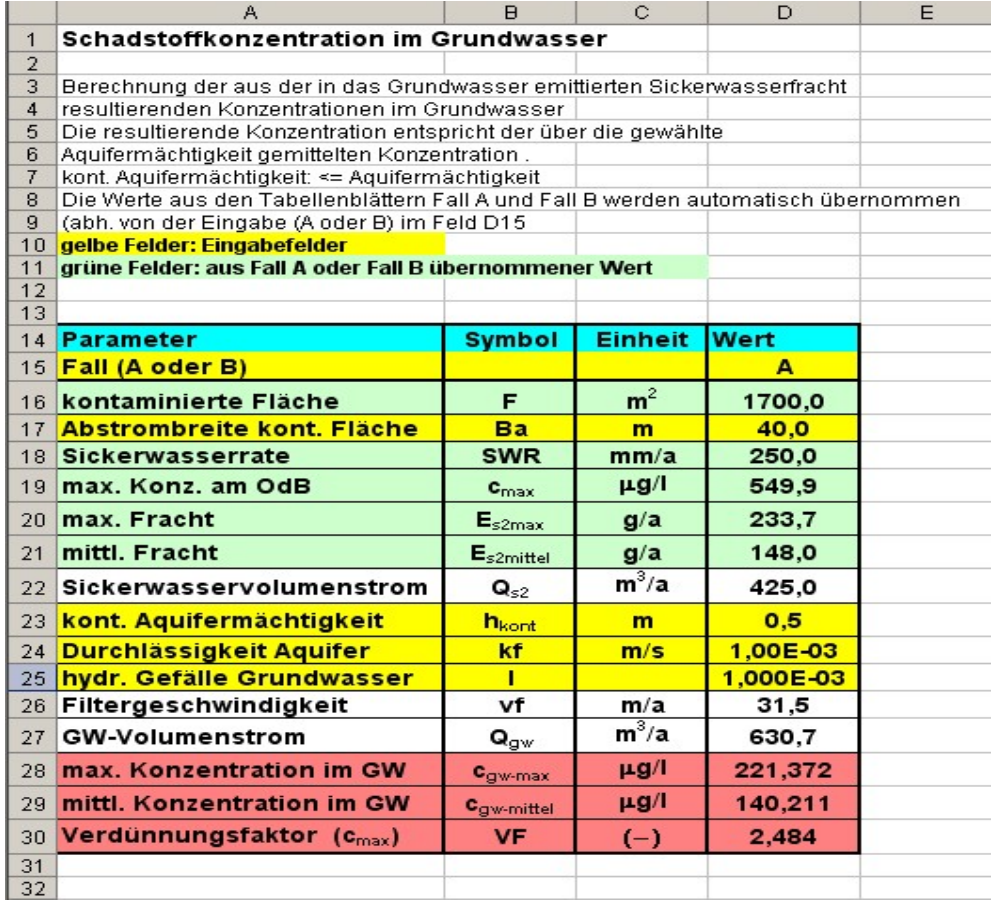

#### **Abb. 9: Tabellenblatt** *Konz-GW* **zur Abschätzung der resultierenden Schadstoffkonzentration im Grundwasser**

Das Tabellenblatt *GWN* (Abb. 10) dient zur einfachen Abschätzung der Sickerwasserrate bzw. der Grundwasserneubildung, wenn für die Anwendung genauerer Verfahren (z. B. DIN 19687 bzw. TUB-BGR) keine ausreichenden Standortdaten vorliegen. Es beruht auf der in Kap. A2.1 beschriebenen Methode nach Beims&Gutt ([41]). Eingabedaten sind der Jahresniederschlag, der Bodentyp, die Nutzung sowie der Versiegelungsgrad (0 %, 25 %, 50 %, 75 %).

|                | Namenfeld A                                                            | R                     | E                                         | F             | Н                                                                      |              | K |
|----------------|------------------------------------------------------------------------|-----------------------|-------------------------------------------|---------------|------------------------------------------------------------------------|--------------|---|
|                |                                                                        |                       |                                           |               | Abschätzung der Sickerwasserrate/Grundwasserneubildung nach Beims&Gutt |              |   |
| 2              |                                                                        |                       |                                           |               |                                                                        |              |   |
| 3              | nur zur groben Abschätzung anzuwenden!                                 |                       |                                           |               |                                                                        |              |   |
| $\overline{4}$ | wenn Daten vorhanden: Berechnung nach DIN 19687 bzw. TUB-BGR Verfahren |                       |                                           |               |                                                                        |              |   |
| 5              | (falls Hangneigung vorhanden, Niederschlagsmenge reduzieren)           |                       |                                           |               |                                                                        |              |   |
| 6              | gelbe Felder: Eingabefelder                                            |                       |                                           |               |                                                                        |              |   |
| 7              |                                                                        |                       |                                           |               |                                                                        |              |   |
| 8              | Tab.1: Werte nach Beims (2002)                                         |                       |                                           |               |                                                                        |              |   |
| 9              | <b>Bodentypen</b>                                                      |                       | Vegetationsart                            |               | Versiegelungsgrad                                                      |              |   |
| 10             | <b>Bezeichnung</b>                                                     | <b>Symbol</b>         | <b>Bezeichnung</b>                        | <b>Symbol</b> | <b>Flächenanteil</b>                                                   |              |   |
| 11             |                                                                        |                       |                                           |               | (%)                                                                    |              |   |
| 12             | Sand                                                                   | S                     | Ödland                                    | Ö             | 0                                                                      |              |   |
| 13             | lehmiger Schluff                                                       | Uls                   | Gras                                      | G             | 25                                                                     |              |   |
| 14             | sandiger Ton                                                           | Ts2                   | landw. Nutzfläche N                       |               | 50                                                                     |              |   |
| 15             | toniger Lehm                                                           | $L13$                 | Wald                                      | W             | 75                                                                     |              |   |
| 16             |                                                                        |                       |                                           |               |                                                                        |              |   |
| 17             |                                                                        |                       |                                           |               |                                                                        |              |   |
| 18             | Niederschlag                                                           | <b>Bodenart</b>       | Vegetationsart                            |               | Versiegelungsgrad                                                      | Grundwasser- |   |
| 19             |                                                                        |                       |                                           |               | <b>Flächenanteil</b>                                                   | neubildung   |   |
| 20             | (mm/a)                                                                 | Symbol                | Bezeichnung                               | Symbol        | (%)                                                                    | (mm/a)       |   |
| 21             | 650                                                                    | S                     | Ödland                                    | Ö             | $\bf{0}$                                                               | 263          |   |
| 22             |                                                                        |                       |                                           |               |                                                                        |              |   |
| 23             |                                                                        |                       | nur Eingabe von Werten aus Tab. 1 erlaubt |               |                                                                        |              |   |
| 24             |                                                                        | uW: unzulässiger Wert |                                           |               |                                                                        |              |   |
| 25             |                                                                        |                       |                                           |               |                                                                        |              |   |

**Abb. 10: Tabellenblatt** *GWN* **zur Abschätzung der Grundwasserneubildung nach Beims&Gutt** 

Mit dem Tabellenblatt *Feldkap* (Abb. 11) können die Parameter Feldkapazität und Luftkapazität für die in der KA5 [47] vorhandenen Bodenarten berechnet werden. Der Korrekturfaktor KF bei erhöhten Grobbodengehalten (Kornanteil > 2mm) wird nach der in der KA4 [11] angegebenen Formel berücksichtigt: KF = (100 - Vol% Grobbodenanteil)/100.

Bei erhöhtem Humusgehalt werden die Zuschläge entsprechend Tab. 72 KA5 berücksichtigt.

|                | A                                                                                                    | $\overline{B}$        | Ċ                                                                                                    | D                   | G             |                 | J | K |  |
|----------------|----------------------------------------------------------------------------------------------------|-----------------------|----------------------------------------------------------------------------------------------------|---------------------|---------------|-----------------|---|---|--|
| $\mathbf{1}$   | Feld/Luft-Kapazität nach KA 4/5                                                                                                    |                       |                                                                                                    |                     |               |                 |   |   |  |
| $\overline{2}$ | Die Eingabe der Feldkapazität in den Blättern Fall A bzw. Fall B erfolgt als Volumenanteil in %.                                            |                       |                                                                                                    |                     |               |                 |   |   |  |
| 3              |                                                                                                    |                       | Sie entspricht der Wassermenge, die in Poren mit einem Äquivalentdurchmesser von 50 mm (entsprechend einer Saugspannung pF |                     |               |                 |   |   |  |
| 4              | > 1,8, für Reinsande > 2,5) gebunden ist.                                                                                                   |                       |                                                                                                    |                     |               |                 |   |   |  |
| 5              | Die Feldkapazität ist neben der Bodenart von der Trockenrohdichte abhängig. Es ist die Klasseneinteilung nach Tab. 21/KA 5 zugrunde gelegt. |                       |                                                                                                    |                     |               |                 |   |   |  |
| 6              | Bei Böden mit Grobbodenanteil wird die Feldkapazität entspr. KA4/S. 295 mit dem Korrekturfaktor (100-Vol.% Grobbodenanteil)/100             |                       |                                                                                                    |                     |               |                 |   |   |  |
| 7              | entsprechend dem Volumenanteil des Grobbodens reduziert.                                                                                    |                       |                                                                                                    |                     |               |                 |   |   |  |
| 8              | Bei Böden mit organischem Gehalt wird die Feldkapazität um einen Zuschlag entsprechend Tab. 72/KA 5 erhöht.                                 |                       |                                                                                                    |                     |               |                 |   |   |  |
| $\overline{9}$ |                                                                                                    |                       | Der Zuschlag ist abhängig vom Humusgehalt, es ist die Klasseneinteilung nach Tab. 15/KA 5 zugrunde gelegt.                 |                     |               |                 |   |   |  |
| 10             | gelbe Felder: Eingabefelder (mit Vorgabewerten)                                                                                             |                       |                                                                                                    |                     |               |                 |   |   |  |
| 11<br>12       | grüne Felder: Bodenarten nach KA 5                                                                                                    |                       |                                                                                                    |                     |               |                 |   |   |  |
| 13             | rote Schrift: berechnete Werte                                                                                                    |                       |                                                                                                    |                     |               |                 |   |   |  |
| 14             |                                                                                                    |                       |                                                                                                    |                     |               |                 |   |   |  |
|                | 15 Bodenart                                                                                                    | Trocken-              | Grobboden-                                                                                                    | <b>Humusgehalt</b>  | Feldkapazität | Luftkapazität   |   |   |  |
| 16             |                                                                                                    | rohdichte             | <b>Anteil</b>                                                                                                    |                     |               |                 |   |   |  |
| 17             |                                                                                                    | ρt                    | Korngröße>2 mm                                                                                                    |                     | n. Tab. 70    | n. Tab. 70      |   |   |  |
| 18             |                                                                                                    | (kg/dm <sup>3</sup> ) | (Vol %)                                                                                                    | (Masse %)           | (Vol %)       | (Vol %)         |   |   |  |
| 19             | <b>Ss</b>                                                                                                    | 1,5                   | $\overline{0}$                                                                                                    | ō                   | 11            | 32              |   |   |  |
| 20             | SI2                                                                                                    | 1,5                   | Ō                                                                                                    | Ō                   | 25            | 18              |   |   |  |
| 21             | SI3                                                                                                    | 1,5                   | Ō                                                                                                    | o                   | 27            | 15              |   |   |  |
| 22             | SI4                                                                                                    | 1,5                   | Ō                                                                                                    | $\overline{0}$      | 30            | 12              |   |   |  |
| 23             | Slu                                                                                                    | 1,5                   | ō                                                                                                    | $\overline{0}$      | 33            | 10              |   |   |  |
| 24             | St2                                                                                                    | 1,5                   | Ō                                                                                                    | O                   | 22            | 20              |   |   |  |
| 25             | St <sub>3</sub>                                                                                                    | 1,5                   | ō                                                                                                    | 0                   | 30            | 14              |   |   |  |
| 26             | Su <sub>2</sub>                                                                                                    | 1,5                   | Ō                                                                                                    | $\overline{0}$      | 23            | $\overline{21}$ |   |   |  |
| 27<br>28       | Su3<br>S <sub>u4</sub>                                                                                                    | 1,5                   | ō<br>Ō                                                                                                    | o<br>$\overline{0}$ | 29<br>32      | 14<br>11        |   |   |  |
| 29             | Ls <sub>2</sub>                                                                                                    | 1,5<br>1,5            | ō                                                                                                    | $\overline{0}$      | 34            | 9               |   |   |  |
| 30             | Ls3                                                                                                    | 1,5                   | 0                                                                                                    | 0                   | 33            | $\overline{9}$  |   |   |  |
| 31             | Ls4                                                                                                    | 1,5                   | Ō                                                                                                    | $\overline{0}$      | 32            | 11              |   |   |  |
| 32             | Lt <sub>2</sub>                                                                                                    | 1,5                   | Ō                                                                                                    | $\overline{0}$      | 36            | 7               |   |   |  |
| 33             | Lt <sub>3</sub>                                                                                                    | 1,5                   | ō                                                                                                    | $\overline{0}$      | 39            | 5               |   |   |  |
| 34             | Lts                                                                                                    | 1,5                   | 0                                                                                                    | $\overline{0}$      | 37            | 6               |   |   |  |
| 35             | Lu                                                                                                    | 1,5                   | ō                                                                                                    | ō                   | 36            | 7               |   |   |  |
| 36             | Uu                                                                                                    | 1,5                   | Ō                                                                                                    | $\overline{0}$      | 38            | 7               |   |   |  |
| 37             | Uls                                                                                                    | 1,5                   | Ō                                                                                                    | $\overline{0}$      | 35            | 8               |   |   |  |
| 38<br>39       | Us<br>Ut2                                                                                                    | 1,5                   | 0<br>ō                                                                                                    | 0<br>Ō              | 35<br>37      | 9<br>6          |   |   |  |
| 40             | Ut3                                                                                                    | 1,5<br>1,5            | Ō                                                                                                    | $\overline{0}$      | 37            | 6               |   |   |  |
| 41             | Ut4                                                                                                    | 1,5                   | Ō                                                                                                    | 0                   | 37            | 7               |   |   |  |
| 42             | <b>Tt</b>                                                                                                    | 1,5                   | 0                                                                                                    | Ō                   | 43            | 3               |   |   |  |
| 43             | T1                                                                                                    | 1,5                   | Ō                                                                                                    | $\overline{0}$      | 41            | $\overline{4}$  |   |   |  |
| 44             | Tu <sub>2</sub>                                                                                                    | 1,5                   | ō                                                                                                    | $\overline{0}$      | 42            | 4               |   |   |  |
| 45             | Tu <sub>3</sub>                                                                                                    | 1,5                   | ō                                                                                                    | 0                   | 38            | 6               |   |   |  |
| 46             | Tu <sub>4</sub>                                                                                                    | 1,5                   | 0                                                                                                    | ō                   | 37            | 6               |   |   |  |
| 47             | Ts <sub>2</sub>                                                                                                    | 1,5                   | Ō                                                                                                    | $\overline{0}$      | 39            | 4               |   |   |  |
| 48<br>49       | Ts3<br>Ts4                                                                                                    | 1,5<br>1,5            | Ō<br>ō                                                                                                    | 0<br>ō              | 37<br>32      | 6<br>10         |   |   |  |
| 50             | Sande                                                                                                    |                       |                                                                                                    |                     |               |                 |   |   |  |
| 51             | fS, fSms, fSgs                                                                                                    | 1,5                   | $\overline{0}$                                                                                                    | $\overline{0}$      | 14            | 31              |   |   |  |
| 52             | mS, mSfs, mSgs                                                                                                    | 1,5                   | Ō                                                                                                    | $\overline{0}$      | 10            | 32              |   |   |  |
| 53             | gS                                                                                                    | 1,5                   | ō                                                                                                    | $\overline{0}$      | $\bf{8}$      | 33              |   |   |  |
| 54             |                                                                                                    |                       |                                                                                                    |                     |               |                 |   |   |  |
| EE.            |                                                                                                    |                       |                                                                                                    |                     |               |                 |   |   |  |

**Abb. 11: Tabellenblatt** *Feldkap* **zur Ermittlung der Feldkapazität und der Luftkapazität nach KA5** 

Das Tabellenblatt *Stoffdaten* (Abb. 12) enthält die zur Durchführung der Sickerwasserprognose erforderlichen chemisch-physikalischen Stoffdaten für organische Stoffe. Es beinhaltet insgesamt 159 Einzelstoffe, darunter alle organischen Stoffe, für die ein Geringfügigkeitsschwellenwert GFS angegeben ist ([38] im Textteil).

Die Stoffdaten stammen aus qualitätsgesicherten international frei zugänglichen Datenbanken (Epi-Suite/US-EPA [48], National Institute of Standards and Technology NIST [49], CalTox [50]). Das Datenblatt ermöglicht die Umrechnung der temperaturabhängigen Daten auf eine vom Nutzer wählbare Temperatur. Ein zusätzliches Feld gibt einen Hinweis auf die Flüchtigkeit des Stoffes. Die Flüchtigkeit wurde nach dem in der Literatur [61] beschriebenen Verfahren abhängig vom Wert der Henry-Konstante in die Klassen "gering", "mittel" und "hoch" eingestuft. Für Stoffe mit geringer Flüchtigkeit ist eine Berücksichtigung bei der Sickerwasserprognose nicht erforderlich. Der Diffusionskoeffizient im freien Wasser wird nach Worch [59], der Diffusionskoeffizient in freier Luft nach der FSG-Methode [60] berechnet.

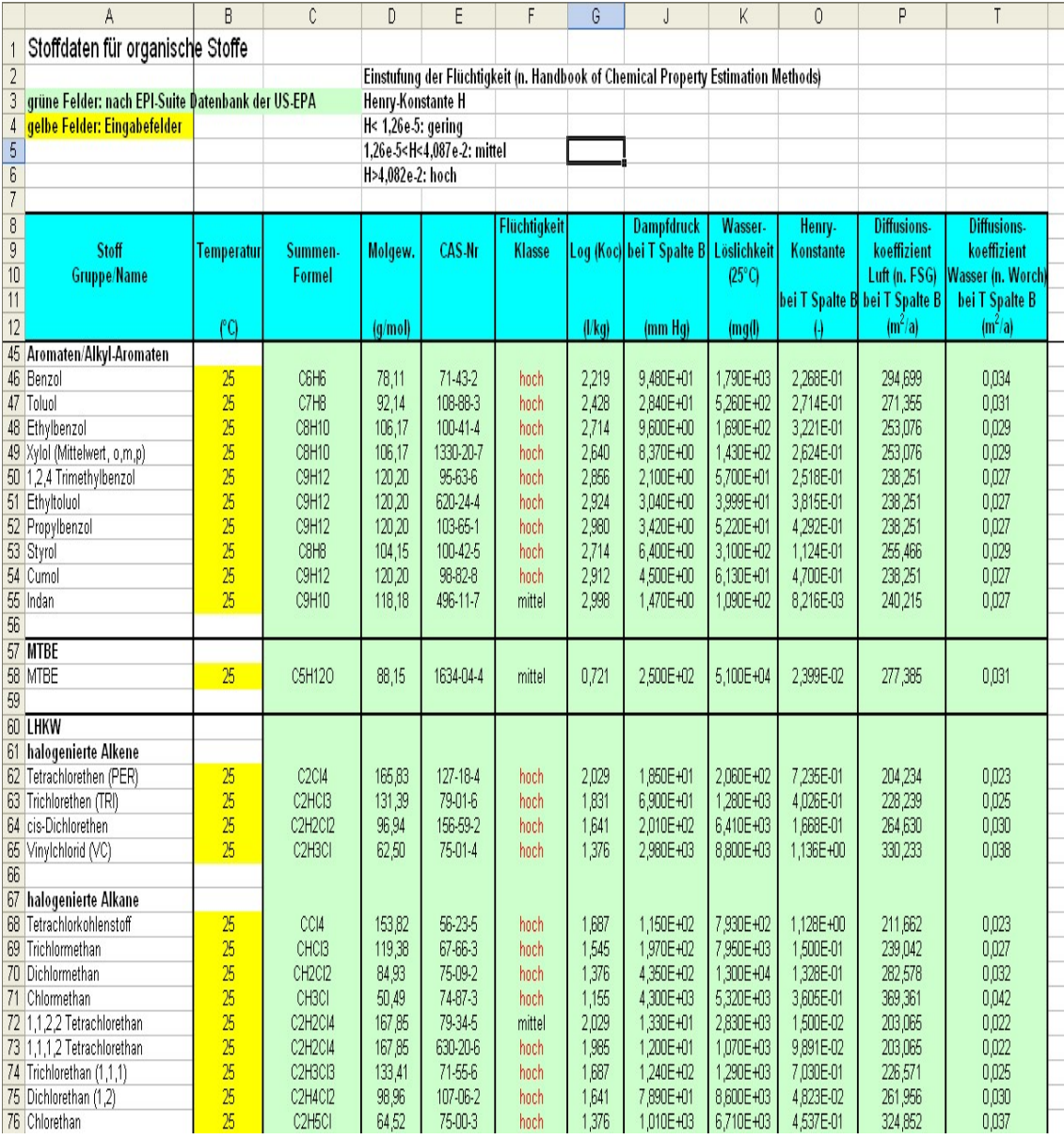

**Abb. 12: Aufbau des Tabellenblattes** *Stoffdaten*

Das Tabellenblatt *kd-Anorganik* (Abb. 13 und Abb. 14) dient der Berechnung des linearen Verteilungskoeffizienten (k<sub>d</sub>-Wert) für anorganische Stoffe (Schwermetalle), der als Eingabewert in den Tabellenblättern *Fall A* und *Fall B* benötigt wird.

Grundlage der Berechnung sind die aus Pedotransferfunktionen abgeleiteten Freundlich-Parameter, mit denen ein linearisierter  $k_d$ -Wert ermittelt wird (Abb. 13)

|                 | А                              | B               | Ĉ                                                                                | D              | Ē                 | F              | G                        | H                                                                             |            |                 |                  | N                                                                                                    | 0                         | Q                                                        | S |
|-----------------|--------------------------------|-----------------|----------------------------------------------------------------------------------|----------------|-------------------|----------------|--------------------------|-------------------------------------------------------------------------------|------------|-----------------|------------------|----------------------------------------------------------------------------------------------------|---------------------------|----------------------------------------------------------|---|
|                 | kd-Werte Anorganik             |                 |                                                                                  |                |                   |                |                          |                                                                               |            |                 |                  |                                                                                                    |                           |                                                          |   |
|                 |                                |                 |                                                                                  |                |                   |                |                          |                                                                               |            |                 |                  | wichtiger Hinweis: Die Werte sind als Orientierung gedacht,                                          |                           |                                                          |   |
|                 | gelbe Felder: Eingabefelder    |                 |                                                                                  |                |                   |                |                          |                                                                               |            |                 |                  | sofern keine standortspezifischen Werte aus Labor-/Felduntersuchungen vorliegen                      |                           |                                                          |   |
|                 |                                |                 | grüne Felder: Regressionskoeffizienten Bericht BGR/2005 [6]                      |                |                   |                |                          |                                                                               |            |                 |                  |                                                                                                    |                           |                                                          |   |
| 5               | rote Schrift: berechnete Werte |                 |                                                                                  |                |                   |                |                          |                                                                               |            |                 |                  |                                                                                                    |                           |                                                          |   |
|                 |                                |                 | 6 Freundlich-Modell: $c_s = K_{d-r}$ <sup>*</sup> c <sup>n</sup>                 |                |                   |                |                          |                                                                               |            |                 |                  | Die kd-Werte in den rot markierten Zellen sind in den Tabellenblättern Fall A bzw Fall B einzusetzen |                           |                                                          |   |
|                 |                                |                 | log K <sub>d-fr</sub> =log K <sup>*</sup> +a*pH+b*log Ton+c*log C <sub>ora</sub> |                |                   |                |                          |                                                                               |            |                 |                  |                                                                                                    |                           |                                                          |   |
| 8               |                                |                 |                                                                                  |                |                   |                |                          | Verwendung substratübergreifender Sorptionsisothermen n. Bericht BGR/2005 [6] |            |                 |                  |                                                                                                    |                           |                                                          |   |
|                 |                                |                 |                                                                                  |                |                   |                |                          |                                                                               |            |                 |                  |                                                                                                    |                           |                                                          |   |
| 10              |                                |                 | Freundlich-Regressionskoeffizienten (Bericht BGR/2005)                           |                |                   |                |                          |                                                                               |            | Bodenkenngrößen |                  |                                                                                                    | Linear. Freundlich Isoth. |                                                          |   |
|                 | 11 Element                     | Sym             | Tab. BGR                                                                         | log K*         | $a$ (pH)          |                | b (log Ton) c (log Corg) | n-Freundlich                                                                  | pH         | $C_{org}$       | Ton              | <b>K</b> <sub>d</sub> -Freundlich                                                                    |                           | c <sub>si</sub> (= Quellk.) k <sub>d</sub> -linearisiert |   |
|                 |                                |                 |                                                                                  |                |                   |                |                          |                                                                               |            | (%)             | (%)              | (µg <sup>(1-n)</sup> *  <sup>n</sup> /kg)                                                            | $\mu g/l$                 | (1/kg)                                                   |   |
| 13 <sup>°</sup> | Cadmium                        | <b>Cd</b>       | Tab. 3.2-6                                                                       | $-0,827$       | 0,521             | 0,419          | 0,376                    | 0,836                                                                         | 4,0        | 0,10            | 10 <sub>10</sub> | 7,6                                                                                                  | 500,0                     | 3.0                                                      |   |
| 4               | .<br>hrom                      | IСг             | Tab. 3.2-6                                                                       | 3,09           |                   |                |                          | 0,799                                                                         | 6,0        | 0,10            | 10,0             | 1230,3                                                                                               | 500,0                     | 391,4                                                    |   |
|                 | 15 Kupfer                      | lCu             | Tab. 3.2-6                                                                       | 0,764          | 0,332             | 0,41           |                          | 0,758                                                                         | 6,0        | 0,10            | 10,0             | 1465,5                                                                                               | 500,0                     | 369,6                                                    |   |
|                 | 16 Molybdän                    | Mo              | Tab. 3.2-11                                                                      | 5,309          | $-0,663$          | 0,732          |                          | 0,628                                                                         | 6,0        | 0,10            | 10.0             | 115,6                                                                                                | 500,0                     | 14,0                                                     |   |
|                 | 17 Nickel                      | <b>Ni</b>       | Tab. 3.2-6                                                                       | $-0,122$       | 0,365             | 0,473          | 0,226                    | 0,761                                                                         | 6,0        | 0,10            | 10,0             | 206,5                                                                                                | 500,0                     | 53,0                                                     |   |
| 19              | 18 Blei<br><b>Antimon</b>      | <b>Pb</b><br>Sb | Tab. 3.2-11<br>Tab. 3.2-6                                                        | 1,231          | 0,432             | 0,465<br>0,776 |                          | 0,61                                                                          | 6,0<br>6,0 | 0,10<br>0.10    | 10.0<br>10.0     | 19408,9                                                                                              | 250 <sub>0</sub>          | 2783,5                                                   |   |
|                 | 20 Thallium                    | lΤl             | Tab. 3.2-11                                                                      | 2,593<br>0,718 | $-0,333$<br>0,216 | 0,729          | $-0,292$                 | 0,846<br>0,857                                                                | 6,0        | 0,10            | 10,0             | 46,0<br>553,4                                                                                        | 100 <sub>0</sub><br>10,0  | 24,5<br>427,1                                            |   |
|                 | 21 Zink                        | <b>Zn</b>       | Tab. 3.2-6                                                                       | 0,248          | 0.456             | 0,381          | 0,27                     | 0,575                                                                         | 6,0        | 0.10            | 10.0             | 1244,5                                                                                               | 5000,0                    | 42.1                                                     |   |
| 22              |                                |                 |                                                                                  |                |                   |                |                          |                                                                               |            |                 |                  |                                                                                                    | 'Vorqabewert:10*PW        |                                                          |   |

**Abb. 13: Tabellenblatt** *kd-Anorganik***/Freundlich-Parameter** 

Ersatzweise kann insbesondere für diejenigen Schwermetalle, für die keine Freundlich-Parameter aus Pedotransferfunktionen vorliegen, das Verfahren nach van den Berg & Roels  $[13/Anhang 2]$  zur Berechnung eines linearen  $k_d$ -Wertes herangezogen werden (Abb. 14).

| 25              | Abschätzung linearer Verteilungskoeffizienten nach van den Berg & Roels (1991) |            |         |        |                          |      |          |     |                 |      |           |
|-----------------|--------------------------------------------------------------------------------|------------|---------|--------|--------------------------|------|----------|-----|-----------------|------|-----------|
| 26              |                                                                                |            |         |        |                          |      |          |     |                 |      |           |
| 27              |                                                                                |            |         |        | Regressionskoeffizienten |      |          |     | Bodenkenngrößen |      | kd-Wert   |
| 28              | <b>Element</b>                                                                 | <b>Sym</b> |         |        |                          |      |          | pH  | <b>Lorg</b>     | Ton  |           |
| 29              |                                                                                |            | Co      | C1     | C <sub>2</sub>           | CЗ   | C4       |     | (%)             | (%)  | (1/kg)    |
| 30 <sub>2</sub> | <b>Arsen</b>                                                                   | <b>As</b>  | 349     | 942    | 9,42                     | .79  | $-0,16$  | 6,0 | 0,10            | 10,0 | 634.893   |
| 31              | <b>Blei</b>                                                                    | Pb         | 0,0008  | 0,002  |                          | 2,85 | $-0,17$  | 6,0 | 0,10            | 10,0 | 1432,489  |
| 32 <sup>2</sup> | Cadmium                                                                        | Cd         | 2408    | 4309   | 129.26                   | 0,57 |          | 4,0 | 0,10            | 1,0) | 7,006     |
| 33              | <b>Chrom</b>                                                                   | Cr         | 15,18   | 61,14  |                          | 2,51 | $-0,21$  | 6,0 | 0,10            | 10,0 | 10100,631 |
|                 | 34 Kupfer                                                                      | Сu         | 2168    | 8673   | 86,73                    | 36   | $-0,12$  | 6,0 | 0,10            | 10,0 | 314,996   |
| 35              | <b>Nickel</b>                                                                  | ΙNί        | 42465   | 424650 |                          | 0,4  |          | 6,0 | 0,10            | 10.0 | 320,002   |
| 36              | Quecksilber Ha                                                                 |            | 0.00089 | 0,0024 | 0,0055                   | 2,82 | $-0,163$ | 6,0 | 0,10            | 10,0 | 1919,899  |
| 37              | Zink                                                                           | Zn         | 130     | 598    | 2,99                     | 0,89 | $-0,02$  | 6,0 | 0,10            | 10,0 | 118,685   |
| 38              | <b>Zinn</b>                                                                    | Sn         |         | 14367  | 431                      | 1,03 | $-0,08$  | 6,0 | 0,10            | 10,0 | 43,012    |
| 39              |                                                                                |            |         |        |                          |      |          |     |                 |      |           |

**Abb. 14: Tabellenblatt** *kd-Anorganik***/Verfahren nach van den Berg & Roels** 

Mit dem Tabellenblatt *kd-Organik* (Abb. 15) wird der lineare Verteilungskoeffizienten ( $k_d$ -Wert) für organische Stoffe aus dem  $log(K_{OC})$ -Wert des Tabellenblattes *Stoffdaten* und dem vom Anwender ggfs. schichtspezifisch einzugebenden Anteil an organischer Substanz (C<sub>org</sub>) berechnet.

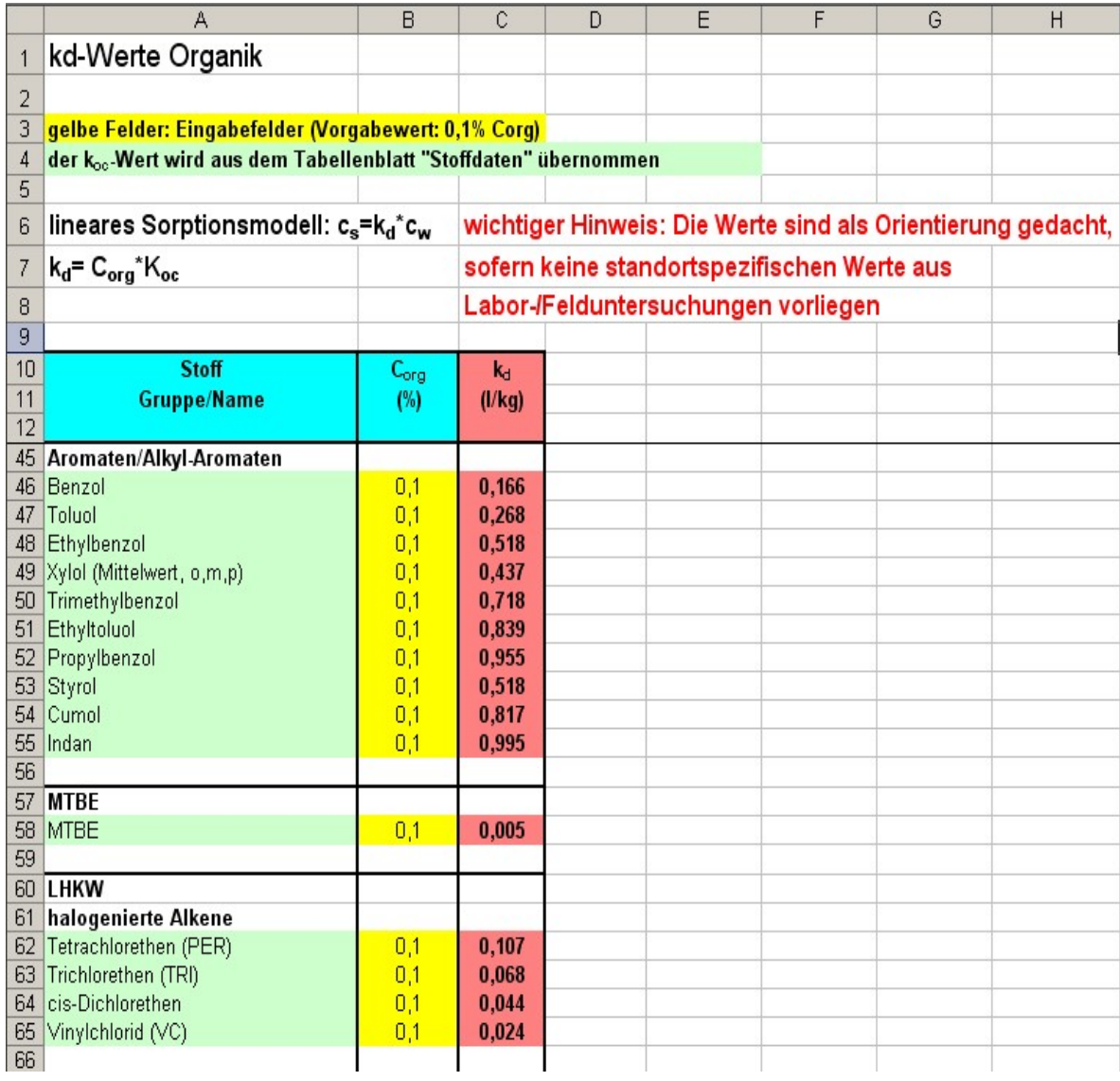

Abb. 15: Tabellenblatt *kd-Organik zur* Berechnung des k<sub>d</sub>-Wertes für organische Stoffe

Das Tabellenblatt *Bio-Abbau* (Abb. 16) enthält Halbwertszeiten für organische Schadstoffe zur Verwendung als Eingabewert in den Tabellenblättern *Fall A* und *Fall B*. Die Werte können zur Orientierung herangezogen werden, wenn keine standortspezifischen Daten vorliegen.

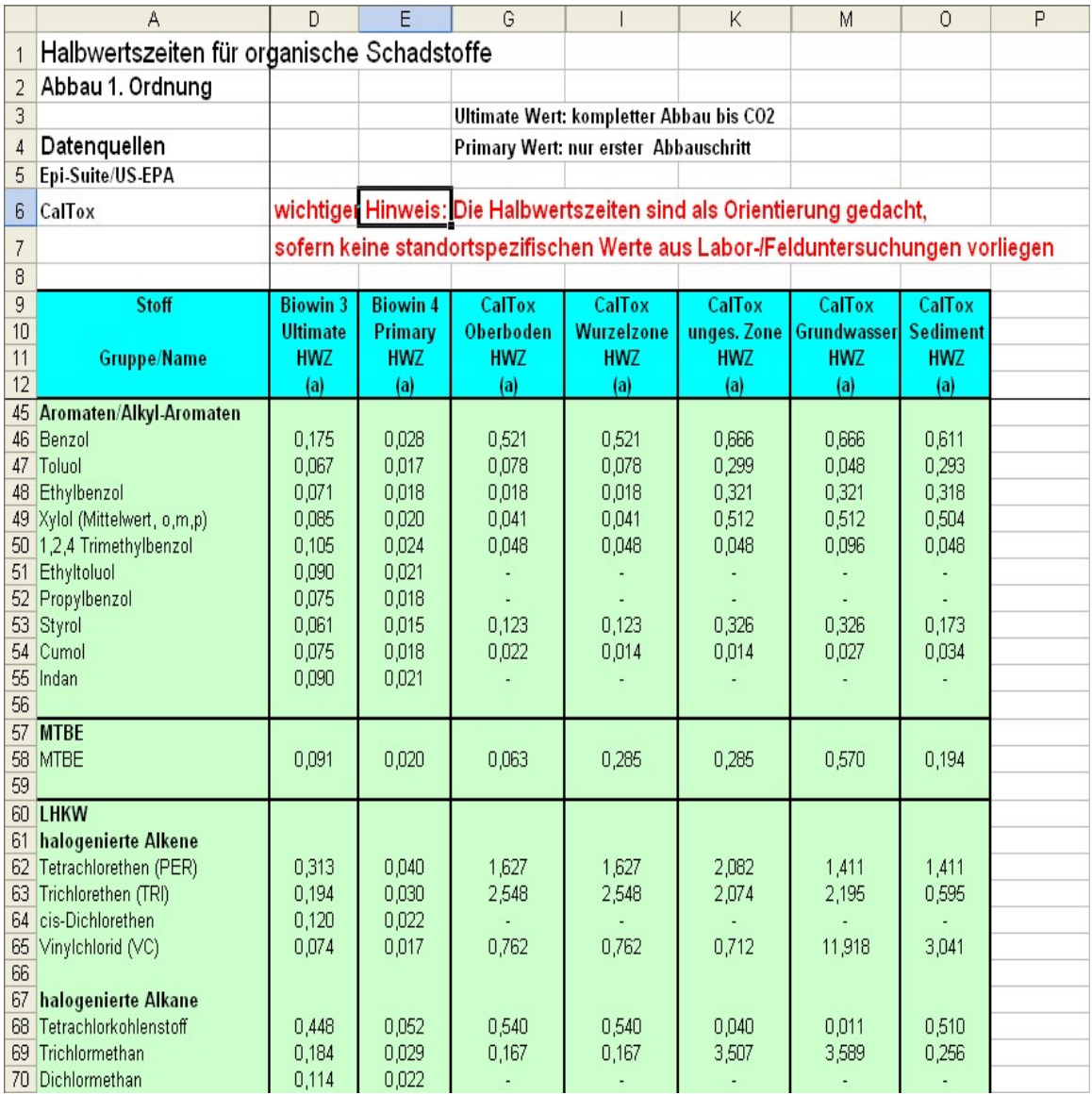

**Abb. 16: Tabellenblatt** *Bio-Abbau*

Mit dem Tabellenblatt *Äquival* (Abb. 17 und 18) können mehrschichtige Bodenprofile sowie die Flüchtigkeit bei leichtflüchtigen Stoffen berücksichtigt werden. Die Berechnung erfolgt nach dem Konzept der äquivalenten Parameter (s. Anhang 2.3 und 2.6). Es können bis zu 10 unterschiedliche Schichten eingegeben werden.

|                | $\mathsf{A}$                                                                                                    | B               | С                      | D                    | F         | H                                                         | J                 |
|----------------|----------------------------------------------------------------------------------------------------|-----------------|------------------------|----------------------|-----------|-----------------------------------------------------------|-------------------|
| $\mathbf{1}$   | Berechnung äquivalenter Parameter für Mehrschicht-Bodenprofil und flüchtige Stoffe                                |                 |                        |                      |           |                                                           |                   |
| $\overline{2}$ |                                                                                                    |                 |                        |                      |           |                                                           |                   |
| 3              | gelbe Felder: Eingabefelder                                                                                       |                 |                        |                      |           |                                                           |                   |
| 4              | Hinweis: eine Schicht wird berücksichtigt, wenn ein Mächtigkeitswert angegeben ist. Wenn ein Mächtigkeitswert für |                 |                        |                      |           |                                                           |                   |
| 5              | Schicht i angegeben ist, müssen auch die Parameter ausgefüllt werden. Soll die Schicht gelöscht werden, muss die  |                 |                        |                      |           |                                                           |                   |
| 6              | entsprechende Zeile leer sein (Zelle mit rechter Maustaste einzeln auswählen und Inhalte löschen)                 |                 |                        |                      |           |                                                           |                   |
| 7              |                                                                                                    |                 |                        |                      |           |                                                           |                   |
| 8              |                                                                                                    |                 |                        |                      |           |                                                           |                   |
| 9              | <b>Parameter</b>                                                                                                  | <b>Symbol</b>   | <b>Einheit</b>         | Wert                 |           |                                                           |                   |
| 10             | <b>Fall A oder B</b>                                                                                              |                 |                        | R                    |           |                                                           |                   |
| 11             | <b>Stoff</b>                                                                                                    |                 |                        | <b>Trichlorethen</b> |           |                                                           |                   |
|                | 12 Sickerwasserrate                                                                                               | <b>SWR</b>      | (mm/a)                 | 300,000              |           |                                                           |                   |
| 13             | <b>Henry-Konstante</b>                                                                                            | н               | $\left( \cdot \right)$ | 2.303E-01            |           |                                                           |                   |
| 14             | Diffusionskoeff. Wasser                                                                                           | Dw              | $m^2/a$                | 0.025                |           |                                                           |                   |
| 15             | Diffusionskoeff. Luft                                                                                             | Dq              | $m^2/a$                | 248.565              |           |                                                           |                   |
| 16             | Dispersivitäts-Skalenfaktor                                                                                       | fd              | $\left( \cdot \right)$ | 0.100                |           |                                                           |                   |
| 17             |                                                                                                    |                 |                        |                      |           |                                                           |                   |
| 18             | <b>Schicht-Nr</b>                                                                                                 | <b>Bodenart</b> |                        |                      |           | Machtigkeit Feldkapazität Luftkapazität Trockenraumdichte | lin. Verteilungs- |
| 19             |                                                                                                    | <b>KA5</b>      |                        |                      |           |                                                           | koeffizient       |
| 20             |                                                                                                    |                 | z(i)                   | Fk(i)                | Lk(i)     | p(b(i))                                                   | kd(i)             |
| 21             |                                                                                                    |                 | (m)                    | (Vol. %)             | (Vol. % ) | $(kg/dm^3)$                                               | (l/kg)            |
| 22<br>23       | 1                                                                                                    | Su2             | 4                      | 27                   | 21        | 1.6                                                       | 2.033             |
| 24             | 2                                                                                                    |                 |                        |                      |           |                                                           |                   |
| 25             |                                                                                                    |                 |                        |                      |           |                                                           |                   |
| 26             |                                                                                                    |                 |                        |                      |           |                                                           |                   |
| 27             |                                                                                                    |                 |                        |                      |           |                                                           |                   |
| 28             |                                                                                                    |                 |                        |                      |           |                                                           |                   |
| 29             | 8                                                                                                    |                 |                        |                      |           |                                                           |                   |
| 30             | 9                                                                                                    |                 |                        |                      |           |                                                           |                   |
| 31             | 10                                                                                                    |                 |                        |                      |           |                                                           |                   |
| 32             | Summe/aquiv.                                                                                                    |                 | 4                      | 27,0                 | 21,0      | 1.600                                                     | 2.024             |

**Abb. 17: Eingabeteil des Tabellenblattes** *Äquival* **zur Berücksichtigung von Mehrschichtprofilen und leichtflüchtigen Stoffen** 

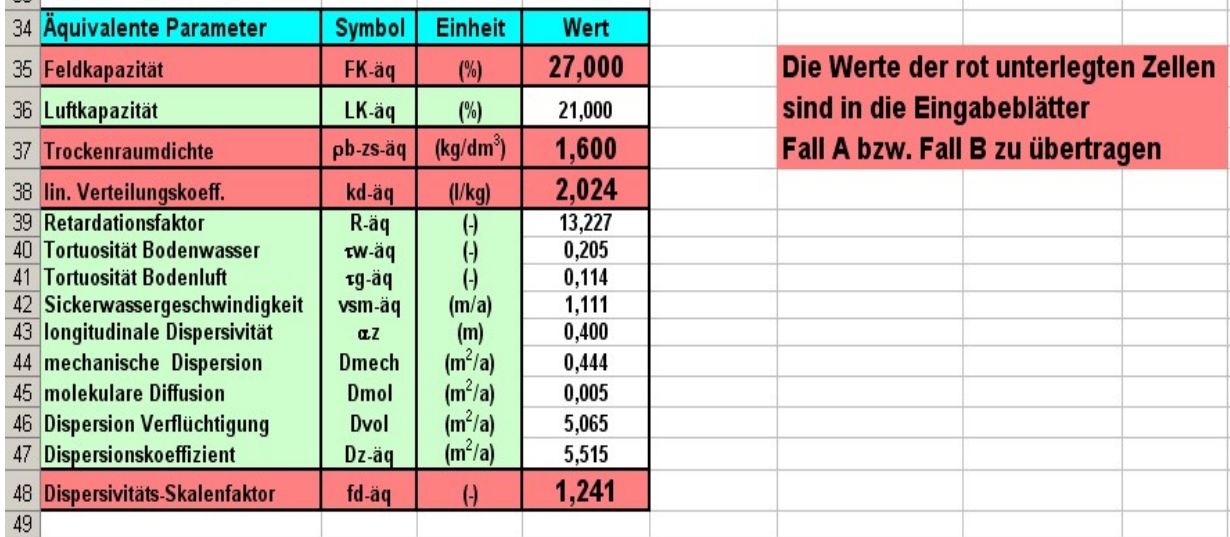

**Abb. 18: Ergebnis des Tabellenblattes** *Äquival* **zur Berücksichtigung von Mehrschichtprofilen und leichtflüchtigen Stoffen** 

Das Tabellenblatt *MKW* (Abb. 19) dient zur Abschätzung der Quellkonzentration bei Bodenkontaminationen mit Phasen aus typischen Mineralölprodukten wie Superbenzin, Diesel, Heizöl und Kerosin, wenn keine Laboruntersuchungen (z. B. Säulenversuche) vorliegen. Grundlage der Abschätzung ist das Raoult'sche Gesetz. Die Sättigungskonzentrationen werden aus den Einzellöslichkeiten entsprechend dem einzugebenden Massenanteil in der Phase und dem mittleren Molekulargewicht berechnet. Als Vorgabedaten für die Kohlenwasserstoff-Anteile sind sofern verfügbar, Werte aus der Literatur eingegeben, die vom Anwender durch eigene Daten modifiziert werden können [36], [54-58].

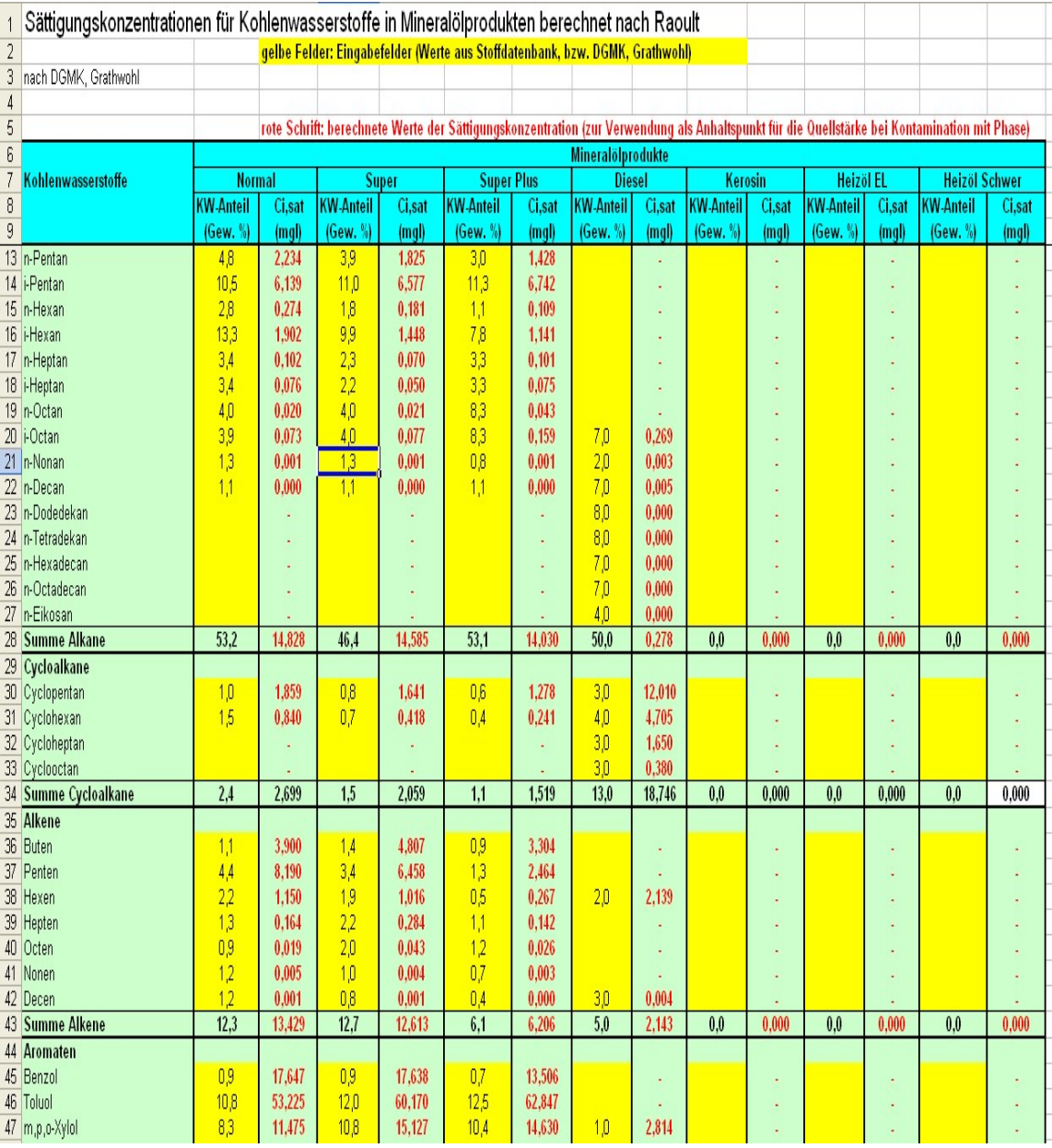

**Abb. 19: Tabellenblatt MKW zur Abschätzung der Sättigungskonzentration für einzelne Komponenten in Mineralölprodukten** 

Analog zum Tabellenblatt *MKW* dient das Blatt *Teeröl* (Abb. 20) zur Abschätzung der PAK-Quellkonzentration bei Bodenkontaminationen mit Teerölphase, wenn keine Laboruntersuchungen (Säulenversuche) vorliegen. Grundlage der Abschätzung ist das Raoult'sche Gesetz. Die Sättigungskonzentrationen werden aus den Einzellöslichkeiten (subcooled-Werte) entsprechend dem einzugebenden Massenanteil in der Phase und dem mittleren Molekulargewicht berechnet. Die Tabelle enthält die Zusammensetzung typischer Teerölprodukte aus der Literatur [36], [51].

|                 | A                                                                                                    | D                 | Ē            |                        | G            | H                     |              |                   | K                 |                   | M            |
|-----------------|----------------------------------------------------------------------------------------------------|-------------------|--------------|------------------------|--------------|-----------------------|--------------|-------------------|-------------------|-------------------|--------------|
|                 | Sättigungskonzentrationen für die 16 EPA-PAK in Teerölprodukten berechnet nach Raoult                  |                   |              |                        |              |                       |              |                   |                   |                   |              |
|                 | Daten aus Diana Loyek, 1998                                                                            |                   |              |                        |              |                       |              |                   |                   |                   |              |
| 3               | Hinweis: Zur Berechnung der Sättigungskonzentrationen werden die subcooled-Löslichkeitswerte verwendet |                   |              |                        |              |                       |              |                   |                   |                   |              |
| 4               |                                                                                                    |                   |              |                        |              |                       |              |                   |                   |                   |              |
| 5               |                                                                                                    |                   |              |                        |              | <b>Teerölprodukte</b> |              |                   |                   |                   |              |
| 6               | <b>16 EPA PAK</b>                                                                                      | Pech              |              | <b>Steinkohlenteer</b> |              | <b>Rohteer</b>        |              | <b>Kreosot</b>    |                   | Antracen-Öl       |              |
|                 |                                                                                                    | <b>PAK-Anteil</b> | Ci.sat       | <b>PAK-Anteil</b>      | Ci.sat       | <b>PAK-Anteil</b>     | Ci.sat       | <b>PAK-Anteil</b> | Ci.sat            | <b>PAK-Anteil</b> | Ci.sat       |
| 8               |                                                                                                    | (Gew. %)          | (mq)         | (Gew. %                | (mq)         | (Gew. %               | (mq)         | (Gew. %           | (m <sub>q</sub> ) | (Gew. %           | (mq)         |
| 9               | Naphthalin                                                                                             | 0.0               | $0.00E + 00$ | 4,5                    | $1.09E + 01$ | 12,3                  | $2.64E + 01$ | 9,5               | $1.23E + 01$      | 0,4               | 6.00E-01     |
|                 | 10 Acenaphthylen                                                                                       | 0.0               | $0.00E + 00$ | 0,2                    | 2.11E-01     | 19                    | $1.46E + 00$ | 0.0               | $0.00E + 00$      | 0,0               | $0.00E + 00$ |
|                 | Acenaphthen                                                                                            | 0.0               | $0.00E + 00$ | 0,1                    | 2.15E-02     | 0.1                   | 2.17E-02     | 6.1               | 9.96E-01          | 2,0               | 4.07E-01     |
| 12 <sup>2</sup> | Fluoren                                                                                                | 0.0               | $0.00E + 00$ | 0,8                    | 2.27E-01     | 15                    | 3.66E-01     | 4,4               | 6.68E-01          | 5,2               | 9.82E-01     |
| 13              | Phenanthren                                                                                            | 0.4               | 6.11E-02     | 1,7                    | 2.00E-01     | 4,4                   | 4.76E-01     | 11,5              | 7.45E-01          | 17,0              | $1.38E + 00$ |
|                 | 14 Anthracen                                                                                           | 0,1               | 1.89E-02     | 0,6                    | 5.41E-02     | 0,8                   | 6.19E-02     | 0,8               | 4.04E-02          | 0,9               | 5,75E-02     |
|                 | 15 Fluoranthen                                                                                         | 0.8               | 3.04E-02     | 0.7                    | 1.86E-02     | 2,1                   | 4.97E-02     | 5,0               | 7.14E-02          | 7,5               | 1.36E-01     |
|                 | 16 Pyren                                                                                               | 0,6               | 2.95E-02     | 0,4                    | 1.53E-02     | 1,3                   | 3,93E-02     | 3,1               | 5,83E-02          | 4,3               | 1.00E-01     |
| 17              | Benzo(a)anthracen                                                                                      | 0,9               | 5.14E-03     | 0,5                    | 1.82E-03     | 0.8                   | 2.64E-03     | 2,1               | 4.26E-03          | 0,5               | 1.24E-03     |
|                 | 18 Chrysen                                                                                             | 1,0               | 7.24E-03     | 0,4                    | 1.90E-03     | 0.8                   | 3.40E-03     | 2,1               | 5,81E-03          | 0 <sub>3</sub>    | 1.06E-03     |
| 19              | Benzo(b)fluoranthen                                                                                    | 0.7               | 3.98E-04     | 0,4                    | 1.44E-04     | 0,5                   | 1.82E-04     | 17                | 3.70E-04          | 0.3               | 8.00E-05     |
| 20              | Benzo(k)fluoranthen                                                                                    | 0.7               | 2.02E-04     | 0,4                    | 7.42E-05     | 0.5                   | 9.12E-05     | 17                | 1.85E-04          | 0,3               | 4.00E-05     |
| 21              | Benzo(a)pyren                                                                                          | 0,5               | 1.05E-03     | 0,2                    | 3.40E-04     | 0,4                   | 5.06E-04     | 1,6               | 1.35E-03          | 0,2               | 1.86E-04     |
|                 | Indeno(123-cd)pyren                                                                                    | 0,2               | 4.27E-03     | 0,2                    | 2.65E-03     | 0,2                   | 3.31E-03     | 1,3               | 1.08E-02          | 0,3               | 3.03E-03     |
| 23              | Dibenzo(a,h)anthracen                                                                                  | 0.5               | 8.06E-04     | 0,1                    | 1.70E-04     | 0,2                   | 2.04E-04     | 2,4               | 1.56E-03          | 0.3               | 2.11E-04     |
| 24              | Benzo(ghi)perylen                                                                                      | 0.3               | 1.38E-04     | 0.2                    | 5.65E-05     | 0.2                   | 5,49E-05     | 10                | 1.51E-04          | 0.2               | 3.59E-05     |
| 25              | <b>Summe 16 EPA PAK</b>                                                                                | 6.6               | 1.59E-01     | 11.2                   | $1.16E + 01$ | 27,8                  | $2.88E + 01$ | 54.2              | $1.49E + 01$      | 39.6              | $3.67E + 00$ |
| 26              | Rest                                                                                                   | 65.1              |              | 61.4                   |              | 59.5                  |              | 7.0               |                   | 12,0              |              |
| 27              | nicht identifizierte Subst.                                                                            | 28 <sub>A</sub>   |              | 27,4                   |              | 16.6                  |              | 38.8              |                   | 48.5              |              |
| 28              | Summe                                                                                                  | 100.0             |              | 100.0                  |              | 103.9                 |              | 100.0             |                   | 100.0             |              |
| 29              | mittl. Molgewicht (g/mol)                                                                              | 375.0             |              | 260.0                  |              | 230.0                 |              | 139.0             |                   | 174.0             |              |
| 30              |                                                                                                    |                   |              |                        |              |                       |              |                   |                   |                   |              |
| 24              |                                                                                                    |                   |              |                        |              |                       |              |                   |                   |                   |              |

**Abb. 20: Tabellenblatt** *Teeröl* **zur Abschätzung der Sättigungskonzentration für Teerölprodukte** 

Die Tabellenblätter *Prüfwerte* und *GFS* enthalten die Prüfwerte für den Wirkungspfad Boden-Grundwasser nach Anhang 2 Nr. 3.1 der BBodSchV und die Geringfügigkeitsschwellenwerte nach LAWA ([38] im Textteil).

### **A 3.4 Anwendung des Arbeitsblatts**

Die Vorgehensweise bei der Anwendung von ALTEX-1D wird an Hand von Fallbeispielen demonstriert. Je nachdem, welches Freisetzungsverhalten für die Schadstoffquelle angenommen wird (vgl. Kap. 6.3.2 und Anh. 1.2.3), ist für die Fallkonstellation A (konstante Quellkonzentration) oder B (exponentiell abnehmende Quellkonzentration) jeweils das entsprechende Tabellenblatt *Fall A* oder *Fall B* zu verwenden. Zu beachten ist, dass eine Berechnung immer nur für einen Einzelstoff erfolgen kann.

#### **A 3.4.1 Fallkonstellation A**

Für die Beschreibung der Fallkonstellation A wurden folgende Beispiele ausgewählt:

#### *Fallbeispiel 1:*

*Es handelt sich um ein Betriebsgelände, auf dem früher zink- und cadmiumhaltige Farbstoffe produziert wurden. In der oberflächennahen Bodenschicht wurden hohe Gehalte an Cadmium (durchschnittlich 476 mg/kg) und Zink festgestellt. Untersuchungen des Grundwassers unterhalb der kontaminierten Fläche ergaben deutlich erhöhte Konzentrationen von Cadmium und Zink. Die Transportbetrachtung wird für Cadmium durchgeführt.* 

#### *Fallbeispiel 2:*

*Es handelt sich um ein ehemaliges Gaswerksgelände, auf dem in einer geringmächtigen Bodenschicht noch Reste von Steinkohlenteer in residualer Sättigung (19800 mg/kg) festgestellt wurden. Der Anteil von Naphthalin an der Teerphase beträgt aufgrund der Alterung nur noch 0,61 % (121 mg/kg). Untersuchungen des Grundwassers unterhalb der kontaminierten Fläche ergaben erhöhte Konzentrationen von Naphthalin und Phenanthren. Die Transportbetrachtung wird für Naphthalin durchgeführt.* 

#### **Fallunterscheidung (Fallkonstellation A oder B)**

Im ersten Schritt ist zunächst die Entscheidung zu treffen, welche Fallkonstellation vorliegt (s. o.). Im Fallbeispiel 1 liegen lösliche Cadmium- und Zinksalze vor. Daher wird ein lösungslimitiertes Freisetzungsverhalten mit konstanter Quellkonzentration (Fallkonstellation A) angenommen und das Tabellenblatt *Fall A* als Eingabeblatt durch Anklicken des entsprechenden Tabellenregisters ausgewählt (Abb. 21). Im Fallbeispiel 2 liegt die Kontamination als residuale Sättigung mit Teerphase vor. Auch hier wird lösungslimitiertes Freisetzungsverhalten mit konstanter Quellkonzentration angenommen (Tabellenblatt *Fall A*).

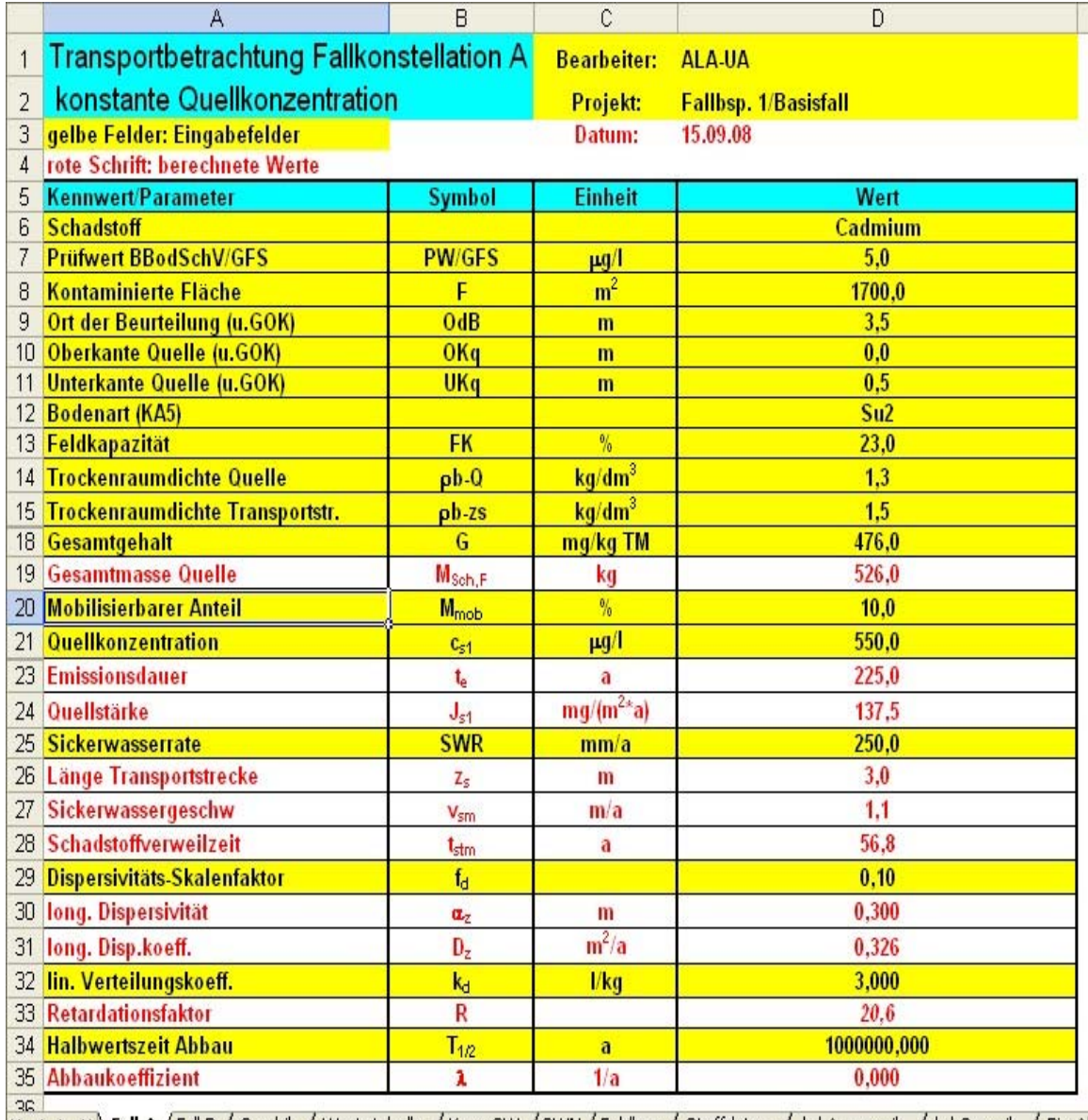

|+ + → +| \Fall A <u>/Fall B / Graphik /</u> Wertetabelle / Konz-GW /GWN/Feldkap / Stoffdaten / kd-Anorganik / kd-Organik / Bio-Al

Tabellenblatt *Fall A* anklicken

**Abb. 21: Tabellenblatt** *Fall A* **für die Fallbeispiele 1 und 2** 

# **A 3.4.1.1 Dateneingabe Fall A**

In dem Tabellenblatt sind für die Eingabe der Parameter ausschließlich die gelb markierten Felder in der Spalte D vorgesehen. Die restlichen Felder des Blattes sind gesperrt. Felder mit roter Schrift enthalten berechnete Zwischenergebnisse, die im weiteren Berechnungsverlauf benötigt werden und zur Information des Anwenders dienen. Bei der Eingabe ist darauf zu achten, dass die Zahlenwerte jeweils den in Spalte C vorgegebenen Einheiten entsprechen! In den Zellen D1 und D2 können der Name des Bearbeiters und ein Projektname eingegeben werden. In Zelle D3 wird das aktuelle Bearbeitungsdatum angezeigt.

Die Dateneingabe ist für die Fallbeispiele 1 und 2 in Tabelle 1 detailliert beschrieben.

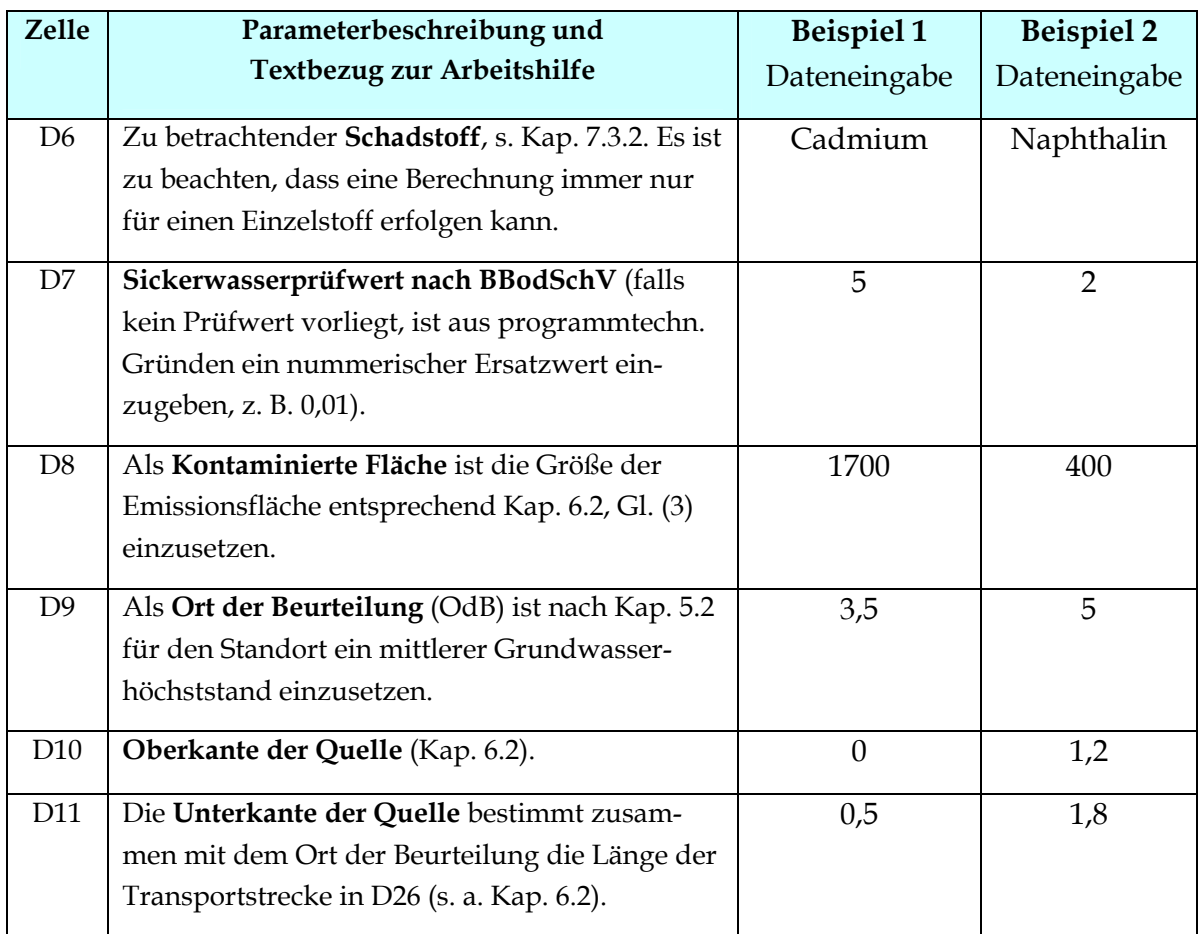

#### **Tab. 1: Dateneingabe für die Fallbeispiele 1 und 2**

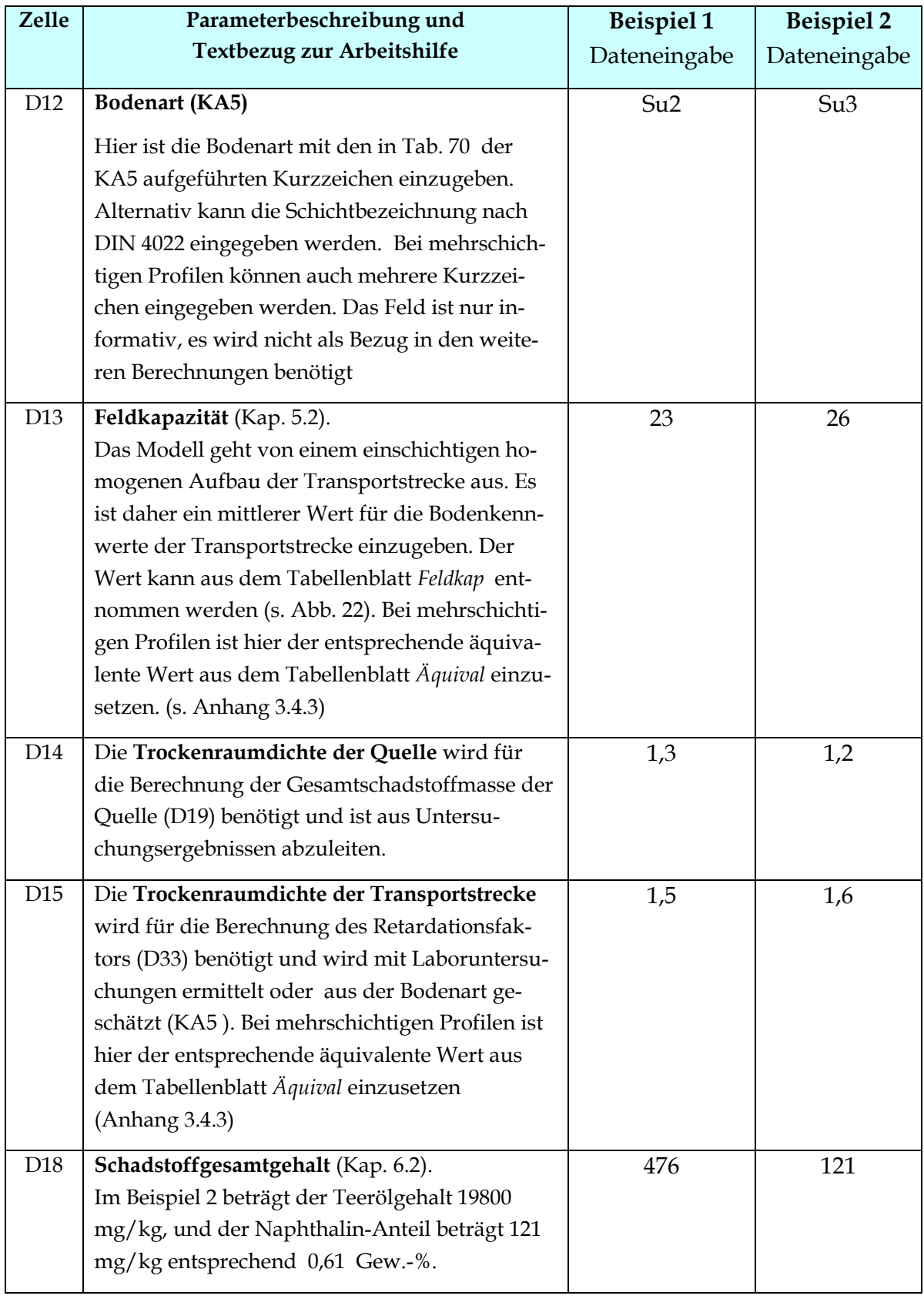

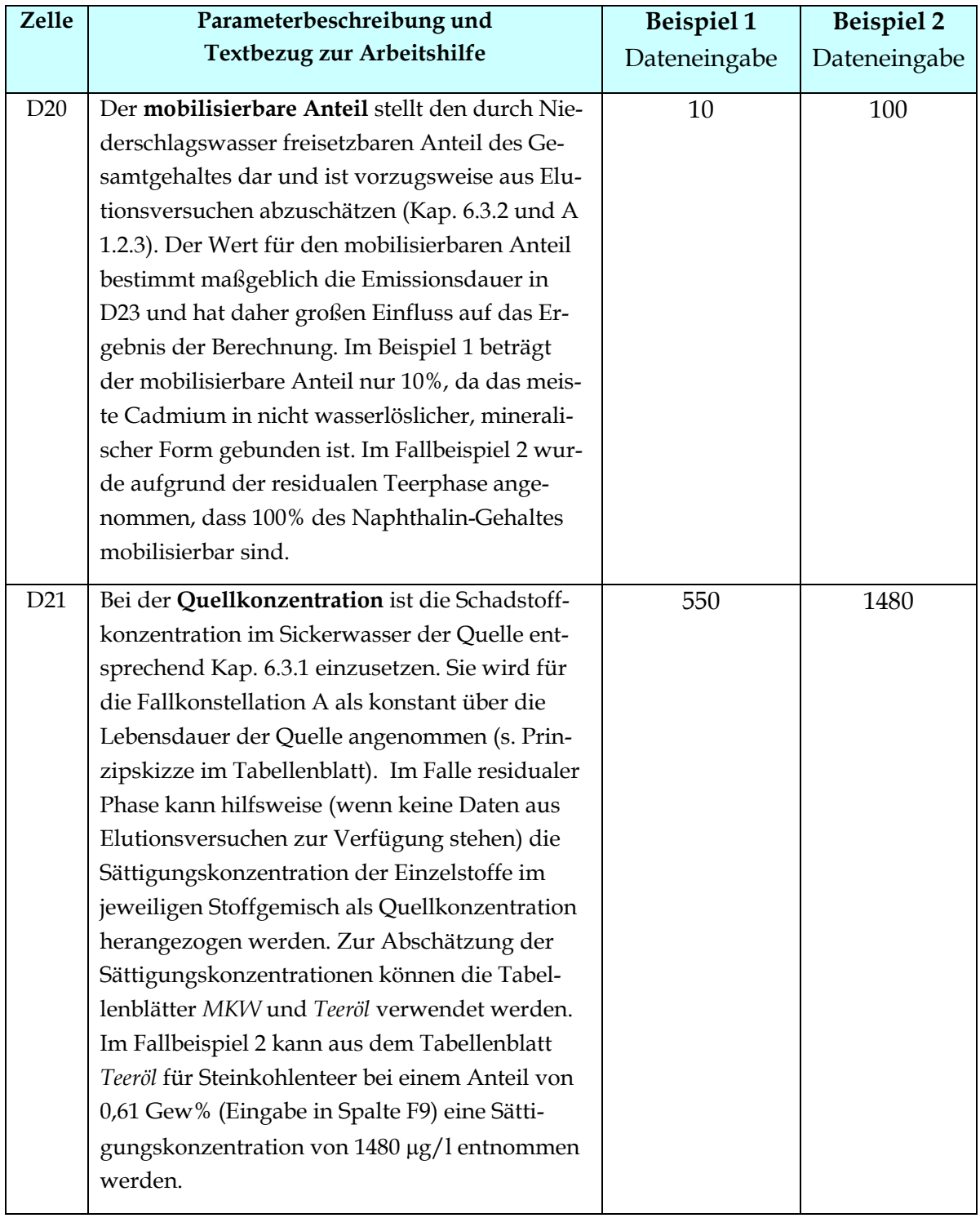

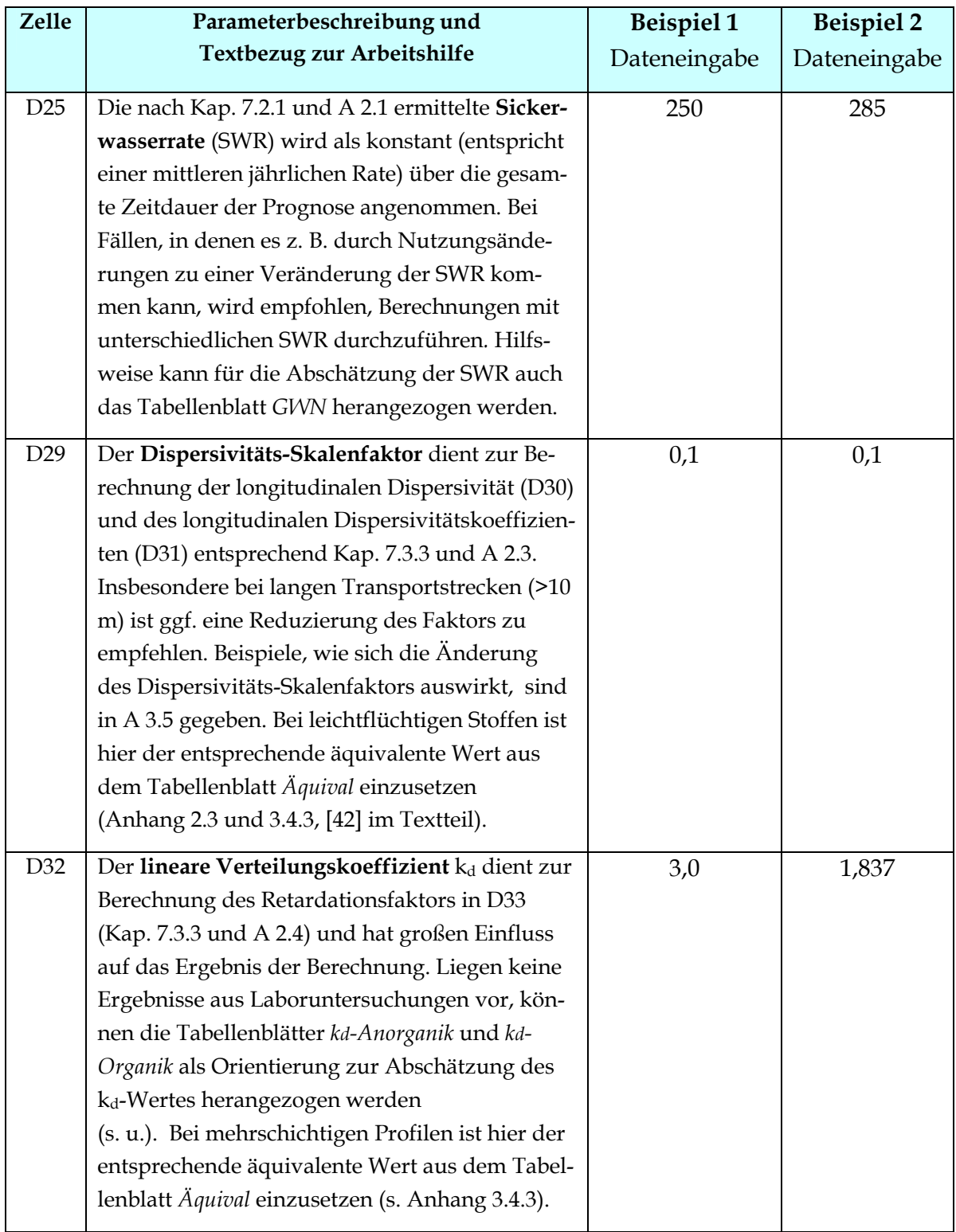

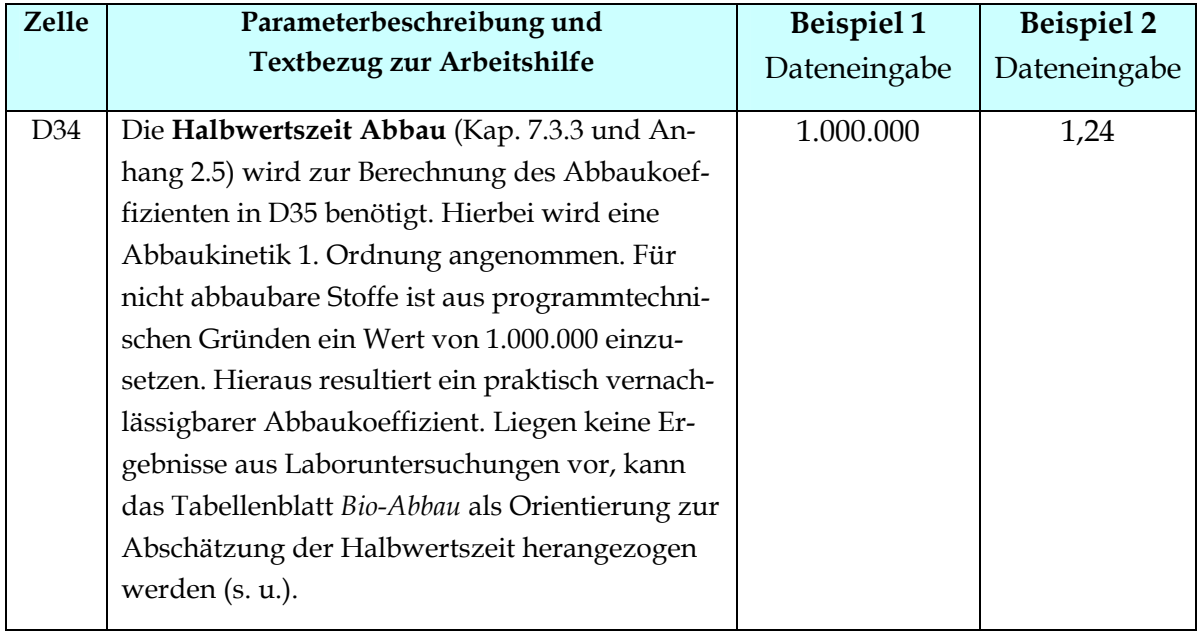

## **Ermittlung der Feldkapazität (Zelle D13)**

Mit dem Tabellenblatt *Feldkap* können die Parameter Feldkapazität und Luftkapazität für die in der KA5 (dort Tab. 70) vorhandenen Bodenarten berechnet werden. Einzugeben sind die Trockenrohdichte, der Grobbodenanteil und der Humusgehalt. Die Zuschläge bei erhöhten Grobbodengehalten oder erhöhtem Humusgehalt werden berücksichtigt.

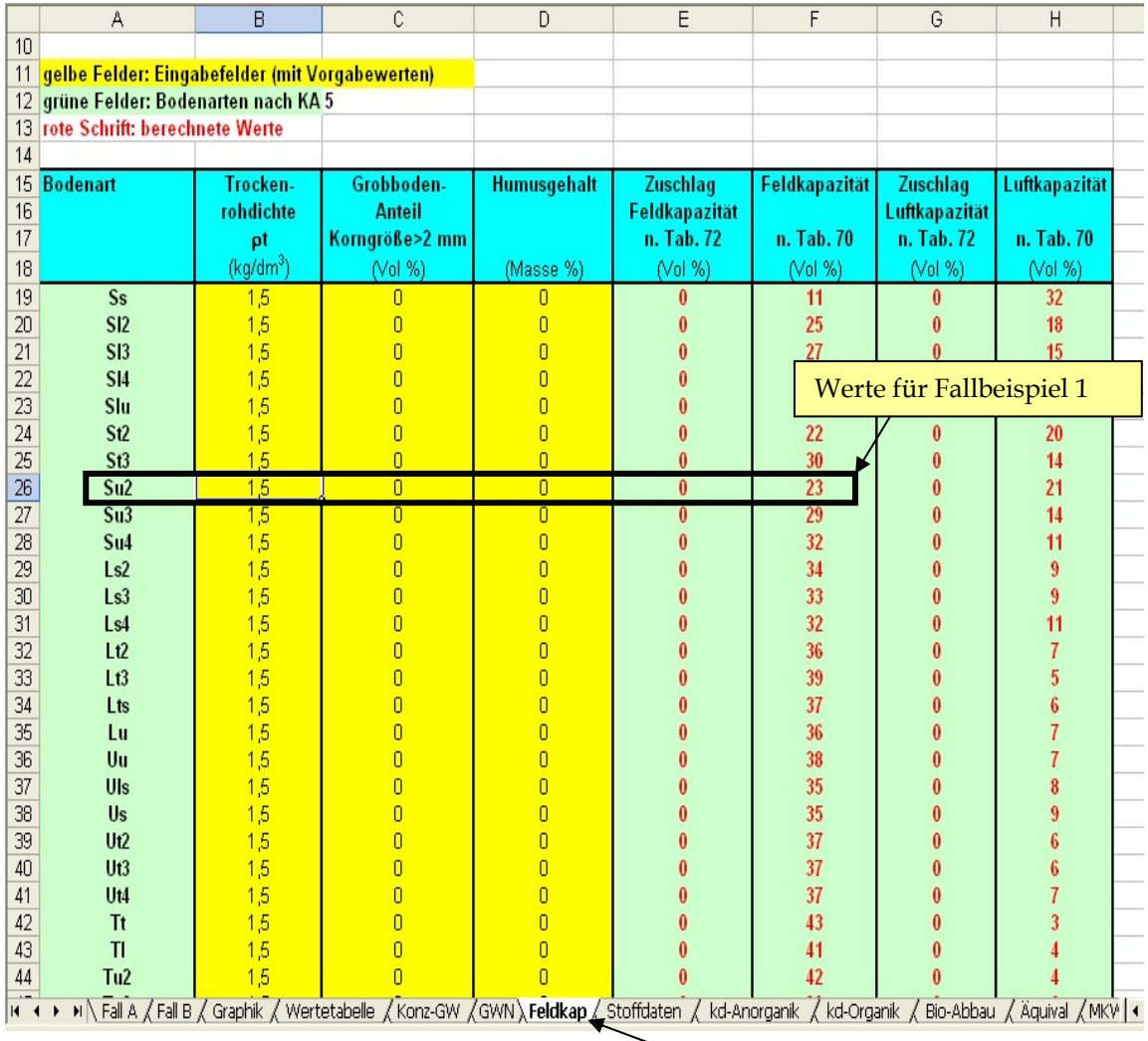

Tabellenblatt *Feldkap* anklicken

**Abb. 22: Ermittlung der Feldkapazität in Fallbeispiel 1 mit Hilfe des Tabellenblatts** *Feldkap*

# Ermittlung des linearen Verteilungskoeffizienten k<sub>d</sub> (Zelle D32)

## **a) Anorganische Stoffe (Fallbeispiel 1)**

Liegen keine standortspezifischen Ergebnisse aus Laboruntersuchungen (Sorptionsisothermen) vor, kann das Tabellenblatt *kd-Anorganik* für eine orientierende Abschätzung herangezogen werden (Abb. 23).

|    | Α                              | B         | C                                                                                | D              | Ε              |                | G        | Η                                                                             |            | J                      |                 | N                                                                                                    | 0                         | Q                                          | S |
|----|--------------------------------|-----------|----------------------------------------------------------------------------------|----------------|----------------|----------------|----------|-------------------------------------------------------------------------------|------------|------------------------|-----------------|----------------------------------------------------------------------------------------------------|---------------------------|--------------------------------------------|---|
|    | kd Werte Anorganik             |           |                                                                                  |                |                |                |          |                                                                               |            |                        |                 |                                                                                                    |                           |                                            |   |
| 2  |                                |           |                                                                                  |                |                |                |          |                                                                               |            |                        |                 | wichtiger Hinweis: Die Werte sind als Orientierung gedacht,                                          |                           |                                            |   |
| 3  | gelbe Felder: Eingabefelder    |           |                                                                                  |                |                |                |          |                                                                               |            |                        |                 | sofern keine standortspezifischen Werte aus Labor-/Felduntersuchungen vorliegen                      |                           |                                            |   |
|    |                                |           | grüne Felder: Regressionskoeffizienten Bericht BGR/2005 [6]                      |                |                |                |          |                                                                               |            |                        |                 | Eingabewerte für Fallbeispiel 1                                                                      |                           |                                            |   |
| 5. | rote Schrift: berechnete Werte |           |                                                                                  |                |                |                |          |                                                                               |            |                        |                 |                                                                                                    |                           |                                            |   |
|    |                                |           | 6 Freundlich-Modell : $c_s = K_d + r^c$                                          |                |                |                |          |                                                                               |            |                        |                 | Die kd-Werte in den rot markierter Zellen sind in den Tabellenblättern Fall A bzw Fall B einzusetzen |                           |                                            |   |
|    |                                |           | log K <sub>d-fr</sub> =log K <sup>*</sup> +a*pH+b*log Ton+c*log C <sub>ora</sub> |                |                |                |          |                                                                               |            |                        |                 |                                                                                                    | lin. kd-Wert              |                                            |   |
| 8  |                                |           |                                                                                  |                |                |                |          | Verwendung substratübergreifender Sorptionsisothermen n. Bericht BGR/2005 [6] |            |                        |                 |                                                                                                    |                           |                                            |   |
| 9  |                                |           |                                                                                  |                |                |                |          |                                                                               |            |                        |                 |                                                                                                    |                           |                                            |   |
| 10 |                                |           | Freundlich-Regressionskoeffizienten (Bericht BGR/2005)                           |                |                |                |          |                                                                               |            | <b>Bodenkenngrößen</b> |                 |                                                                                                    | Linear. Freundlich Isoth. |                                            |   |
|    | 11 Element                     | Sym       | Tab. BGR                                                                         | log K*         | a (pH)         |                |          | b (log Ton) c (log Corg) n-Freundlich                                         | pH         |                        | Ton             | <b>K</b> <sub>d</sub> -Freundlich                                                                    |                           | c <sub>si</sub> (= Quellk.) kalinearisiert |   |
| 12 |                                |           |                                                                                  |                |                |                |          |                                                                               |            |                        | $\binom{0}{0}$  | $(\mu q^{(1-n)q}T/kq)$                                                                               | $\mu q$ /                 | (1/k <sub>Q</sub> )                        |   |
|    | 13 Cadmium                     | <b>Cd</b> | Tab. 3.2-6                                                                       | $-0,827$       | 0,521          | 0,419          | 0,376    | 0,836                                                                         | 4,0        | $\sqrt{0}$             | 10 <sup>1</sup> | 7,6                                                                                                  | 500,0                     | 3.0                                        |   |
|    | 14 Chrom                       | lСг       | Tab. 3.2-6                                                                       | 3,09           |                |                |          | 0,799                                                                         | 6,0        | 0,10                   | 10,0            | 1230,3                                                                                               | 500,0                     | 391,4                                      |   |
|    | 15 Kupfer                      | Cu        | Tab. 3.2-6                                                                       | 0,764          | 0,332          | 0,41           |          | 0,758                                                                         | 6,0        | 0.10                   | 10,0            | 1465,5                                                                                               | 500,0                     | 369,6                                      |   |
|    | 16 Molybdän                    | Mo        | Tab. 3.2-11                                                                      | 5,309          | $-0,663$       | 0,732          |          | 0,628                                                                         | 6,0        | 0,10                   | 10.0            | 115,6                                                                                                | 500,0                     | 14,0                                       |   |
|    | 17 Nickel                      | Ni        | Tab. 3.2-6                                                                       | $-0,122$       | 0,365          | 0,473          | 0,226    | 0,761                                                                         | 6,0        | 0,10                   | 10.0            | 206,5                                                                                                | 500,0                     | 53,0                                       |   |
|    | 18 Blei                        | Pb        | Tab. 3.2-11                                                                      | 1,231          | 0,432          | 0,465          |          | 0,61                                                                          | 6,0        | 0,10                   | 10.0            | 19408,9                                                                                              | 250,0                     | 2783,5                                     |   |
| 19 | <b>Antimon</b><br>20 Thallium  | Sb<br>Π   | Tab. 3.2-6<br>Tab. 3.2-11                                                        | 2,593          | $-0,333$       | 0,776          | $-0,292$ | 0,846                                                                         | 6,0<br>6,0 | 0.10<br>0.10           | 10,0            | 46,0                                                                                                 | 100.0<br>10.0             | 24,5                                       |   |
|    | 21 Zink                        | IZn       | Tab. 3.2-6                                                                       | 0,718<br>0,248 | 0,216<br>0,456 | 0,729<br>0,381 | 0.27     | 0,857<br>0,575                                                                | 6,0        | 0.10                   | 10,0<br>10,0    | 553,4<br>1244,5                                                                                      | 5000.0                    | 427,1<br>42.1                              |   |
| 22 |                                |           |                                                                                  |                |                |                |          |                                                                               |            |                        |                 |                                                                                                    | Vorgabewert:10*PW         |                                            |   |

**Abb. 23: Ermittlung des kd-Wertes in Fallbeispiel 1 mit Hilfe des Tabellenblatts** *kd-Anorganik* **auf der Grundlage von Pedotransferfunktionen** 

Eingaben sind ausschließlich in den gelb markierten Feldern möglich. Die restlichen Felder sind gesperrt. Das Tabellenblatt berechnet nach Eingabe der Bodenkenngrößen **pH-Wert**, **Corg-Gehalt** und **Tongehalt** (gelb markierte Felder in den Spalten I bis L) den Freundlich-Koeffizienten *K*<sub>d</sub>-Freundlich (Spalte N). Die Bodenkenngrößen müssen aus der Beschreibung der Transportstrecke (Kap. 5.2) abgeleitet werden. Für das Fallbeispiel 1 wurden ein pH-Wert von 4, ein C<sub>org</sub>-Gehalt von 0,1 % und ein Tongehalt von 1 % eingesetzt (Abb. 23). Grundlage der Berechnung des Freundlich-Koeffizienten sind die in der Tabelle hinterlegten Regressionskoeffizienten, die aus substratübergreifenden Sorptionsisothermen im Rahmen des BMBF-Förderschwerpunkts "Sickerwasserprognose" abgeleitet wurden (Anhang  $2.4, [6]$ ).

Für eine weitere Verwendung in den Tabellenblättern *Fall A* und *Fall B* ist zunächst die Linearisierung des Freundlich-Koeffizienten nach A 2.4, Gleichung (A15) erforderlich. Hierfür sind die Spalten O - Q vorgesehen. Für die Linearisierung muss ein Konzentrationsbereich ausgewählt werden. Als Obergrenze (Spalte O, gelbe Markierung) ist i. d. R. die Quellkonzentration heranzuziehen. Da die Sorptionsisothermen nur für einen begrenzten Konzentrationsbereich Gültigkeit haben, ist im Tabellenblatt als Vorgabewert der jeweils 10fache Prüfwert eingetragen. Im Beispiel 1 liegt die Quellkonzentration etwa um den Faktor 100 über dem Prüfwert. **Je höher die Obergrenze für die Linearisierung gewählt wird, desto**  geringer ist der resultierende lineare k<sub>d</sub>-Wert. Bei Annahme der Quellkonzentration liegt man daher i. d. R. auf der sicheren Seite. Als Untergrenze der Linearisierung wird der halbe Prüfwert (Spalte P) verwendet. Der linearisierte  $k_d$ -Wert (Q13) für Beispiel 1 beträgt 3,0 l/kg und wird als Eingabewert für Zelle D32 im Tabellenblatt *Fall A* verwendet. Eine Überprüfung mit einem numerischen Modell bestätigte, dass die so praktizierte Linearisierung der Freundlich-Isotherme ein Ergebnis auf der sicheren Seite ergibt (Anhang 2, [16]).

Für diejenigen Elemente, für die keine Pedotransferfunktionen zur Berechnung der Freundlich-Parameter zur Verfügung stehen, kann ein linearer k<sub>d</sub>-Wert nach dem Ansatz von van den Berg & Roels (Anhang 2, [13]) abgeschätzt werden (Abb. 24).

| 25              | Abschätzung linearer Verteilungskoeffizienten nach van den Berg & Roels (1991) |     |         |        |                          |      |              |     |                 |      | Eingabewerte für Fallbeispiel 1 |  |
|-----------------|--------------------------------------------------------------------------------|-----|---------|--------|--------------------------|------|--------------|-----|-----------------|------|---------------------------------|--|
| 26              |                                                                                |     |         |        |                          |      |              |     |                 |      | $\ln k_d$ -Wert                 |  |
| 27              |                                                                                |     |         |        | Regressionskoeffizienten |      |              |     | Bodenkenngrößen |      |                                 |  |
| 28              | <b>Element</b>                                                                 | Sym |         |        |                          |      |              | pH  | ∿ord            | Ton  |                                 |  |
| 29              |                                                                                |     | Co      | C1     |                          | CЗ   | $\mathcal A$ |     | ₩               | (%)  | (1/kg)                          |  |
| 30 <sup>°</sup> | Arsen                                                                          | As  | 349     | 942    | 9,42                     | .79  | $-0,16$      | 6,0 | 0,10            | 10,0 | 634,893                         |  |
|                 | 31 Blei                                                                        | Pb  | 0,0008  | 0,002  |                          | 2,85 | $-0,17$      | 6,0 | 0,10            | 10,0 | 1432,489                        |  |
|                 | 32 Cadmium                                                                     | Cd  | 2408    | 4309   | 129,26                   | 0,57 |              | 4,0 | 0,10            | 1.0  | 7,006                           |  |
|                 | 33 Chrom                                                                       | Cı  | 15,18   | 61,14  |                          | 2,51 | $-0,21$      | 6,0 | 0,10            | 10,0 | 10100,631                       |  |
|                 | 34 Kupfer                                                                      | Сu  | 2168    | 8673   | 86,73                    | ,36  | $-0,12$      | 6,0 | 0,10            | 10,0 | 314,996                         |  |
|                 | 35 Nickel                                                                      | Ni  | 42465   | 424650 |                          | 0,4  |              | 6,0 | 0,00            | 10,0 | 320,002                         |  |
|                 | 36 Quecksilber Hq                                                              |     | 0.00089 | 0,0024 | 0,0055                   | 2,82 | $-0,163$     | 6,0 | 0,10            | 10,0 | 1919,899                        |  |
|                 | 37 Zink                                                                        | Zn  | 130     | 598    | 2,99                     | 0,89 | $-0,02$      | 6,0 | 0,10            | 10,0 | 118,685                         |  |
| 38 <sup>°</sup> | <b>Zinn</b>                                                                    | Sn  | 01      | 14367  | 431                      | 1,03 | $-0,08$      | 6,0 | 0,10            | 10,0 | 43,012                          |  |
| 39              |                                                                                |     |         |        |                          |      |              |     |                 |      |                                 |  |
| $\overline{AB}$ |                                                                                |     |         |        |                          |      |              |     |                 |      |                                 |  |

**Abb. 24: Ermittlung des kd-Wertes in Fallbeispiel 1 mit Hilfe des Tabellenblatts** *kd-Anorganik* **nach dem Ansatz von van den Berg & Roels** 

Für die Bodenkennwerte des Fallbeispieles 1 würde sich nach dem Ansatz von van den Berg & Roels für Cadmium ein linearer  $k_d$ -Wert von 7 l/kg ergeben. Im Vergleich dazu liegt der über die Pedotransferfunktion ermittelte Wert von 3,0 l/kg deutlich niedriger. Um ein Ergebnis auf der sicheren Seite zu bekommen, ist der geringere Wert vorzuziehen.

# **b) Organische Stoffe (Fallbeispiel 2)**

Für organische Stoffe kann der k<sub>d</sub>-Wert i. d. R. mit ausreichender Genauigkeit über das Tabellenblatt *kd-Organik* (Abb. 25) abgeschätzt werden. Eingaben sind ausschließlich in den gelb markierten Feldern möglich. Das Tabellenblatt berechnet nach Eingabe der Bodenkenngröße **Corg-Gehalt** (gelb markiertes Feld, Spalte B) den kd-Wert auf der Grundlage einer linearen Sorptionsisotherme (s. Anhang 2.4, Gl. A16). Der stoffspezifische Koc-Wert wird aus dem Tabellenblatt *Stoffdaten* übernommen und stammt aus der Datenbank EPI-Suite der US-EPA (PCKOCWIN V. 1.66) [48]. Der berechnete  $k_d$ -Wert in Spalte C (rot markiert) wird als Eingabewert für Zelle D32 im Eingabeblatt *Fall A* verwendet.

|                | A                                                                        | B                              | C                    | D |                 |
|----------------|--------------------------------------------------------------------------|--------------------------------|----------------------|---|-----------------|
| $\mathbf{1}$   | kd-Werte Organik                                                         |                                |                      |   |                 |
| $\overline{2}$ |                                                                          |                                |                      |   |                 |
| 3              | gelbe Felder: Eingabefelder                                              |                                |                      |   |                 |
| $\overline{4}$ | der koc-Wert wird aus dem Tabellenblatt "Stoffdaten" übernommen          |                                |                      |   |                 |
| 5              |                                                                          |                                |                      |   |                 |
| 6              | lineares Sorptionsmodell: c <sub>s</sub> =k <sub>d</sub> *c <sub>w</sub> |                                |                      |   |                 |
| 7              | $k_d$ = $C_{org}^*K_{oc}$                                                |                                |                      |   |                 |
| 8              |                                                                          | Eingabewert für Fallbeispiel 1 |                      |   |                 |
| 9              |                                                                          |                                |                      |   |                 |
| 10             | <b>Stoff</b>                                                             | Corg                           | $k_d$                |   |                 |
| 11             | <b>Gruppe/Name</b>                                                       | (%)                            | (l/kg)               |   |                 |
| 12             |                                                                          |                                |                      |   | $lin. k_d-Wert$ |
| 82             | PAK                                                                      |                                |                      |   |                 |
|                | 83 Hnden                                                                 | n k<br>$\overline{0}$          | 200.0                |   |                 |
|                | 84 Naphthalin                                                            |                                | 1,837                |   |                 |
| 86             | 85 <b>Wethylnaphthalin</b><br>Dimethylnaphthalin                         | U,I                            | 3,041                |   |                 |
|                | 87 Acenaphthylen                                                         | 0,1<br>0,1                     | 5,023<br>6,124       |   |                 |
|                | 88 Acenaphthen                                                           | 0,1                            | 6,124                |   |                 |
|                | 89 Fluoren                                                               | 0,1                            | 11,298               |   |                 |
|                | 90 Phenanthren                                                           | 0,1                            | 20,845               |   |                 |
|                | 91 Anthracen                                                             | 0,1                            | 20,417               |   |                 |
|                | 92 Fluoranthen                                                           | 0,1                            | 70,795               |   |                 |
|                | 93 Pyren                                                                 | 0,1                            | 69,343               |   |                 |
| 94             | Benzo(a)anthracen                                                        | 0,1                            | 231,206              |   |                 |
| 95             | Chrysen                                                                  | 0,1                            | 236,048              |   |                 |
| 96             | Benzo(a)pyren                                                            | 0,1                            | 787,046              |   |                 |
| 97             | Benzo(b)fluoranthen                                                      | 0,1                            | 803,526              |   |                 |
| 98             | Benzo(k)fluoranthen                                                      | 0,1                            | 787,046              |   |                 |
| 99             | Benzo(ghi)perylen                                                        | 0,1                            | 2679,168             |   |                 |
|                | 100 Dibenzo(a,h)anthracen<br>101 Indeno(123-cd)pyren                     | 0,1<br>0,1                     | 2624,219<br>2679,168 |   |                 |
| 102            |                                                                          |                                |                      |   |                 |
|                |                                                                          |                                |                      |   |                 |

Abb. 25: Ermittlung des k<sub>d</sub>-Wertes in Fallbeispiel 2 mit Hilfe des Tabellenblatts *kd-Organik* 

## **Ermittlung der Halbwertszeit (Zelle D34)**

Liegen keine standortspezifischen Ergebnisse aus Laboruntersuchungen vor, kann das Tabellenblatt *Bio-Abbau* (Abb. 26) als Orientierung zur Abschätzung der Halbwertszeit herangezogen werden. Aufgrund der erheblichen Schwankungsbreite der international veröffentlichten Daten zu Halbwertszeiten sind neben den BIOWIN-Daten (aus der Datenbank EPI-Suite der US-EPA, [48] im Textteil) noch Daten aus dem Kompartiment-Modell "CalTox" [50] (ein 7 Kompartiment-Modell auf Excel-Basis zur Simulation der Schadstoffausbreitung in unterschiedlichen Kompartimenten) angegeben, um eine möglichst große Spannweite abzudecken. Die BIOWIN-Halbwertszeiten wurden über eine Regression [52] aus den BIOWIN3- und BIOWIN4-Werten errechnet. Die BIOWIN3-Halbwertszeit (Ultimate) berücksichtigt die Zeit für den kompletten Abbau bis zum CO2 während die BIOWIN4-Halbwertszeit (Primary) nur die Zeit für den ersten Abbauschritt angibt. "CalTox" enthält Halbwertszeiten, die für unterschiedliche Kompartimente repräsentativ sind. Allerdings liegen nicht für alle relevanten organischen Stoffe Werte vor. **Wegen des erheblichen Einflusses auf das Ergebnis ist eine kritische Anwendung der Literaturwerte wichtig!** Um in Zweifelsfällen auf der sicheren Seite zu liegen, sollte eher ein höherer Wert angenommen oder ein Abbau gar nicht berücksichtigt werden (programmtechnisch erforderliche Angabe in diesem Fall: Halbwertszeit 1.000.000 Jahre). Für Naphthalin ergibt sich eine Spannweite der Datenbank-Werte zwischen 0,032 und 1,244 Jahren. Als Eingabewert wird der konservative Wert von 1,244 Jahren verwendet.

|                                                            | A                      | D                                                                               | Ε                                     | G          |                                         | K           | M                      | 0               | P |  |
|------------------------------------------------------------|------------------------|---------------------------------------------------------------------------------|---------------------------------------|------------|-----------------------------------------|-------------|------------------------|-----------------|---|--|
| Halbwertszeiten für organische Schadstoffe<br>$\mathbf{1}$ |                        |                                                                                 |                                       |            |                                         |             |                        |                 |   |  |
| 2                                                          | Abbau 1. Ordnung       |                                                                                 |                                       |            |                                         |             |                        |                 |   |  |
| 3                                                          |                        |                                                                                 |                                       |            | Ultimate Wert: kompletter Abbau bis CO2 |             |                        |                 |   |  |
| $\overline{4}$                                             | Datenquellen           |                                                                                 | Primary Wert: nur erster Abbauschritt |            |                                         |             |                        |                 |   |  |
| 5                                                          | Epi-Suite/US-EPA       |                                                                                 |                                       |            |                                         |             |                        |                 |   |  |
| 6                                                          | CalTox                 | wichtiger Hinweis: Die Halbwertszeiten sind als Orientierung gedacht,           |                                       |            |                                         |             |                        |                 |   |  |
| 7                                                          |                        | sofern keine standortspezifischen Werte aus Labor-/Felduntersuchungen vorliegen |                                       |            |                                         |             |                        |                 |   |  |
| 8                                                          |                        |                                                                                 |                                       |            |                                         |             |                        |                 |   |  |
| 9                                                          | <b>Stoff</b>           | <b>Biowin 3</b>                                                                 | <b>Biowin4</b>                        | CalTox     | CalTox                                  | CalTox      | CalTox                 | CalTox          |   |  |
| 10                                                         |                        | <b>Ultimate</b>                                                                 | Primary                               | Oberboden  | <b>Wurzelzone</b>                       | unges. Zone | Grundwasser            | <b>Sediment</b> |   |  |
| 11                                                         | <b>Gruppe/Name</b>     | <b>HWZ</b>                                                                      | <b>HWZ</b>                            | <b>HWZ</b> | <b>HWZ</b>                              | <b>HWZ</b>  | <b>HWZ</b>             | <b>HWZ</b>      |   |  |
| 12                                                         |                        | (a)                                                                             | (a)                                   | (a)        | (a)                                     | (a)         | (a)                    | (a)             |   |  |
| 80                                                         | Dichlorbrommethan      | 0,151                                                                           | 0,025                                 |            |                                         |             |                        |                 |   |  |
| 81                                                         |                        |                                                                                 |                                       |            |                                         |             |                        |                 |   |  |
|                                                            | 82 PAK                 |                                                                                 |                                       |            |                                         |             |                        |                 |   |  |
|                                                            | 83 Inden               | 0.077                                                                           | 0.018                                 |            |                                         |             |                        |                 |   |  |
|                                                            | 84 Naphthalin          | 0,217                                                                           | 0,032                                 | 1,244      | 1,244                                   | 0,356       | 0,356                  | 0,353           |   |  |
|                                                            | 85 1-Methylnaphthalin  | 0,086                                                                           | 0,020                                 |            |                                         |             |                        |                 |   |  |
| 86                                                         | 1,4-Dimethylnaphthalin | 0.106                                                                           | 0.023                                 |            |                                         |             |                        |                 |   |  |
| 87                                                         | Acenaphthylen          | 0,078                                                                           | 0,018                                 |            |                                         |             | Halbwertszeit für      |                 |   |  |
|                                                            | 88 Acenaphthen         | 0.105                                                                           | 0,023                                 | 0,156      | 0,156                                   | 0,591       | Naphthalin, Beispiel 2 |                 |   |  |
| 89                                                         | Fluoren                | 0.095                                                                           | 0,021                                 | 0,122      | 0,122                                   | 0,41        |                        |                 |   |  |
| 90                                                         | Phenanthren            | 0,269                                                                           | 0,037                                 |            |                                         |             |                        |                 |   |  |
| 91                                                         | Anthracen              | 0,269                                                                           | 0,037                                 | 1,556      | 1,556                                   | 2,658       | 1,397                  | 2,589           |   |  |
| 92                                                         | Fluoranthen            | 0,450                                                                           | 0.079                                 | 2,334      | 2,334                                   | 2,795       | 1,589                  | 2,603           |   |  |
| 93                                                         | Pyren                  | 0,450                                                                           | 0,079                                 | 2,767      | 2,767                                   | 10,986      | 5,781                  | 10,712          |   |  |
| 94                                                         | Benzo(a)anthracen      | 0.503                                                                           | 0.085                                 | 2,405      | 2,405                                   | 4,000       | 2,142                  | 3,863           |   |  |
| 95                                                         | Chrysen                | 0,503                                                                           | 0,085                                 | 1,159      | 1,159                                   | 6,521       | 3,753                  | 6,000           |   |  |
|                                                            | 96 Benzo(a)pyren       | 0.557                                                                           | 0,091                                 | 0,627      | 0,627                                   | 2,411       | 2,411                  | 3,205           |   |  |

**Abb. 26: Ermittlung der Halbwertszeit in Fallbeispiel 2 mit Hilfe des Tabellenblatts** *Bio-Abbau*
# **A 3.4.1.2 Berechnung der Ergebnis-Kenngrößen**

Das Makro zur Berechnung wird durch Anklicken der Schaltfläche "Start Berech*nung*" in der Zelle D70 (Abb. 27) gestartet. Damit werden die Konzentrations- und Frachtentwicklung am Ort der Beurteilung in Jahresschritten berechnet und die Werte im Tabellenblatt *Wertetabelle* (Abb. 8) abgelegt. Mit den Werten wird automatisiert eine graphische Darstellung des Konzentrationsverlaufs erzeugt und im Tabellenblatt *Graphik* angezeigt (für Fallbeispiel 1 s. Abb. 7). Die Berechnung kehrt am Ende zur Anzeige der in Kap. 8.2 beschriebenen Ergebnis-Kenngrößen in das Tabellenblatt *Fall A* zurück. Bei langen Transportstrecken und Emissionszeiträumen kann die Berechnung einige Minuten in Anspruch nehmen. Zur Betrachtung der Graphik und der Wertetabelle müssen die entsprechenden Tabellenblätter angeklickt werden.

| 37 Berechnung nach analytischer Lösung "van Genuchten" |                  |              |                         | Schaltfläche<br>anklicken |
|--------------------------------------------------------|------------------|--------------|-------------------------|---------------------------|
| 70 Konzentrations- und Frachtberechnung am OdB         |                  |              | <b>Start Berechnung</b> |                           |
| 72 max. Konzentration                                  | $c_{\text{max}}$ | μg/l         |                         | 549.9                     |
| 73 Zeitpunkt der max. Konz.                            | $t_{\rm cmax}$   | a            |                         | 236,0                     |
| 74 Zeitpunkt PW-Überschr.                              | $t_{\rm{pwi}}$   | a            |                         | 21,0                      |
| 75 Zeitpunkt PW-Unterschr.                             | $t_{\text{pwu}}$ | a            |                         | 376,0                     |
| 76 max. Fracht                                         | $E_{s2max}$      | g/a          |                         | 233,71                    |
| 77 Zeitdauer PW-Überschr.                              | $t_{\text{pw}}$  | a            |                         | 355.0                     |
| 78 ges. Schadstoffeintrag GW                           | $E_{s2ges}$      | kg           |                         | 52,5                      |
| 79 mittl. Fracht                                       | $E_{s2mittel}$   | g/a          |                         | 148,0                     |
| 80 max. Emissionsstärke                                | $J_{s2max}$      | $mg/(m^2 a)$ |                         | 137,5                     |

**Abb. 27: Start der Berechnung und berechnete Kenngrößen für Fallbeispiel 1** 

Die Berechnung des gesamten Schadstoffeintrags in das Grundwasser erfolgt durch Integration der jährlichen Frachten für die Zeitdauer der Prüfwertüberschreitung. Die berechnete mittlere jährliche Fracht ist der Quotient aus dem gesamten Schadstoffeintrag und der Zeitdauer der Prüfwertüberschreitung.

Falls im Prognosezeitraum keine Überschreitung des Prüfwertes erfolgt, wird dies in den entsprechenden Feldern durch eine Textinformation (Abb. 28) angezeigt. Eine Berechnung von Frachten wird in diesem Falle nicht durchgeführt.

|    | 37 Berechnung nach analytischer Lösung "van Genuchten" |                       |      |                                      |
|----|--------------------------------------------------------|-----------------------|------|--------------------------------------|
|    | 70 Konzentrations- und Frachtberechnung am OdB         |                       |      | <b>Start Berechnung</b>              |
| 72 | max. Konzentration                                     | $C_{\text{max}}$      | µg/l | $_{0,8}$                             |
| 73 | Zeitpunkt der max. Konz.                               | $t_{\rm cmax}$        | a    | 1317,0                               |
| 74 | Zeitpunkt PW-Überschr.                                 | I <sub>pwü</sub>      | a    | keine PW-Ü.                          |
| 75 | Zeitpunkt PW-Unterschr.                                | t <sub>pwu</sub>      | a    | keine PW-Ü.                          |
| 76 | max. Fracht                                            | $E_{\text{s2max}}$    | g/a  | keine Berech.                        |
| 77 | Zeitdauer PW-Überschr.                                 | $t_{\text{p}w}$       | a    | 0,0                                  |
| 78 | ges. Schadstoffeintrag GW                              | $E_{s2ges}$           | kg   | keine Berech.                        |
| 79 | mittl. Fracht                                          | $E_{\text{s2mittel}}$ | g/a  | keine Berech.                        |
| 80 | max. Emissionsstärke                                   | $J_{s2max}$           |      | mg/(m <sup>2*</sup> a) keine Berech. |

**Abb. 28: Ergebnis-Darstellung für den Fall, dass keine Überschreitung des Prüfwertes auftritt** 

In manchen Fällen kann sich rechnerisch eine extrem lange Emissionsdauer (> 20.000 Jahre) ergeben. Im Fallbeispiel 1 (Abb. 29) tritt dies ein, wenn man den mobilisierbaren Anteil auf 100 % setzt und für die Quellkonzentration 50 µg/l eingibt (rechnerische Emissionsdauer: 24.752 Jahre). In diesen Fällen bricht das Programm vor dem Erreichen der Prüfwertunterschreitung ab. Als Zeitpunkt der Prüfwertunterschreitung wird in diesem Falle der Abbruchszeitpunkt angegeben. Als Zeitdauer der Prüfwertüberschreitung wird der Zeitraum zwischen Prüfwertüberschreitung und Abbruch angegeben. Der gesamte Schadstoffeintrag und die mittlere Fracht werden für diesen Zeitraum angegeben.

|          | 37 Berechnung nach analytischer Lösung "van Genuchten" |                             |              |                          |       |
|----------|--------------------------------------------------------|-----------------------------|--------------|--------------------------|-------|
|          | 70 Konzentrations- und Frachtberechnung am OdB         |                             |              | <b>Start Berechnung</b>  |       |
|          | 72 max. Konzentration                                  | $c_{\text{max}}$            | $\mu$ g/l    |                          | 50,0  |
|          | 73 Zeitpunkt der max. Konz.                            | $t_{\rm cmax}$              | a            |                          | 345,0 |
|          | 74 Zeitpunkt PW-Überschr.                              | $\mathbf{t}_{\text{pwi}}$   | a            |                          | 33,0  |
|          | 75 Zeitpunkt PW-Unterschr.                             | $\mathbf{t}_{\mathsf{pwu}}$ | a            | 16149 (Abbruch der Ber.) |       |
|          | 76 max. Fracht                                         | $E_{\rm s2max}$             | g/a          |                          | 21,25 |
|          | 77 Zeitdauer PW-Überschr.                              | $\mathbf{t}_{\text{pw}}$    | a            | 16116 (bis Abbruch)      |       |
|          | 78 ges. Schadstoffeintrag GW                           | $E_{s2ges}$                 | kg           | 341.9 (bis Abbruch)      |       |
| 79       | mittl. Fracht                                          | $E_{s2mittel}$              | g/a          | 21.2 (bis Abbruch)       |       |
| $\Omega$ | 80 max. Emissionsstärke                                | $J_{s2max}$                 | $mg/(m^2 a)$ |                          | 12,5  |

**Abb. 29: Ergebnis-Darstellung für den Fall, dass ein vorzeitiger Abbruch der Berechnung aufgrund einer extrem langen Emissionsdauer auftritt** 

Die berechneten Kenngrößen für die Fallbeispiele 1 und 2 sind in Tabelle 2 zusammenfassend dargestellt.

| Kenngröße                 | <b>Symbol</b>          | Einheit        | <b>Fallbeispiel 1</b> | <b>Fallbeispiel 2</b> |
|---------------------------|------------------------|----------------|-----------------------|-----------------------|
|                           |                        |                | <b>Ergebnis</b>       | <b>Ergebnis</b>       |
| max. Konzentration        | $C_{\text{max}}$       | $\mu$ g/1      | 549,9                 | 310,6                 |
| Zeitpunkt der max. Konz.  | $t_{\rm cmax}$         | a              | 236,0                 | 209                   |
| Zeitpunkt PW-Überschr.    | $t_{\rm{pwi}}$         | a              | 21,0                  | 11                    |
| Zeitpunkt PW-Unterschr.   | $t_{\rm pwu}$          | a              | 376                   | 277                   |
| max. Fracht               | $E_{\rm s2max}$        | g/a            | 233,71                | 35,40                 |
| Zeitdauer PW-Überschr.    | $t_{\rm pw}$           | a              | 355                   | 266                   |
| ges. Schadstoffeintrag GW | $E_{s2ges}$            | kg             | 52,5                  | 7,3                   |
| mittl. Fracht             | E <sub>s2</sub> mittel | g/a            | 148,0                 | 27,5                  |
| max. Emissionsstärke      | $\frac{1}{2}$ s2max    | $mg/(m^{2*}a)$ | 137,5                 | 88,5                  |

**Tab. 2: Ergebnis-Kenngrößen für die Fallbeispiele 1 und 2** 

In Kapitel A 3.5 wird dargestellt, wie sich Variationen von Eingabeparametern auf die berechneten Ergebnis-Kenngrößen auswirken.

ALTEX-1D ist standardmäßig für die Berechnung von Ergebnissen in Jahresschritten eingestellt. Hilfsweise kann auch eine Berechnung von Fällen mit Durchbruchszeiten unter einem Jahr in Tagesschritten (bspw. die Nachrechnung von Lysimeter- oder Säulenversuchen) erfolgen. Dafür muss die Sickerwasserrate in mm/d angegeben werden und bei den Ergebniskenngrößen die Einheit "Jahr" durch "Tag" ersetzt werden.

# **A 3.4.2 Fallkonstellation B**

Für die Beschreibung der Fallkonstellation B wurde folgendes Beispiel ausgewählt:

### *Fallbeispiel 3:*

*Es handelt sich um das ehemalige Betriebsgelände eines Gummi- und Reifenwerkes. Auf dem Gelände wurden flächenhaft in rußhaltigen Auffüllungen PAK-Belastungen in der Größenordnung von 100 – 200 mg/kg festgestellt (Summe ohne Naphthalin, überwiegend Acenaphthen, Fluoren und Phenanthren). Untersuchungen des Grundwassers im Bereich der Auffüllungen zeigten Spuren von PAK. Die Transportbetrachtung wird für den Einzelstoff Acenaphthen durchgeführt.* 

### **Schritt 1: Fallunterscheidung (Fallkonstellation A oder B)**

Im Fallbeispiel 3 liegen die PAK hauptsächlich sorptiv an die Rußpartikel gebunden vor. Es wird daher ein desorptionslimitiertes Freisetzungsverhalten angenommen. Aus Säulenversuchen wurde eine exponentiell abklingende Quellkonzentration abgeleitet (s. Kap. 6.3.2). Für die Berechnung wird daher das Tabellenblatt *Fall B* (Abb. 30) ausgewählt.

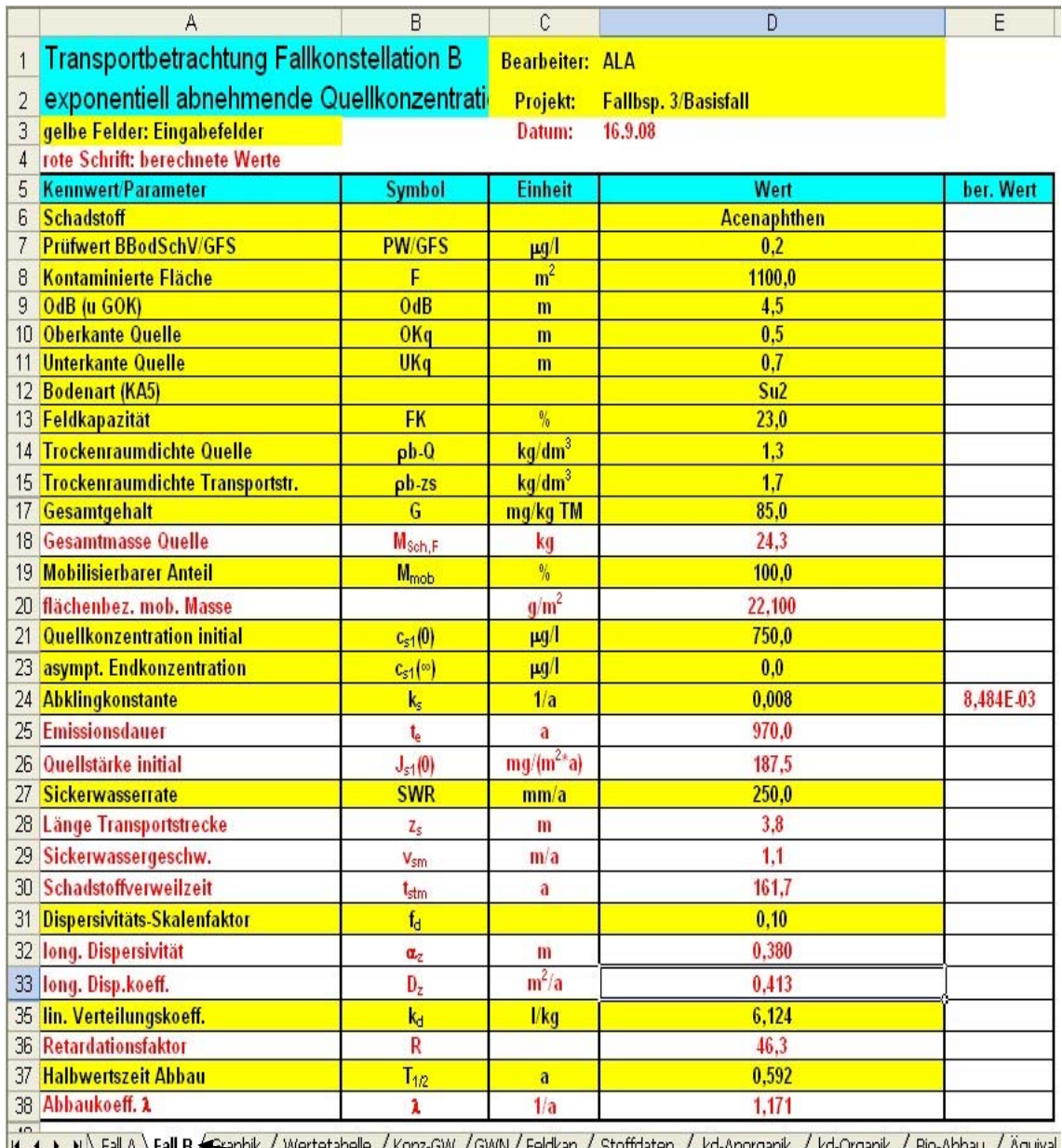

 $\frac{1}{4}$  + +  $\frac{1}{4}$  Hall B, Hall B, <del>A sraphik J, Wertet</del>abelle J, Konz-GW J, GWN J, Heldkap J, Stoffdaten J, Kd-Anorganik J, Kd-Organik J, Blo-Abbau J, Aquival

**Abb. 30: Tabellenblatt für Fallbeispiel 3** Tabellenblatt *Fall B* anklicken

# **A 3.4.2.1 Dateneingabe Fall B**

Im Tabellenblatt Fall B sind für die Eingabe der Parameter ausschließlich die gelb markierten Felder in der Spalte D vorgesehen (Abb. 30). Die restlichen Felder des Blattes sind gesperrt. Felder mit roter Schrift enthalten berechnete Zwischenergebnisse, die im weiteren Berechnungsverlauf benötigt werden. **Bei der Eingabe ist darauf zu achten, dass die Zahlenwerte jeweils den in Spalte C vorgegebenen Einheiten entsprechen.** In den Zellen D1 und D2 können der Name des Bearbeiters und ein Projektname eingegeben werden. In Zelle D3 wird das aktuelle Bearbeitungsdatum angezeigt. Die Dateneingabe ist für das Fallbeispiel 3 in Tabelle 3 detailliert beschrieben.

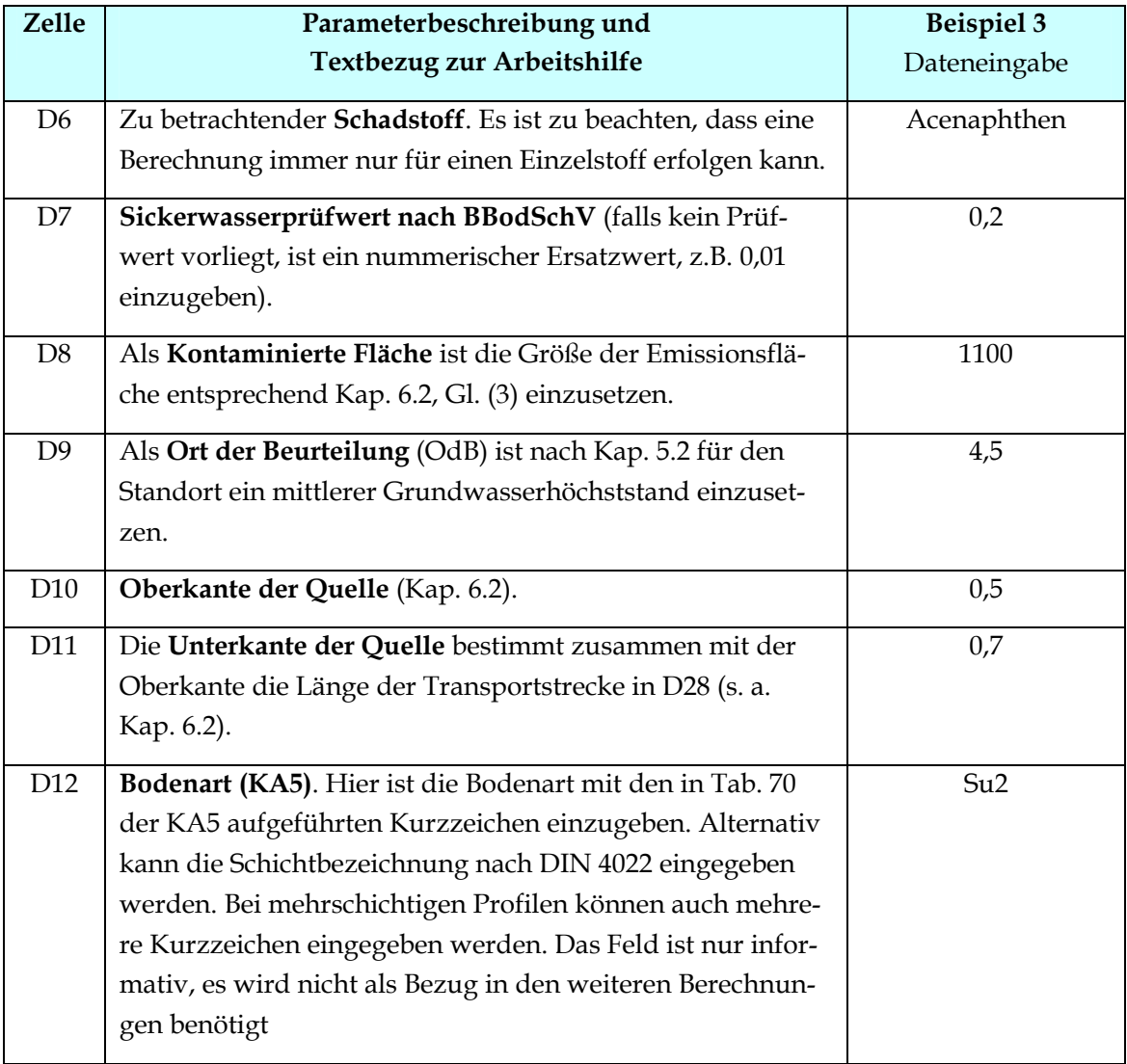

#### **Tab. 3: Dateneingabe für Beispiel 3**

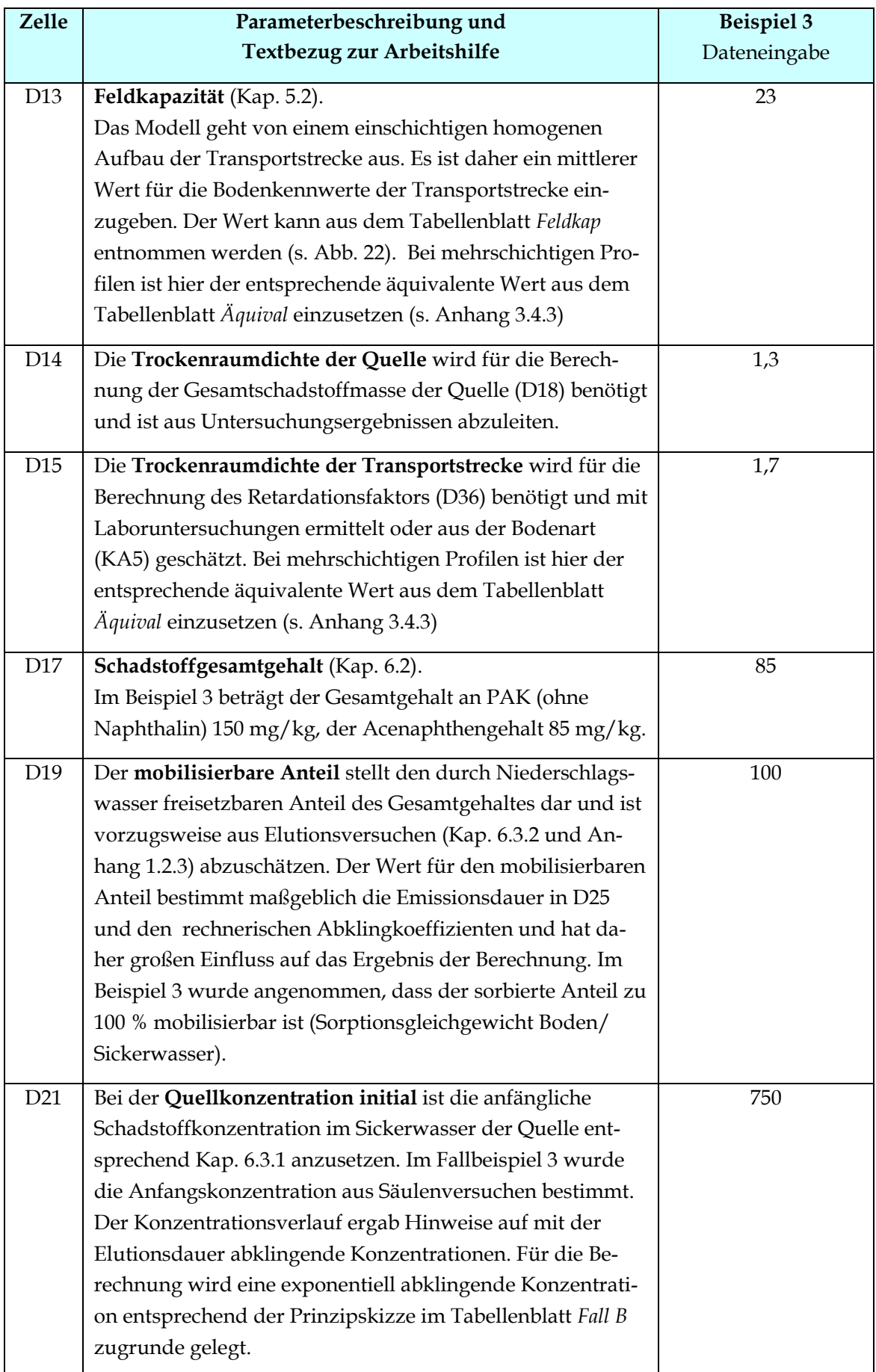

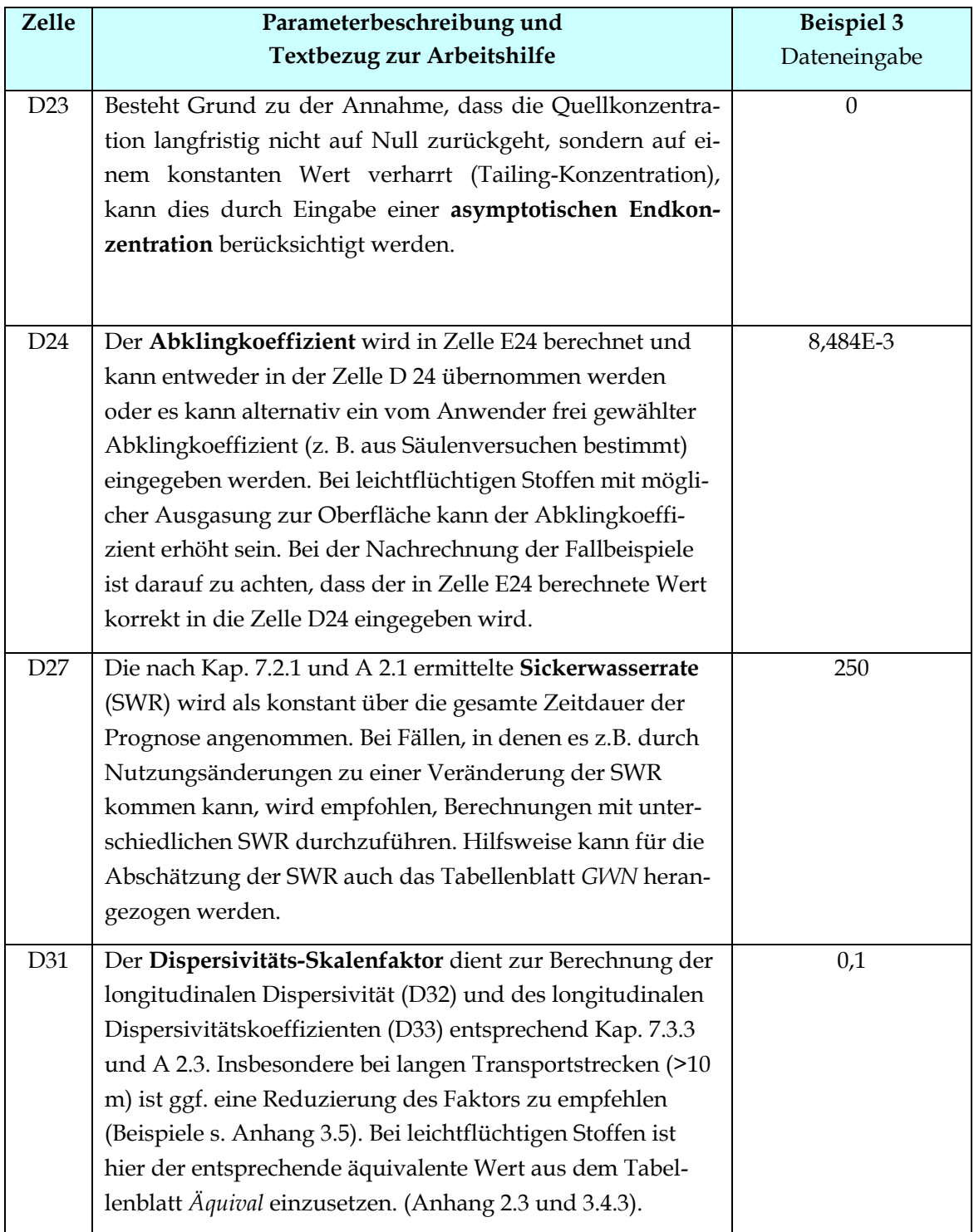

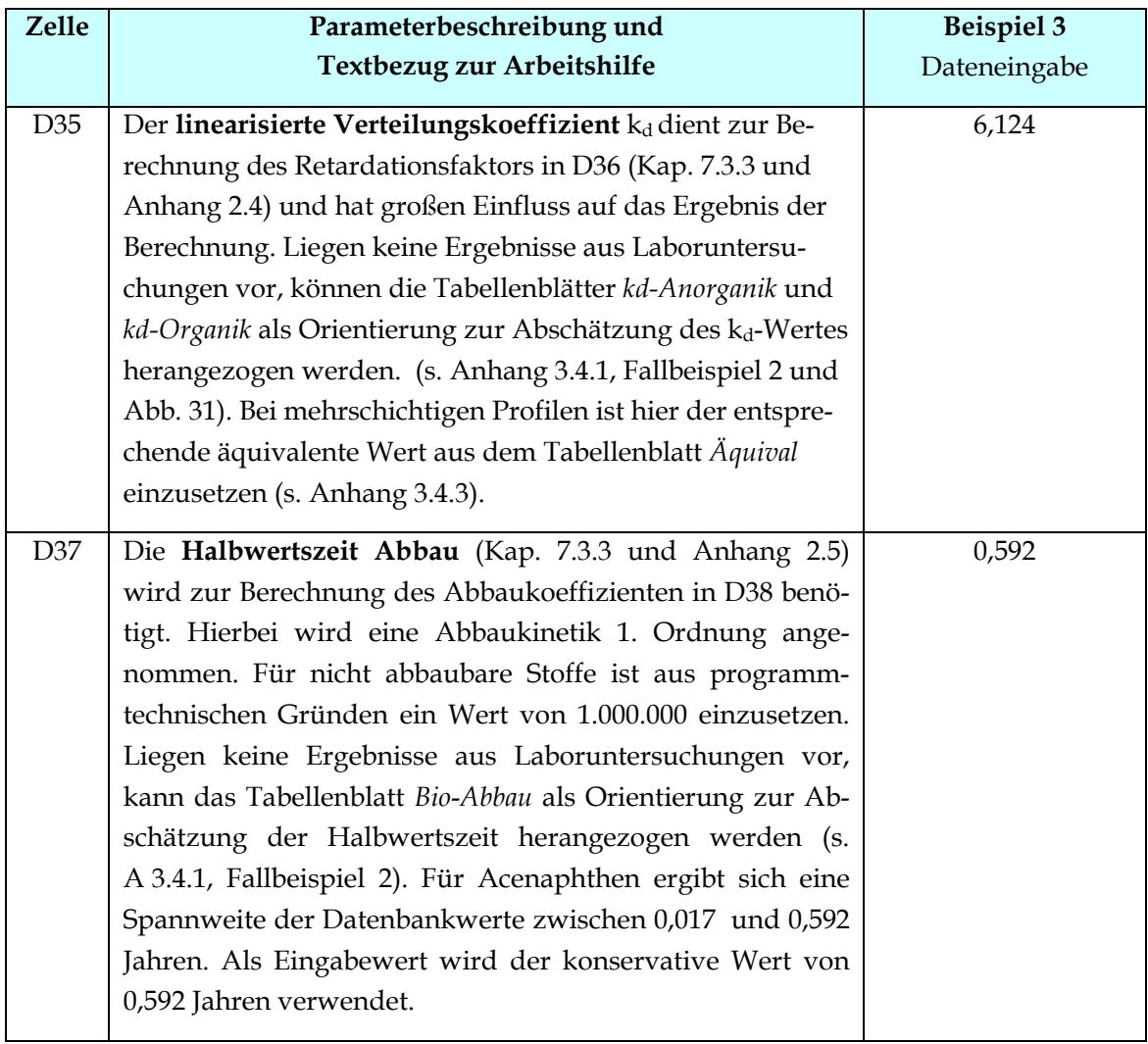

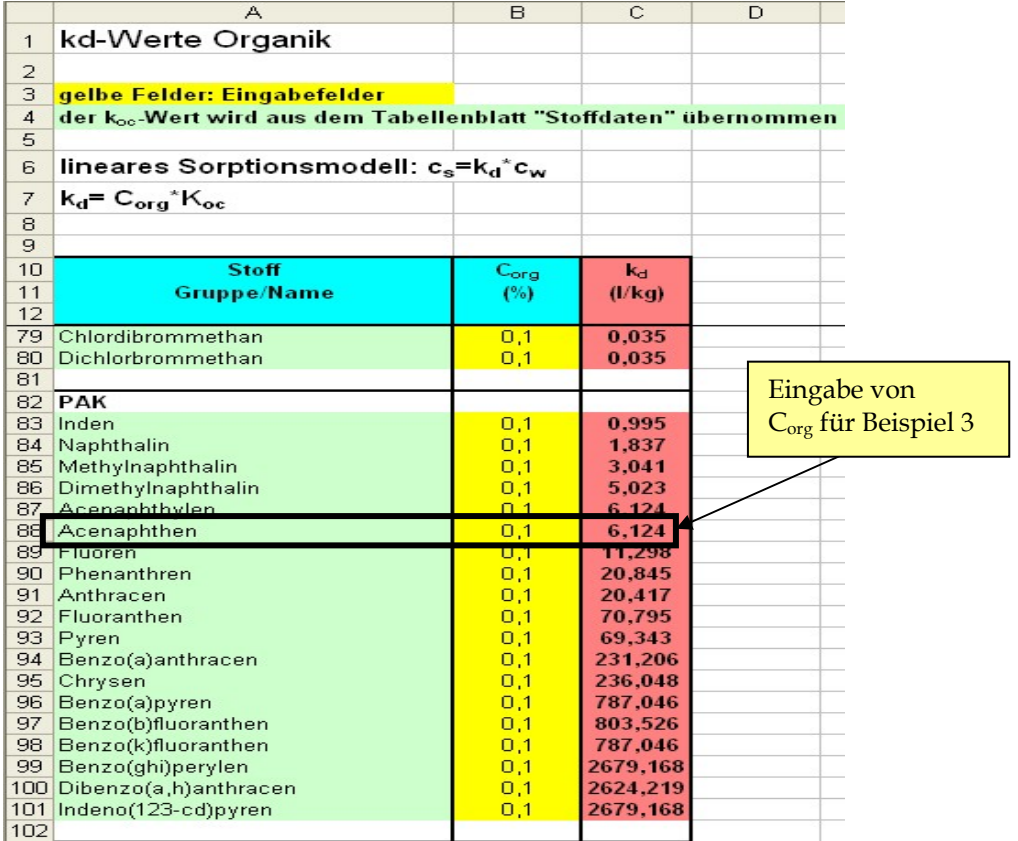

Abb. 31: Ermittlung des k<sub>d</sub>-Wertes für Fallbeispiel 3 mit Hilfe des Tabellenblatts *kd-Organik* 

# **A 3.4.2.2 Berechnung der Ergebnis-Kenngrößen**

Das Makro zur Berechnung wird durch Anklicken der Schaltfläche "Start Berech*nung*" in der Zelle D95 gestartet (Abb. 32). Mit dem Makro werden die Konzentrations- und Frachtentwicklung am Ort der Beurteilung in Jahresschritten berechnet und die Werte im Tabellenblatt *Wertetabelle* (Abb. 8) abgelegt. Neben der zeitlichen Entwicklung der Konzentration am OdB (Spalte B) wird in Spalte D auch noch die Entwicklung der Quellkonzentration in Jahresschritten angezeigt. Mit den Werten wird automatisiert eine graphische Darstellung des Konzentrationsverlaufs erzeugt und im Tabellenblatt *Graphik* angezeigt (Abb. 33).

| 40  | Α                                                      | B                                 | C            | D.                      | Schaltfläche<br>anklicken |
|-----|--------------------------------------------------------|-----------------------------------|--------------|-------------------------|---------------------------|
|     | 41 Berechnung nach analytischer Lösung "van Genuchten" |                                   |              |                         |                           |
|     | 95 Konzentrations- und Frachtberechnung am OdB         |                                   |              | <b>Start Berechnung</b> |                           |
| 97  | max. Konzentration                                     | $c_{\text{max}}$                  | μg/l         |                         | 14,5                      |
|     | 98 Zeitpunkt der max. Konz.                            | $\mathsf{t}_{\mathsf{cmax}}$      | a            |                         | 144,0                     |
|     | 99 Zeitpunkt PW-Überschr.                              | $\mathfrak{r}_{\text{pwi}}$       | a            |                         | 45,0                      |
|     | 100 Zeitpunkt PW-Unterschr.                            | $\mathfrak{r}_{\text{pwu}}$       | a            |                         | 683,0                     |
|     | 101 max. Fracht                                        | $E_{\rm s2max}$                   | g/a          |                         | 4,00                      |
|     | 102 Zeitdauer PW-Überschr.                             | $\mathfrak{r}_{\text{\tiny{DW}}}$ | a            |                         | 638,0                     |
|     | 103 ges. Schadstoffeintrag GW                          | $E_{s2ges}$                       | kg           |                         | 0,8                       |
|     | 104 mittl. Fracht                                      | $E_{s2mittel}$                    | g/a          |                         | 1,3                       |
| 106 | 105 max. Emissionsstärke                               | $J_{s2max}$                       | $mg/(m^2 a)$ |                         | 3,6                       |

**Abb. 32: Start der Berechnung und berechnete Kenngrößen für Fallbeispiel 3** 

Die Berechnung kehrt am Ende zur Anzeige der in Kap. 8.2 beschriebenen Ergebnis-Kenngrößen in das Tabellenblatt *Fall B* zurück. Bei langen Transportstrecken und Emissionszeiträumen kann die Berechnung einige Minuten in Anspruch nehmen. Zur Betrachtung der Graphik und der Wertetabelle müssen die entsprechenden Tabellenblätter angeklickt werden.

Konzentration cs2(t) am OdB

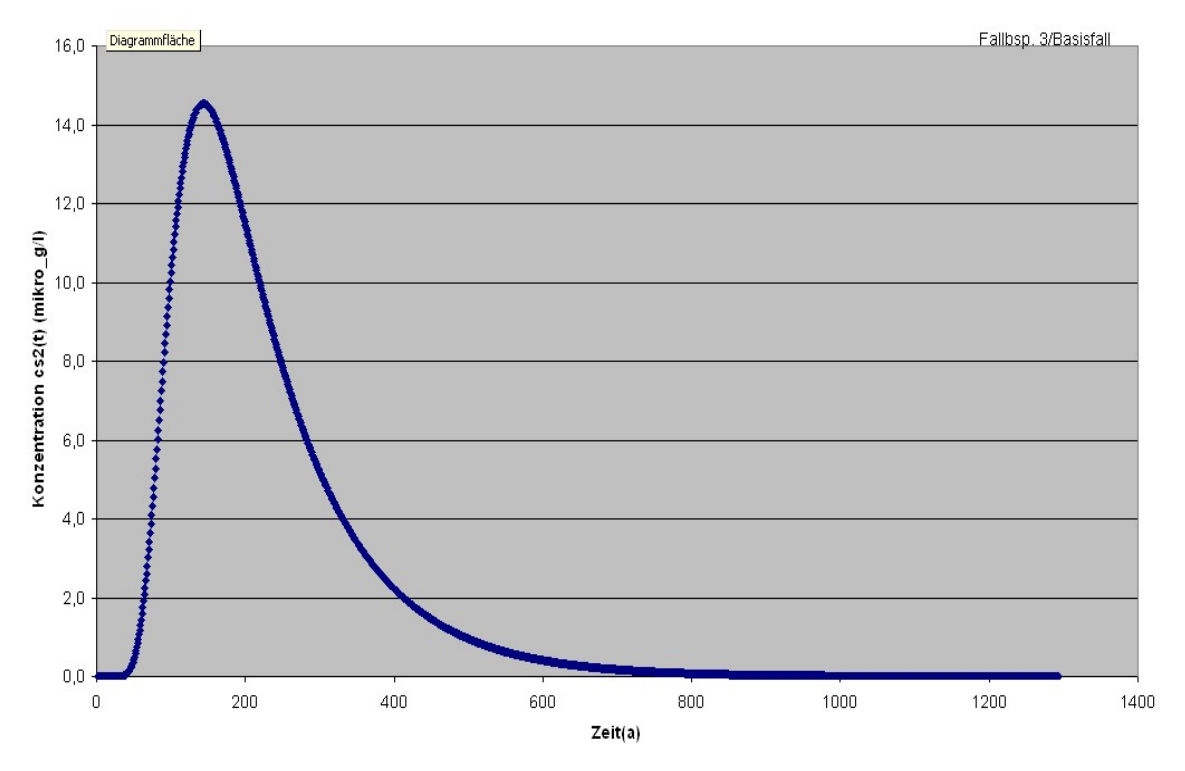

**Abb. 33: Tabellenblatt** *Graphik* **mit Konzentrationsentwicklung am OdB für Fallbeispiel 3** 

#### **A 3.4.3 Verwendung äquivalenter Parameter**

#### **A 3.4.3.1 Leichtflüchtige Stoffe**

Durch Anpassung des Dispersionskoeffizienten kann bei leichtflüchtigen Stoffen auch ein Übergang von der gelösten Phase (Sickerwasser) in die Bodenluft und die diffusive Ausbreitung in der Bodenluft berücksichtigt werden. Ein Hinweis, ob die Flüchtigkeit berücksichtigt werden sollte, ergibt sich aus der Flüchtigkeitsklasse in Spalte F des Tabellenblattes *Stoffdaten*, die nach einem in der Literatur [61] beschriebenen Verfahren berechnet wurde. Grundlage der Klasseneinstufung ist der Wert der Henry-Konstante. Eine Berücksichtigung in der Sickerwasserprognose ist bei Stoffen mit mittlerer oder hoher Flüchtigkeit zu empfehlen. Um die Verflüchtigung zu berücksichtigen, muss ein äquivalenter Dispersionskoeffizient nach Gleichung A11 (s. Anhang 2.3) errechnet werden. Für die Demonstration der Auswirkungen durch die Berücksichtigung der Flüchtigkeit wurde folgendes Fallbeispiel ausgewählt:

# *Fallbeispiel 4*

*Es handelt sich um das ehemalige Betriebsgelände eines metallverarbeitenden Betriebes. Bei Bodenluftuntersuchungen wurden nach einer bereits erfolgten Sanierungsmaßnahme noch hohe Bodenluftkonzentrationen (750 mg/m3) an Trichlorethen festgestellt. Laboruntersuchungen an Kernmaterial ergaben Trichlorethen-Gesamtgehalte von 55 mg/kg, die im Wesentlichen an eine bis 2 m Tiefe reichende schluffig-sandige Schicht mit deutlich erhöhtem humosem Anteil (Corg: 3%) gebunden sind. Es wird davon ausgegangen, dass die Trichlorethen-Kontamination sorptiv in der schluffig-humosen Schicht gebunden ist und eine desorptionslimitierte Freisetzung mit abklingender Quellkonzentration vorliegt. Untersuchungen des Grundwassers ergaben Trichlorethen-Konzentrationen im Bereich von 200 bis 300* µ*g/l.* 

Für die Berechnung wird das Tabellenblatt *Fall B* (abklingende Quellkonzentration) ausgewählt. Die Berechnung wird ohne und mit Berücksichtigung der Verflüchtigung durchgeführt (Abb. 34).

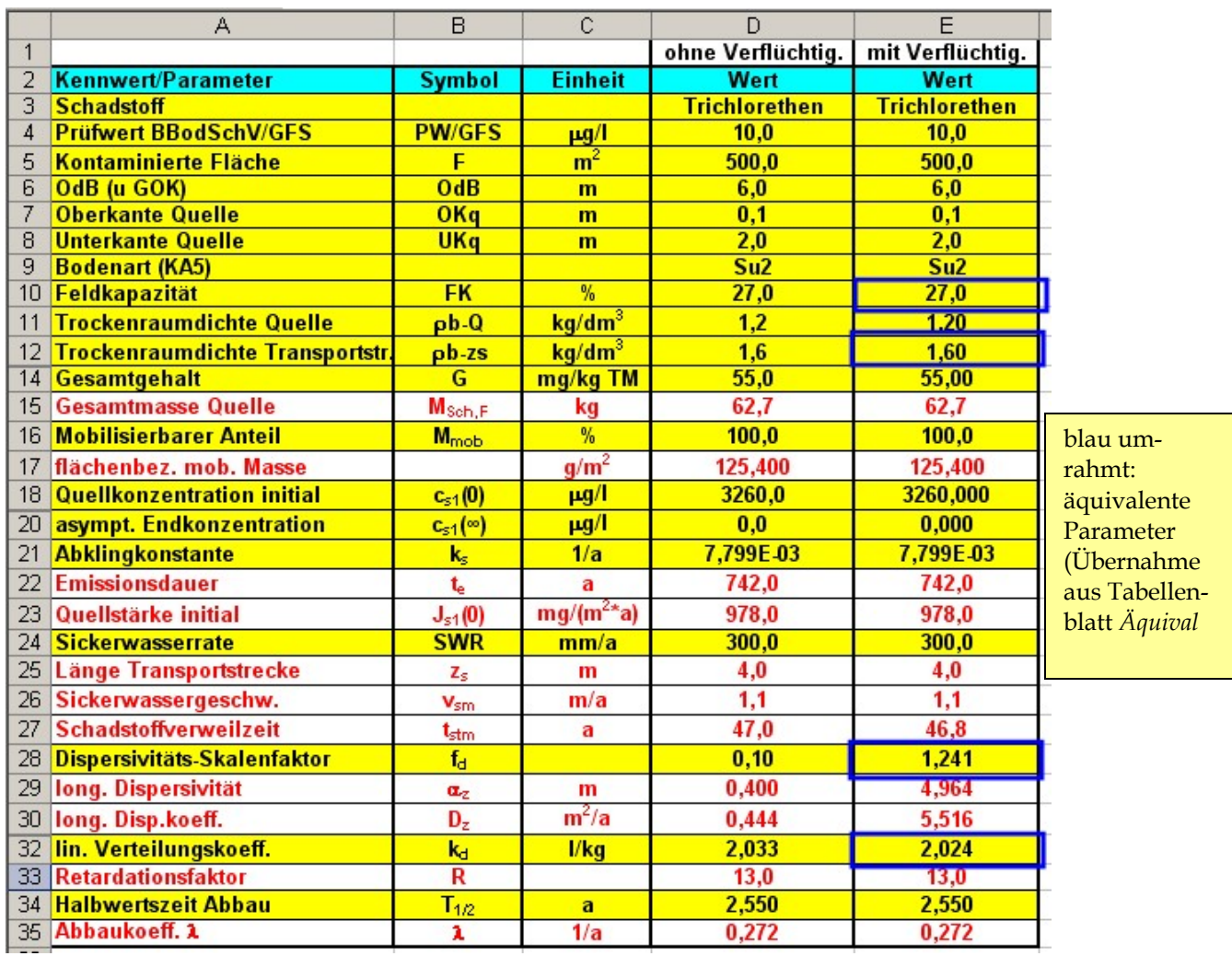

**Abb. 34: Eingabeparameter für Fallbeispiel 4 (ohne/mit Berücksichtigung der Verflüchtigung)** 

Als initiale Quellkonzentration ( $C_{Siwa}$ = 3.260 µg/l) wird die im Gleichgewicht mit der Bodenluftkonzentration ( $C_{Bolu}$ = 750 mg/m<sup>3</sup>) über die Henry-Konstante (H=0,23 bei 15°C) berechnete Sickerwasserkonzentration ( $C_{\text{Siwa}} = C_{\text{Bolu}} / H$ ) angenommen. Als Halbwertszeit wurde der konservative Wert von 2,55 a aus dem Tabellenblatt *Bio-Abbau* übernommen.

Bei Berücksichtigung der Verflüchtigung sind für die Parameter Feldkapazität, Trockenraumdichte, Dispersivitäts-Skalenfaktor und linearer Verteilungskoeffizient kd die äquivalenten Ersatzwerte einzugeben (blau umrahmte Felder der Abb. 34). Diese können mit dem Tabellenblatt *Äquival* (Abb. 35) berechnet werden.

|                 | А                                                                                                    | B               | Ċ                      | D                         | F                    | H                                    | J                 | R |
|-----------------|----------------------------------------------------------------------------------------------------|-----------------|------------------------|---------------------------|----------------------|--------------------------------------|-------------------|---|
| $\mathbf{1}$    | Berechnung äquivalenter Parameter für Mehrschicht-Bodenprofil und flüchtige Stoffe                                |                 |                        |                           |                      |                                      |                   |   |
| $\overline{2}$  |                                                                                                    |                 |                        |                           |                      |                                      |                   |   |
| 3               | gelbe Felder: Eingabefelder                                                                                       |                 |                        |                           |                      |                                      |                   |   |
| 4               | Hinweis: eine Schicht wird berücksichtigt, wenn ein Mächtigkeitswert angegeben ist. Wenn ein Mächtigkeitswert für |                 |                        |                           |                      |                                      |                   |   |
| 5               | Schicht i angegeben ist, müssen auch die Parameter ausgefüllt werden. Soll die Schicht gelöscht werden, muss die  |                 |                        |                           |                      |                                      |                   |   |
| 6               | entsprechende Zeile leer sein (mit rechter Maustaste auswählen und Inhalte löschen)                               |                 |                        |                           |                      |                                      |                   |   |
| 7               |                                                                                                    |                 |                        |                           |                      |                                      |                   |   |
| 8               |                                                                                                    |                 |                        |                           |                      |                                      |                   |   |
| 9               | <b>Parameter</b>                                                                                                  | <b>Symbol</b>   | <b>Einheit</b>         | Wert                      |                      |                                      |                   |   |
|                 | 10 Fall A oder B                                                                                                  |                 |                        | B                         |                      |                                      |                   |   |
| 11              | <b>Stoff</b>                                                                                                    |                 |                        | <b>Trichlorethen</b>      |                      |                                      |                   |   |
| 12              | Sickerwasserrate                                                                                                  | <b>SWR</b>      | (mm/a)                 | 300,000                   |                      |                                      |                   |   |
|                 | 13 Henry-Konstante                                                                                                | н               | $\left(\cdot\right)$   | 2,303E-01                 |                      |                                      |                   |   |
| 14              | Diffusionskoeff. Wasser                                                                                           | Dw              | $m^2/a$                | 0,025                     |                      |                                      |                   |   |
| 15              | Diffusionskoeff. Luft                                                                                             | Dg              | $m^2/a$                | 248,56                    |                      |                                      |                   |   |
| 16              | Dispersivitäts-Skalenfaktor                                                                                       | fd              | $\left( \cdot \right)$ | 0,100                     |                      |                                      |                   |   |
| 17              |                                                                                                    |                 |                        |                           |                      |                                      |                   |   |
| 18              | <b>Schicht-Nr</b>                                                                                                 | <b>Bodenart</b> |                        | Mächtigkeit Feldkapazität | <b>Luftkapazität</b> | <b>Trockenraumdichte</b>             | lin. Verteilungs- |   |
| 19              |                                                                                                    | KA5             |                        |                           |                      |                                      | koeffizient       |   |
| 20              |                                                                                                    |                 | z(i)                   | FK(i)                     | Lk(i)                | p(b(i))                              | kd(i)             |   |
| 21              |                                                                                                    |                 | (m)                    | (Vol. % )                 | (Vol-%)              | $(kg/dm^3)$                          | (1/kq)            |   |
| 22              | $\overline{1}$                                                                                                    | Su <sub>2</sub> | $\overline{4}$         | $\overline{27}$           | 21                   | 1,6                                  | 2,033             |   |
| $\overline{23}$ | $\overline{2}$                                                                                                    |                 |                        |                           |                      |                                      |                   |   |
| $\overline{24}$ | 3                                                                                                    |                 |                        |                           |                      |                                      |                   |   |
| $\overline{25}$ | 4<br>5                                                                                                    |                 |                        |                           |                      |                                      |                   |   |
| 26<br>27        | 6                                                                                                    |                 |                        |                           |                      |                                      |                   |   |
| 28              | 7                                                                                                    |                 |                        |                           |                      |                                      |                   |   |
| $\overline{29}$ | 8                                                                                                    |                 |                        |                           |                      |                                      |                   |   |
| 30              | 9                                                                                                    |                 |                        |                           |                      |                                      |                   |   |
| 31              | 10                                                                                                    |                 |                        |                           |                      |                                      |                   |   |
| 32              | Summe/aquiv.                                                                                                    |                 | 4                      | 27,0                      | 21,0                 | 1,600                                | 2,024             |   |
| 33              |                                                                                                    |                 |                        |                           |                      |                                      |                   |   |
| 34              | Äquivalente Parameter                                                                                             | <b>Symbol</b>   | <b>Einheit</b>         | Wert                      |                      |                                      |                   |   |
| 35              | Feldkapazität                                                                                                    | FK-äq           | (%)                    | 27,000                    |                      | Die Werte der rot unterlegten Zellen |                   |   |
| 36              | Luftkapazität                                                                                                    | LK-aq           | (%)                    | 21,000                    |                      | sind in die Eingabeblätter           |                   |   |
|                 | 37 Trockenraumdichte                                                                                              | pb-zs-äq        | $(kg/dm^3)$            | 1.600                     |                      | Fall A bzw. Fall B zu übertragen     |                   |   |
|                 | 38 lin. Verteilungskoeff.                                                                                         | kd-äq           | (1/kg)                 | 2,024                     |                      |                                      |                   |   |
|                 | 39 Retardationsfaktor                                                                                             | R-äq            | $\left( \cdot \right)$ | 13,227                    |                      |                                      |                   |   |
| 40              | Tortuosität Bodenwasser                                                                                           | rw-aq           | $\left( \cdot \right)$ | 0,205                     |                      |                                      |                   |   |
|                 | 41 Tortuosität Bodenluft                                                                                          | τg-äq           | $\left( \cdot \right)$ | 0,114                     |                      |                                      |                   |   |
|                 | 42 Sickerwassergeschwindigkeit                                                                                    | vsm-äq          | (m/a)                  | 1,111                     |                      |                                      |                   |   |
|                 | 43 longitudinale Dispersivität                                                                                    | $\alpha$ Z      | (m)                    | 0,400                     |                      |                                      |                   |   |
|                 | 44 mechanische Dispersion                                                                                         | Dmech           | $(m^2/a)$              | 0,444                     |                      |                                      |                   |   |
| 45              | molekulare Diffusion                                                                                              | Dmol            | $(m^2/a)$              | 0,005                     |                      |                                      |                   |   |
| 46              | Dispersion Verflüchtigung                                                                                         | Dvol            | $(m^2/a)$              | 5,065                     |                      |                                      |                   |   |
| 47              | Dispersionskoeffizient                                                                                            | Dz aq           | $(m^2/a)$              | 5,515                     |                      |                                      |                   |   |
| 48              | Dispersivitäts-Skalenfaktor                                                                                       | fd-äg           | $\left( \cdot \right)$ | 1,241                     |                      |                                      |                   |   |
|                 |                                                                                                    |                 |                        |                           |                      |                                      |                   |   |

**Abb. 35: Ermittlung der äquivalenten Parameter für Fallbeispiel 4 mit dem Tabellenblatt** *Äquival*

Für die Berechnung der äquivalenten Parameter im Tabellenblatt *Äquival* sind die im oberen Teil des Blattes erforderlichen Stoffdaten (Henry-Konstante, Diffusionskoeffizient im freien Wasser, Diffusionskoeffizient in freier Luft) aus dem Tabellenblatt *Stoffdaten* (Abb. 36) zu übernehmen.

Für das Fallbeispiel 4 wurden die Werte für eine durchschnittliche Temperatur von 15°C ermittelt. Die restlichen Parameter Stoff, Sickerwasserrate und Dispersivitäts-Skalenfaktor im oberen Teil des Tabellenblattes *Äquival* (Abb. 35) sind entsprechend den Eingangsdaten aus den jeweiligen Tabellenblättern *Fall A* oder *Fall B* zu übernehmen.

|      | A                                                                                                  | B                 | C                                | D                  | E                                                                                                    | F                   | G         |                                                                                   | Κ               | $\Omega$       | P                   |                    |
|------|----------------------------------------------------------------------------------------------------|-------------------|----------------------------------|--------------------|----------------------------------------------------------------------------------------------------|---------------------|-----------|-----------------------------------------------------------------------------------|-----------------|----------------|---------------------|--------------------|
|      | Stoffdaten für organische Stoffe                                                                   |                   |                                  |                    |                                                                                                    |                     |           |                                                                                   |                 |                |                     |                    |
|      |                                                                                                    |                   |                                  |                    |                                                                                                    |                     |           | Einstufung der Flüchtigkeit (n. Handbook of Chemical Property Estimation Methods) |                 |                |                     |                    |
| 3    | grüne Felder: nach EPI-Suite Datenbank der US-EPA                                                  |                   |                                  | Henry-Konstante H  |                                                                                                    |                     |           |                                                                                   |                 |                |                     |                    |
|      | gelbe Felder: Eingabefelder                                                                        |                   |                                  | H< 1,26e 5: gering |                                                                                                    |                     |           |                                                                                   |                 |                |                     |                    |
|      |                                                                                                    |                   |                                  |                    | 1.26e 5 <h<4.087e 2:="" mittel<="" td=""><td></td><td></td><td></td><td></td><td></td><td></td><td></td></h<4.087e> |                     |           |                                                                                   |                 |                |                     |                    |
| ĥ    |                                                                                                    |                   |                                  | H>4,082e 2: hoch   |                                                                                                    |                     |           |                                                                                   |                 |                |                     |                    |
|      |                                                                                                    |                   |                                  |                    |                                                                                                    |                     |           |                                                                                   |                 |                |                     |                    |
| 8    |                                                                                                    |                   |                                  |                    |                                                                                                    | <b>Flüchtigkeit</b> |           | <b>Dampfdruck</b>                                                                 | Wasser-         | Henry-         | <b>Diffusions-</b>  | <b>Diffusions-</b> |
| 9    | <b>Stoff</b>                                                                                       | <b>Temperatur</b> | Summen-                          | Molgew.            | <b>CAS-Nr</b>                                                                                                    | Klasse              | Log (Koc) | bei T Spalte B                                                                    | Löslichkeit     | Konstante      | koeffizient         | koeffizient        |
| 10   | <b>Gruppe/Name</b>                                                                                 |                   | <b>Formel</b>                    |                    |                                                                                                    |                     |           |                                                                                   | $(25^{\circ}C)$ |                | Luft (n. FSG)       | Wasser (n. Worch)  |
|      |                                                                                                    |                   |                                  |                    |                                                                                                    |                     |           |                                                                                   |                 | bei T Spalte B | bei T Spalte B      | bei T Spalte B     |
| 12.  |                                                                                                    | (°C)              |                                  | (g/mol)            |                                                                                                    |                     | (1/kq)    | (mm Ha)                                                                           | (mg)            |                | (m <sup>2</sup> /a) | $(m^2/a)$          |
| 59   |                                                                                                    |                   |                                  |                    |                                                                                                    |                     |           |                                                                                   |                 |                |                     |                    |
| 60   | LHKW                                                                                               |                   |                                  |                    |                                                                                                    |                     |           |                                                                                   |                 |                |                     |                    |
| 61   | halogenierte Alkene                                                                                |                   |                                  |                    |                                                                                                    |                     |           |                                                                                   |                 |                |                     |                    |
|      | 62 Tetrachlorethen (PER)                                                                           | 25                | C <sub>2</sub> C <sub>14</sub>   | 165.83             | 127-18-4                                                                                                    | hoch                | 2.029     | 1.850E+01                                                                         | 2.060E+02       | 7.235E-01      | 204.234             | 0.023              |
|      | 63 Trichlorethen (TRI)                                                                             | 15                | C <sub>2</sub> HC <sub>13</sub>  | 131,39             | 79-01-6                                                                                                    | hoch                | 1,831     | 4,400E+01                                                                         | 280E+03         | 2,303E-01      | 215.011             | 0,025              |
|      | 64 cis-Dichlorethen                                                                                | 25                | C2H2Cl2                          | 96.94              | 156-59-2                                                                                                    | hoch                | 1,641     | 2.010E+02                                                                         | 6,410E+03       | 1,668E-01      | 264,630             | 0,030              |
|      | 65 Vinylchlorid (VC)                                                                               | 25                | C <sub>2</sub> H <sub>3</sub> Cl | 62,50              | 75-01-4                                                                                                    | hoch                | 1,376     | 2.980E+03                                                                         | 8,800E+03       | 1,136E+00      | 330,233             | 0.038              |
| 66   |                                                                                                    |                   |                                  |                    |                                                                                                    |                     |           |                                                                                   |                 |                |                     |                    |
| IK 4 | H Fall A / Fall B / Graphik / Wertetabelle / Konz-GW / GWN / Feldkap ) Stoffdaten / kd-Anorganik / |                   |                                  |                    |                                                                                                    | kd-Organik          |           | / Bio-Abbau / Äquival / MKW / Teeröl / Prüfwerte / GFS /                          |                 |                |                     | $\vert \vert$      |

**Abb. 36: Eingabeparameter für Fallbeispiel 4 (ohne/mit Berücksichtigung der Verflüchtigung) im Tabellenblatt** *Stoffdaten*

Um die Auswirkung der Flüchtigkeit zu erkennen wurde für das Fallbeispiel 4 ein einschichtiges Profil mit der Bodenart Su2 ausgewählt. Als Mächtigkeit ist im Feld C22 des Tabellenblattes *Äquival* (Abb. 35) die Länge der Transportstrecke aus den Eingabeblättern Fall A (D26) bzw. Fall B (D28) zu übernehmen. Die Parameter Feldkapazität (D23) und Luftkapazität (F23) können dem Tabellenblatt *Feldkap* (Abb. 37) entnommen werden. Als Trockenraumdichte der Transportstrecke (H23) ist der Wert aus dem jeweiligen Tabellenblatt *Fall A* bzw. *Fall B* (D15) zu übernehmen. Der lineare Verteilungskoeffizient k<sub>d</sub> kann mit dem Tabellenblatt kd-*Organik* (Abb. 38) berechnet werden.

| 14               |                 |                       |                |             |               |                 |               |                    |
|------------------|-----------------|-----------------------|----------------|-------------|---------------|-----------------|---------------|--------------------|
| 15 <sup>15</sup> | <b>Bodenart</b> | Trocken-              | Grobboden-     | Humusgehalt | Zuschlag      | Feldkapazität   | Zuschlag      | Luftkapazität      |
| 16               |                 | rohdichte             | <b>Anteil</b>  |             | Feldkapazität |                 | Luftkapazität |                    |
| 17               |                 | ot                    | Korngröße>2 mm |             | n. Tab. 72    | n. Tab. 70      | n. Tab. 72    | n. Tab. 70         |
| 18               |                 | (kg/dm <sup>3</sup> ) | (Vol %)        | (Masse %)   | (Vol %)       | (Vol %)         | (Vol %)       | $(\text{Vol } \%)$ |
| 19               | Ss              | $15\,$                |                |             | 0             | 11              | 0             | 32                 |
| 20               | SI2             | 5                     |                |             |               | 25              |               | 18                 |
| 21               | SI3             | 1,5                   |                |             |               | 27              |               | 15                 |
| 22               | SI4             | 5                     |                |             |               | 30              |               | 12                 |
| 23               | Slu             | 5                     |                |             |               | 33              |               | 10                 |
| 24               | St2             | 5                     |                |             |               | 22              |               | 20                 |
| 25               | St3             | 5                     |                |             |               | 30              |               | 14                 |
| 26               | Su <sub>2</sub> | $\overline{6}$        |                | 3           | 6             | $\overline{27}$ |               | 21                 |
| 27               | Su3             | 1,6                   |                |             | 0             | 26              |               | 10                 |
| 28               | Su4             | 5                     |                |             |               | 32              |               | 11                 |
| 29               | $\sqrt{3}$      | -5                    |                |             |               | 34              | 0             | 9                  |

**Abb. 37: Ermittlung der Parameter Feldkapazität und Luftkapazität für Fallbeispiel 4 mit dem Tabellenblatt** *Feldkap*

|                | А                                                                        | B         | C      | $\Box$ |  |  |  |  |  |
|----------------|--------------------------------------------------------------------------|-----------|--------|--------|--|--|--|--|--|
| $\mathbf{1}$   | kd-Werte Organik                                                         |           |        |        |  |  |  |  |  |
| $\overline{2}$ |                                                                          |           |        |        |  |  |  |  |  |
| 3              | gelbe Felder: Eingabefelder                                              |           |        |        |  |  |  |  |  |
| 4              | der koc-Wert wird aus dem Tabellenblatt "Stoffdaten" übernommen          |           |        |        |  |  |  |  |  |
| 5              |                                                                          |           |        |        |  |  |  |  |  |
| 6              | lineares Sorptionsmodell: c <sub>s</sub> =k <sub>d</sub> *c <sub>w</sub> |           |        |        |  |  |  |  |  |
| 7              | $k_d$ = $C_{org}^*K_{oc}$                                                |           |        |        |  |  |  |  |  |
| 8              |                                                                          |           |        |        |  |  |  |  |  |
| 9              |                                                                          |           |        |        |  |  |  |  |  |
| 10             | Stoff                                                                    | $C_{org}$ | $k_d$  |        |  |  |  |  |  |
| 11             | <b>Gruppe/Name</b>                                                       | (%)       | (1/kg) |        |  |  |  |  |  |
| 12             |                                                                          |           |        |        |  |  |  |  |  |
| 53             | Styrol                                                                   | 0,1       | 0.518  |        |  |  |  |  |  |
| 54             | Cumol                                                                    | 0,1       | 0.817  |        |  |  |  |  |  |
| 55             | Indan                                                                    | 0,1       | 0.995  |        |  |  |  |  |  |
| 56             |                                                                          |           |        |        |  |  |  |  |  |
| 57             | <b>MTBE</b>                                                              |           |        |        |  |  |  |  |  |
| 58             | <b>MTBE</b>                                                              | 0,1       | 0,005  |        |  |  |  |  |  |
| 59             |                                                                          |           |        |        |  |  |  |  |  |
| 60             | <b>LHKW</b>                                                              |           |        |        |  |  |  |  |  |
| 61             | halogenierte Alkene                                                      |           |        |        |  |  |  |  |  |
| 62.            | Tetrachlorethen (PER)                                                    | 0.1       | 0.107  |        |  |  |  |  |  |
| 63             | Trichlorethen (TRI)                                                      | 3         | 2.033  |        |  |  |  |  |  |
| 64 T           | cis-Dichlorethen                                                         | 0,1       | 0,044  |        |  |  |  |  |  |
| 65             | Vinylchlorid (VC)                                                        | 0,1       | 0,024  |        |  |  |  |  |  |
| 66             |                                                                          |           |        |        |  |  |  |  |  |

Abb. 38: Ermittlung des k<sub>d</sub>-Wertes für Fallbeispiel 4 mit dem Tabellenblatt *kd-Organik* 

Die in das Tabellenblatt *Fall B* zu übertragenden äquivalenten Parameter sind in Abbildung 35 (rot unterlegt) gezeigt. Aufgrund der Einschichtigkeit ergibt sich für die Parameter Feldkapazität, Trockenraumdichte und lin. Verteilungskoeffizient kd keine Änderung. Eine erhebliche Veränderung durch die Berücksichtigung der Flüchtigkeit ergibt sich für den Dispersivitäts-Skalenfaktor, der deutlich erhöht (1,241 anstelle des Standardwertes von 0,1) ist.

Das Ergebnis der Berechnung für Fallbeispiel 4 ohne/mit Verflüchtigung ist in Abb. 39 gezeigt. Bei Berücksichtigung der Verflüchtigung ergibt sich durch die erhöhte Dispersivität eine deutlich geringere Maximalkonzentration. Allerdings tritt nicht in jedem Falle eine Verringerung der Maximalkonzentration bei Berücksichtigung der Verflüchtigung ein. Abhängig von der Halbwertszeit können sich auch höhere Maximalkonzentrationen ergeben (s. Kap. A3.5).

|                           |                            |              | ohne Verfl. | mit Verfl. |
|---------------------------|----------------------------|--------------|-------------|------------|
| max. Konzentration        | $c_{\text{max}}$           | $\mu$ g/l    | 892,3       | 702,7      |
| Zeitpunkt der max. Konz.  | $\mathbf{t}_{\text{cmax}}$ | a            | 69,0        | 58,0       |
| Zeitpunkt PW-Überschr.    | $\mathbf{t}_{\text{pwd}}$  | a            | 16,0        | 3,0        |
| Zeitpunkt PW-Unterschr.   | $\mathbf{t}_{\text{pwu}}$  | a            | 660,0       | 637,0      |
| max. Fracht               | $E_{s2max}$                | g/a          | 133,84      | 105,40     |
| Zeitdauer PW-Überschr.    | $\mathbf{t}_{\text{pw}}$   | a            | 644,0       | 634,0      |
| ges. Schadstoffeintrag GW | $E_{s2ges}$                | kg           | 23,2        | 20,5       |
| mittl. Fracht             | $E_{s2mittel}$             | g/a          | 36,1        | 32,3       |
| max. Emissionsstärke      | $J_{s2max}$                | $mg/(m^2 a)$ | 267,7       | 210,8      |

**Abb. 39: Ergebnis der Sickerwasserprognose für Fallbeispiel 4 ohne bzw. mit Berücksichtigung der Verflüchtigung** 

#### **A 3.4.3.2 Mehrschichtige Profile**

Entsprechend der in Anhang 2.6 beschriebenen Methode können mit der analytischen Lösung auch mehrschichtige Profile berechnet werden. Hierzu müssen die Parameter Feldkapazität, Trockenraumdichte und der lineare Verteilungskoeffizient k<sub>d</sub> (bei Berücksichtigung der Flüchtigkeit auch der Dispersivitäts-Skalenfaktor) durch sogenannte "äquivalente Parameter" ersetzt werden ([42] im Textteil). Die Wirkung einer mehrschichtig aufgebauten Transportstrecke wird an Hand des Fallbeispieles 1 (s. Anhang 3.4.1) gezeigt. Anstelle der einschichtig aufgebauten Transportstrecke (Fallbeispiel 1/A3.4.1) aus einem schwach schluffigen Sand (Su2) wird ein dreischichtiges Profil mit dem Aufbau entsprechend Abbildung 40 und den Bodenparametern entsprechend Tabelle 4 zugrunde gelegt.

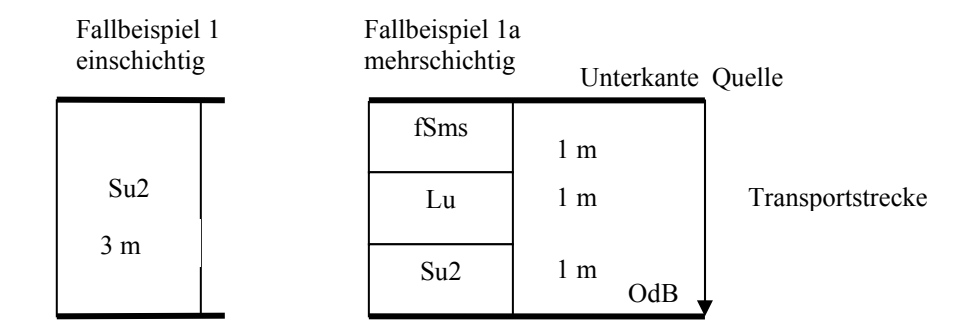

**Abb. 40: Aufbau der Transportstrecke für Fallbeispiel 1** 

| Boden- | Mächtig- | Trocken-                       | Feld-         | pH | Corg          | Ton-          |
|--------|----------|--------------------------------|---------------|----|---------------|---------------|
| art    | keit     | raumdichte                     | kapazität     |    |               | gehalt        |
|        | (m)      | $\frac{\text{kg}}{\text{dm3}}$ | $\frac{9}{0}$ |    | $\frac{1}{6}$ | $\frac{9}{0}$ |
| fSms   |          | 1,5                            | 14            | 4  | 0,1           | 0,5           |
| Lu     |          | 1,6                            | 33            | 5  | 0,5           | 5             |
| Su2    |          | 1,5                            | 23            | 4  | 0,1           |               |

**Tab. 4: Bodenparameter der Transportstrecke für Fallbeispiel 1a** 

Aus den Bodenparametern der Einzelschichten (Tab. 4) können mit Hilfe des Tabellenblattes *Äquival* (Abb. 41) die äquivalenten Parameter ermittelt werden. Falls die Flüchtigkeit nicht berücksichtigt werden soll (z. B. bei anorganischen Schadstoffen) können die Stoffdaten in den Feldern D13 –D15 des Tabellenblattes *Äquival* auf Null gesetzt werden. Die Bodenparameter der Einzelschichten sind in die gelb markierten Felder einzugeben. Für die Ermittlung der Parameter Feldkapazität und Luftkapazität kann das Tabellenblatt *Feldkap* herangezogen werden. Der lineare Verteilungskoeffizient ist mit dem Tabellenblatt *kd-Anorganik* oder *kd-Organik* zu ermitteln. Es können bis zu zehn Einzelschichten berücksichtigt werden. Eine Schicht wird berücksichtigt, falls eine Mächtigkeit in den Feldern der Spalte C eingegeben wird. Falls ein Mächtigkeitswert eingegeben wird, sind auch die restlichen Spalten mit Werten zu belegen. Soll eine Schicht gelöscht werden, muss die entsprechende Zeile leer sein (die einzelnen Felder mit rechter Maustaste einzeln auswählen und "Inhalte löschen" auswählen). Die Werte der rot unterlegten Felder sind anschließend in das relevante Tabellenblatt (Fall A für Fallbeispiel 1) zu übertragen. Falls die Flüchtigkeit nicht berücksichtigt werden soll (Stoffdaten sind Null), kann die Luftkapazität (Spalte F) auf Null gesetzt werden. Der Dispersivitäts-Skalenfaktor ändert sich in diesem Falle nicht und entspricht dem im Tabellenblatt (Fall A oder B) vorgegebenen Standardwert (0,1).

|                  | Α                                                                                                    | B               | Ċ                       | D                                       | F                    | H                                                | J           | R | s |  |
|------------------|----------------------------------------------------------------------------------------------------|-----------------|-------------------------|-----------------------------------------|----------------------|--------------------------------------------------|-------------|---|---|--|
| $\mathbf{1}$     | Berechnung äguivalenter Parameter für Mehrschicht-Bodenprofil und flüchtige Stoffe                                |                 |                         |                                         |                      |                                                  |             |   |   |  |
| $\overline{2}$   |                                                                                                    |                 |                         |                                         |                      |                                                  |             |   |   |  |
| 3                | gelbe Felder: Eingabefelder                                                                                       |                 |                         |                                         |                      |                                                  |             |   |   |  |
| 4                | Hinweis: eine Schicht wird berücksichtigt, wenn ein Mächtigkeitswert angegeben ist. Wenn ein Mächtigkeitswert für |                 |                         |                                         |                      |                                                  |             |   |   |  |
| 5                | Schicht i angegeben ist, müssen auch die Parameter ausgefüllt werden. Soll die Schicht gelöscht werden, muss die  |                 |                         |                                         |                      |                                                  |             |   |   |  |
| 6                | entsprechende Zeile leer sein (mit rechter Maustaste auswählen und Inhalte löschen)                               |                 |                         |                                         |                      |                                                  |             |   |   |  |
| 7                |                                                                                                    |                 |                         |                                         |                      |                                                  |             |   |   |  |
| 8                |                                                                                                    |                 |                         |                                         |                      |                                                  |             |   |   |  |
| $\overline{a}$   | <b>Parameter</b>                                                                                                  | <b>Symbol</b>   | <b>Einheit</b>          | Wert                                    |                      |                                                  |             |   |   |  |
|                  | <b>Fall A oder B</b>                                                                                              |                 |                         | A                                       |                      |                                                  |             |   |   |  |
| 10<br>11         | <b>Stoff</b>                                                                                                    |                 |                         | Cadmium                                 |                      |                                                  |             |   |   |  |
| 12               | <b>Sickerwasserrate</b>                                                                                           | <b>SWR</b>      | (mm/a)                  | 250,000                                 |                      |                                                  |             |   |   |  |
|                  | 13 Henry-Konstante                                                                                                | н               | $( - )$                 | $0,00E + 00$                            |                      |                                                  |             |   |   |  |
| 14               | Diffusionskoeff. Wasser                                                                                           | Dw              | $m^2/a$                 | $\mathbf{0}$                            |                      |                                                  |             |   |   |  |
| 15 <sup>15</sup> | Diffusionskoeff. Luft                                                                                             |                 | $m^2/a$                 | $\bf{0}$                                |                      |                                                  |             |   |   |  |
| 16               | Dispersivitäts-Skalenfaktor                                                                                       | Dg<br>fd        | $\left( -\right)$       | 0,100                                   |                      |                                                  |             |   |   |  |
| 17               |                                                                                                    |                 |                         |                                         |                      |                                                  |             |   |   |  |
| 18               | <b>Schicht-Nr</b>                                                                                                 | <b>Bodenart</b> |                         | Mächtigkeit Feldkapazität Luftkapazität |                      | Trockenraumdichte lin. Verteilungs-              |             |   |   |  |
| 19               |                                                                                                    | KA5             |                         |                                         |                      |                                                  | koeffizient |   |   |  |
| 20               |                                                                                                    |                 |                         |                                         | Lk(i)                |                                                  |             |   |   |  |
|                  |                                                                                                    |                 | Z(i)                    | Fk(i)                                   |                      | p(b(i))                                          | kd(i)       |   |   |  |
| 21               |                                                                                                    |                 | (m)                     | $(Vol-%)$                               | $(Vol-%)$            | $(kg/dm^2)$                                      | (l/kg)      |   |   |  |
| $^{22}$          | 1                                                                                                    | fSms            | 1                       | 14                                      | $\bf{0}$             | 1.5                                              | 2.2         |   |   |  |
| 23<br>24         | $\overline{2}$<br>3                                                                                               | Lu<br>Su2       | 1<br>1                  | 33 <sub>1</sub><br>23                   | $\bf{0}$<br>$\bf{0}$ | 1,6<br>1.5                                       | 35,7<br>3   |   |   |  |
| 25               | 4                                                                                                    |                 |                         |                                         |                      |                                                  |             |   |   |  |
| 26               | 5                                                                                                    |                 |                         |                                         |                      |                                                  |             |   |   |  |
| 27               | 6                                                                                                    |                 |                         |                                         |                      |                                                  |             |   |   |  |
| 28               | 7                                                                                                    |                 |                         |                                         |                      |                                                  |             |   |   |  |
| 29               | 8                                                                                                    |                 |                         |                                         |                      |                                                  |             |   |   |  |
| 30               | $\overline{9}$                                                                                                    |                 |                         |                                         |                      |                                                  |             |   |   |  |
| 31               | 10                                                                                                    |                 |                         |                                         |                      |                                                  |             |   |   |  |
| 32               | Summe/äquiv.                                                                                                    |                 | $\overline{\mathbf{3}}$ | 23,3                                    | 0.0                  | 1,533                                            | 14,113      |   |   |  |
| 33               |                                                                                                    |                 |                         |                                         |                      |                                                  |             |   |   |  |
| 34               | <b>Aquivalente Parameter</b>                                                                                      | <b>Symbol</b>   | <b>Einheit</b>          | Wert                                    |                      |                                                  |             |   |   |  |
| 35.              | Feldkapazität                                                                                                    | FK-aq           | (%)                     | 23,333                                  |                      | Die Werte der rot unterlegten Felder sind in die |             |   |   |  |
|                  | 36 Luftkapazität                                                                                                  | LK-ag           | (%)                     | 0.000                                   |                      | Eingabeblätter Fall A bzw. Fall B zu übertragen! |             |   |   |  |
| 37               | <b>Trockenraumdichte</b>                                                                                          | pb-zs-äq        | $(kg/dm^3)$             | 1.533                                   |                      |                                                  |             |   |   |  |
| 38.              | lin. Verteilungskoeff.                                                                                            | kd-äq           | (l/kg)                  | 14,113                                  |                      |                                                  |             |   |   |  |
|                  | 39 Retardationsfaktor                                                                                             | R aq            | $(\cdot)$               | 93,743                                  |                      |                                                  |             |   |   |  |
|                  | 40 Tortuosität Bodenwasser                                                                                        | TW-aq           | $(\cdot)$               | 0.608                                   |                      |                                                  |             |   |   |  |
|                  | 41 Tortuosität Bodenluft                                                                                          | Tg-ag           | $( - )$                 | 0.000                                   |                      |                                                  |             |   |   |  |
|                  | 42 Sickerwassergeschwindigkeit                                                                                    | vsm-äq          | (m/a)                   | 1,071                                   |                      |                                                  |             |   |   |  |
|                  | 43 longitudinale Dispersivität                                                                                    | $\alpha$        | (m)                     | 0.300                                   |                      |                                                  |             |   |   |  |
|                  | 44 mechanische Dispersion                                                                                         | Dmech           | $(m^2/a)$               | 0,321                                   |                      |                                                  |             |   |   |  |
|                  | 45 molekulare Diffusion                                                                                           | Dmol            | $(m^2/a)$               | 0,000                                   |                      |                                                  |             |   |   |  |
|                  | 46 Dispersion Verflüchtigung                                                                                      | Dvol            | $(m^2/a)$               | 0,000                                   |                      |                                                  |             |   |   |  |
| 47               | <b>Dispersionskoeffizient</b>                                                                                     | Dz-ag           | $(m^2/a)$               | 0,321                                   |                      |                                                  |             |   |   |  |
| 48               | Dispersivitäts-Skalenfaktor                                                                                       | fd-äg           | $\left( -\right)$       | 0.100                                   |                      |                                                  |             |   |   |  |
|                  |                                                                                                    |                 |                         |                                         |                      |                                                  |             |   |   |  |

**Abb. 41: Ermittlung der äquivalenten Parameter für das Fallbeispiel 1a (dreischichtiger Aufbau der Transportstrecke)** 

Ein Vergleich der Tabellenblätter für das Fallbeispiel 1 (einschichtig) und Fallbeispiel 1a (dreischichtig) ist in Abbildung 42 gezeigt.

Das Ergebnis der Berechnung für Fallbeispiel 1 mit einschichtigem und dreischichtigem Profil ist in Abbildung 43 gezeigt. Aufgrund des lehmigen Schluffs (mittlere Schicht) ist der äquivalente  $k_d$ -Wert stark erhöht. Dies führt zu einer deutlich längeren Schadstoffverweilzeit bei gleicher Emissionsdauer, was zu einer zusätzlichen Abminderung durch die Endlichkeit der Quelle führt (Verhältnis V<sub>QT</sub> nach Gl. 17 Kap. 7.3.3 wird geringer).

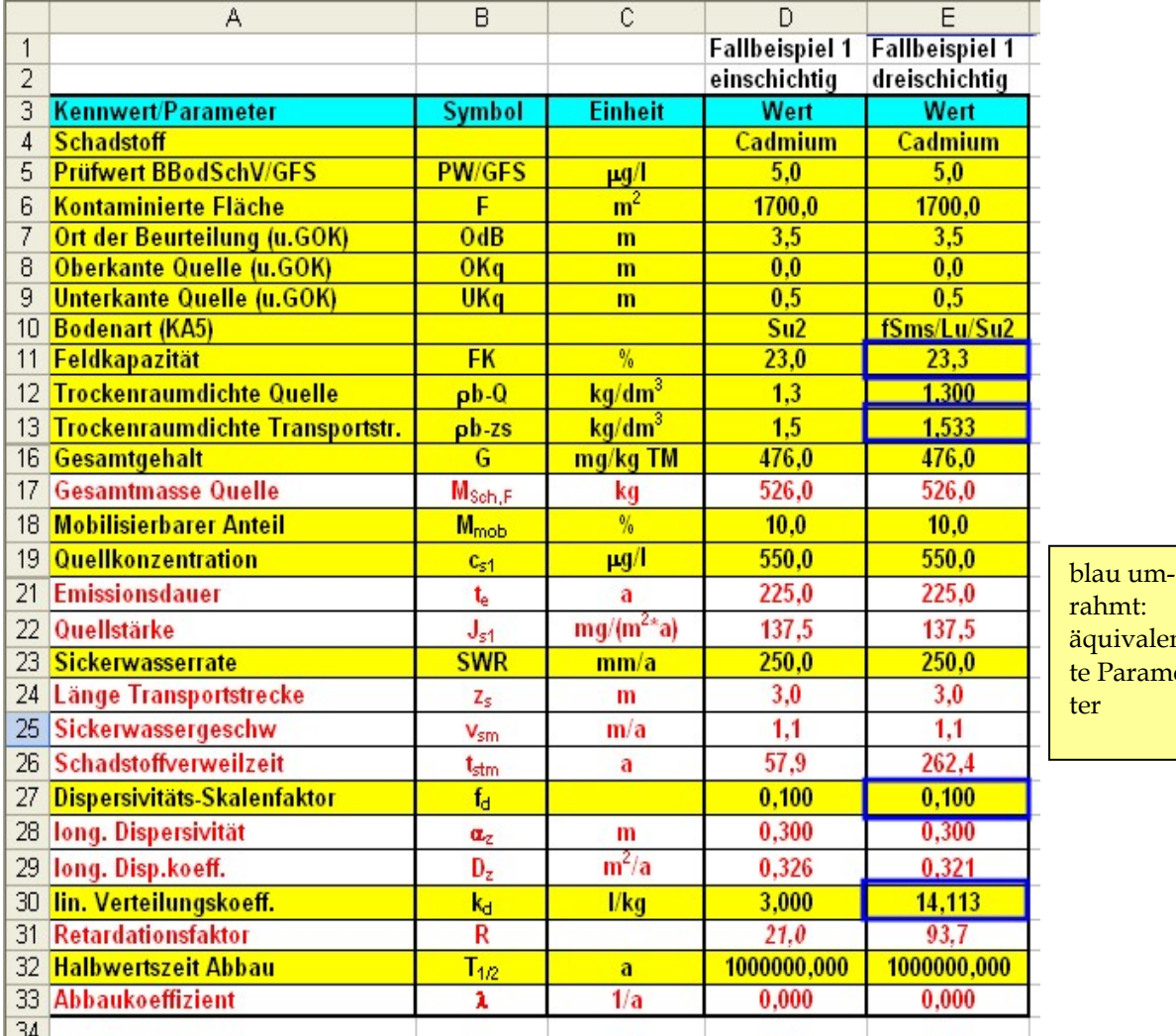

n $e<sub>-</sub>$ 

**Abb. 42: Eingabe der äquivalenten Parameter für das Fallbeispiel 1/1a (dreischichtiger Aufbau der Transportstrecke)** 

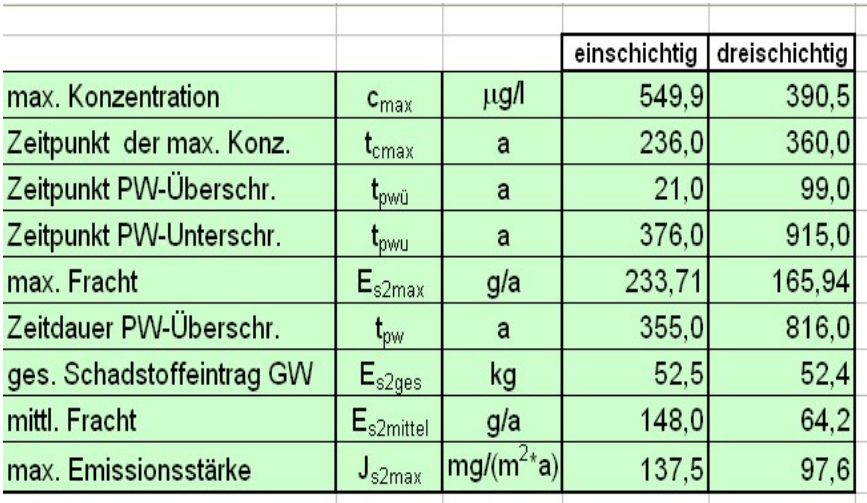

**Abb. 43: Ergebnis der Sickerwasserprognose für Fallbeispiel 1/1a mit einschichtigem und dreischichtigem Aufbau der Transportstrecke** 

# **A 3.5 Sensitivitätsbetrachtungen**

Um den Einfluss verschiedener Eingabeparameter auf das Ergebnis zu verdeutlichen, wurden in den Fallbeispielen ausgewählte Eingabeparameter variiert.

#### **A 3.5.1 Varianten zu Fallbeispiel 1**

Ausgehend von den Parametern des Basisfalls (Abb. 21 bzw. Tab. 1) wurden für das Fallbeispiel 1 drei Varianten berechnet. Die Eingabeparameter sind in Abbildung 44 zusammenfassend dargestellt. Die gegenüber dem Basisfall veränderten Parameter sind blau umrahmt.

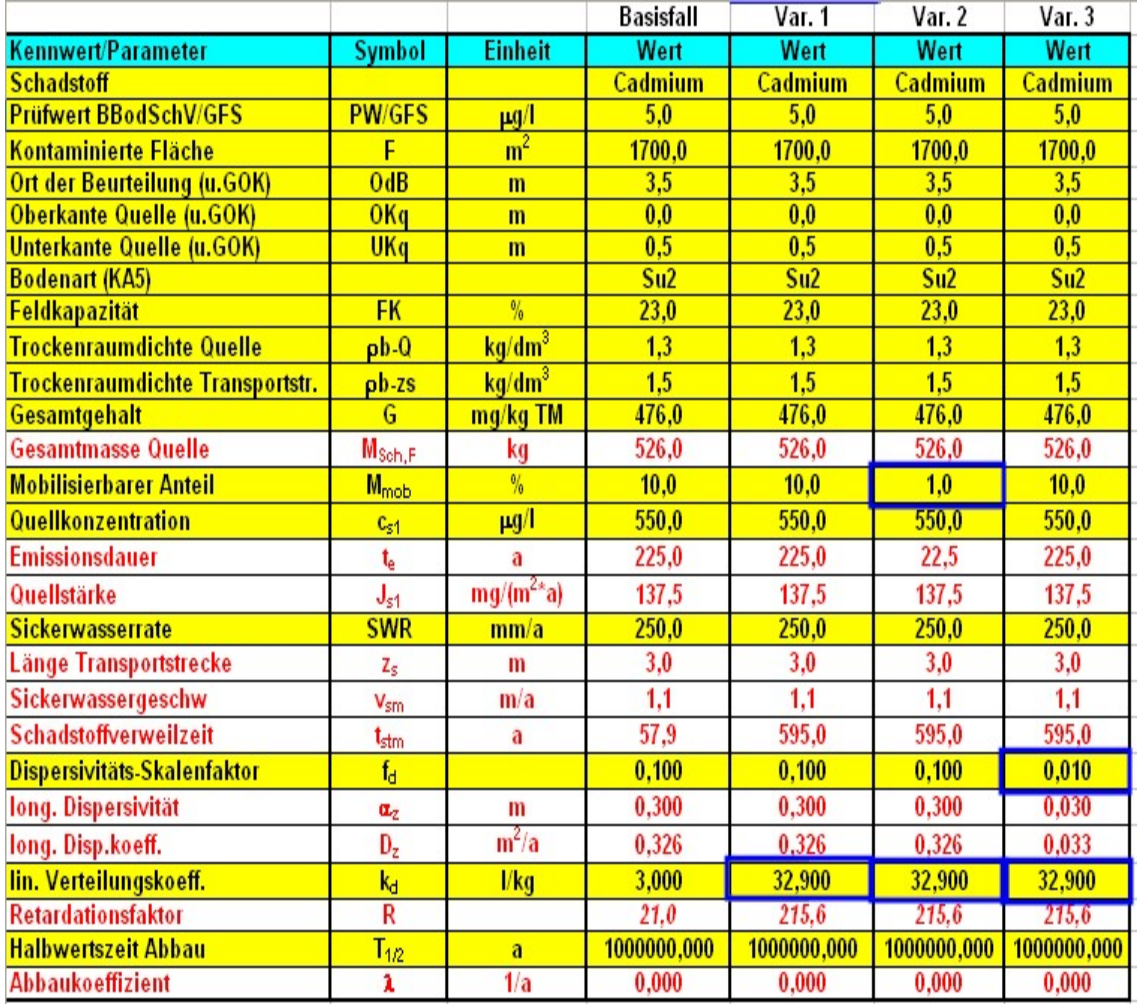

**Abb. 44: Eingabeparameter für die Varianten in Fallbeispiel 1** 

## **Variante 1:**

Diese Variante zeigt den Einfluss der Bodenkenngröße "pH-Wert" auf die Berechnungen. Dieser Wert wurde im Tabellenblatt *kd-Anorganik* (Zelle H13) von 4 auf 6 erhöht (Abb. 45). Dadurch ergibt sich ein deutlich erhöhter linearer Verteilungskoeffizient von 32,9 l/kg als Eingabewert in Zelle D32.

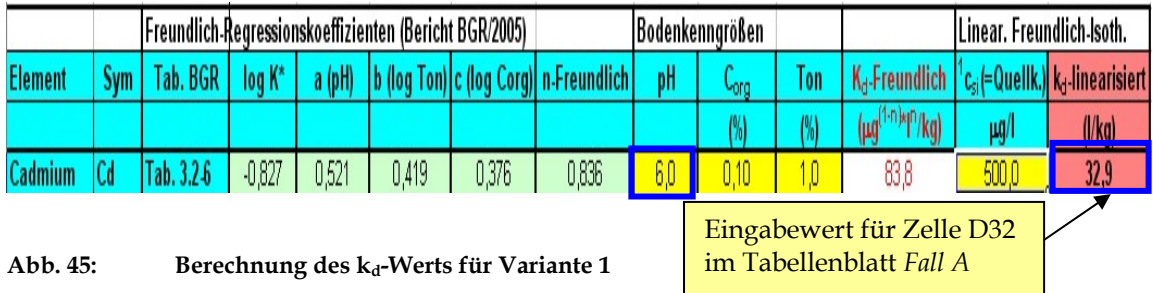

# **Variante 2:**

Neben dem erhöhten pH-Wert und dadurch höheren Verteilungskoeffizienten (Variante 1) wurde zusätzlich der mobilisierbare Anteil (D20) von 10% auf 1% verringert. Dies zeigt zusätzlich die Auswirkung einer kürzeren Emissionsdauer.

### **Variante 3:**

Neben dem erhöhten pH-Wert und dadurch höheren Verteilungskoeffizienten (Variante 1) wurde der Dispersivitäts-Skalenfaktor (D29) von 0,1 auf 0,01 reduziert. Dies bewirkt eine Verringerung der longitudinalen Dispersivität (D30) von 0,30 m auf 0,030 m.

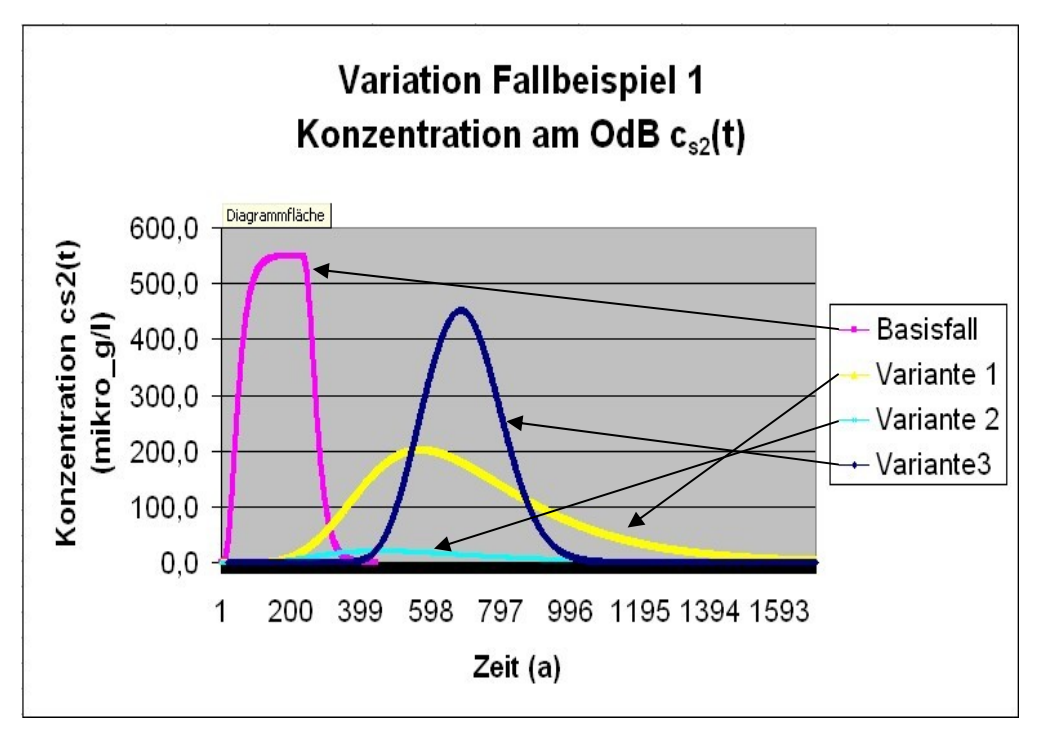

**Abb. 46: Darstellung des Konzentrationsverlaufs am OdB für die Varianten des Beispiels 1** 

Die Auswirkungen der Parametervariationen für Beispiel 1 auf den Konzentrationsverlauf am Ort der Beurteilung sind in Abbildung 46 dargestellt. Die Auswirkungen auf die berechneten Ergebnis-Kenngrößen sind in Abbildung 47 zusammengefasst.

|                           |                             |                               | <b>Basisfall</b> | Var. 1 | Var. 2 | Var. 3 |
|---------------------------|-----------------------------|-------------------------------|------------------|--------|--------|--------|
| max. Konzentration        | $c_{\text{max}}$            | μg/l                          | 549.9            | 202,3  | 21,1   | 451,7  |
| Zeitpunkt der max. Konz.  | $\mathbf{r}_{\text{cmax}}$  | а                             | 236,0            | 621,0  | 507,0  | 706,0  |
| Zeitpunkt PW-Überschr.    | $\mathbf{t}_{\text{pwi}}$   | a                             | 21,0             | 225,0  | 255.0  | 426,0  |
| Zeitpunkt PW-Unterschr.   | $\mathfrak{r}_{\text{pwu}}$ | a                             | 376.0            | 1709,0 | 1047,0 | 1054,0 |
| max. Fracht               | $E_{s2max}$                 | g/a                           | 233,71           | 85,96  | 8,98   | 191,95 |
| Zeitdauer PW-Überschr.    | $\mathfrak{r}_{\text{pw}}$  | a                             | 355.0            | 1484,0 | 792.0  | 628,0  |
| ges. Schadstoffeintrag GW | $E_{s2ges}$                 | kg                            | 52,5             | 52,1   | 4,7    | 52.5   |
| mittl. Fracht             | $E_{s2mittel}$              | g/a                           | 148,0            | 35.1   | 5,9    | 83,6   |
| max. Emissionsstärke      | $J_{s2max}$                 | $\text{Img/(m}^{2*}\text{a)}$ | 137.5            | 50,6   | 5,3    | 112,9  |

**Abb. 47: Ergebniskenngrößen für die Varianten des Beispiels 1** 

Im Basisfall ist das Verhältnis  $V_{\text{QT}}$  von Emissionsdauer (D23) zu Schadstoffverweilzeit (D28) mit > 4 ungünstig (s. auch Kap. 7.3.3, Gl. (17)). Dies führt zu einem "Durchbruch" der Quellkonzentration am OdB (s. Fallkonstellation A1 in Kap. 7.3.3). Aus Variante 1 wird deutlich, dass die Erhöhung des Verteilungskoeffizienten nicht nur zu einer deutlichen Verzögerung des Transports führt, sondern bei unveränderter Emissionsdauer aufgrund der Wirkung der Dispersion auch zu einem zusätzlichen Verdünnungseffekt (geringere Konzentrationen und Frachten am Ort der Beurteilung, die aber über einen längeren Zeitraum anhalten). Die insgesamt in das Grundwasser eingetragene Schadstoffmasse bleibt nahezu unverändert. Der in Variante 2 zusätzlich reduzierte mobilisierbare Anteil verstärkt den dispersiven Verdünnungseffekt, da sich V<sub>QT</sub> von > 4 (Basisfall) auf 0,037 reduziert (s. Fallkonstellation A2 in Kap. 7.3.3). Hieraus resultiert eine erhebliche Abminderung der Konzentration am OdB um den Faktor 26. Allerdings wird auch unter diesen günstigen Bedingungen der Prüfwert am OdB noch überschritten. Variante 3 macht den Einfluss der reduzierten Dispersivität gegenüber der Variante 1 deutlich. Die dispersive Verdünnungswirkung ist reduziert, was zu deutlich höheren Konzentrationen am OdB führt. Die insgesamt in das Grundwasser eingetragene Schadstoffmasse bleibt wegen der kürzeren Zeitdauer der Prüfwertüberschreitung allerdings fast gleich.

# **A 3.5.2 Varianten zu Fallbeispiel 2**

Ausgehend von den Parametern des Basisfalls (Tab. 1) wurden für das Fallbeispiel 2 drei Varianten berechnet. Die Eingabeparameter sind in Abbildung 48 zusammenfassend dargestellt. Die gegenüber dem Basisfall veränderten Parameter sind blau umrahmt.

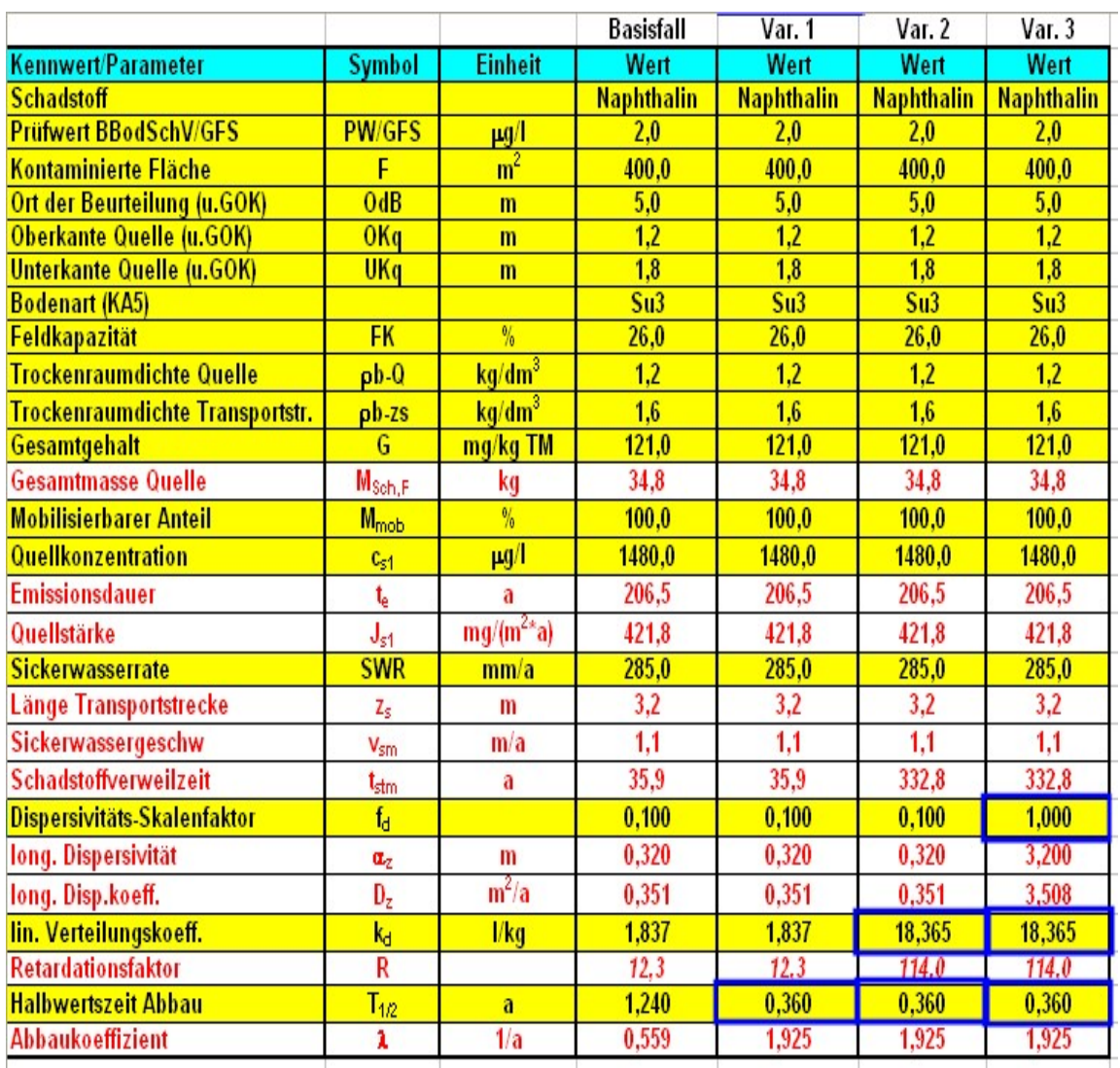

**Abb. 48: Eingabeparameter für die Varianten in Beispiel 2** 

### **Variante 1:**

Die Halbwertszeit Abbau (D34) wurde vom Wert des Basisfalls 1,24 Jahre (entspricht dem CalTox-Wert aus Tabellenblatt *Bio*-*Abbau* für das Kompartiment Oberboden) auf 0,36 Jahre (entspricht dem CalTox-Wert aus Tabellenblatt *Bio*-*Abbau*  für das Kompartiment ungesättigte Zone) reduziert. Dies entspricht einer Erhöhung des Abbaukoeffizienten (D35) von 0,559 auf 1,925.

### **Variante 2:**

Neben der Reduzierung der Halbwertszeit Abbau (D34) auf 0,36 Jahre (Variante 1) wurde zusätzlich der Corg-Gehalt in der Transportstrecke von 0,1 auf 1% erhöht. Der in D32 einzugebende lineare Verteilungskoeffizient k<sub>d</sub> erhöht sich dadurch von 1,837 l/kg auf 18,365 l/kg.

# **Variante 3:**

Neben der Reduzierung der Halbwertszeit Abbau (D34) auf 0,36 Jahre (Variante 1) und der Erhöhung des linearen Verteilungskoeffizienten k**d** (D32) auf 18,365 l/kg (Variante 2) wurde zusätzlich der Dispersivitäts-Skalenfaktor von 0,1 um den Faktor 10 auf 1,0 erhöht.

Die Auswirkungen der Parametervariationen auf den Konzentrationsverlauf am OdB sind in Abbildung 49 dargestellt.

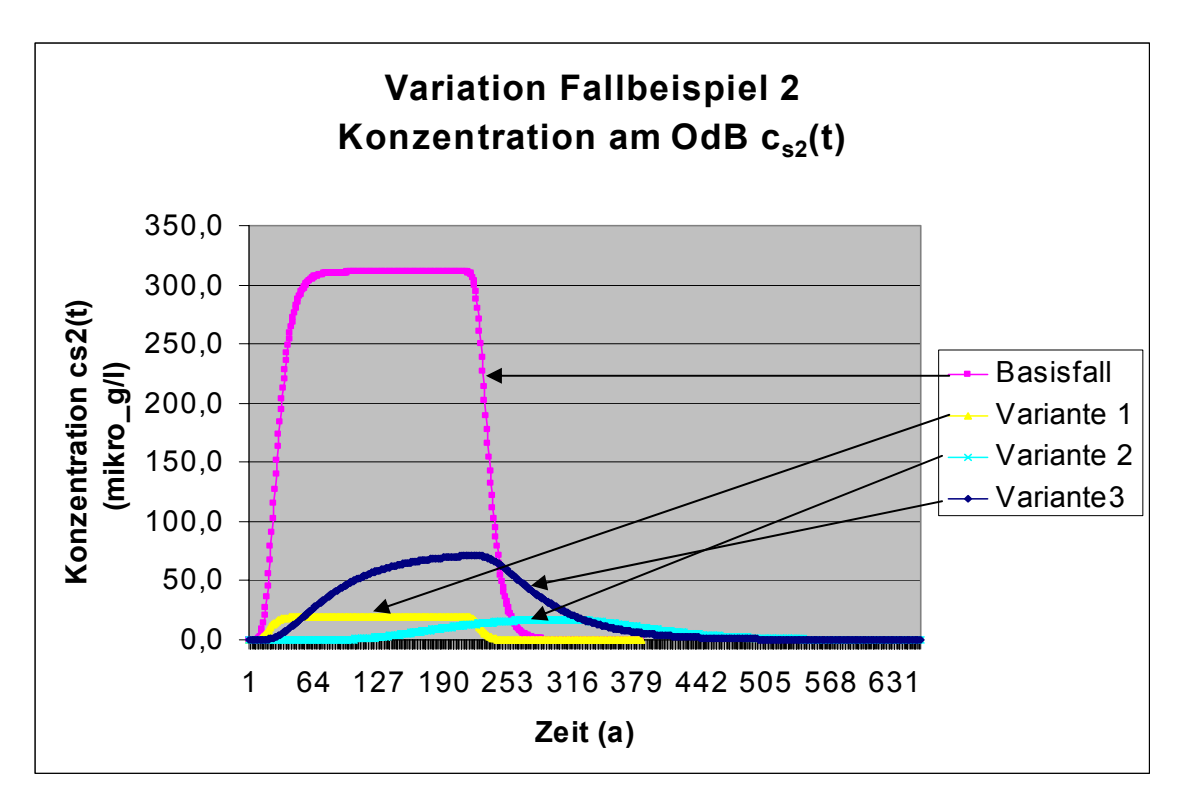

**Abb. 49: Darstellung des Konzentrationsverlaufs am OdB für die Varianten des Beispiels 2** 

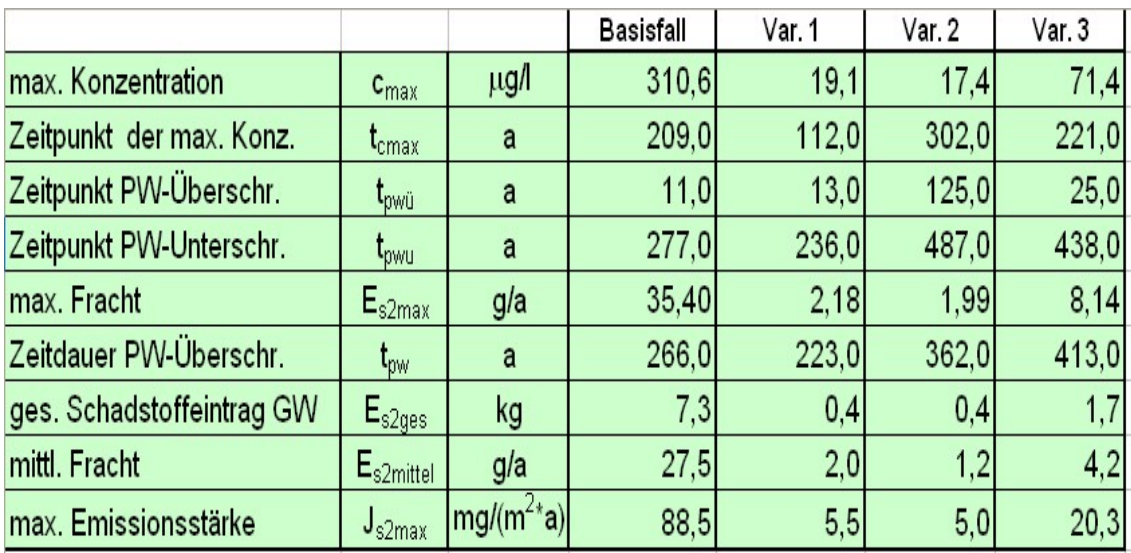

Die Auswirkungen auf die Ergebnis-Kenngrößen sind in Abbildung 50 zusammengefasst.

**Abb. 50: Ergebniskenngrößen für die Varianten des Beispiels 2** 

Aufgrund der im Verhältnis zur Schadstoffverweilzeit deutlich längeren Emissionsdauer ( $V_{QT} > 4$ , s. Gl. (17) in Kap. 7.3.3) stellt sich für den Basisfall und die Variante 1 am OdB über einen längeren Zeitraum ein "quasistationärer" Zustand mit konstanten Konzentrationen ein, deren Höhe durch die jeweilige Abbaurate bestimmt ist. Die Variante 1 macht deutlich, dass die Abbaurate einen überproportionalen Einfluss auf die Konzentrationsentwicklung am OdB hat.

Der erhöhte Verteilungskoeffizient in Variante 2 führt gegenüber Variante 1 zwar zu einem verzögerten Transport, die Maximalkonzentration am OdB ist in beiden Varianten jedoch annähernd gleich. Variante 3 unterscheidet sich gegenüber Variante 2 durch eine erhöhte Dispersivität. Die kombinierte Wirkung des biologischen Abbaus in Verbindung mit der höheren Dispersivität führt zu einer deutlichen Verringerung der Abminderung bei Variante 3. Die Ursache für die reduzierte Abminderung liegt darin, dass bei erhöhter Dispersivität die Schadstofffront früher den Ort der Beurteilung erreicht und damit für biologische Abbauprozesse weniger Zeit bleibt.

#### **A 3.5.3 Varianten zu Fallbeispiel 3**

Ausgehend von den Parametern des Basisfalls (Abb. 30 bzw. Tab. 3) wurden für das Fallbeispiel 3 vier Varianten berechnet. Die Eingabeparameter sind in Abbildung 51 zusammenfassend dargestellt. Die gegenüber dem Basisfall veränderten Parameter sind blau umrahmt.

|                                   |                         |                    | <b>Basisfall</b>   | Var. 1                  | Var.2                                                  | Var.3           | Var.4                   |
|-----------------------------------|-------------------------|--------------------|--------------------|-------------------------|--------------------------------------------------------|-----------------|-------------------------|
| Kennwert/Parameter                | <b>Symbol</b>           | <b>Einheit</b>     | Wert               | Wert                    | Wert                                                   | Wert            | Wert                    |
| <b>Schadstoff</b>                 |                         |                    | <b>Acenaphthen</b> |                         | <b>Acenaphthen Acenaphthen Acenaphthen Acenaphthen</b> |                 |                         |
| <b>Prüfwert BBodSchV/GFS</b>      | <b>PW/GFS</b>           | $\mu g/l$          | 0.2                | 0.2                     | 0.2                                                    | 0.2             | 0,2                     |
| <b>Kontaminierte Fläche</b>       | F                       | m <sup>2</sup>     | 1100,0             | 1100,0                  | 1100,0                                                 | 1100,0          | 1100,0                  |
| OdB (u GOK)                       | 0dB                     | $\mathbf{m}$       | 4,5                | 4,5                     | 4,5                                                    | 4,5             | 4,5                     |
| <b>Oberkante Quelle</b>           | OKq                     | m                  | 0,5                | 0,5                     | 0,5                                                    | 0,5             | 0,5                     |
| <b>Unterkante Quelle</b>          | UKa                     | m                  | 0.7                | 0.7                     | 0.7                                                    | 0.7             | 0.7                     |
| <b>Bodenart (KA5)</b>             |                         |                    | Su2                | $\overline{\text{Su2}}$ | S <sub>u2</sub>                                        | S <sub>u2</sub> | $\overline{\text{Su2}}$ |
| Feldkapazität                     | <b>FK</b>               | $\frac{9}{6}$      | 23,0               | 23,0                    | 23,0                                                   | 23,0            | 23,0                    |
| <b>Trockenraumdichte Quelle</b>   | $ph-Q$                  | kg/dm <sup>3</sup> | 1,3                | 1,3                     | 1,3                                                    | 1,3             | 1,3                     |
| Trockenraumdichte Transportstr.   | $ph-zs$                 | kg/dm <sup>3</sup> | 1,7                | 1,7                     | 1.7                                                    | 1.7             | 1,7                     |
| Gesamtgehalt                      | G                       | mg/kg TM           | 85.0               | 85.0                    | 85.0                                                   | 85.0            | 85.0                    |
| <b>Gesamtmasse Quelle</b>         | $M_{Sch,E}$             | kg                 | 24,3               | 24,3                    | 24,3                                                   | 24,3            | 24,3                    |
| <b>Mobilisierbarer Anteil</b>     | $M_{\text{mob}}$        | $\frac{9}{6}$      | 100,0              | 100,0                   | 100,0                                                  | 100,0           | 50,0                    |
| flächenbez, mob. Masse            |                         | $g/m^2$            | 22,100             | 22,100                  | 22,100                                                 | 22,100          | 11,050                  |
| <b>Quellkonzentration initial</b> | $c_{s1}(0)$             | $\mu g$ /          | 750,0              | 750,0                   | 750,0                                                  | 750,0           | 750,0                   |
| asympt. Endkonzentration          | $c_{s1}(\infty)$        | $\mu g$ /          | 0.0                | 0,0                     | 0.0                                                    | 0.0             | 0,0                     |
| <b>Abklingkonstante</b>           | $k_s$                   | 1/a                | 0,008              | 0,008                   | 0,008                                                  | 0.008           | 0.017                   |
| <b>Emissionsdauer</b>             | $\mathbf{t}_{\rm e}$    | a                  | 970,0              | 970,0                   | 970,0                                                  | 970,0           | 484,9                   |
| <b>Quellstärke initial</b>        | $J_{51}(0)$             | $mg/(m^{2*}a)$     | 187,5              | 187.5                   | 187,5                                                  | 187.5           | 187.5                   |
| <b>Sickerwasserrate</b>           | <b>SWR</b>              | mm/a               | 250.0              | 250.0                   | 250.0                                                  | 250,0           | 250.0                   |
| Länge Transportstrecke            | $Z_{S}$                 | m                  | 3,8                | 3,8                     | 3,8                                                    | 3,8             | 3,8                     |
| Sickerwassergeschw.               | $V_{\rm sm}$            | m/a                | 1.1                | 1,1                     | 1,1                                                    | 1,1             | 1,1                     |
| <b>Schadstoffverweilzeit</b>      | $t_{\rm{stm}}$          | a                  | 161,7              | 161,7                   | 161,7                                                  | 794,7           | 161,7                   |
| Dispersivitäts-Skalenfaktor       | $f_d$                   |                    | 0,100              | 0,100                   | 0,010                                                  | 0,010           | 0,100                   |
| long. Dispersivität               | $\alpha_z$              | m                  | 0,380              | 0,380                   | 0,038                                                  | 0,038           | 0,380                   |
| long. Disp.koeff.                 | $D_z$                   | $m^2/a$            | 0.413              | 0.413                   | 0,041                                                  | 0.041           | 0.413                   |
|                                   |                         |                    |                    |                         |                                                        |                 |                         |
| lin. Verteilungskoeff.            | $k_{\rm d}$             | 1/kg               | 6,124              | 6,124                   | 6,124                                                  | 30,618          | 6,124                   |
| <b>Retardationsfaktor</b>         | $\overline{\mathsf{R}}$ |                    | 46.3               | 46.3                    | 46,3                                                   | 227,3           | 46.3                    |
| <b>Halbwertszeit Abbau</b>        | $T_{1/2}$               | a                  | 0,592              | 1,240                   | 0,592                                                  | 0,592           | 0,592                   |
| Abbaukoeff. 2                     | ī                       | 1/a                | 1,171              | 0,559                   | 1,171                                                  | 1,171           | 1,171                   |

**Abb. 51: Eingabeparameter für die Varianten in Beispiel 3** 

#### **Variante 1:**

Die Halbwertszeit Abbau (D37) wurde vom Wert des Basisfalls 0,592 Jahre (entspricht dem CalTox-Wert für die unges. Zone) auf 1,24 Jahre (entspricht dem Wert für Naphthalin in Fallbeispiel 2) erhöht. Dies bewirkt eine Verringerung des Abbaukoeffizienten (D38) von 1,171 auf 0,559.

### **Variante 2:**

Der Dispersivitäts-Skalenfaktor wurde von 0,1 auf 0,01 reduziert. Dies bewirkt eine Verringerung der longitudinalen Dispersivität (D32) von 0,38 auf 0,038 m.

# **Variante 3:**

Neben der Verringerung des Dispersivitäts-Skalenfaktors (Variante 2) wurde zusätzlich der C<sub>org</sub>-Gehalt in der Transportstrecke von 0,1 auf 0,5 % erhöht. Der in D35 einzugebende  $k_d$ -Wert erhöht sich dadurch von 6,1 l/kg auf 30,6  $1/kg$ .

### **Variante 4:**

Der mobilisierbare Anteil wurde gegenüber dem Basisfall von 100 % auf 50 % halbiert. Dadurch erhöht sich der rechnerische Abklingkoeffizient von 0,008 auf 0,017 und die Emissionsdauer verkürzt sich von 970 auf 485 Jahre.

Die Auswirkungen der Parametervariationen für Beispiel 3 auf den Konzentrationsverlauf am OdB sind in Abbildung 52 dargestellt:

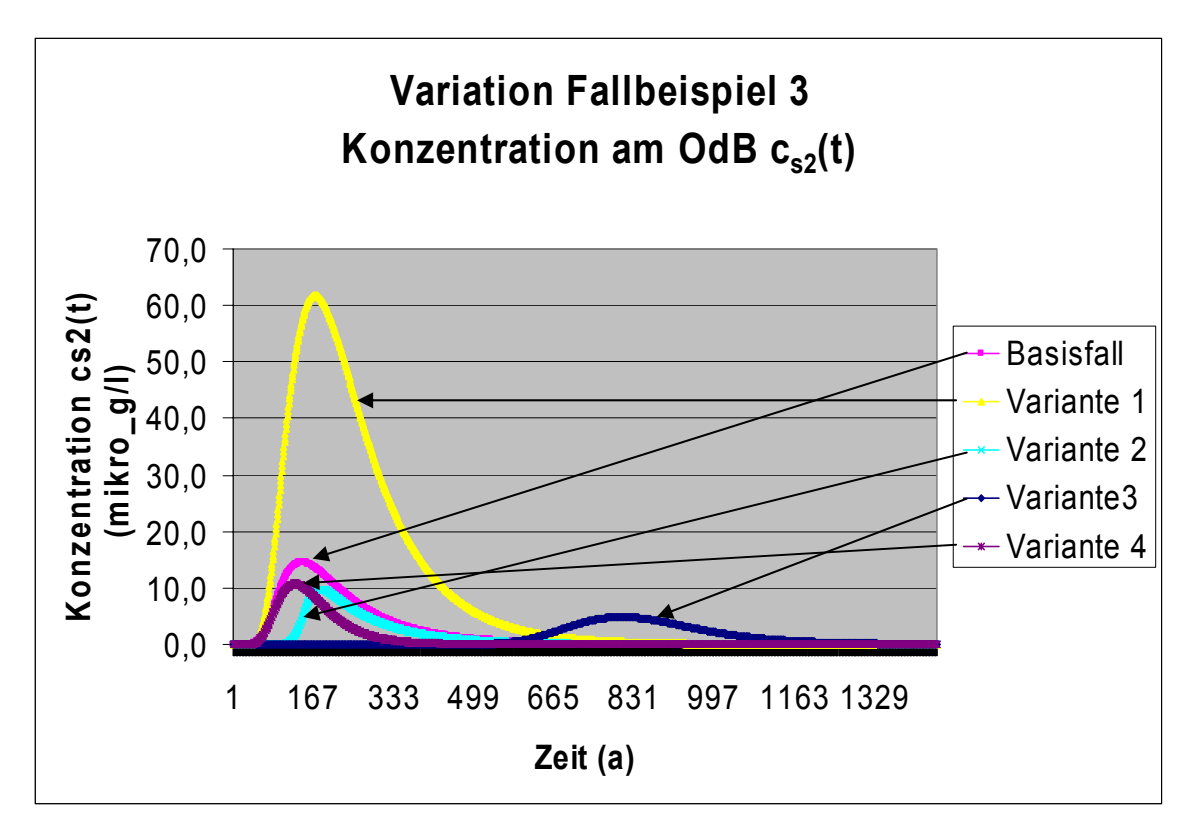

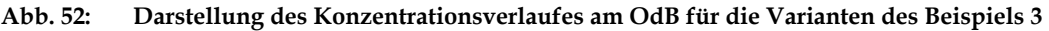

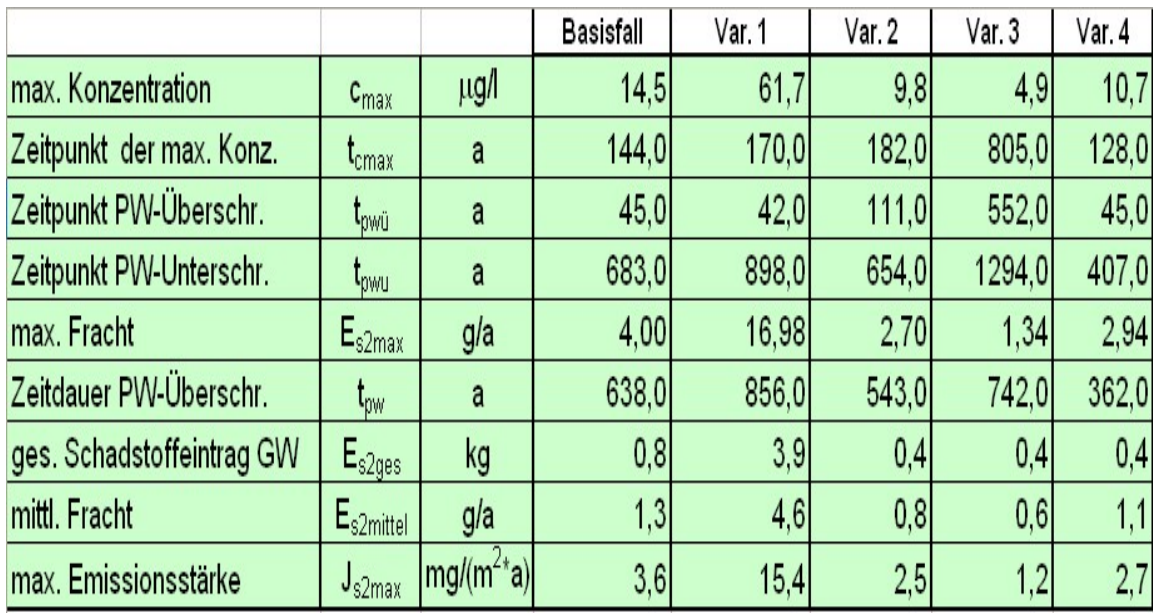

Die Auswirkungen auf die Ergebnis-Kenngrößen sind in Abb. 53 zusammengefasst:

**Abb. 53: Ergebniskenngrößen für die Varianten des Beispiels 3** 

Im Vergleich zu Fallbeispiel 2 (konstante Quellkonzentration) wird deutlich, dass sich trotz der im Verhältnis zur Schadstoffverweilzeit deutlich längeren Emissionsdauer (V<sub>QT</sub> > 5) für den Basisfall und die Varianten 1, 2 und 4 kein "quasistationärer" Zustand mit konstanten Konzentrationen am OdB einstellt, sondern die Durchbruchskurven ausgeprägte Maxima zeigen. Dies ist auf die exponentiell abnehmende Quellkonzentration zurückzuführen.

Variante 1 zeigt, dass die Abbaurate einen erheblichen Einfluss auf die Konzentrationsentwicklung am OdB hat. Je geringer die Abbaurate ist, desto höher ist die Konzentration am OdB.

Die Verringerung der Dispersivität in Variante 2 führt zu einer Konzentrationsverringerung gegenüber dem Basisfall. Die Ursache für die zusätzliche Abminderung liegt darin, dass bei reduzierter Dispersivität die Schadstofffront später den OdB erreicht und damit für biologische Abbauprozesse mehr Zeit bleibt (vgl. Fallbeispiel 2, Variante 3).

Der erhöhte Verteilungskoeffizient in Variante 3 führt gegenüber Variante 2 zu einem verzögerten Transport und durch die verlängerte Abbauwirkung zu einer zusätzlichen Abminderung der Konzentration am OdB. Die in Variante 4 vorgenommene Reduzierung des mobilisierbaren Anteils und der daraus resultierende höhere rechnerische Abklingkoeffizient führt zu einer verringerten Emissionsdauer und einer im Vergleich zum Basisfall zusätzlichen Abminderung.

#### **A 3.5.4 Varianten zu Fallbeispiel 4**

Wie bereits in Anhang 3.4.3.1 erläutert, ergibt sich bei Berücksichtigung der Verflüchtigung nicht in jedem Falle eine zusätzliche Abminderung durch den erhöhten Dispersionskoeffizienten, sondern die Auswirkung hängt von dem Zusammenspiel der Parameter Dispersionskoeffizient und Abbaurate ab. In der Variante 1 zum Fallbeispiel 4 wurde die Halbwertszeit des Basisfalls von 2,55 Jahren (entspricht CalTox-Wert für die Kompartimente Oberboden/Wurzelzone) auf 0,595 Jahre (entspricht CalTox-Wert für das Kompartiment Sediment) verringert und die Berechnung ohne und mit Berücksichtigung der Verflüchtigung durchgeführt. Die Eingabeparameter sind in Abbildung 54 zusammenfassend dargestellt. Die gegenüber dem Basisfall veränderten Parameter sind blau umrahmt.

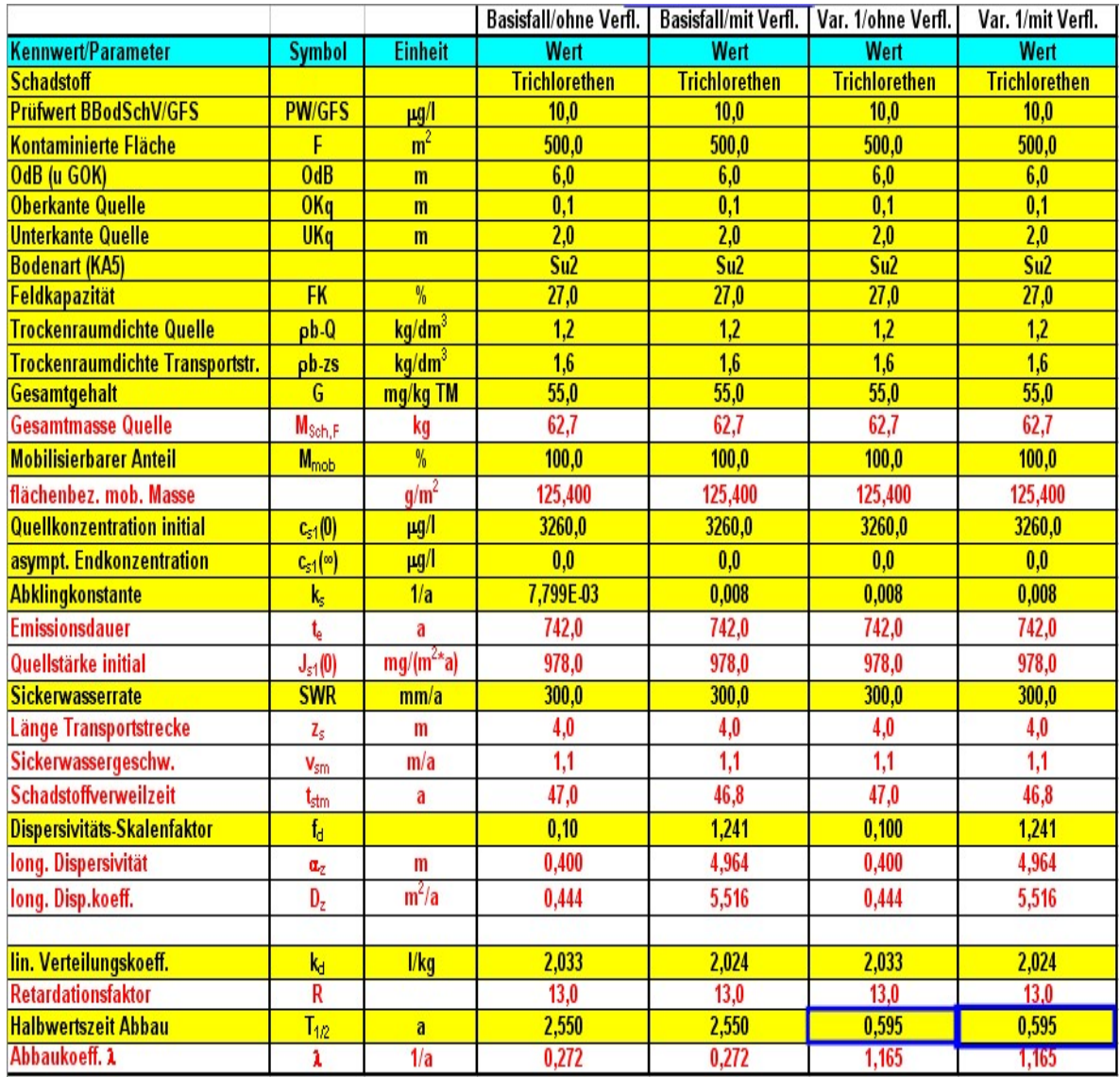

**Abb. 54: Eingabeparameter für die Variante 1 zum Fallbeispiel 4 (ohne/mit Berücksichtigung der Verflüchtigung)** 

Die Auswirkungen der reduzierten Halbwertszeit für die Variante 1 ohne und mit Berücksichtigung der Verflüchtigung auf den Konzentrationsverlauf am OdB sind in Abbildung 55 dargestellt. Die Auswirkungen auf die Ergebnis-Kenngrößen sind in Abbildung 56 zusammengefasst. Im Gegensatz zum Basisfall führt die Berücksichtigung der Verflüchtigung bei der geringeren Halbwertszeit der Variante 1 nicht zu einer zusätzlichen Abminderung, sondern zu einer verringerten Abminderung mit einer deutlich erhöhten Maximalkonzentration am OdB. **Die Vernachlässigung der Verflüchtigung führt daher nicht in jedem Fall zu einem Ergebnis auf der sicheren Seite.**

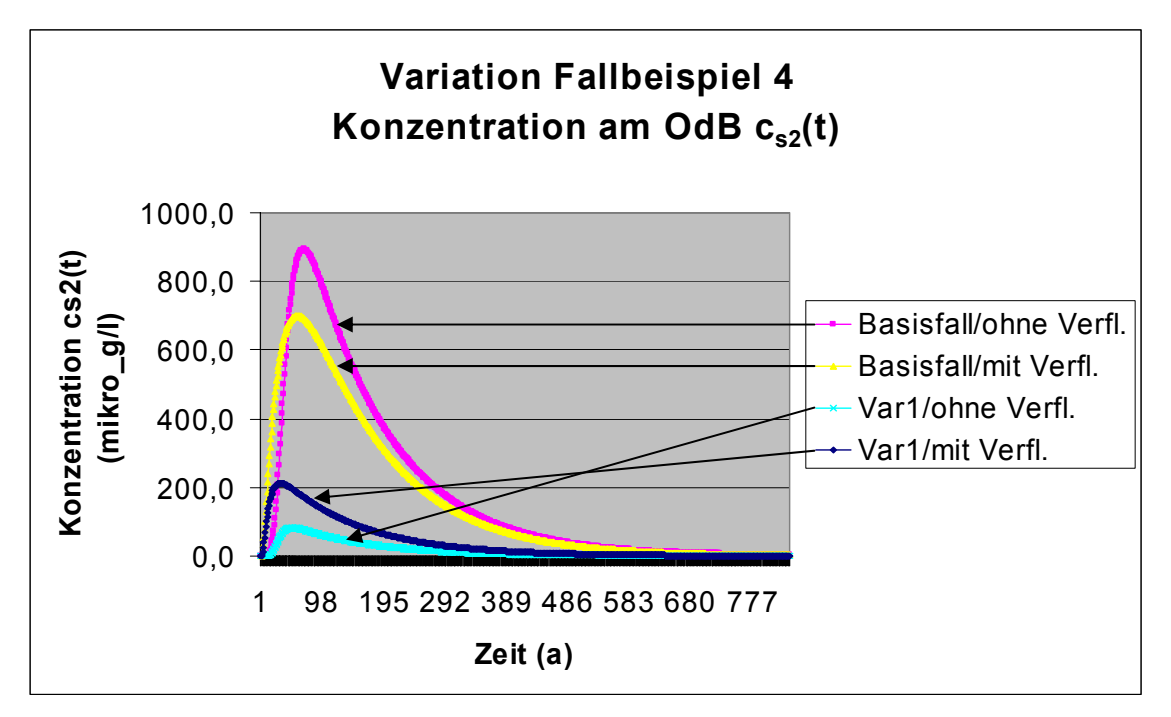

**Abb. 55: Darstellung des Konzentrationsverlaufes am OdB für die Variante 1 des Fallbeispiels 4 (ohne/mit Berücksichtigung der Verflüchtigung)** 

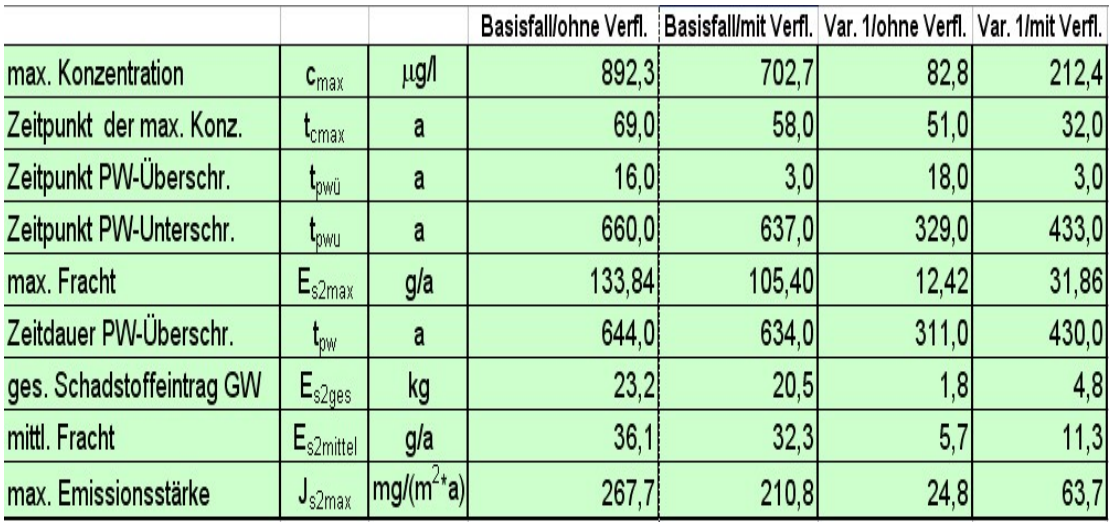

**Abb. 56: Ergebniskenngrößen für die Variante 1 des Fallbeispiels 4 (ohne/mit Berücksichtigung der Verflüchtigung)** 

Die Beispielrechnungen machen die Auswirkungen von Parametervariationen auf das berechnete Ergebnis sichtbar. **Darüberhinaus wird deutlich, dass aufgrund der Kombinationswirkung der beim Transport wirkenden Prozesse eine einfache linear-kausale Prognose der Auswirkungen von Parameteränderungen nicht möglich ist. Dies gilt insbesondere, wenn leichtflüchtige Stoffe oder mehrschichtige Bodenprofile eine Rolle spielen.**